31999L0096

L 44/1 *DZIENNIK URZĘDOWY WSPÓLNOT EUROPEJSKICH* 16.2.2000

#### **DYREKTYWA 1999/96/WE PARLAMENTU EUROPEJSKIEGO I RADY**

**z dnia 13 grudnia 1999 r.**

**w sprawie zbliżenia ustawodawstw Państw Członkowskich odnoszących się do działań, jakie mają zostać podjęte przeciwko emisji zanieczyszczeń gazowych i pyłowych przez silniki wysokoprężne stosowane w pojazdach oraz emisji zanieczyszczeń gazowych z silników z wymuszonym zapłonem napędzanych gazem ziemnym lub gazem płynnym stosowanych w pojazdach oraz zmieniająca dyrektywę Rady 88/77/EWG**

PARLAMENT EUROPEJSKI I RADA UNII EUROPEJSKIEJ,

uwzględniając Traktat ustanawiający Wspólnotę Europejską, w szczególności jego art. 95,

uwzględniając wnioski Komisji (1),

uwzględniając opinię Komitetu Ekonomiczno-Społecznego (2),

stanowiąc zgodnie z procedurą określoną w art. 251 Traktatu (3),

a także mając na uwadze, co następuje:

- (1) Należy przyjąć środki w ramach rynku wewnętrznego.
- (2) Pierwszy program działań Wspólnoty Europejskiej w zakresie ochrony środowiska naturalnego (4), zatwierdzony przez Radę w dniu 22 listopada 1973 r., wzywał do uwzględnienia najnowszych osiągnięć naukowych w dziedzinie zwalczania zanieczyszczeń atmosferycznych powodowanych przez gazy emitowane przez pojazdy silnikowe oraz wprowadzenia odpowiednich zmian do przyjętych uprzednio dyrektyw; piąty program działania, zatwierdzony przez Radę w ogólnym kształcie rozporządzeniem Rady z dnia 1 lutego 1993 r. (5), przewiduje dodatkowe wysiłki jakie należy podjąć w celu znaczącego obniżenia obecnie odnotowywanego poziomu emisji zanieczyszczeń przez pojazdy silnikowe.
- (3) Uznaje się, iż rozwój transportu we Wspólnocie spowodował poważne zagrożenia dla środowiska naturalnego;

- Dz.U. C 43 z 17.2.1999, str. 25.
- ( Dz.U. C 407 z 28.12.1998, str. 27.

oficjalne szacunki dotyczące zwiększenia natężenia ruchu są niższe niż rzeczywiste liczby; z tego powodu dla wszelkiego typu pojazdów silnikowych należy ustalić bardziej restrykcyjne normy emisji zanieczyszczeń emitowanych do środowiska naturalnego.

- (4) Dyrektywa 88/77/EWG (6) ustalała wartości graniczne emisji tlenku węgla, węglowodorów i tlenków azotu niespalonych przez silniki Diesla używane w pojazdach silnikowych w oparciu o procedurę badania dla europejskich warunków ruchu tych pojazdów; po raz pierwszy dyrektywę zmieniono dyrektywą 91/542/EWG (7) w dwóch etapach, pierwszy etap (1992/1993) zbiegł się z terminami wprowadzenia w życie nowych, europejskich norm emisji zanieczyszczeń dla samochodów osobowych; drugi etap (1995/1996) wprowadził długookresowe ukierunkowanie dla europejskiego przemysłu samochodowego ustalając wartości graniczne w oparciu o przewidywane zastosowanie aktualnie opracowywanych technologii przy jednoczesnym przyznaniu temu przemysłowi wystarczającego czasu, niezbędnego do udoskonalenia tych technologii; dyrektywa 96/1/WE (8) wymagała, aby w małych silnikach Diesla o pojemności skokowej cylindra poniżej 0,7 dm<sup>3</sup> i mocy znamionowej wyższej niż 3 000 min-l, wartość graniczna dla emisji pyłów ustalona w dyrektywie 91/542/EWG była stosowana od 1999 r.; jednakże ze względów technicznych rozsądnie jest utrzymać zróżnicowania emisji pyłów dla małych silników wysokoprężnych o pojemności skokowej cylindra mniejszej niż 0,75 dm<sup>3</sup> i mocy znamionowej wyższej niż 3 000 min-l, przy czym zróżnicowanie takie obowiązuje tylko do 2005 r.
- (5) Na podstawie art. 5 ust. 3 dyrektywy 91/542/EWG, przed końcem 1996 r. Komisja miała przedłożyć Radzie sprawozdanie o postępie prac w zakresie rewizji wartości granicznych dla emisji mieszanych, gdyby było to niezbędne,

<sup>(</sup> 1) Dz.U. C 173 z 8.6.1998, str. 1 oraz

<sup>(</sup> 3) Opinia Parlamentu Europejskiego z dnia 21 października 1998 r. (Dz.U. C 341 z 9.11.1998, str. 74), wspólne stanowisko Rady z dnia 22 kwietnia 1999 r. (Dz.U. C 296 z 15.10.1999, str. 1) oraz decyzja Parlamentu Europejskiego z dnia 16 listopada 1999 r. (dotychczas nieopublikowana w Dzienniku Urzędowym).

<sup>(</sup> Dz.U. C 112 z 20.12.1973, str. 1.

<sup>(</sup> 5) Dz.U. C 138 z 17.5.1993, str. 1.

<sup>(</sup> 6) Dz.U. L 36 z 9.2.1988, str. 33.

<sup>(</sup> 7) Dz.U. L 295 z 25.10.1991, str. 1.

<sup>(</sup> 8) Dz.U. L 40 z 17.2.1996, str. 1.

wraz z rewizją procedury badania; zrewidowanych wartości granicznych nie stosuje się w odniesieniu do nowych homologacji do 1 października 1999 r.

- (6) Komisja wykonała program dotyczący jakości powietrza, emisji zanieczyszczeń pochodzących z ruchu kołowego, paliw i technologii silnikowych (program Auto-oil) w celu spełnienia wymagań art. 4 dyrektywy 94/12/WE (1); analiza opłacalności ekonomicznej w ramach programu Autooil wykazała, iż dalsze ulepszanie technologii silników Diesla dla pojazdów ciężarowych o dużej ładowności jest niezbędne w celu uzyskania w 2010 r. jakości powietrza określonej w komunikacie Komisji na temat programu Auto-oil.
- (7) Poprawa wymagań dla nowych silników Diesla, zawartych w dyrektywie 88/77/EWG, stanowi część globalnej strategii Wspólnoty, obejmującej również rewizję norm dla lekkich pojazdów użytkowych i samochodów osobowych począwszy od 2000 r., poprawę jakości paliw silnikowych i dokładniejszą ocenę poziomów emisji zanieczyszczeń z pojazdów znajdujących się w eksploatacji.
- (8) Dyrektywa 88/77/EWG jest jedną ze szczególnych dyrektyw w ramach procedury homologacji ustanowionej dyrektywą Rady 70/156/EWG z dnia 6 lutego 1970 r. w sprawie zbliżenia ustawodastw Państw Członkowskich odnoszących się do homologacji typu pojazdów silnikowych i ich przyczep (2); poszczególne Państwa Członkowskie samodzielnie nie są w stanie skutecznie osiągnąć celu obniżenia poziomu emisji zanieczyszczeń przez pojazdy silnikowe i dlatego cel ten łatwiej jest osiągnąć poprzez zbliżenie ustawodawstw Państw Członkowskich dotyczących środków, jakie należy przyjąć przeciw zanieczyszczaniu powietrza przez pojazdy silnikowe.
- (9) Obniżenie limitów emisji stosowane od 2000 r., odpowiadające obniżeniu o 30 % emisji tlenku węgla, węglowodorów ogółem, NO<sub>x</sub> i pyłów, w świetle programu Auto-oil uznano za kluczowe środki na drodze do osiągnięcia zadowalającej śródokresowej jakości powietrza; obniżenie o 30 % spalin w stosunku do mierzonej na obecnych typach silników i uzupełnienie dyrektywy Rady 72/306/EWG (3) przyczyni się do obniżenia poziomu emisji pyłów; dalsze obniżenie limitów emisji stosowane od 2005 r. o 30 % w zakresie emisji tlenku węgla, węglowodorów ogółem i NO<sub>y</sub> oraz o 80 % w zakresie pyłów znacząco przyczyni się do polepszenia śródokresowej jakości powietrza; obniżenia te będą uwzględniać wpływ na emisję nowych cykli

badań, które wierniej odzwierciedlają schematy ruchu pojazdów silnikowych będących w eksploatacji; dodatkowe ograniczenie emisji  $NO_x$  stosowane od 2008 r. będzie skutkowało obniżeniem wartości granicznej emisji dla tej substancji zanieczyszczającej o dalsze 43 %; nie później niż do końca 2002 r. w sprawozdaniu dla Parlamentu Europejskiego i Rady, któremu towarzyszą, gdy jest to niezbędne, odpowiednie wnioski, Komisja ma rozważyć dostępną technologię w celu potwierdzenia normy obowiązującej dla NO<sub>x</sub> w 2008 r.

- (10) Wprowadza się dopuszczalne limity emisji dla pojazdów określonych jako "Pojazdy bardziej przyjazne dla środowiska" (EEV).
- (11) Układy diagnostyki pokładowej (OBD) nie zostały w pełni opracowane do zastosowania w pojazdach ciężarowych o dużej ładowności, ale planuje się ich wprowadzenie począwszy od 2005 r. w celu umożliwienia szybkiego wykrywania awarii części oraz układów pojazdu o zasadniczym znaczeniu dla emisji zanieczyszczeń, a w związku z tym umożliwienia znaczącego usprawnienia utrzymania początkowych poziomów emisji w pojazdach znajdujących się w eksploatacji w drodze lepszej kontroli i konserwacji; począwszy od 2005 r. należy wprowadzić szczególne wymagania dotyczące trwałości nowych silników o dużej przeciążalności i badań zgodności pojazdów ciężarowych o dużej ładowności znajdujących się w eksploatacii.
- (12) Wprowadza się nowe cykle badań homologacyjnych dla emisji zanieczyszczeń gazowych i pyłowych oraz zadymienia spalin, które umożliwią bardziej rzeczywistą ocenę emisji zanieczyszczeń dla silników Diesla w warunkach badania bardziej zbliżonych do warunków eksploatacji pojazdów; wprowadza się nową, mieszaną procedurę badań (dwa cykle) dla tradycyjnych silników Diesla oraz silników Diesla wyposażonych w katalizatory; wprowadza się nową, mieszaną procedurę badań (dwa cykle) dla silników napędzanych gazem oraz dodatkowo dla silników Diesla wyposażonych w zaawansowane technologicznie układy kontroli emisji zanieczyszczeń; począwszy od 2005 r. wszystkie silniki Diesla będą badane z zastosowaniem obu cykli badań; Komisja monitoruje postęp w negocjacjach w sprawie ogólnoświatowej, zharmonizowanej procedury badań.
- (13) Poprzez podatkowe środki zachęcające należy umożliwić Państwom Członkowskim szybsze wprowadzanie na rynek pojazdów spełniających wymagania przyjęte na poziomie Wspólnoty, które to środki muszą spełniać przepisy Traktatu i określone warunki przyjęte w celu uniknięcia zakłóceń rynku wewnętrznego; niniejsza dyrektywa nie ma wpływu na uprawnienia Państw Członkowskich do uwzględniania emisji zanieczyszczeń i innych substancji w obliczaniu stawek podatków drogowych od pojazdów silnikowych.

<sup>(</sup> Dz.U. L 100 z 19.4.1994, str. 42.

 $(2)$ 2) Dz.U. L 42 z 23.2.1970, str. 1. Dyrektywa ostatnio zmieniona dyrektywą 98/91/WE Parlamentu Europejskiego i Rady (Dz.U. L 11 z 16.1.1999, str. 25).

 $(3)$ 3) Dz.U. L 190 z 20.8.1972, str. 1. Dyrektywa ostatnio zmieniona dyrektywą 97/20/WE (Dz.U. L 125 z 16.5.1997, str. 21).

- (14) W rozwoju wspólnotowej legislacji dotyczącej emisji zanieczyszczeń przez pojazdy silnikowe należy uwzględnić wyniki badań prowadzonych w zakresie właściwości pyłów.
- (15) Do 31 grudnia 2000 r. Komisja przedłoży sprawozdanie na temat rozwoju urządzeń kontroli emisji zanieczyszczeń dla pojazdów ciężarowych o dużej ładowności z silnikami Diesla oraz ich związku z jakością paliwa, potrzeby podwyższenia dokładności i odtwarzalności pomiarów pyłów oraz procedur pobierania próbek, jak również opracowania ogólnoświatowego, zharmonizowanego cyklu badań.
- (16) Dyrektywa Rady 88/77/WE powinna zostać odpowiednio zmieniona,

PRZYJMUJĄ NINIEJSZĄ DYREKTYWĘ:

#### *Artykuł 1*

- W dyrektywie 88/77/EWG wprowadza się następujące zmiany:
- 1. Tytuł otrzymuje brzmienie:

"Dyrektywa Rady 88/77/EWG z dnia 3 grudnia 1987 r. w sprawie zbliżenia ustawodawstw Państw Członkowskich odnoszących się do działań, jakie mają zostać podjęte przeciwko emisji zanieczyszczeń gazowych i pyłowych przez silniki wysokoprężne stosowane w pojazdach oraz emisji zanieczyszczeń gazowych z silników z wymuszonym zapłonem napędzanych gazem ziemnym lub gazem płynnym stosowanych w pojazdach".

2. Artykuł 1 otrzymuje brzmienie:

*"Artykuł 1*

Do celów niniejszej dyrektywy:

- »pojazd« oznacza dowolny pojazd określony w załączniku II sekcja A do dyrektywy 70/156/EWG napędzany silnikiem wysokoprężnym lub gazowym, z wyjątkiem pojazdów kategorii M1 o technicznie dopuszczalnej masie całkowitej mniejszej lub równej 3,5 t,
- »silnik wysokoprężny lub gazowy« oznacza źródło napędu pojazdu, któremu może zostać udzielona homologacja jako odrębnej jednostce określona w dyrektywie 70/156/EWG,
- »EEV« oznacza pojazd bardziej przyjazny dla środowiska napędzany silnikiem spełniającym wymogi w zakresie dopuszczalnych wartości granicznych emisji

przedstawionych w wierszu C tabel przedstawionych w załączniku I ppkt 6.2.1."

3. Załączniki I-VIII zastępuje się załącznikami I-VII przedstawionymi w załączniku do niniejszej dyrektywy.

#### *Artykuł 2*

1. Z mocą od 1 lipca 2000 r. z przyczyn odnoszących się do emisji zanieczyszczeń gazowych i pyłowych oraz zadymienia spalin emitowanych przez silniki, żadne z Państw Członkowskich nie może:

- odmówić udzielenia homologacji WE lub wydania dokumentu przewidzianego w art. 10 ust. 1 tiret ostatnie dyrektywy 70/156/EWG, albo udzielenia krajowej homologacji typu pojazdu napędzanego silnikiem Diesla lub gazowym, lub
- zakazać rejestracji, sprzedaży lub wejścia do użytku takich nowych pojazdów, lub
- odmówić udzielenia homologacji WE dla silnika wysokoprężnego lub gazowego, lub
- zakazać sprzedaży lub użytkowania nowych silników wysokoprężnych lub gazowych,

jeżeli spełnione są odpowiednie wymagania załączników do dyrektywy 88/77/EWG, zmienionej niniejszą dyrektywą, w szczególności jeżeli spełniono warunki dotyczące wartości granicznych emisji zanieczyszczeń gazowych i pyłowych oraz zadymienia spalin emitowanych przez silnik określone w wierszu A lub w wierszu B1 lub B2, albo wartości graniczne podane w wierszu C tabel w załączniku I do dyrektywy 88/77/EWG ppkt 6.2.1, zmienionej niniejszą dyrektywą.

- 2. Z mocą od 1 października 2000 r. Państwa Członkowskie:
- nie mogą kontynuować udzielania homologacji WE lub wydawać dokumentu przewidzianego w art. 10 ust. 1 tiret ostatnie dyrektyw 70/156/EWG, i
- odmawiają udzielania homologacji krajowej,

dla typów silników wysokoprężnych lub gazowych oraz typów pojazdów napędzanych silnikiem wysokoprężnym lub gazowym, w przypadku gdy poziomy emisji zanieczyszczeń gazowych i pyłowych oraz zadymienia spalin emitowanych przez silnik nie spełniają wymagań dotyczących wartości granicznych przedstawionych w wierszu A tabel w załączniku I do dyrektywy 88/77/EWG ppkt 6.2.1, zmienionej niniejszą dyrektywą.

3. Z mocą od 1 października 2001 r., z wyjątkiem pojazdów i silników przeznaczonych na wywóz do państw trzecich oraz silników wymienianych w pojazdach znajdujących się w eksploatacji, Państwa Członkowskie:

- uznają, że świadectwa zgodności towarzyszące nowym pojazdom lub nowym silnikom na podstawie art. 7 ust. 1 dyrektywy 70/156/EWG utraciły ważność, w rozumieniu art. 7 ust. 1 tej dyrektywy, i
- zakazują rejestracji, sprzedaży, wprowadzenia do użytku lub użytkowania nowych pojazdów napędzanych silnikiem wysokoprężnym lub gazowym oraz sprzedaży i użytkowania nowych silników wysokoprężnych i silników gazowych,

w przypadku gdy poziomy emisji zanieczyszczeń gazowych i pyłowych oraz zadymienia spalin emitowanych przez silnik nie spełniają warunków dotyczących wartości granicznych podanych w wierszu A tabeli w załączniku I do dyrektywy 88/77/EWG ppkt. 6.2.1, zmienionej niniejszą dyrektywą.

- 4. Z mocą od 1 października 2005 r. Państwa Członkowskie:
- nie mogą kontynuować udzielania homologacji WE lub wydawać dokumentu przewidzianego w art. 10 ust. 1 tiret ostatnie dyrektywy 70/156/EWG, i
- odmawiają udzielania homologacji krajowej,

dla typów silników wysokoprężnych lub gazowych oraz typów pojazdów napędzanych silnikiem wysokoprężnym lub gazowym, dla których poziomy emisji zanieczyszczeń gazowych i pyłowych oraz zadymienia spalin emitowanych przez silnik nie spełniają warunków dotyczących wartości granicznych określonych w wierszu B1 tabel w załączniku I do dyrektywy 88/77/EWG ppkt 6.2.1, zmienionej niniejszą dyrektywą.

5. Z mocą od 1 października 2006 r., z wyjątkiem pojazdów i silników przeznaczonych na wywóz do państw trzecich oraz silników wymienianych w pojazdach znajdujących się w eksploatacji, Państwa Członkowskie:

- uznają, że świadectwa zgodności towarzyszące nowym pojazdom lub nowym silnikom na podstawie art. 7 ust. 1 dyrektywy 70/156/EWG utraciły ważność, w rozumieniu art. 7 ust. 1 tej dyrektywy, i
- zakazują rejestracji, sprzedaży, wprowadzenia do użytku nowych pojazdów napędzanych silnikiem wysokoprężnym lub gazowym oraz sprzedaży i użytkowania nowych silników wysokoprężnych i silników gazowych,

w przypadku gdy poziomy emisji zanieczyszczeń gazowych i pyłowych oraz zadymienia spalin emitowanych przez silnik nie spełniają wymagań dotyczących wartości granicznych określonych w wierszu B1 tabel w załączniku I do dyrektywy 88/77/EWG ppkt. 6.2.1, zmienionej niniejszą dyrektywą.

- 6. Z mocą od 1 października 2008 r. Państwa Członkowskie:
- nie mogą kontynuować udzielania homologacji WE lub wydawać dokumentu przewidzianego w art. 10 ust. 1 tiret ostatnie dyrektywy 70/156/EWG, i
- odmawiają udzielania homologacji krajowej,

dla typów silników wysokoprężnych lub silników gazowych oraz typów pojazdów napędzanych silnikiem wysokoprężnym lub gazowym, dla których poziomy emisji gazowych i pyłowych oraz zadymienia spalin emitowanych przez silnik nie spełniają wymagań dotyczących wartości granicznych określonych w wierszu B2 tabel w załączniku I do dyrektywy 88/77/EWG ppkt 6.2.1, zmienionej niniejszą dyrektywą.

7. Z mocą od 1 października 2009 r., z wyjątkiem pojazdów i silników przeznaczonych na wywóz do państw trzecich oraz silników wymienianych w pojazdach znajdujących się w eksploatacji, Państwa Członkowskie:

- uznają, że świadectwa zgodności towarzyszące nowym pojazdom lub nowym silnikom na podstawie art. 7 ust. 1 dyrektywy 70/156/EWG utraciły ważność, w rozumieniu art. 7 ust. 1 tej dyrektywy, i
- zakazują rejestracji, sprzedaży, wprowadzenia do użytku lub użytkowania nowych pojazdów napędzanych silnikiem wysokoprężnym lub gazowym oraz sprzedaży i użytkowania nowych silników wysokoprężnych i silników gazowych,

w przypadku gdy poziomy emisji zanieczyszczeń gazowych i pyłowych oraz zadymienia spalin emitowanych przez silnik nie spełniają wymagań dotyczących wartości granicznych podanych w wierszu B2 tabel w załączniku I do dyrektywy 88/77/EWG ppkt 6.2.1, zmienionej niniejszą dyrektywą.

8. Zgodnie z ust. 1 silnik spełniający odpowiednie wymagania załączników do dyrektywy 88/77/EWG, zmienionej niniejszą dyrektywą, oraz spełniający wymagania dotyczące wartości granicznych określonych w wierszu C tabel w załączniku I do dyrektywy 88/77/EWG ppkt 6.2.1, zmienionej niniejszą dyrektywą, uznaje się za spełniający wymagania ust. 2-7.

#### *Artykuł 3*

1. Państwa Członkowskie mogą przewidzieć podatkowe środki zachęcające wyłącznie w odniesieniu do pojazdów silnikowych spełniających wymagania dyrektywy 88/77/EWG, zmienionej niniejszą dyrektywą. Takie środki są zgodne z przepisami Traktatu oraz warunkami określonymi poniżej pod lit. a) lub b):

a) stosuje się je do wszystkich nowych pojazdów oferowanych w sprzedaży na rynku Państwa Członkowskiego spełniających wymagania dotyczące wartości granicznych określonych w wierszu A tabel w załączniku I do dyrektywy 88/77/EWG ppkt 6.2.1, zmienionej niniejszą dyrektywą, a w związku z tym, począwszy od 1 października 2000 r. spełniających wymagania dotyczące wartości granicznych określonych w wierszu B1 lub B2 wspomnianych tabel.

Należy je wycofać z mocą od obowiązkowego zastosowania wartości granicznych emisji zanieczyszczeń określonych w art. 2 ust. 3 dla nowych pojazdów, lub począwszy od terminów obowiązkowego zastosowania wartości granicznych emisji zanieczyszczeń określonych w wierszu B1 lub B2 tabel w załączniku I do dyrektywy 88/77/EWG ppkt 6.2.1, zmienionej niniejszą dyrektywą;

b) stosuje się je do wszystkich nowych pojazdów oferowanych w sprzedaży na rynku Państwa Członkowskiego spełniających warunki dotyczące dopuszczalnych wartości granicznych określonych w wierszu C tabel w załączniku I do dyrektywy 88/77/EWG ppkt 6.2.1, zmienionej niniejszą dyrektywą.

2. Dla każdego typu pojazdu te środki zachęcające nie przekraczają dodatkowego kosztu rozwiązań technicznych wprowadzanych dla zapewnienia zgodności z wartościami granicznymi podanymi albo w wierszu A albo w wierszu B1 lub B2 lub wartości granicznych podanych w wierszu C tabel w załączniku I do dyrektywy 88/77/EWG ppkt 6.2.1, zmienionej niniejszą dyrektywą, oraz ich instalacji w pojeździe.

3. Komisję należy w odpowiednim czasie powiadomić o zamiarze wprowadzenia lub zmiany podatkowych środków zachęcających określonych w niniejszym artykule, tak aby umożliwić jej przedstawienie spostrzeżeń.

#### *Artykuł 4*

Od 1 października 2005 r. nowe typy pojazdów, a od 1 października 2006 r. wszystkie typy pojazdów są wyposażone w układ diagnostyki pokładowej (OBD) lub w pokładowy układ pomiarowy (OBM) monitorujący emisję spalin podczas eksploatacji.

Komisja przedkłada Parlamentowi Europejskiemu i Radzie propozycje przepisów w tym zakresie. Obejmują one:

- nieograniczony i znormalizowany dostęp do układu OBD w celu inspekcji, diagnozowania, obsługi i napraw,
- normalizację kodów usterek,
- kompatybilność części zamiennych w celu ułatwienia naprawy, wymiany oraz obsługi pojazdów wyposażonych w układy OBD.

*Artykuł 5*

Od 1 października 2005 r. dla nowych typów oraz od 1 października 2006 r. dla wszystkich typów homologacje typu udzielone pojazdom i silnikom potwierdzają również właściwe działanie urządzeń kontrolujących poziomy emisji podczas normalnego użytkowania pojazdu lub silnika.

Komisja bada różnice występujące w normalnym użytkowaniu poszczególnych kategorii pojazdów ciężarowych o dużej ładowności i rozważa przedstawienie propozycji wymogów odpowiedniej trwałości dla każdej kategorii.

#### *Artykuł 6*

Począwszy od 1 października 2005 r. dla nowych typów oraz od 1 października 2006 r. dla wszystkich typów homologacje typu udzielane pojazdom potwierdzają również właściwe działanie urządzeń kontrolujących poziomy emisji podczas normalnej eksploatacji pojazdu w normalnych warunkach użytkowania (zgodność pojazdów znajdujących się w eksploatacji właściwie konserwowanych i użytkowanych).

Przepis ten musi być zatwierdzony i uzupełniony przez Komisję zgodnie z art. 7.

#### *Artykuł 7*

Komisja przedkłada Parlamentowi Europejskiemu i Radzie wniosek zatwierdzający lub uzupełniający niniejszą dyrektywę nie później niż w terminie 12 miesięcy od daty wejścia w życie niniejszej dyrektywy lub od 31 grudnia 2000 r. w zależności od tego, który z tych terminów nastąpi wcześniej.

Wniosek uwzględnia:

- proces przeglądu Parlamentu Europejskiego i Rady określony w art. 3 dyrektywy 98/69/WE (1) Parlamentu Europejskiego i Rady oraz art. 9 dyrektywy 98/70/WE (2),
- rozwój technologii kontroli zanieczyszczeń emitowanych przez silniki wysokoprężne lub gazowe, w tym technologii oczyszczania spalin, biorąc pod uwagę zależność tej technologii od jakości paliwa,
- potrzebę poprawienia dokładności i powtarzalności aktualnych procedur pomiaru i pobierania próbek dla bardzo niskich poziomów emisji pyłów przez silniki,

<sup>(</sup> 1) Dz.U. L 350 z 28.12.1998, str. 1.

<sup>(</sup> 2) Dz.U. L 350 z 28.12.1998, str. 58.

— rozwój ogólnoświatowego, zharmonizowanego cyklu badań dla badań homologacyjnych,

ponadto wniosek uwzględnia:

- zasady ustanawiające wprowadzenie układu OBD w pojazdach ciężarowych o dużej ładowności począwszy od 1 października 2005 r. na podstawie art. 4 niniejszej dyrektywy oraz, *mutatis mutandis*, z dyrektywą 98/69/WE w sprawie redukcji emisji spalin przez samochody osobowe i lekkie samochody użytkowe,
- przepisy w sprawie trwałości urządzeń kontroli emisji począwszy od 1 października 2005 r. na podstawie z art. 5 niniejszej dyrektywy,
- przepisy dla zapewnienia zgodności pojazdów znajdujących się w eksploatacji w ramach procedury homologacji typu pojazdów, z mocą od 1 października 2005 r. na podstawie art. 6 niniejszej dyrektywy, biorąc pod uwagę szczególność badań przeprowadzanych na silnikach tych pojazdów oraz określone informacje uzyskane z układów OBD w świetle efektywności kosztów,
- odpowiednie wartości graniczne dla zanieczyszczeń aktualnie niepodlegających uregulowaniom, w konsekwencji zakrojonego na szeroką skalę wprowadzania nowych paliw alternatywnych.

Do 31 grudnia 2001 r. Komisja przedkłada sprawozdanie w sprawie postępu negocjacji dotyczących ogólnoświatowego, zharmonizowanego cyklu badań.

Do 30 czerwca 2002 r. Komisja przedkłada Parlamentowi Europejskiemu i Radzie sprawozdanie w sprawie wymagań dotyczących działania układu OBM. Na podstawie tego sprawozdania Komisja przedkłada propozycje w zakresie środków, jakie mają zostać wprowadzone w życie nie później niż z dniem 1 stycznia 2005 r. w celu włączenia właściwości technicznych oraz odpowiednich załączników dotyczących homologacji układów OBM zapewniających poziomy kontroli przynajmniej równe układom OBD i kompatybilne z nimi.

Nie później niż do 31 grudnia 2002 r. Komisja rozważa dostępną technologię w kontekście potwierdzenia normy emisji NO<sub>x</sub> obowiązującej w 2008 r. w sprawozdaniu przedłożonemu Parlamentowi Europejskiemu i Radzie, któremu, gdy jest to niezbędne, towarzysza odpowiednie wnioski.

#### *Artykuł 8*

1. Państwa Członkowskie wprowadzają w życie przepisy ustawowe, wykonawcze i administracyjne niezbędne do wykonania niniejszej dyrektywy przed 1 lipca 2000 r. i niezwłocznie informują o tym Komisję.

Przepisy przyjęte przez Państwa Członkowskie zawierają odniesienie do niniejszej dyrektywy lub odniesienie takie towarzyszy ich urzędowej publikacji. Metody dokonywania takiego odniesienia określane są przez Państwa Członkowskie.

2. Państwa Członkowskie przekazują Komisji teksty podstawowych przepisów prawa krajowego, przyjętych w dziedzinach objętych niniejszą dyrektywą.

#### *Artykuł 9*

Niniejsza dyrektywa wchodzi w życie z dniem jej opublikowania w *Dzienniku Urzędowym Wspólnot Europejskich*.

#### *Artykuł 10*

Niniejsza dyrektywa skierowana jest do Państw Członkowskich.

Sporządzono w Brukseli, dnia 13 grudnia 1999 r.

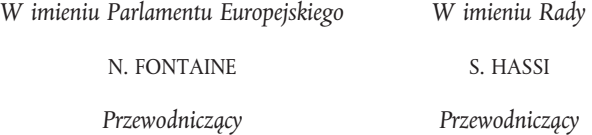

# *ZAŁĄCZNIK*

# **SPIS TREŚCI**

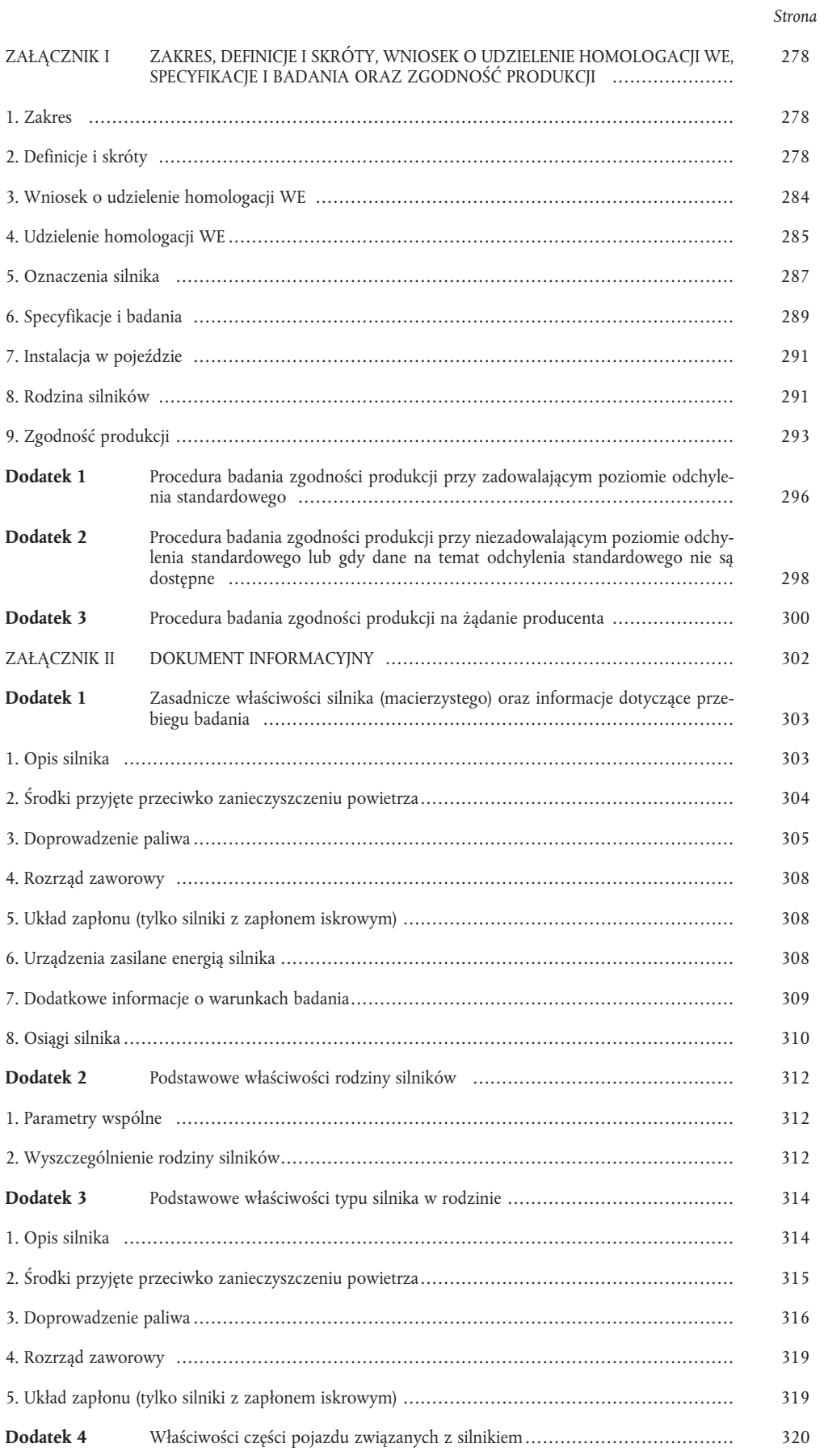

# *Strona*

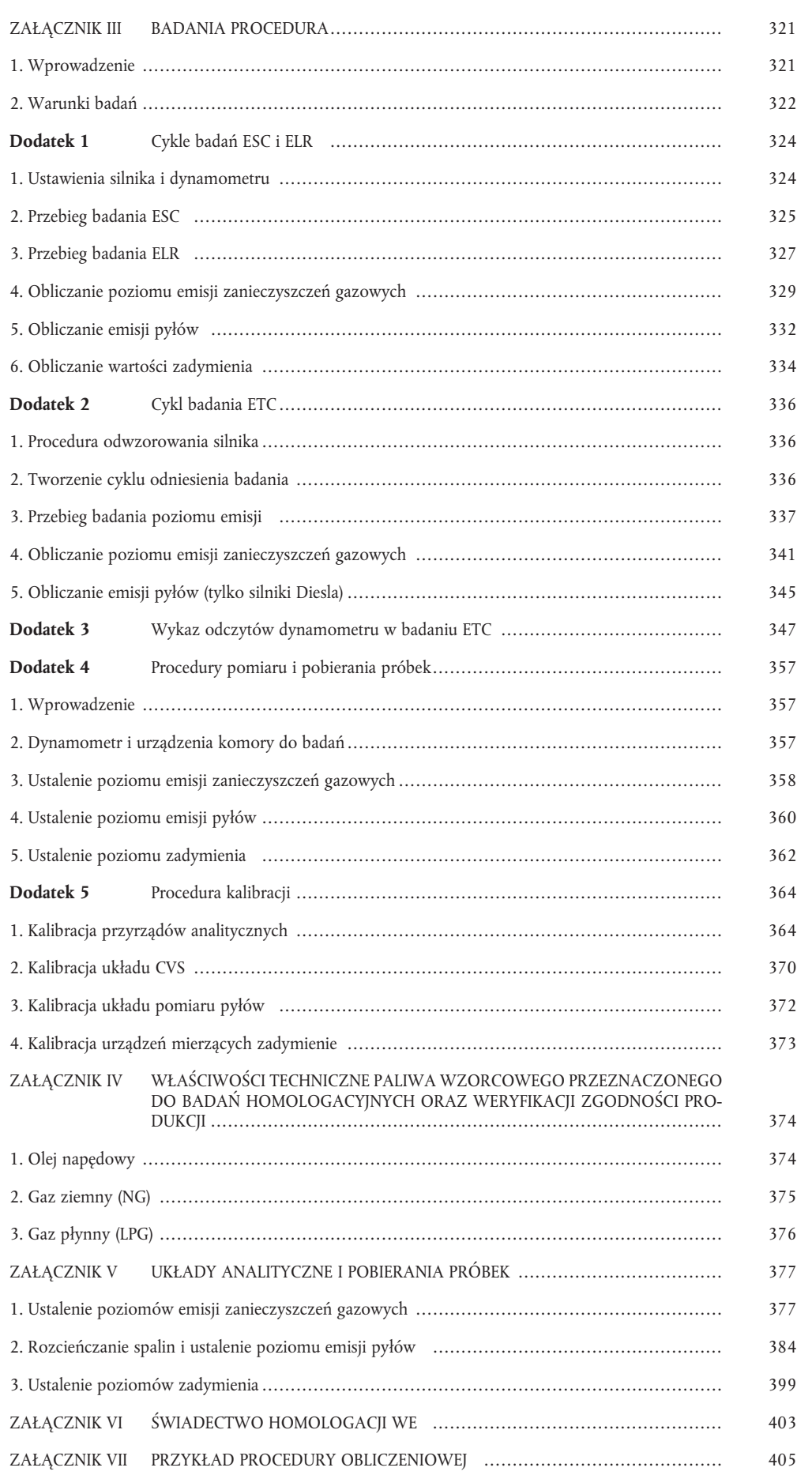

# **INDEKS RYSUNKÓW**

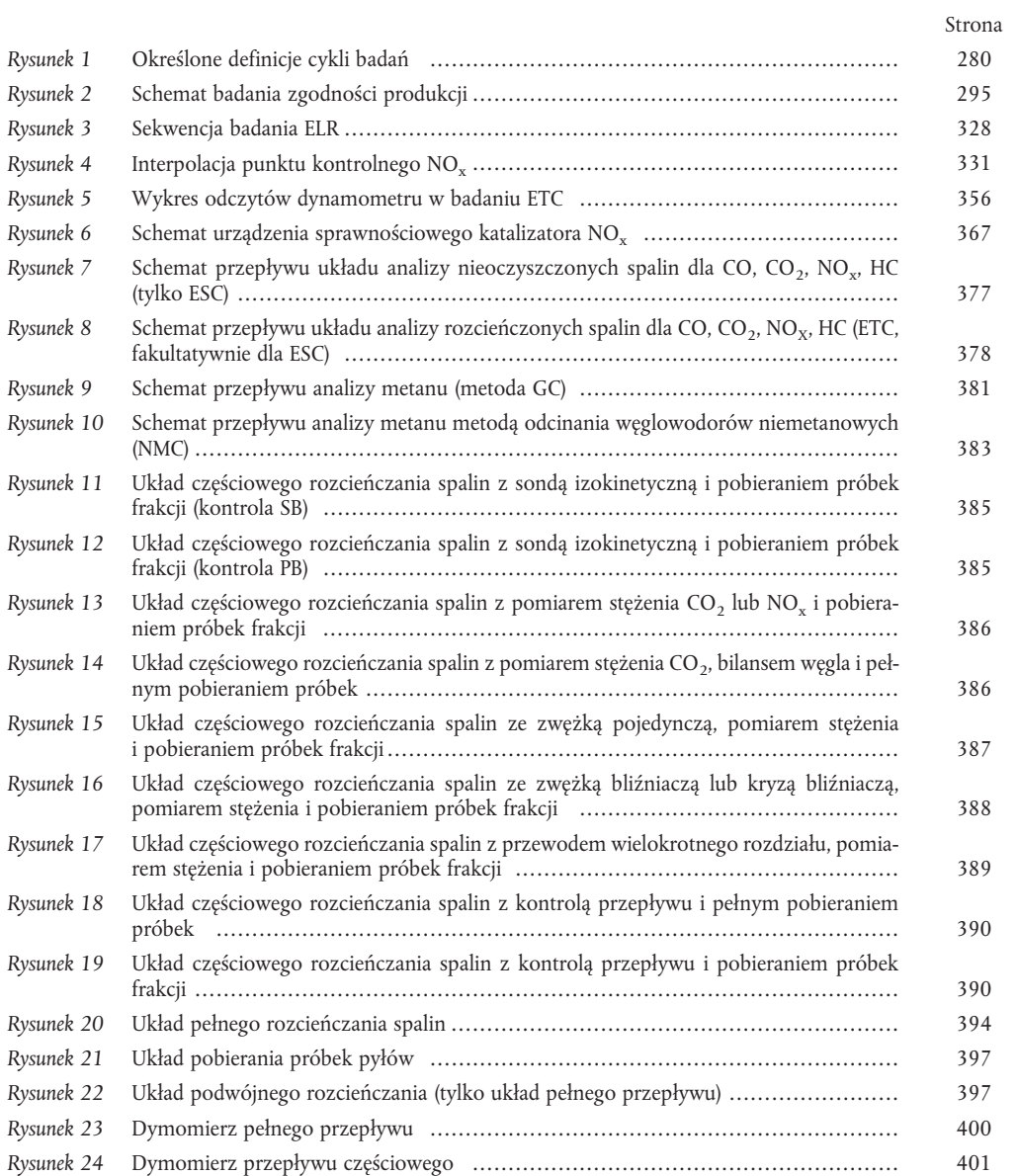

# **INDEKS TABEL**

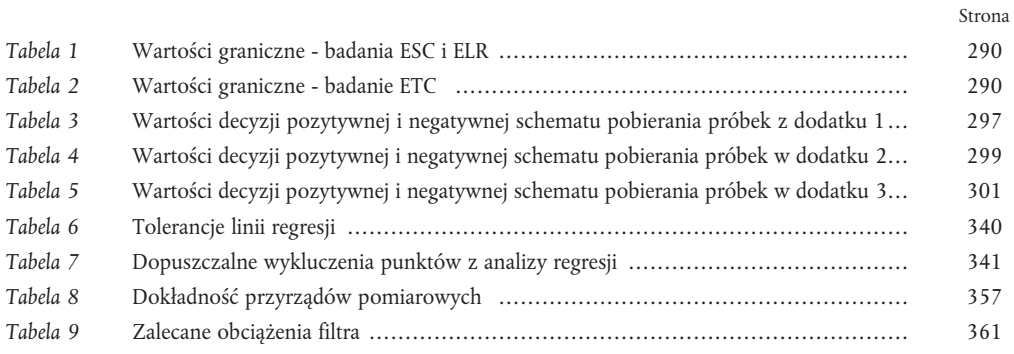

l,

 $\overline{a}$ 

#### *ZAŁĄCZNIK I*

#### **ZAKRES, DEFINICJE I SKRÓTY, WNIOSEK O UDZIELENIE HOMOLOGACJI WE, SPECYFIKACJE I BADANIA ORAZ ZGODNOŚĆ PRODUKCJI**

1. ZAKRES

Niniejsza dyrektywa dotyczy zanieczyszczeń gazowych i pyłowych emitowanych przez wszystkie pojazdy silnikowe wyposażone w silniki wysokoprężne oraz zanieczyszczeń gazowych emitowanych przez wszystkie pojazdy silnikowe wyposażone w silniki z wymuszonym zapłonem napędzane gazem ziemnym lub LPG oraz silników wysokoprężnych i silników z wymuszonym zapłonem określonych w art. 1, z wyjątkiem pojazdów kategorii  $N_1, N_2$  i M<sub>2</sub>, dla których udzielono homologacji na mocy dyrektywy Rady 70/220/EWG (1), ostatnio zmienionej dyrektywą Komisji 98/77/WE (2).

2. DEFINICJE I SKRÓTY

Do celów niniejszej dyrektywy:

- 2.1. *"cykl badań"* oznacza ciąg punktów badań o określonej prędkości i momencie obrotowym, przez które musi przejść silnik w stałych (badanie ESC) lub w zmiennych warunkach pracy (badanie ETC, ELR);
- 2.2. *"homologacja silnika (rodziny silników)"* oznacza homologację typu silnika (rodziny silników) w odniesieniu do poziomu emisji zanieczyszczeń gazowych i pyłowych;
- 2.3. *"silnik Diesla"* oznacza silnik pracujący na zasadzie zapłonu samoczynnego;

*"silnik gazowy"* oznacza silnik napędzany gazem ziemnym (NG) lub gazem płynnym (LPG);

- 2.4. *"typ silnika"* oznacza kategorię silników, które nie różnią się pod tak zasadniczymi względami jak właściwości silnika określone w załączniku II do niniejszej dyrektywy;
- 2.5. *"rodzina silników"* oznacza grupowanie silników przez producentów, które pod względem konstrukcji, jak określono w załączniku II dodatek 2 do niniejszej dyrektywy, mają podobne właściwości poziomu emisji spalin; wszyscy członkowie rodziny muszą spełniać obowiązujące wymagania dotyczące wartości granicznych emisji zanieczyszczeń;
- 2.6. *"silnik macierzysty"* oznacza silnik wybrany z rodziny silników w taki sposób, że jego właściwości w zakresie emisji zanieczyszczeń są właściwościami reprezentatywnymi dla tej rodziny silników;
- 2.7. *"zanieczyszczenia gazowe"* oznaczają tlenek węgla, węglowodory (przyjmując współczynnik CH<sub>1.85</sub> dla silników wysokoprężnych, CH2.525 dla LPG i CH2.93 dla NG (NMHC)), metan (przyjmując współczynnik  $CH_4$  dla NG) oraz tlenki azotu, przy czym tlenki azotu wyraża się w przeliczeniu na ditlenek azotu (NO<sub>2</sub>);

*"zanieczyszczenia pyłowe"* oznaczają wszelki materiał nagromadzony na określonym środku filtrującym po rozcieńczeniu spalin czystym, przefiltrowanym powietrzem tak, aby temperatura nie przekraczała 325 K (52 °C);

2.8. *"zadymienie"* oznacza cząsteczki zawieszone w strumieniu spalin emitowanych przez silnik wysokoprężny, które pochłaniają, odbijają lub załamują światło;

 $(1)$ 1) Dz.U. L 76 z 6.4.1970, str. 1.

 $(2)$ 2) Dz.U. L 286 z 23.10.1998, str. 1.

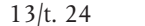

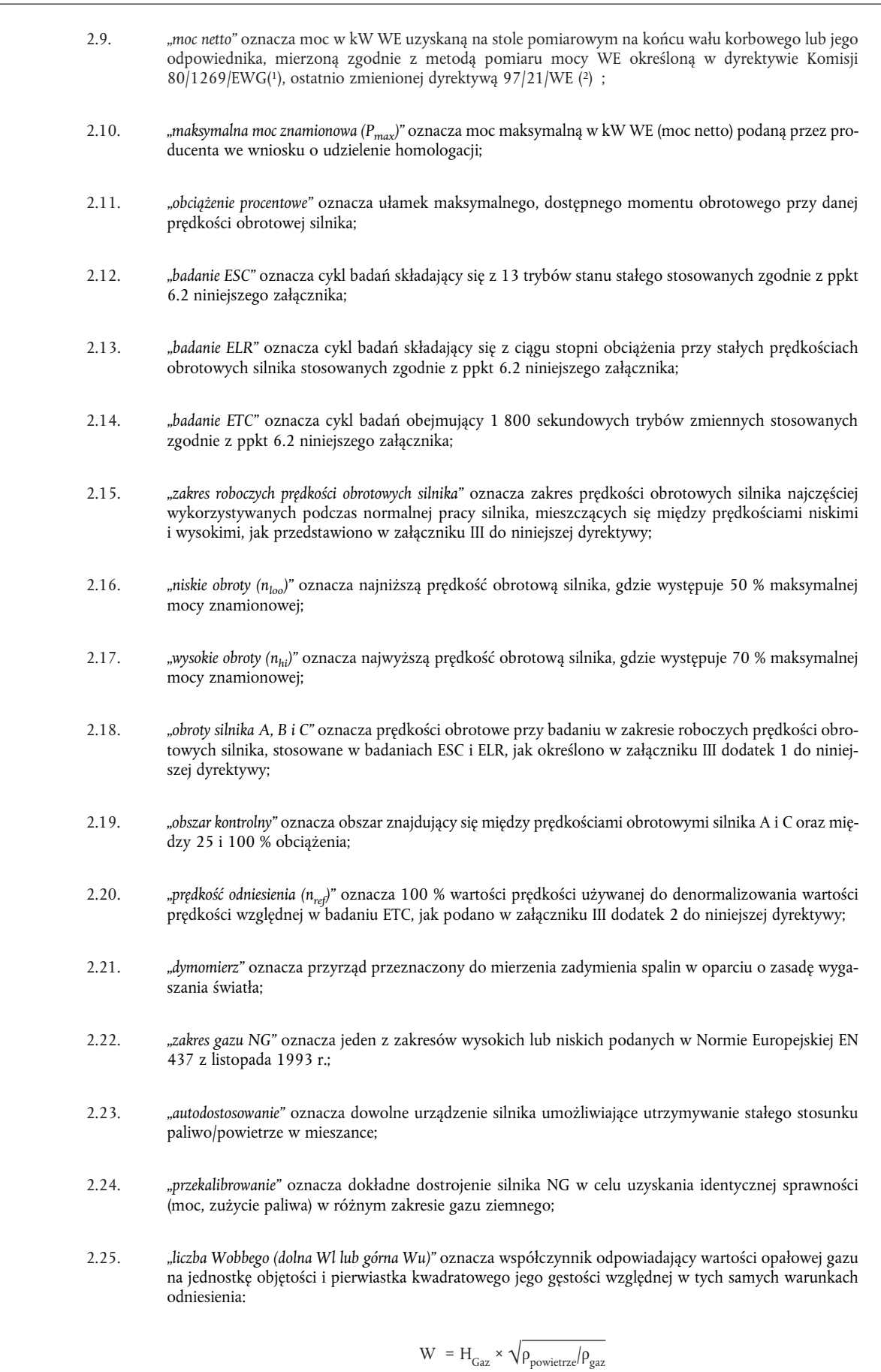

<sup>(</sup> 1) Dz.U. L 375 z 31.12.1980, str. 46.

<sup>(</sup> 2) Dz.U. L 125 z 16.5.1997, str. 31.

- 2.26. *"współczynnik zmiany* λ (Sλ)" oznacza wyrażenie opisujące wymaganą elastyczność pracy układu sterowania silnika niezbędną do zmiany współczynnika nadmiaru powietrza λ, jeżeli silnik jest napędzany mieszanką gazową inną niż czysty metan (obliczanie  $S_{\lambda}$  patrz załącznik VII).
- 2.27. *"EEV"* oznacza pojazd bardziej przyjazny dla środowiska, tzn. pojazd napędzany silnikiem spełniającym wymagania dotyczące wartości granicznych poziomu emisji zanieczyszczeń podane w wierszu C tabel w ppkt 6.2.1. niniejszego załącznika;
- 2.28. *"urządzenie obniżające* sprawność" oznacza część silnika lub pojazdu mierzącą lub kontrolującą prędkość pojazdu, prędkość obrotową silnika, wykorzystywany bieg, temperaturę, ciśnienie wlotowe lub dowolny inny parametr w celu uruchomienia, dostosowania, opóźnienia lub wyłączenia dowolnej części układu kontroli emisji, tak że sprawność układu kontroli emisji w warunkach normalnego użytkowania pojazdu zostaje obniżona.

Urządzenia tego typu nie uznaje się za urządzenie obniżające sprawność, jeżeli:

- potrzeba zastosowania urządzenia jest tymczasowo uzasadniona ochroną silnika w chwilowych warunkach eksploatacji, które mogą doprowadzić do jego uszkodzenia lub awarii oraz w przypadku gdy do tego celu nie przewidziano żadnych innych środków, które nie obniżają sprawności układu kontroli emisji zanieczyszczeń;
- urządzenie pracuje tylko wtedy, gdy jest to potrzebne w momencie uruchamiania lub rozgrzewania silnika i do tego celu nie stosuje się żadnych innych środków, które nie zmniejszają sprawności układu kontroli emisji zanieczyszczeń.

#### *Rysunek 1*

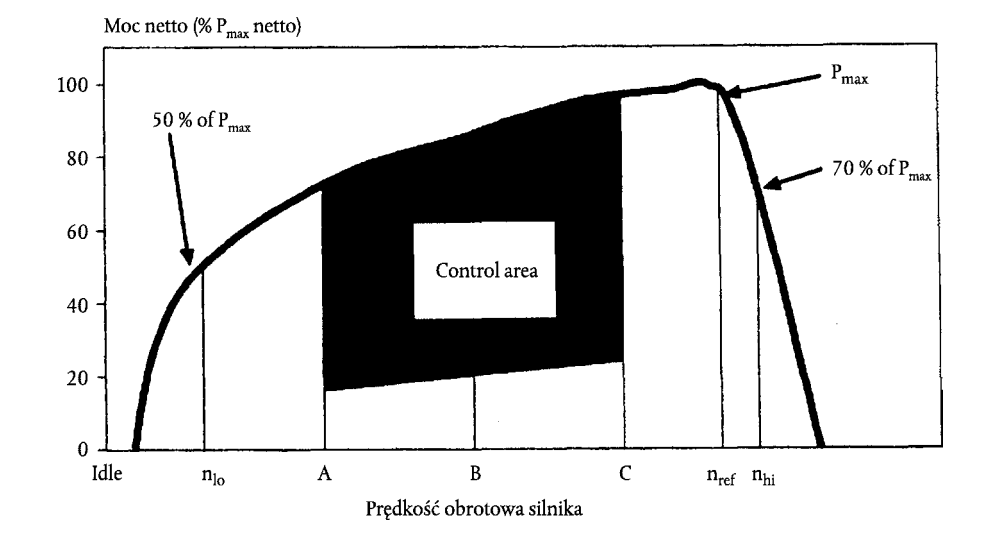

#### **Określone definicje cykli badań**

## 2.29. **Oznaczenia i skróty**

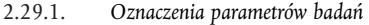

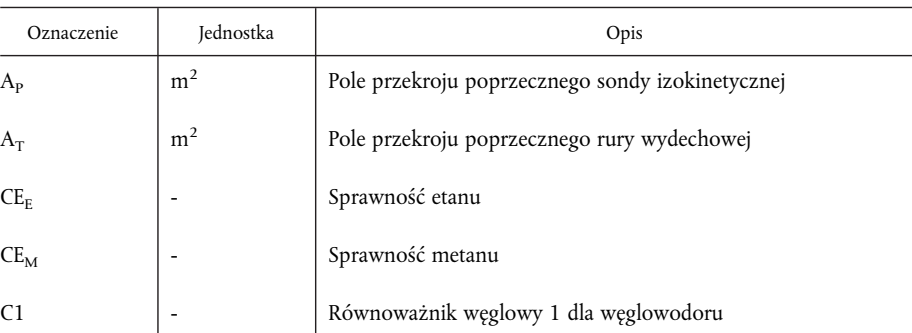

 $\hat{\boldsymbol{\beta}}$ 

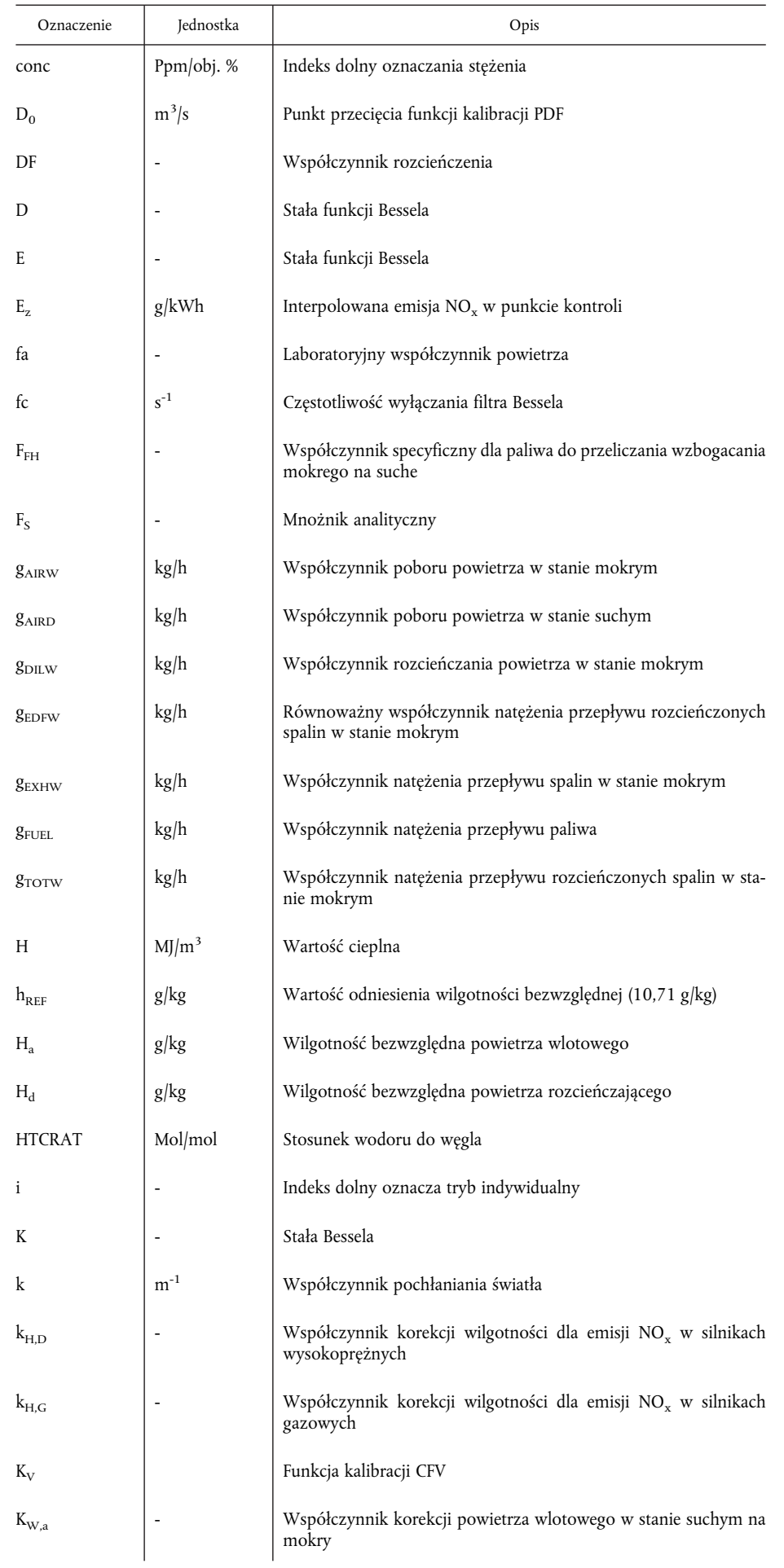

 $\hat{\boldsymbol{\beta}}$ 

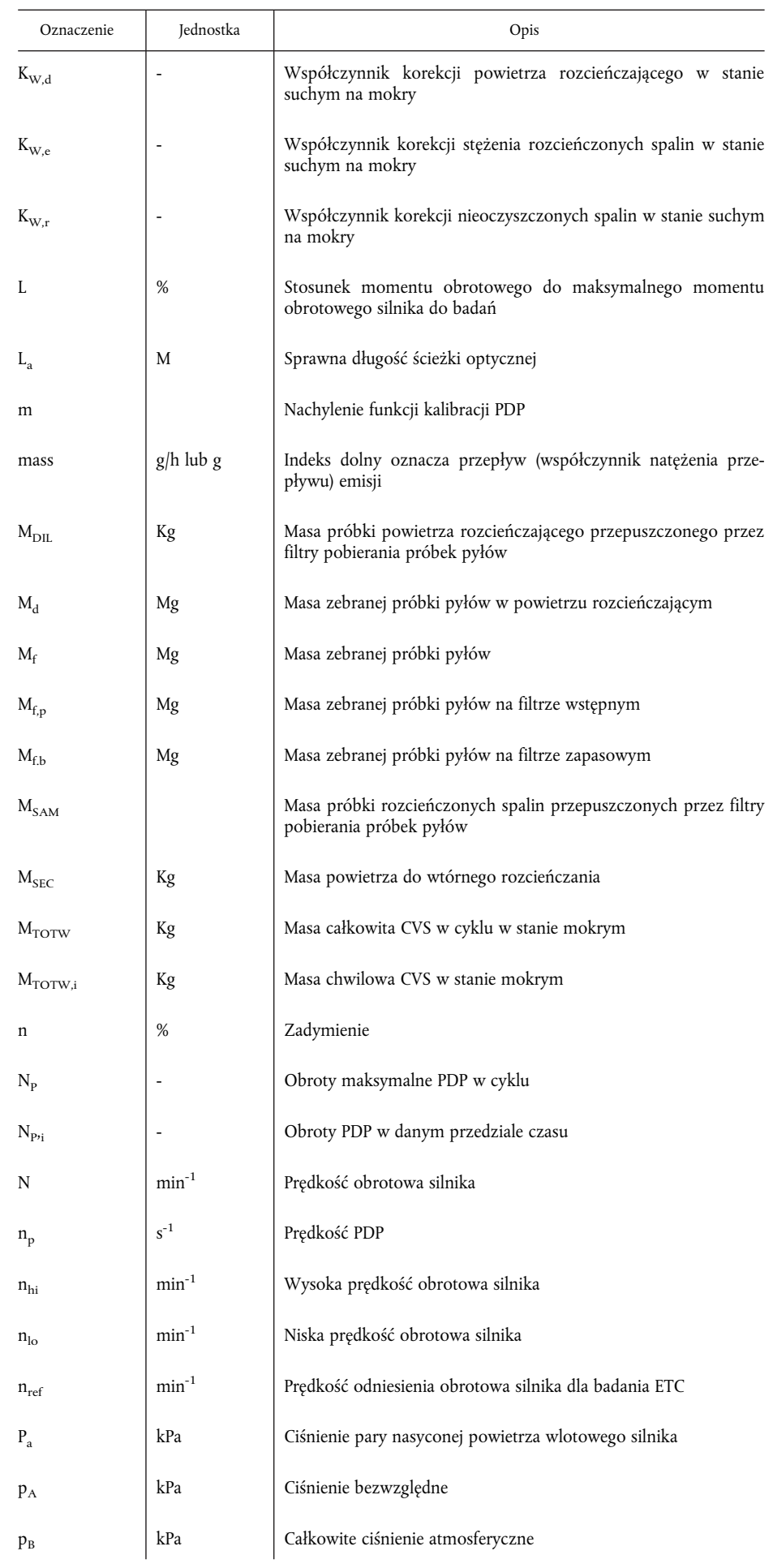

 $\hat{\boldsymbol{\beta}}$ 

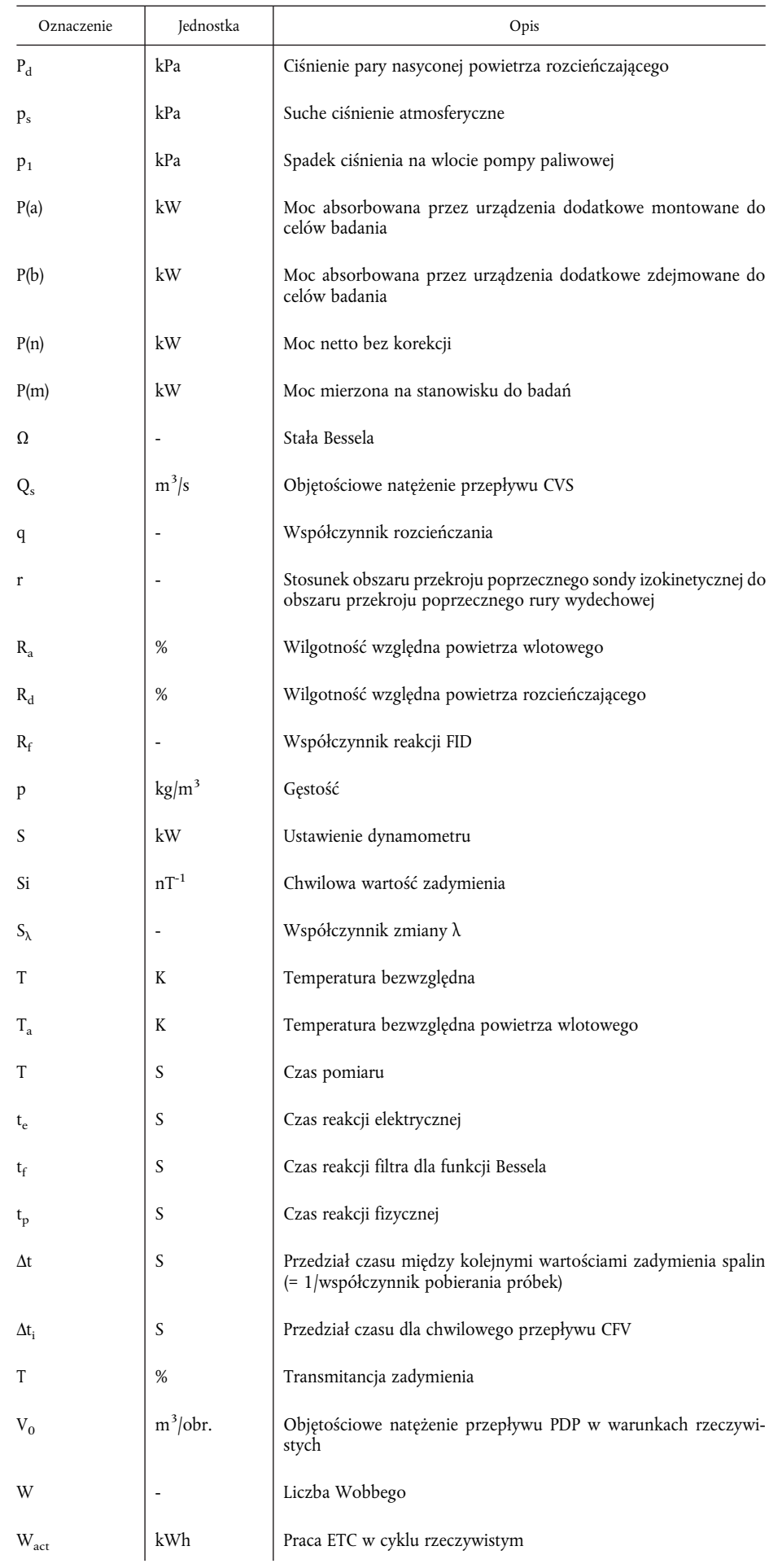

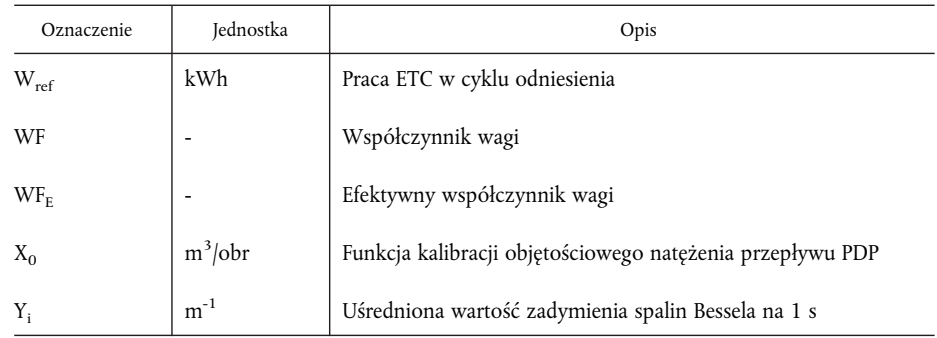

## 2.29.2. *Wzory związków chemicznych*

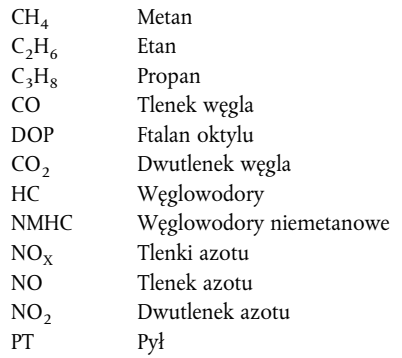

## 2.29.3. *Skróty*

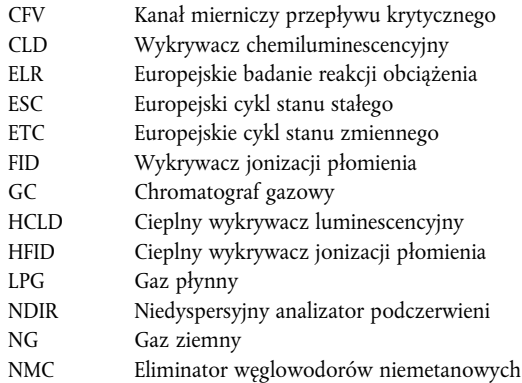

3. WNIOSEK O UDZIELENIE HOMOLOGACJI WE

#### 3.1. **Wniosek o udzielenie homologacji WE dla typu silnika lub rodziny silników jako odrębnej jednostki technicznej**

- 3.1.1. Wniosek o przyznanie homologacji dla typu silnika lub rodziny silników w odniesieniu do poziomu emisji zanieczyszczeń gazowych i pyłowych dla silników Diesla i w odniesieniu do poziomu emisji zanieczyszczeń gazowych dla silników gazowych składa producent silnika lub jego należycie upoważniony przedstawiciel.
- 3.1.2. Do wniosku należy dołączyć wymienione poniżej dokumenty w trzech egzemplarzach oraz dane szczegółowe:
- 3.1.2.1. Opis typu silnika lub rodziny silników, obejmujący, jeżeli ma to zastosowanie, dane określone w załączniku II do niniejszej dyrektywy, które spełniają wymagania art.3i4 dyrektywy 70/156/EWG.
- 3.1.3. Silnik zgodny z właściwościami "typu silnika" lub "silnika macierzystego" określonymi w załączniku II przekazuje się do służby technicznej odpowiedzialnej za przeprowadzanie badań homologacyjnych określonych w pkt 6.

# 3.2. **Wniosek o udzielenie homologacji WE dla typu pojazdu w odniesieniu do jego silnika**

- 3.2.1. Wniosek o udzielenie homologacji pojazdu w odniesieniu do poziomu zanieczyszczeń gazowych i pyłowych emitowanych przez silnik Diesla lub rodzinę silników Diesla oraz w odniesieniu do poziomu zanieczyszczeń gazowych emitowanych przez silnik lub rodzinę silników gazowych składa producent pojazdu lub jego należycie upoważniony przedstawiciel.
- 3.2.2. Do wniosku należy dołączyć dokumenty wymienione poniżej, w trzech egzemplarzach, oraz następujące dane szczegółowe:
- 3.2.2.1. Opis typu pojazdu, części silnika oraz typu silnika lub rodziny silników, zawierający, gdy ma to zastosowanie, dane szczegółowe podane w załączniku II oraz dokumentację wymaganą dla stosowania art. 3 dyrektywy 70/156/EWG.

#### 3.3. **Wniosek o udzielenie homologacji WE typu dla typu pojazdu z homologowanym silnikiem**

- 3.3.1. Wniosek o udzielenie homologacji pojazdu w odniesieniu do poziomu emisji zanieczyszczeń gazowych i pyłowych emitowanych przez jego homologowany silnik Diesla lub rodzinę silników Diesla oraz w odniesieniu do poziomu zanieczyszczeń gazowych emitowanych przez homologowany silnik lub rodzinę silników gazowym składa producent pojazdu lub jego należycie upoważniony przedstawiciel.
- 3.3.2. Do wniosku należy dołączyć dokumenty wymienione poniżej, w trzech egzemplarzach, oraz następujące dane szczegółowe:
- 3.3.2.1. Opis typu pojazdu oraz części pojazdu związane z silnikiem, zawierający dane określone w załączniku II, oraz, gdy ma to zastosowanie, kopię świadectwa homologacji WE dla (załącznik VI) danego silnika lub rodziny silników, gdy ma to zastosowanie, jako odrębnej jednostki technicznej instalowanej w danym typie pojazdów, jak również dokumentację wymaganą dla stosowania art. 3 dyrektywy 70/156/EWG.

#### 4. UDZIELENIE HOMOLOGACJI WE

#### 4.1. **Udzielanie homologacji WE dla paliwa uniwersalnego**

Homologacja WE dla paliwa uniwersalnego jest udzielana z zastrzeżeniem następujących wymagań:

- 4.1.1. W przypadku paliwa do silnika Diesla, jeżeli silnik macierzysty spełnia wymagania niniejszej dyrektywy dotyczące paliwa wzorcowego określonego w załączniku IV.
- 4.1.2. W przypadku gazu ziemnego, silnik macierzysty powinien wykazywać zdolność do przystosowywania się do pracy na paliwie o dowolnym składzie, jakie może pojawić się na rynku. W przypadku gazu ziemnego występują dwa typy paliwa: paliwo o wysokiej wartości cieplnej (gaz H) i paliwo o niskiej wartości cieplnej (gaz L), ale o znacznej rozpiętości obu zakresów; różnią się one od siebie znacznie pod względem energetyczności wyrażonej liczbą Wobbego oraz współczynnikiem zmiany λ (S<sub>λ</sub>). Wzór na obliczanie liczby Wobbego oraz  $S_{\lambda}$  przedstawiono w ppkt 2.25 i 2.26. Skład paliw wzorcowych odzwierciedla zmienność tych parametrów.

Silnik macierzysty spełnia wymagania niniejszej dyrektywy dla paliw wzorcowych G20 i G25 określonych w załączniku IV, bez zmiany zasilania paliwem między obydwoma badaniami. Jednakże w cyklu ETC dopuszczalny jest jeden przebieg dostosowujący bez pomiaru po zmianie paliwa. Przed badaniem silnik macierzysty uruchamia się z wykorzystaniem procedury przedstawionej w załączniku III dodatek 2 ust. 3.

- 4.1.3. W przypadku silnika napędzanego gazem ziemnym o właściwościach samodostosowywania się do zakresu gazów H i zakresu gazów L, oraz który przechodzi między zakresem gazu H i zakresem gazu L za pomocą przełącznika, dla każdego zakresu silnik macierzysty należy badać na dwóch odpowiednich paliwach wzorcowych określonych w załączniku IV, w każdym położeniu przełącznika. Paliwa te to G20 (paliwo 1) i G23 (paliwo 2) dla zakresu gazów H, G23 (paliwo 1) i G25 (paliwo 2) dla zakresu gazów L. Silnik macierzysty spełnia wymagania niniejszej dyrektywy dla obu położeń przełącznika bez zmiany zasilania paliwem między obydwoma badaniami w każdym położeniu przełącznika. Jednakże w cyklu ETC dopuszczalny jest jeden przebieg dostosowawczy bez pomiaru po zmianie paliwa. Przed badaniem silnik macierzysty uruchamia się z wykorzystaniem procedury przedstawionej w załączniku III dodatek 2 ust. 3.
- 4.1.3.1. Na żądanie producenta, silnik można badać na trzecim paliwie (paliwo 3), jeżeli współczynnik zmiany λ (Sλ) leży miedzy wartościami tego współczynnika dla paliw G20 i G25, np. jeżeli paliwo jest paliwem rynkowym. Wyniki tego badania można wykorzystać jako podstawę do oceny zgodności produkcji.

#### 4.1.3.2. Współczynnik wyników emisji "r" dla każdej substancji zanieczyszczającej wyznacza się następująco:

- wynik emisji na paliwie referencyjnym 2
	- wynik emisji na paliwie referencyjnym 1

lub

r wynik emisji na paliwie referencyjnym 2 wynik emisji na paliwie referencyjnym 3

oraz

r

- <sup>b</sup> <sup>=</sup> wynik emisji na paliwie referencyjnym 1 wynik emisji na paliwie referencyjnym 3
- 
- 4.1.4. W przypadku LPG, silnik macierzysty powinien wykazać zdolność do przystosowywania się do dowolnego składu paliwa, jakie może się pojawić na rynku. W przypadku LPG występują odchylenia w składzie C3/C4. Odchylenia te są odzwierciedlane w paliwach wzorcowych. Silnik macierzysty musi spełniać wymagania emisji dotyczące paliw wzorcowych A i B podanych w załączniku IV bez zmian zasilania paliwem między obydwoma badaniami. Jednakże w cyklu ETC dopuszczalny jest jeden przebieg adaptacyjny bez pomiaru po zmianie paliwa. Przed badaniem silnik macierzysty uruchamia się z wykorzystaniem procedury określonej w załączniku III dodatek 2 ust. 3.
- 4.1.4.1. Współczynnik wyników emisji "r" dla każdej substancji zanieczyszczającej wyznacza się następująco:

r = wynik emisji na paliwie bazowym 2 wynik emisji na paliwie bazowym 1

#### 4.2. **Udzielanie homologacji WE dla ograniczonego zakresu paliwa**

Przy obecnym stanie technologii nie jest jeszcze możliwe wykonanie samodostosowującego się silnika gazowego przystosowanego do pracy na mieszance ubogiej. Silniki te są lepsze, jeżeli chodzi o wydajność i emisję CO2. Jeżeli użytkownik ma gwarancję dostawy paliwa o jednolitym składzie, może wybrać silnik przystosowany do pracy na mieszance ubogiej. Możliwe jest udzielenie homologacji silnika ograniczonej dla danego paliwa. W świetle międzynarodowej harmonizacji, udzielenie homologacji takiego silnika uznaje się za pożądane. W związku z tym warianty ograniczone dla paliwa będą musiały być identyczne, z wyjątkiem zawartości bazy danych układu paliwowego ecu, a części układu paliwowego (takie jak dysze wtryskowe) należy dostosować do różnych przepływów paliwa.

Homologacji WE dla ograniczonego zakresu paliwa udziela się pod warunkiem spełnienia następujących wymagań:

4.2.1. *Uzyskanie homologacji odnośnie poziomów emisji zanieczyszczeń dla silnika pracującego na gazie ziemnym i w zakresie albo gazów H, albo gazów L*

> Dla odpowiedniego zakresu silnik macierzysty jest badany na dwóch, odpowiednich paliwach wzorcowych określonych w załączniku IV. Paliwa te to G20 (paliwo 1) i G23 (paliwo 2) dla zakresu gazów H, G23 (paliwo 1) i G25 (paliwo 2) dla zakresu gazów L. Silnik macierzysty spełnia wymagania emisji bez zmiany zasilania paliwem między obydwoma badaniami. Jednakże w cyklu ETC dopuszczalny jest jeden przebieg adaptacyjny bez pomiaru po zmianie paliwa. Przed badaniem silnik macierzysty uruchamia się z wykorzystaniem procedury określonej w załączniku III dodatek 2 ust. 3.

4.2.1.1. Na żądanie producenta silnik można badać na trzecim paliwie (paliwo 3), jeżeli współczynnik zmiany λ (Sλ) leży między wartościami dla paliw G20 i G23, lub odpowiednio G23 i G25, np. jeżeli paliwo 3 jest paliwem rynkowym. Wyniki badania można wykorzystać jako podstawę do oceny zgodności produkcji.

4.2.1.2. Współczynnik wyników emisji "r" dla każdej substancji zanieczyszczającej wyznacza się następująco:

r = 
$$
\frac{\text{wynik emisji na paliwie referencyjnym 2}}{\text{wynik emisji na paliwie referencyjnym 1}}
$$

lub

r wynik emisji na paliwie referencyjnym 2 wynik emisji na paliwie referencyjnym 3

oraz

$$
r_b = \frac{\text{wynik emisji na paliwie referencyjnym 1}}{\text{wynik emisji na paliwie referencyjnym 3}}
$$

- 4.2.1.3. W momencie dostarczenia do klienta silnik jest opatrzony etykietą (patrz ppkt 5.1.5) określającą dla jakiego zakresu gazów homologowano silnik.
- 4.2.2. *Homologacja w zakresie poziomów emisji spalin silnika pracującego na gazie ziemnym lub LPG i przeznaczonego do pracy na paliwie o jednym szczególnym składzie.*
- 4.2.2.1. Silnik macierzysty spełnia wymagania emisji dla paliw wzorcowych G20 i G25 w przypadku gazu ziemnego, lub paliw wzorcowych A i B w przypadku LPG określonych w załączniku IV. Dopuszcza się dokładne dostrojenie układu paliwowego między badaniami. To dokładne dostosowanie obejmować będzie przekalibrowanie bazy danych paliwowych bez zmian zasadniczej strategii kontroli, czy podstawowej struktury bazy danych. Jeżeli jest to konieczne, dopuszcza się wymianę części bezpośrednio związanych z wielkością przepływu paliwa (takich jak dysze wtryskowe).
- 4.2.2.2. Jeżeli życzy sobie tego producent, silnik można badać na paliwach wzorcowych G20 i G23, lub G23 i G25, w którym to przypadku homologacja pozostaje ważna jedynie odpowiednio dla zakresu gazów H i zakresu gazów L.
- 4.2.2.3. W momencie dostarczenia do klienta silnik jest opatrzony etykietą (patrz ppkt 5.1.5) zawierającą informację, dla jakiego składu mieszanki paliwowej skalibrowano silnik.

#### 4.3. **Homologacja w zakresie emisji gazów wydechowych dla członka rodziny silników**

- 4.3.1. Z wyjątkiem przypadku wymienionego w ppkt 4.3.2, homologację silnika macierzystego należy rozszerzyć na wszystkich członków rodziny silników bez przeprowadzania dalszych badań, dla dowolnego składu mieszanki paliwowej w zakresie, dla którego homologowano silnik macierzysty (w przypadku silników opisanych w ppkt 4.2.2) lub w tym samym zakresie paliw (w przypadku silników opisanych w ppkt 4.1 lub 4.2), dla którego homologowano silnik macierzysty.
- 4.3.2. *Dodatkowy silnik do badań*

W przypadku wniosku o udzielenie homologacji silnika lub pojazdu w odniesieniu do silnika, który to silnik jest członkiem rodziny silników, jeżeli organ homologacyjny stwierdzi, że w odniesieniu do wybranego silnika macierzystego przedłożony wniosek nie w pełni definiuje rodzinę silnika określoną w załączniku I dodatek 1, organ homologacyjny może wybrać do badań silnik alternatywny lub, gdy jest to niezbędne, dodatkowy silnik odniesienia.

#### 4.4. **Świadectwo homologacji**

Świadectwo zgodne ze wzorem określonym w załączniku VI wydaje się dla homologacji określonej w ppkt 3.1, 3.2 i 3.3.

#### 5. OZNACZENIA SILNIKA

- 5.1. Silnik homologowany jako jednostka techniczna musi mieć:
- 5.1.1. znak towarowy lub nazwę handlową producenta silnika;

- 5.1.2. opis handlowy producenta;
- 5.1.3. numer homologacji WE poprzedzony wyraźną(-ymi) literami lub cyfrą(-ami) państwa udzielającego homologacji WE (1);
- 5.1.4. w przypadku silnika NG, jedno z poniższych oznaczeń umieszczanych po numerze homologacji WE:
	- H w przypadku silnika homologowanego i skalibrowanego dla zakresu gazów H;
	- L w przypadku silnika homologowanego i skalibrowanego dla zakresu gazów L;
	- HL w przypadku silnika homologowanego i skalibrowanego zarówno dla zakresu gazów H, jak i dla zakresu gazów L;
	- Ht w przypadku silnika homologowanego i skalibrowanego dla konkretnego składu gazu w zakresie gazów H i umożliwiającego przejście na inny konkretny gaz w zakresie gazów H po dostrojeniu układu paliwowego silnika;
	- Lt w przypadku silnika homologowanego i skalibrowanego dla konkretnego składu w zakresie gazów L i umożliwiającego przejście na inny określony gaz w zakresie gazów L po dostrojeniu układu paliwowego silnika;
	- HLt w przypadku silnika homologowanego i skalibrowanego dla określonego składu gazu albo w zakresie gazów H, albo w zakresie gazów L oraz umożliwiającego przejście na inny określony gaz albo w zakresie gazów H, albo w zakresie gazów L po dostrojeniu układu paliwowego silnika.

## 5.1.5. *Etykiety*

W przypadku silników napędzanych NG i LPG z homologacjami dla ograniczonego zakresu paliwa, stosuje się następujące etykiety:

#### 5.1.5.1. T re ść

Muszą być podane następujące informacje:

W przypadku ppkt 4.2.1.3 etykieta zawiera następujący tekst "DO UŻYTKU WYŁĄCZNIE Z GAZEM ZIEMNYM O ZAKRESIE H". Gdy ma to zastosowanie, literę "H" zastępuje się literą "L".

W przypadku ppkt 4.2.2.3 etykieta zawiera następujący tekst "DO UŻYTKU WYŁĄCZNIE Z GAZEM ZIEMNYM O SPECYFIKACJI..." lub "DO UŻYTKU WYŁĄCZNIE Z GAZEM PŁYNNYM O SPECYFIKA-CJI…". Wszystkie informacje podane w odpowiedniej tabeli(-ach) w załączniku IV są podawane wraz z indywidualnymi elementami składowymi i wartościami granicznymi określonymi przez producenta silnika.

Litery i cyfry muszą mieć przynajmniej 4 mm wysokości.

*Uwaga:*

Jeżeli brak miejsca uniemożliwia takie etykietowanie, można użyć kodu uproszczonego. W takim przypadku osoba napełniająca zbiornik paliwa lub przeprowadzająca konserwację lub naprawę silnika i jego części, a także zainteresowane władze muszą mieć łatwy dostęp do uwag wyjaśniających zawierających wyżej wymienione informacje. Miejsce i treść tych uwag określa umowa zawarta między producentem i urzędem homologacyjnym.

## 5.1.5.2. Właściwości

Etykiety muszą być trwałe przez cały okres użytkowania silnika. Etykiety muszą być wyraźnie czytelne, a litery i cyfry muszą być nieusuwalne. Ponadto etykiety należy przytwierdzać w sposób gwarantujący ich trwałość równą okresowi użytkowania silnika oraz uniemożliwiający usunięcie etykiet bez ich zniszczenia lub rozerwania.

<sup>(</sup> 1) 1 = Niemcy, 2 = Francja, 3 = Włochy, 4 = Niderlandy, 5 = Szwecja, 6 = Belgia, 9 = Hiszpania, 11 = Zjednoczone Królestwo, 12 = Austria, 13 = Luksemburg, 16 = Norwegia, 17 = Finlandia, 18 = Dania, 21 = Portugalia, 23 = Grecja, FL = Lichtenstein, IS = Islandia, IRL = Irlandia.

#### 5.1.5.3. Umieszczanie

Etykiety należy zamocować na części silnika niezbędnej do prawidłowego funkcjonowania silnika i niewymagającej wymiany w okresie użytkowania silnika. Ponadto etykiety te należy umieścić tak, aby były dla każdego wyraźnie widoczne po zmontowaniu wszystkich urządzeń dodatkowych niezbędnych do pracy silnika.

- 5.2. W przypadku homologacji WE dla typu pojazdu w odniesieniu do jego silnika, oznakowanie określone w ppkt 5.1.5 należy umieścić także w pobliżu wlewu paliwa.
- 5.3. W przypadku homologacji WE dla typu pojazdu z homologowanym silnikiem, oznakowanie określone w ppkt 5.1.5 należy umieścić także w pobliżu wlewu paliwa.

### 6. SPECYFIKACJE I BADANIA

#### 6.1. **Ogólne**

Części wywierające wpływ na emisję zanieczyszczeń gazowych i pyłowych przez silniki Diesla oraz emisję zanieczyszczeń gazowych przez silniki gazowe należy tak zaprojektować, skonstruować i zamontować, aby w warunkach normalnego użytkowania zapewnić zgodność silnika z przepisami niniejszej dyrektywy.

6.1.1. Zabrania się używania urządzenia obniżającego sprawność lub nieracjonalnej strategii kontroli emisji. Jeżeli organ homologacyjny podejrzewa, że w danym typie pojazdu stosuje się urządzenie(-a) obniżające sprawność lub nieracjonalną strategię kontroli emisji w określonych warunkach eksploatacyjnych, na żądanie organu producent musi udzielić informacji na temat pracy i wpływu takich urządzeń lub strategii na kontrolę emisji. Informacje takie obejmują opis wszystkich części kontroli emisji, logikę układu kontroli paliwa, w tym strategii przedziałów czasu oraz punktów przełączenia we wszystkich trybach pracy. Informacje te pozostają ściśle poufne i nie należy ich dołączać do dokumentacji wymaganej w załączniku I pkt 3.

## 6.2. **Specyfikacje dotyczące emisji zanieczyszczeń gazowych i pyłowych oraz zadymienia spalin**

W przypadku homologacji dla wiersza A tabel w ppkt 6.2.1, poziomy emisji wyznacza się w badaniach ESC i ELR dla konwencjonalnych silników Diesla, w tym silników wyposażonych w układ elektronicznego zapłonu, układ recyrkulacji spalin (EGR) lub katalizatory utleniające. Silniki Diesla wyposażone w zaawansowane układy oczyszczania spalin, w tym katalizatory NO<sub>v</sub> lub filtry pyłów dodatkowo poddaje się badaniu ETC.

Dla badań homologacyjnych dla wiersza B1 lub B2, albo wiersza C tabel w ppkt 6.2.1, poziomy emisji wyznacza się w badaniach ESC, ELR i ETC.

Dla silników gazowych, poziomy emisji zanieczyszczeń gazowych wyznacza się w badaniu ETC.

Procedury badań ESC i ELR opisano w załączniku III dodatek 1, procedurę badania ETC w załączniku III dodatki 2 i 3.

W razie potrzeby, poziomy emisji zanieczyszczeń gazowych i pyłowych oraz zadymienia spalin na silniku dostarczonym do badania mierzy się metodami opisanymi w załączniku III dodatek 4. Załącznik V opisuje zalecane układy analityczne dla zanieczyszczeń gazowych, zalecane układy pobierania próbek pyłów oraz zalecany układ pomiaru zadymienia spalin.

Służba techniczna może zatwierdzić inne układy lub analizatory, jeżeli okaże się, że dają one równoważne wyniki w odpowiednim cyklu badań. Określenie równoważności układu opiera się na analizie korelacji 7 par próbek (lub większej ich liczby) między układem używanym, a jednym z układów odniesienia niniejszej dyrektywy. Dla poziomów emisji pyłów za układ odniesienia uznaje się wyłącznie układ pełnego rozcieńczenia przepływu. "Wyniki" odnoszą się do wartości poziomów emisji dla określonego cyklu. Badanie korelacji wykonuje się w tym samym laboratorium, komorze do badań oraz na tym samym silniku i zaleca się jego równoczesne przeprowadzenie. Kryterium równoważności ustala się

na ± 5 % zgodności średnich dla pary próbek Dla wprowadzenia do dyrektywy nowego układu określenie równoważności opiera się na obliczeniu powtarzalności i odtwarzalności jak określono w normie ISO 5725.

## 6.2.1. *Wartości graniczne*

Masa właściwa tlenku węgla, węglowodorów ogółem, tlenków azotu i pyłów wyznaczonych w teście ESC oraz zadymienie spalin wyznaczone w badaniu ELR nie przekracza wartości przedstawionych w tabeli 1.

#### *Tabela 1*

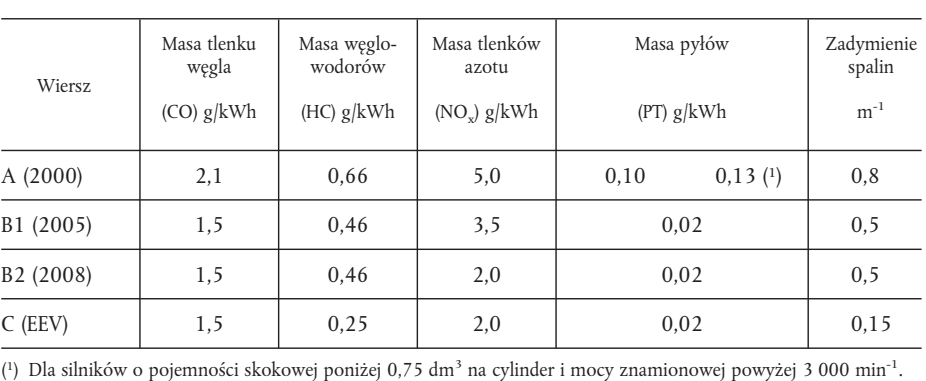

## Wartości graniczne – badania ESC i ELR

Dla silników Diesla dodatkowo zbadanych w badaniu ETC, w szczególności dla silników gazowych, masy właściwe tlenku węgla, węglowodorów niemetanowych, metanu (gdy ma to zastosowanie), tlenków azotu i pyłów (gdy ma to zastosowanie) nie przekraczają wartości podanych w tabeli 2.

#### *Tabela 2*

## Wartości graniczne – badanie ETC (1)

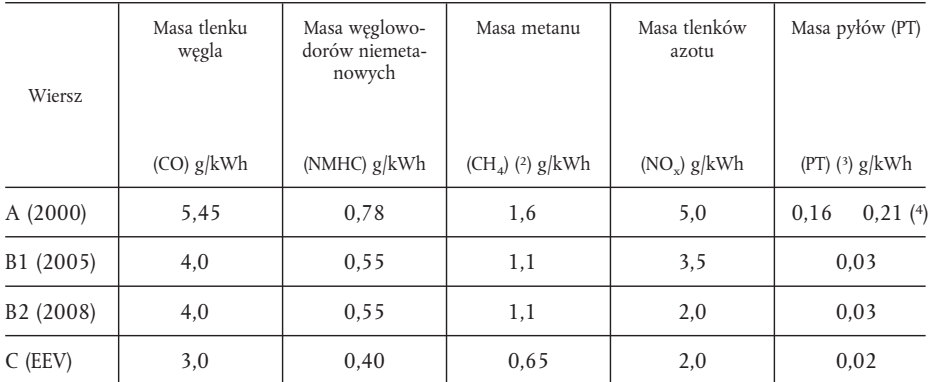

( 1) Warunki sprawdzania dopuszczalności badań ETC (patrz załącznik III dodatek 2 ppkt 3.9) podczas mierzenia poziomów emisji silników napędzanych gazem względem wartości granicznych dopuszczalnych w wierszu A należy zbadać ponownie oraz, gdy jest to niezbędne, zmodyfikować zgodnie z procedurą ustanowioną w art. 13 dyrektywy 70/156/EWG.

( 2) Tylko dla silników NG.

( 3) Nie dotyczy silników napędzanych gazem na etapie A oraz etapach B1 i B2.

<sup>(4)</sup> Dla silników o pojemności skokowej poniżej 0,75 dm<sup>3</sup> na cylinder oraz mocy znamionowej powyżej 3 000 min<sup>-1</sup>.

## 6.2.2. *Pomiar węglowodorów dla silników Diesla i silników napędzanych gazem*

- 6.2.2.1. Zamiast mierzenia masy węglowodorów niemetanowych, producent może wybrać zmierzenie masy węglowodorów ogółem (THC) w badaniu ETC. W tym przypadku wartość graniczna dla masy właściwej węglowodorów ogółem jest identyczna z wartością podaną w tabeli 2 dla masy węglowodorów niemetanowych.
- 6.2.3. *Wymagania szczególne dla silników wysokoprężnych*
- 6.2.3.1. Masa właściwa tlenków azotu zmierzona w wyrywkowo wybranych punktach kontroli w obszarze kontroli badania ESC nie może przekraczać o więcej niż 10 procent wartości interpolowanych z sąsiadujących trybów badań (patrz załącznik III dodatek 1 ppkt 4.6.2 i 4.6.3).
- 6.2.3.2. Wartość zadymienia spalin na wyrywkowo wybranej prędkości badania ELR nie może przekroczyć najwyższej wartości zadymienia spalin interpolowanych z dwóch sąsiadujących prędkości badania o więcej niż 20 %, lub o więcej niż 5 % wartości granicznej w zależności od tego, która z tych wartości jest większa.

#### 7. INSTALACJA W POJEŹDZIE

- 7.1. Instalację silnika w pojeździe przeprowadza się zgodnie z poniższymi właściwościami w odniesieniu do homologacji silnika:
- 7.1.1. spadek ciśnienia wlotowego nie przekracza wartości określonej dla homologowanego silnika w załączniku VI;
- 7.1.2. ciśnienie wsteczne spalin nie przekracza wartości określonej dla homologowanego silnika w załączniku VI;
- 7.1.3. moc absorbowana przez urządzenia dodatkowe niezbędne do pracy silnika nie przekracza wartości podanej dla homologowanego silnika w załączniku VI.
- 7.1.4. moc absorbowana przez urządzenia dodatkowe niezbędne do pracy silnika nie przekracza wartości podanej dla homologowanego silnika w załączniku VI.

#### 8. RODZINA SILNIKÓW

#### 8.1. **Parametry definiujące rodzinę silnika**

Jak określono przez producenta silnika, rodzinę silnika można zdefiniować w oparciu o podstawowe wspólne właściwości dla silników tej samej rodziny. W niektórych przypadkach może występować interakcja parametrów. Fakt ten należy uwzględnić w celu zapewnienia, że w skład rodziny silników wchodzą wyłącznie silniki o podobnych właściwościach emisji spalin.

Aby silniki mogły być uważane za należące do tej samej rodziny muszą mieć wymienione poniżej wspólne parametry:

- 8.1.1. Cykl spalania:
	- 2 cykle
	- 4 cykle
- 8.1.2. Chłodziwo:
	- powietrze
	- woda
	- olej
- 8.1.3. Dla silników gazowych i silników z oczyszczaniem spalin
	- Liczba cylindrów

(inne silniki Diesla o mniejszej liczbie cylindrów niż silnik macierzysty można uznać za należące do tej samej rodziny, pod warunkiem że układ paliwowy odmierza paliwo dla każdego cylindra oddzielnie).

## 8.1.4. Pojemność poszczególnych cylindrów:

— silniki muszą mieścić się w całkowitym rozstawie 15 %

## 8.1.5. Metoda zasysania powietrza:

- zasysanie samorzutne
- doładowane ciśnieniem
- doładowane ciśnieniem z chłodnicą powietrza

## 8.1.6. Typ/konstrukcja komory spalania:

- komora spalania wstępnego
- komora wirowa
- komora otwarta

#### 8.1.7. Zawór i układ szczelin – konfiguracja, rozmiar i liczba:

- głowica cylindra
- ściana cylindra
- skrzynia korbowa

## 8.1.8. Układ wtrysku paliwa (silniki Diesla):

- wtryskiwacz pompowy
- pompa rzędowa
- pompa rozdzielcza
- jednoelementowy
- zespół wtryskiwacza
- 8.1.9. Układ paliwowy (silniki gazowe):
	- zespół mieszający
	- wlot/wtrysk gazu (jednopunktowy, wielopunktowy)
	- wtrysk cieczy (jednopunktowy, wielopunktowy).
- 8.1.10. Układ zapłonowy (silniki gazowe)

# 8.1.11. Właściwości różne:

- recyrkulacja spalin
- wtrysk woda/emulsja
- wtórny wtrysk powietrza
- wymuszony układ chłodzenia

## 8.1.12. Oczyszczanie spalin:

- katalizator trójdrogowy
- katalizator utleniający
- katalizator redukcyjny
- reaktor ogrzewany
- eliminator pyłów

#### 8.2. **Wybór silnika macierzystego**

## 8.2.1. *Silniki Diesla*

Silnik macierzysty rodziny wybiera się wykorzystując kryteria nadrzędne najwyższej wartości podawania paliwa na skok przy maksymalnej deklarowanej prędkości obrotowej. W przypadku gdy dwa lub więcej silników spełnia te kryteria nadrzędne, silnik macierzysty należy dobrać wykorzystując kryterium drugorzędne najwyższej wartości podawania paliwa na skok przy prędkości znamionowej. W pewnych okolicznościach organ homologacyjny może stwierdzić, iż najniższy poziom emisji w rodzinie silnika można najlepiej sprawdzić badając drugi silnik. W związku z tym organ homologacyjny może wybrać do badania drugi silnik w oparciu o właściwości wskazujące, iż silnik ten może wykazywać najwyższy poziom emisji spośród silników należących do rodziny.

Jeżeli silniki należące do rodziny wykazują inne właściwości zmienne, które można uznać za ujemnie wpływające na poziom emisji, właściwości te należy określić i wziąć pod uwagę przy doborze silnika macierzystego.

## 8.2.2. *Silniki gazowe*

Silnik macierzysty rodziny dobiera się w oparciu o kryteria nadrzędne największej pojemności cylindra. W przypadku gdy dwa lub większa liczba silników spełnia kryteria nadrzędne, silnik macierzysty dobiera się w oparciu o kryteria drugorzędne w następującym porządku:

- najwyższa wartość podawania paliwa na skok przy prędkości deklarowanej i mocy znamionowej;
- najwyższa wartość regulacji zapłonu;
- najniższy współczynnik EGR;
- brak pompy powietrza lub najniższy, rzeczywisty przepływ powietrza na pompie.

W pewnych okolicznościach organ homologacyjny może stwierdzić, iż najgorszy poziom emisji w rodzinie najlepiej można sprawdzić badając drugi silnik. W związku z tym organ homologacyjny może wybrać do badań drugi silnik w oparciu o właściwości wskazujące, że silnik ten może wykazywać najwyższy poziom emisji spośród silników należących do rodziny.

#### 9. ZGODNOŚĆ PRODUKCJI

9.1. Środki zapewniające zgodność produkcji muszą być przyjęte zgodnie z przepisami art. 10 dyrektywy 70/156/EWG. Zgodność produkcji sprawdza się na podstawie opisu w świadectwach homologacji określonych w załączniku VI do niniejszej dyrektywy.

> Załącznik X do dyrektywy 70/156/EWG ppkt 2.4.2 i 2.4.3 stosuje się wtedy, gdy nie są spełnione oczekiwania właściwego organu odnośnie procedury audytu producenta.

- 9.1.1. Jeżeli mierzy się poziomy emisji zanieczyszczeń, a homologacja silnika zawiera jedno lub większą liczbę wyłączeń, badania przeprowadza się na silniku(-ach) opisanym(-ch) w dokumentacji dotyczącej właściwych wyłączeń.
- 9.1.1.1. Zgodność silnika poddanego badaniu zanieczyszczeń:

Po dostarczeniu silnika organowi producent nie dokonuje żadnej regulacji wybranych silników.

- 9.1.1.1.1. Z serii wybiera się wyrywkowo trzy silniki. Silniki poddawane wyłącznie badaniom ESC i ELR lub wyłącznie badaniu ETC dla homologacji dotyczącej wiersza A tabel w ppkt 6.2.1 podlegają tym badaniom w zakresie sprawdzenia zgodności produkcji. Za zgodą organu, wszystkie inne typy silników homologowane w zakresie wiersza A, B1 lub B2, albo C tabel w ppkt 6.2.1 podlegają cyklom badań ESC i ELR lub cyklowi ETC w zakresie sprawdzenia zgodności produkcji. Wartości graniczne przedstawiono w ppkt 6.2.1 niniejszego załącznika.
- 9.1.1.1.2. Badania przeprowadza się zgodnie z dodatkiem 1 do niniejszego załącznika, jeżeli nie są spełnione oczekiwania właściwego organu odnośnie odchylenia standardowego produkcji podanego przez producenta, zgodnie z załącznikiem X do dyrektywy 70/156/EWG dotyczącej pojazdów silnikowych i ich przyczep.

Badania przeprowadza się zgodnie z dodatkiem 2 do niniejszego załącznika, jeżeli właściwy organ nie jest zadowolony z odchyleniem standardowego produkcji podanego przez producenta, zgodnie z załącznikiem X do dyrektywy 70/156/EWG dotyczącej pojazdów silnikowych i ich przyczep.

Na żądanie producenta, badania można przeprowadzać zgodnie z dodatkiem 3 do niniejszego załącznika.

9.1.1.1.3. Na podstawie badań silnika przez pobieranie próbek, serię produkcyjną uznaje się za spełniającą wymagania w przypadku gdy wydana zostanie decyzja pozytywna dotycząca poziomów emisji wszystkich zanieczyszczeń oraz za niespełniającą wymagań, jeżeli wydana zostanie decyzja negatywna dotycząca poziomów emisji wszystkich zanieczyszczeń, zgodnie z kryteriami badania zastosowanymi we właściwym dodatku.

> W przypadku gdy wydana zostanie decyzja pozytywna dotycząca jednej substancji zanieczyszczającej, decyzji tej nie można zmienić poprzez dodatkowe badania przeprowadzone w celu uzyskania decyzji dla innych zanieczyszczeń.

> Jeżeli dla żadnej z substancji zanieczyszczających nie zostanie wydana decyzja pozytywna lub, jeżeli dla jednej substancji zanieczyszczającej nie zostanie wydana decyzja negatywna, badanie przeprowadza się na innym silniku (patrz rysunek 2).

> Jeżeli nie uzyskano żadnej decyzji, producent może w dowolnym momencie podjąć decyzję o zaprzestaniu badania. W takim przypadku odnotowuje się decyzję negatywną.

- 9.1.1.2. Badania przeprowadza się na nowo wyprodukowanych silnikach. Silniki napędzane gazem dociera się w oparciu o procedurę określoną w załączniku III dodatek 2 pkt 3.
- 9.1.1.2.1. Jednakże na żądanie producenta, badania można przeprowadzać na silnikach Diesla lub silnikach gazowych docieranych przez okres dłuższy niż określony w ppkt 9.1.1.2, maksymalnie do 100 godzin. W takim przypadku procedurę docierania przeprowadza producent, który zobowiązuje się nie dokonywać na tych silnikach żadnych regulacji.
- 9.1.1.2.2. W przypadku gdy producent żąda przeprowadzenia procedury docierania zgodnie z ppkt 9.1.1.2.1, można ją przeprowadzić na:
	- wszystkich badanych silnikach,

lub,

- pierwszym badanym silniku wraz z wyznaczeniem współczynnika wydzielania następująco:
	- poziom emisji zanieczyszczeń zostanie zmierzony na pierwszym badanym silniku o godzinie zero i o godzinie " $x$ ",
	- dla każdego zanieczyszczenia obliczony zostanie współczynnik wydzielania pomiędzy godziną zero a godziną "x":

Emisja w godzinie

Emisja w godzinie zero

Współczynnik może być mniejszy od jedności.

Kolejno badane silniki nie będą poddawane procedurze docierania, ale ich poziomy emisji w godzinie zero zostaną zmienione przez zastosowanie współczynnika wydzielania.

W tym przypadku uzyskane wartości będą:

- wartościami w godzinie "x" dla pierwszego silnika,
- wartościami w godzinie zero pomnożonymi przez współczynnik wydzielania dla pozostałych silników.
- 9.1.1.2.3. Dla silników Diesla i silników napędzanych LPG wszystkie te badania można przeprowadzić na paliwie komercyjnym. Jednakże na żądanie producenta, można użyć paliw wzorcowych opisanych w załączniku IV. To implikuje badania opisane w pkt 4 niniejszego załącznika, na przynajmniej dwóch paliwach wzorcowych dla każdego silnika gazowego.

- 9.1.1.2.4. Dla silników napędzanych NG wszystkie te badania można przeprowadzać na paliwie komercyjnym w następujący sposób:
	- dla silników oznakowanych literą H, na paliwie komercyjnym o zakresie H;
	- dla silników oznakowanych literą L, na paliwie komercyjnym o zakresie L;
	- dla silników oznakowanych literami HL, na paliwie komercyjnym w zakresie H lub L.

Jednakże na żądanie producenta można użyć paliw wzorcowych opisanych w załączniku IV. To implikuje badania opisane w pkt 4 niniejszego załącznika, na przynajmniej dwóch paliwach wzorcowych dla każdego z silników gazowych.

- 9.1.1.2.5. W przypadku kontrowersji wywołanych niezgodnością silników napędzanych gazem przy wykorzystaniu paliwa komercyjnego, badania wykonuje się na paliwie wzorcowych, na którym badano silnik macierzysty lub z możliwym dodatkowym paliwem 3 określonym w ppkt 4.1.3.1 i 4.2.1.1, na którym badano silnik macierzysty. Następnie wynik należy przekształcić obliczeniem stosując odpowiednie współczynniki "r", "r<sub>a</sub>" lub "r<sub>b</sub>" opisane w ppkt 4.1.3.2, 4.1.4.1 i 4.2.1.2. Jeżeli wartości współczynników r, r<sub>a</sub> lub r<sub>b</sub> są mniejsze od jedności, nie przeprowadza się korekcji. Wyniki pomiarów i wyniki obliczeń muszą wykazywać, że silnik spełnia warunki dotyczące wartości granicznych na wszystkich odpowiednich paliwach (paliwa 1, 2 i gdy ma to zastosowanie paliwo 3).
- 9.1.1.2.6. Badania zgodności produkcji silnika napędzanego gazem podane dla eksploatacji na jednym określonym składzie paliwa wykonuje się na paliwie, dla którego skalibrowano silnik.

## *Rysunek 2*

**Schemat badania zgodności produkcji**

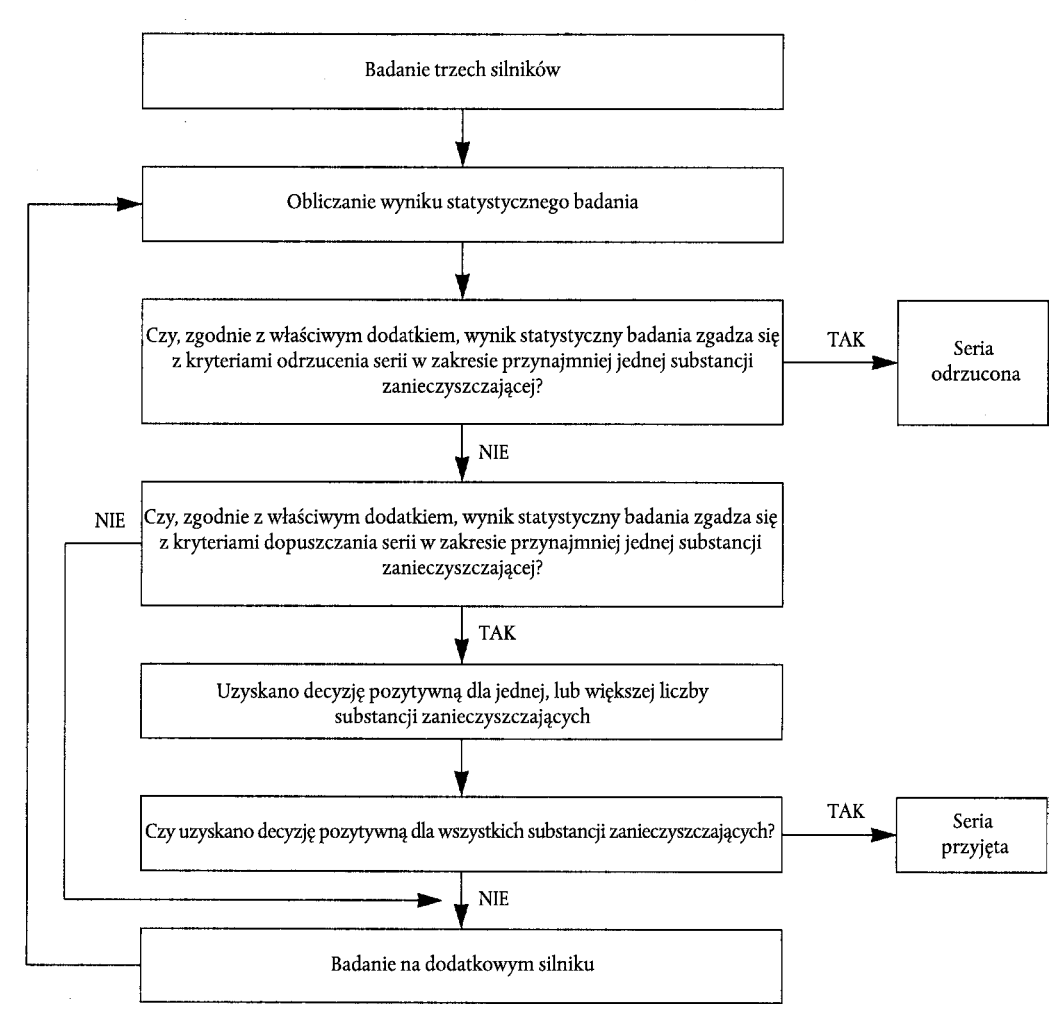

#### *Dodatek 1*

### PROCEDURA BADANIA ZGODNOŚCI PRODUKCJI PRZY ZADOWALAJĄCYM POZIOMIE ODCHYLENIA STANDARDOWEGO

- 1. Niniejszy dodatek opisuje procedurę stosowaną w celu weryfikacji zgodności produkcji w zakresie emisji zanieczyszczeń w przypadku gdy odchylenie standardowe dla produkcji jest zadowalające.
- 2. Przy minimalnej liczebności próby trzech silników, procedura pobierania próbek jest tak ustalona, aby prawdopodobieństwo pomyślnego przejścia badania przez partię przy wartości wskaźnika wadliwości silników 40 % wyniosło 0,95 (ryzyko producenta = 5 %), podczas gdy prawdopodobieństwo zaakceptowania partii przy 65 % wartości wskaźnika wadliwości silników wyniosło 0,10 (ryzyko konsumenta = 10 %).
- 3. Poniższą procedurę stosuje się dla każdej z substancji zanieczyszczających podanych w załączniku I ppkt 6.2.1 (patrz rysunek 2):

Zakładamy, że:

- L = logarytm naturalny wartości granicznej dla substancji zanieczyszczającej;
- $X_i$  = logarytm naturalny pomiaru dla silnika i z próby;
- s = oszacowanie standardowego odchylenia produkcji (po wzięciu logarytmu naturalnego pomiarów);
- n = aktualna liczebność próby.
- 4. Dla każdej próby stosunek sumy standardowych odchyleń do wartości granicznej oblicza się według następującego wzoru:

$$
\frac{1}{S}\sum_{i=1}^n (L-\chi_i)
$$

- 5. Następnie:
	- jeżeli wynik statystyczny badania jest wyższy niż wartość decyzji pozytywnej dla wielkości próby podanej w tabeli 3 uznaje się, że dla substancji zanieczyszczającej uzyskano decyzję pozytywną;
	- jeżeli wynik statystyczny badania jest niższy niż wartość decyzji negatywnej dla wielkości próby podanej w tabeli 3 uznaje się, że dla substancji zanieczyszczającej uzyskano decyzję negatywną;
	- w przeciwnym przypadku bada się dodatkowy silnik, zgodnie z załącznikiem I ppkt 9.1.1.1, a procedurę obliczeniową stosuje się do próby powiększonej o dodatkową jednostkę.

# *Tabela 3*

# Wartości decyzji pozytywnej i negatywnej schematu pobierania próbek z dodatku 1

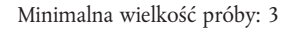

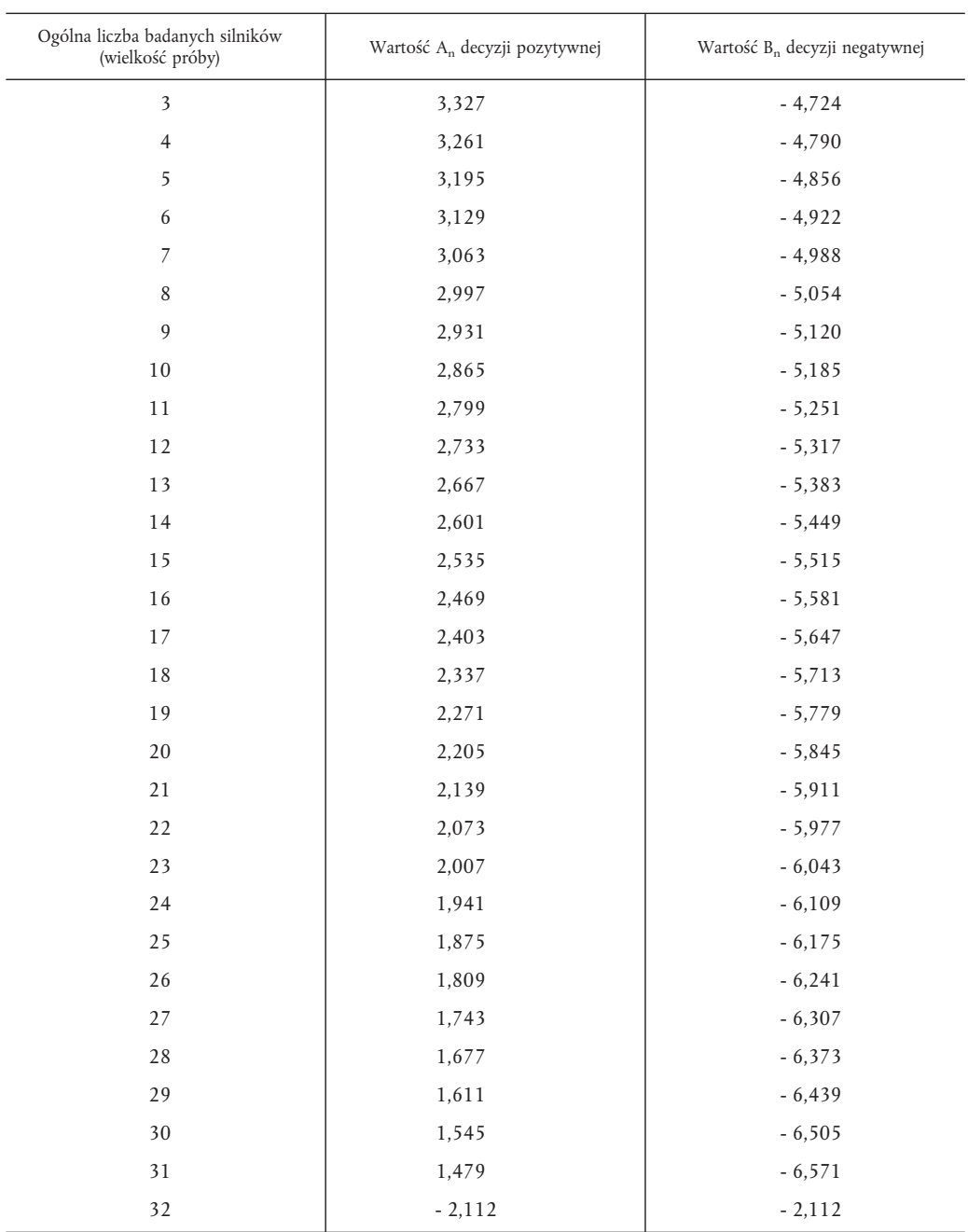

#### *Dodatek 2*

#### PROCEDURA BADANIA ZGODNOŚCI PRODUKCJI PRZY NIEZADOWALAJĄCYM POZIOMIE ODCHYLENIA STANDARDOWEGO LUB GDY DANE NA TEMAT ODCHYLENIA STANDARDOWEGO NIE SĄ DOSTĘPNE

- 1. Niniejszy dodatek opisuje procedurę wykorzystywaną do weryfikacji zgodności produkcji dla poziomów emisji zanieczyszczeń w momencie gdy odchylenie standardowe produkcji jest niezadowalające albo nie ma danych na jego temat.
- 2. Przy minimalnej liczebności próby trzech silników, procedura pobierania próbek jest tak ustalona, aby prawdopodobieństwo pomyślnego przejścia badania przez partię przy wartości wskaźnika wadliwości silników 40 % wyniosło 0,95 (ryzyko producenta = 5 %), podczas gdy prawdopodobieństwo zaakceptowania partii przy 65 % wartości wskaźnika wadliwości silników wyniosło 0,10 (ryzyko konsumenta = 10 %).
- 3. Uważa się, że wartości dla zanieczyszczeń przedstawionych w załączniku I ppkt 6.2.1 posiadają normalny rozkład logarytmiczny i należy je przekształcić przyjmując ich logarytmy naturalne. Przyjmujemy, że m<sub>0</sub> i m oznaczają odpowiednio minimalną i maksymalną wielkość próby (m<sub>0</sub> = 3 a m = 32), a n oznacza bieżącą liczebność próby.
- 4. Jeżeli logarytmy naturalne wartości zmierzonych w seriach wynoszą  $\chi_1, \chi_2, \ldots \chi_i$ , a L jest logarytmem naturalnym wartości granicznej dla substancji zanieczyszczającej, wtedy wyznaczamy:

$$
d_{_i}=\chi_{_i}\!-\!L
$$

oraz,

$$
\overline{d}_n = \frac{1}{n} \sum_{i=1}^n d_i
$$

$$
V_{n2} = \frac{1}{n} \sum_{i=1}^{n} (d_i - \overline{d}_n)^2
$$

5. Tabela 4 przedstawia wartości decyzji pozytywnej (A<sub>n</sub>) i negatywnej (B<sub>n</sub>) w odniesieniu do wielkości próby. Wynik statystyczny badania jest współczynnikiem i należy go wykorzystać do stwierdzenia czy seria została przyjęta czy odrzucona następująco:  $\frac{1}{n}$  /V<sub>n</sub> oraz do stwierdzenia czy seria została przyjęta czy odrzucona, następująco:

$$
\text{Dla } \mathbf{m}_0 \leq \mathbf{m} \leq \mathbf{m} \leq \mathbf{m} \mathbf{m}
$$

— serie przyjęto, jeżeli 
$$
\frac{\overline{d_n}}{V_n} \le A_n
$$
  
— serie odrzucono, jeżeli  $\frac{\overline{d_n}}{V_n} \ge B_n$ 

- dokonujemy innego pomiaru, jeżeli A<sub>n</sub> ≤  $\frac{\overline{d}_n}{v}$  $\frac{n}{V_n} \geq B_n$
- 6. Uwagi

Poniższych wzorów rekursywnych używa się do obliczania kolejnych wartości statystyki badania:

$$
\overline{d}_{n} = \left(1 - \frac{1}{n}\right)\overline{d}_{n-1} + \frac{1}{n}d_{n}
$$
\n
$$
V_{n}^{2} = \left(1 - \frac{1}{n}\right)V_{n-1}^{2} + \frac{\left(\overline{d}_{n} - d_{n}\right)^{2}}{n-1}
$$
\n
$$
\left(n = 2, 3, \dots; \overline{d}_{1} = d_{1}; V_{1} = 0\right)
$$

# *Tabela 4*

# Tabela 4 wartości decyzji pozytywnej i negatywnej schematu pobierania próbek z dodatku 2

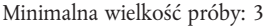

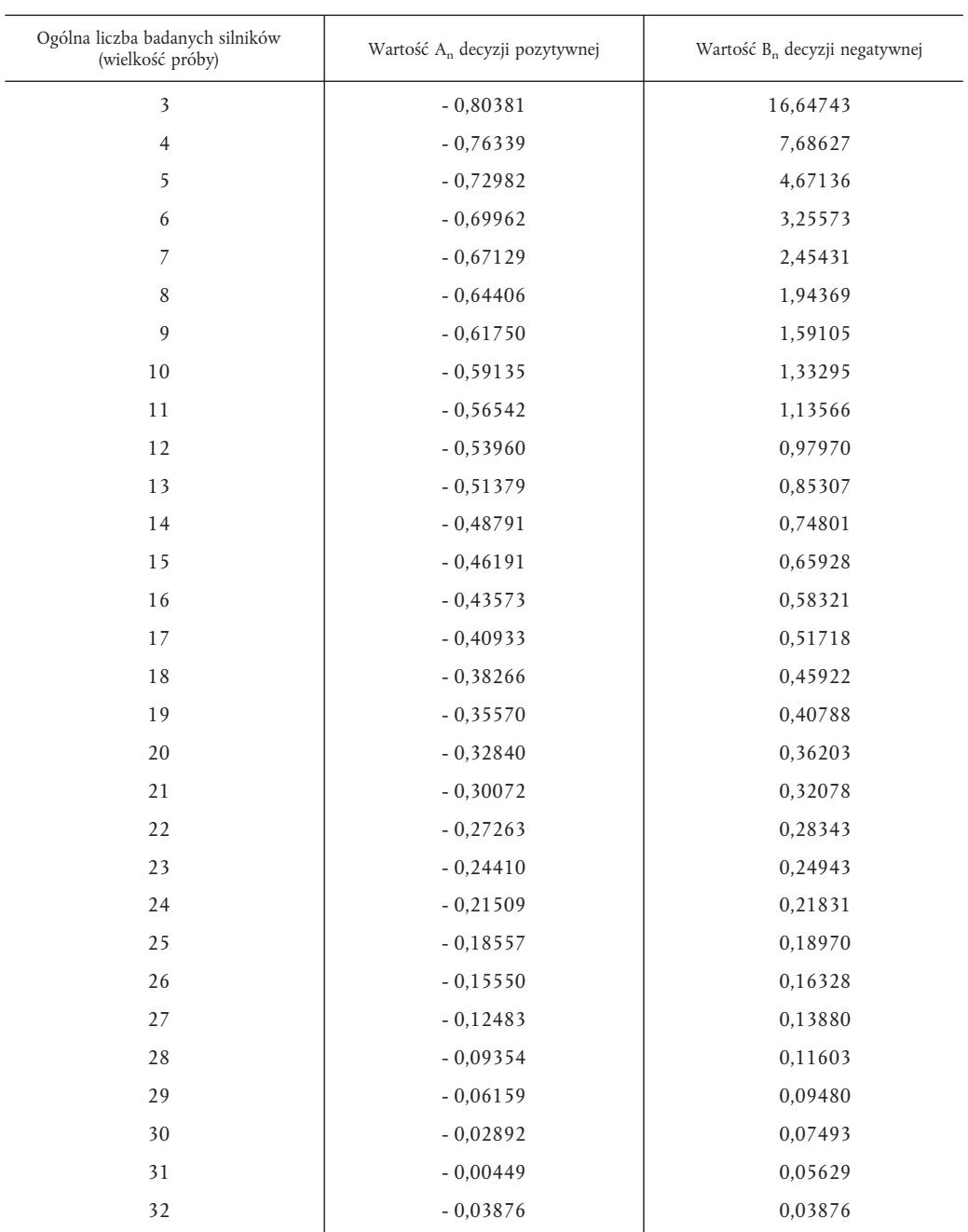

#### *Dodatek 3*

# PROCEDURA BADANIA ZGODNOŚCI PRODUKCJI NA ŻĄDANIE PRODUCENTA

- 1. Dodatek ten opisuje procedurę wykorzystywaną do weryfikacji, na żądanie producenta, zgodności produkcji w zakresie poziomów emisji zanieczyszczeń.
- 2 Przy minimalnej liczebności próby trzech silników, procedura pobierania próbek jest tak ustalona, aby prawdopodobieństwo pomyślnego przejścia badania przez partię przy wartości wskaźnika wadliwości silników 40 % wyniosło 0,95 (ryzyko producenta = 5 %), podczas gdy prawdopodobieństwo zaakceptowania partii przy 65 % wartości wskaźnika wadliwości silników wyniosło 0,10 (ryzyko konsumenta = 10 %).
- 3. Poniższą procedurę stosuje się dla każdej z substancji zanieczyszczających przedstawionych w załączniku I ppkt 6.2.1 (patrz rysunek 2):

Zakładamy, że:

- L = wartość graniczna dla substancji zanieczyszczającej,
- $x_i$  = wartość pomiaru dla silnika i w próbie,
- n = aktualna liczebność próby.
- 4. Wyliczyć statystykę dla próby w badaniu obliczając liczbę silników niewykazujących zgodności, np.  $x_i \geq L$ :
- 5. Następnie:
	- jeżeli statystyka badania jest mniejsza lub równa wartości decyzji pozytywnej dla wielkości próby przedstawionej w tabeli 5, dla substancji zanieczyszczającej uzyskano decyzję pozytywną;
	- jeżeli statystyka badania jest wyższa lub równa decyzji negatywnej dla wielkości próby przedstawionej w tabeli 5, dla substancji zanieczyszczającej uzyskano decyzję negatywną;
	- w przeciwnym przypadku bada się silnik dodatkowy zgodnie z załącznikiem I ppkt 9.1.1.1 a procedurę obliczeniową stosuje się do próby powiększonej o dodatkową jednostkę.

W tabeli 5 wartości decyzji pozytywnej i negatywnej obliczono zgodnie z normą międzynarodową ISO 8422/1991.

## *Tabela 5*

# Wartości decyzji pozytywnej i negatywnej schematu pobierania próbek z dodatku 3

Minimalna wielkość próby: 3

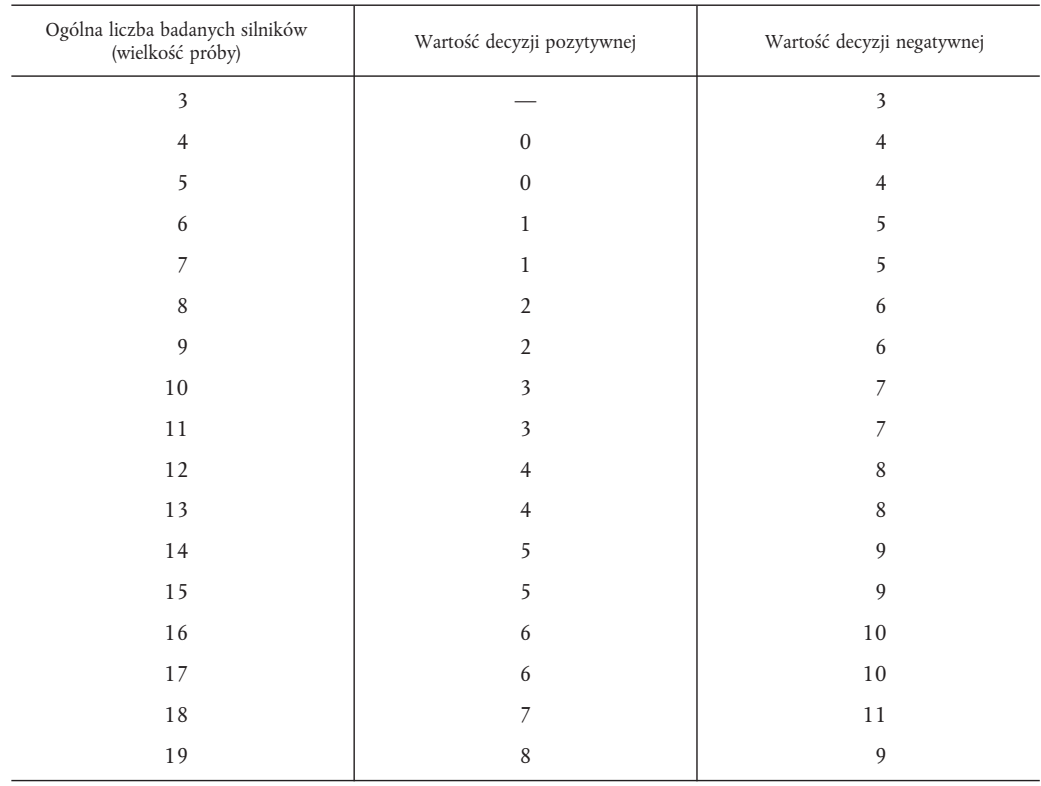

## *ZAŁĄCZNIK II*

## **DOKUMENT INFORMACYJNY NR ...**

## ZGODNY Z ZAŁĄCZNIKIEM I DYREKTYWĄ RADY 70/156/EWG ODNOSZĄCĄ SIĘ DO **HOMOLOGACJI WE**

dotyczący działań, jakie mają zostać podjęte przeciwko emisji zanieczyszczeń gazowych i pyłowych przez silniki wysokoprężne stosowane w pojazdach oraz emisji zanieczyszczeń gazowych z silników z wymuszonym zapłonem napędzanych gazem ziemnym lub gazem płynnym stosowanych w pojazdach

(DYREKTYWA 88/77/EWG ostatnio zmieniona dyrektywą 1999/96/WE)

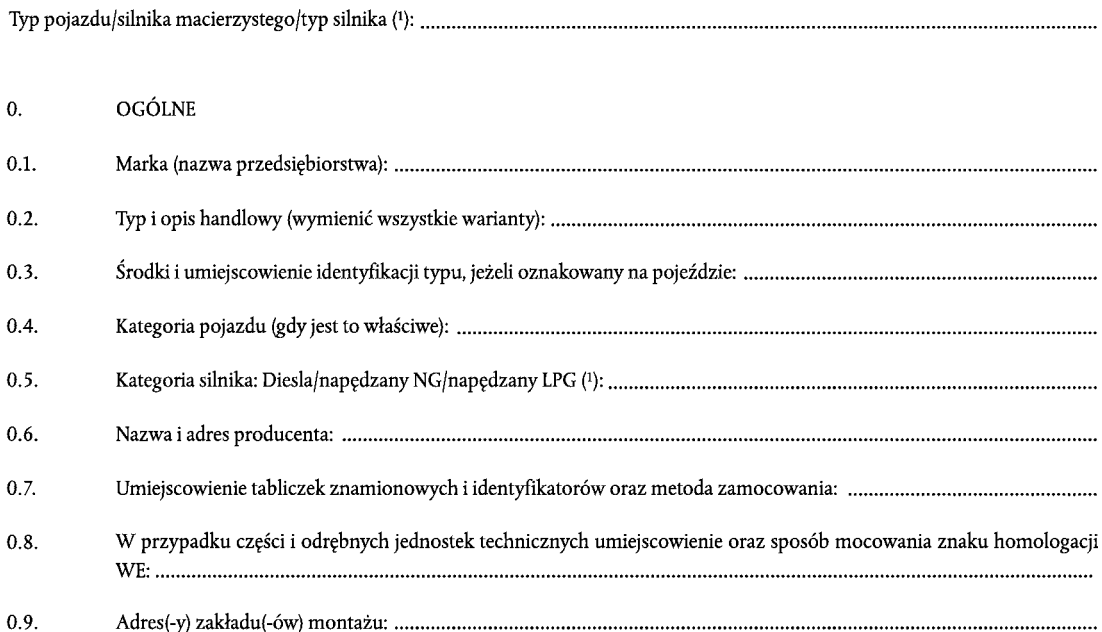

## ZAŁĄCZNIKI

- Podstawowe właściwości silnika (macierzystego) oraz informacje dotyczące przebiegu badania.  $\mathbf{1}$ .
- $\overline{2}$ . Podstawowe właściwości rodziny silników.
- $\overline{\mathbf{3}}$ . Podstawowe właściwości typów silników w rodzinie.
- $\overline{4}$ . Właściwości silnikowych części pojazdu (jeżeli ma to zastosowanie).
- 5. Zdjęcia lub rysunki silnika macierzystego/typu silnika oraz, gdy ma to zastosowanie, komory silnika.
- 6. Wykaz innych załączników, jeżeli istnieją.

## Data, nr

<sup>(1)</sup> Niepotrzebne skreślić.

## *Dodatek 1*

#### ZASADNICZE WŁAŚCIWOŚCI SILKINA (MACIERZYSTEGO) ORAZ INFORMACJE DOTYCZĄCE PRZEBIEGU BADANIA

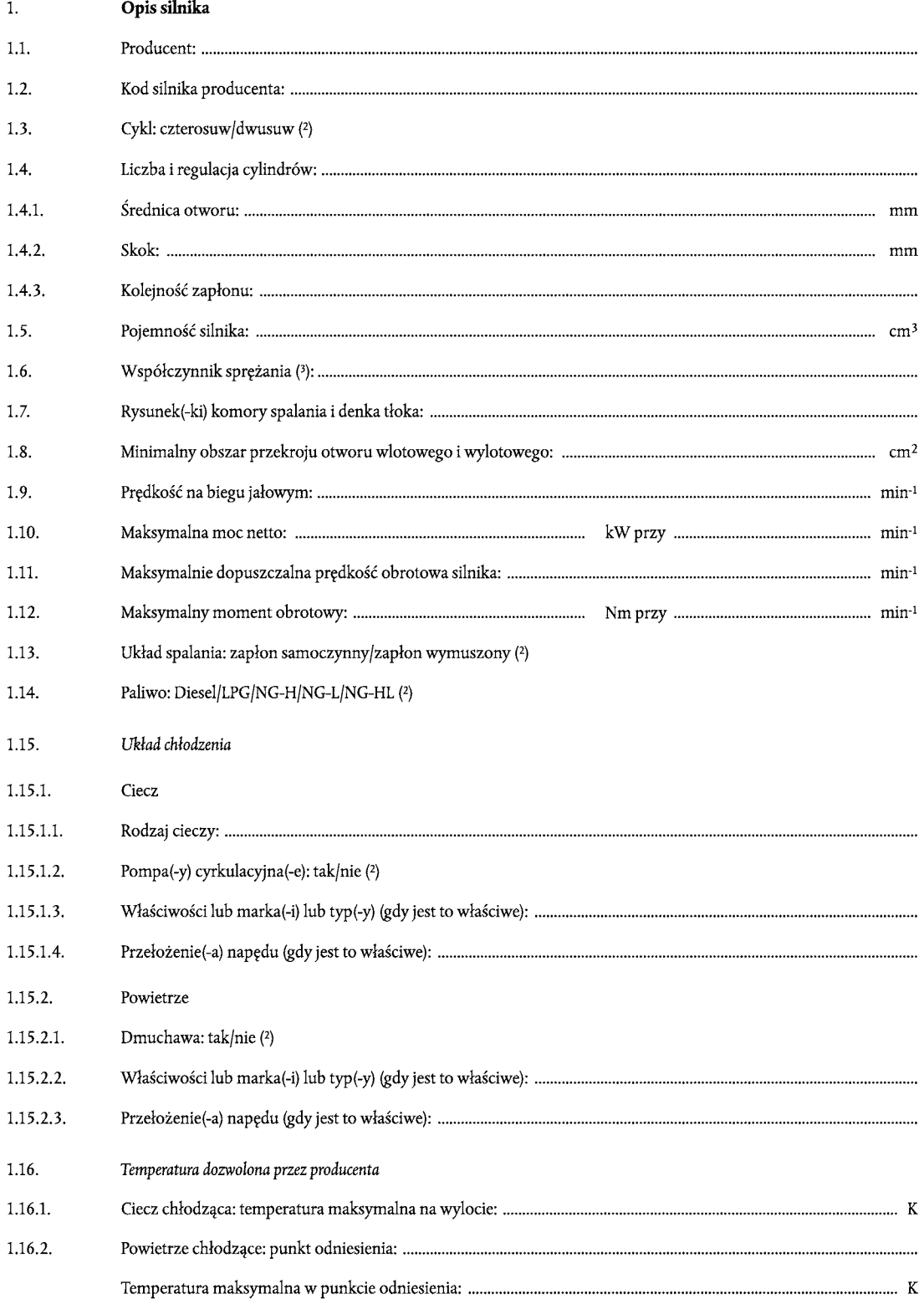

(1) W przypadku silników i układów niekonwencjonalnych szczegóły równoważne do tych podanych tutaj przedkłada producent.<br>(2) Niepotrzebne skreślić.<br>(3) Podać tolerancję.

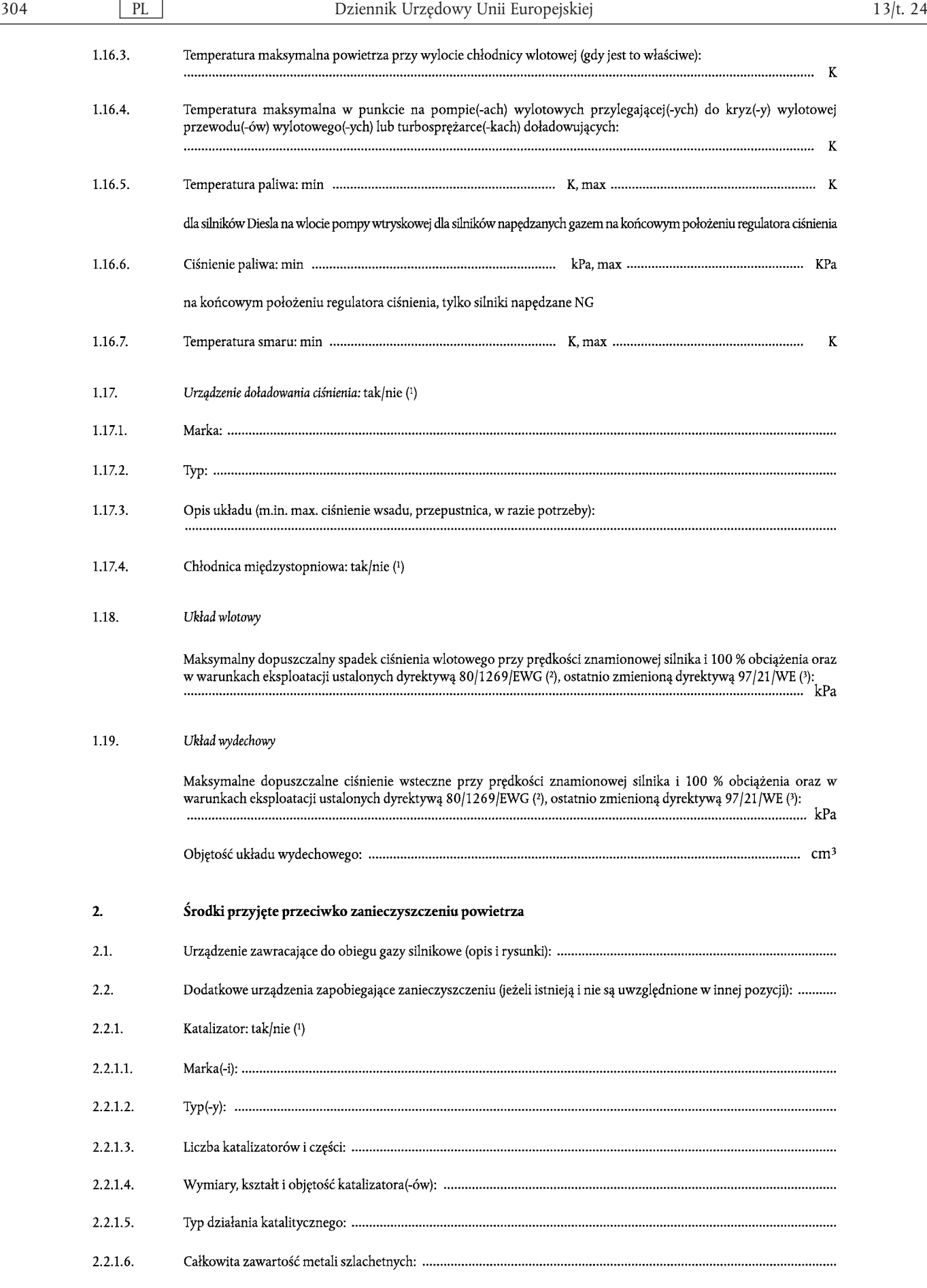

<sup>(&</sup>lt;sup>1</sup>) Niepotrzebne skreślić.<br>(<sup>2</sup>) Dz.U. L 375 z 31.12.1980, str. 46.<br>(<sup>3</sup>) Dz.U. L 125, 16.5.1997, str. 31.
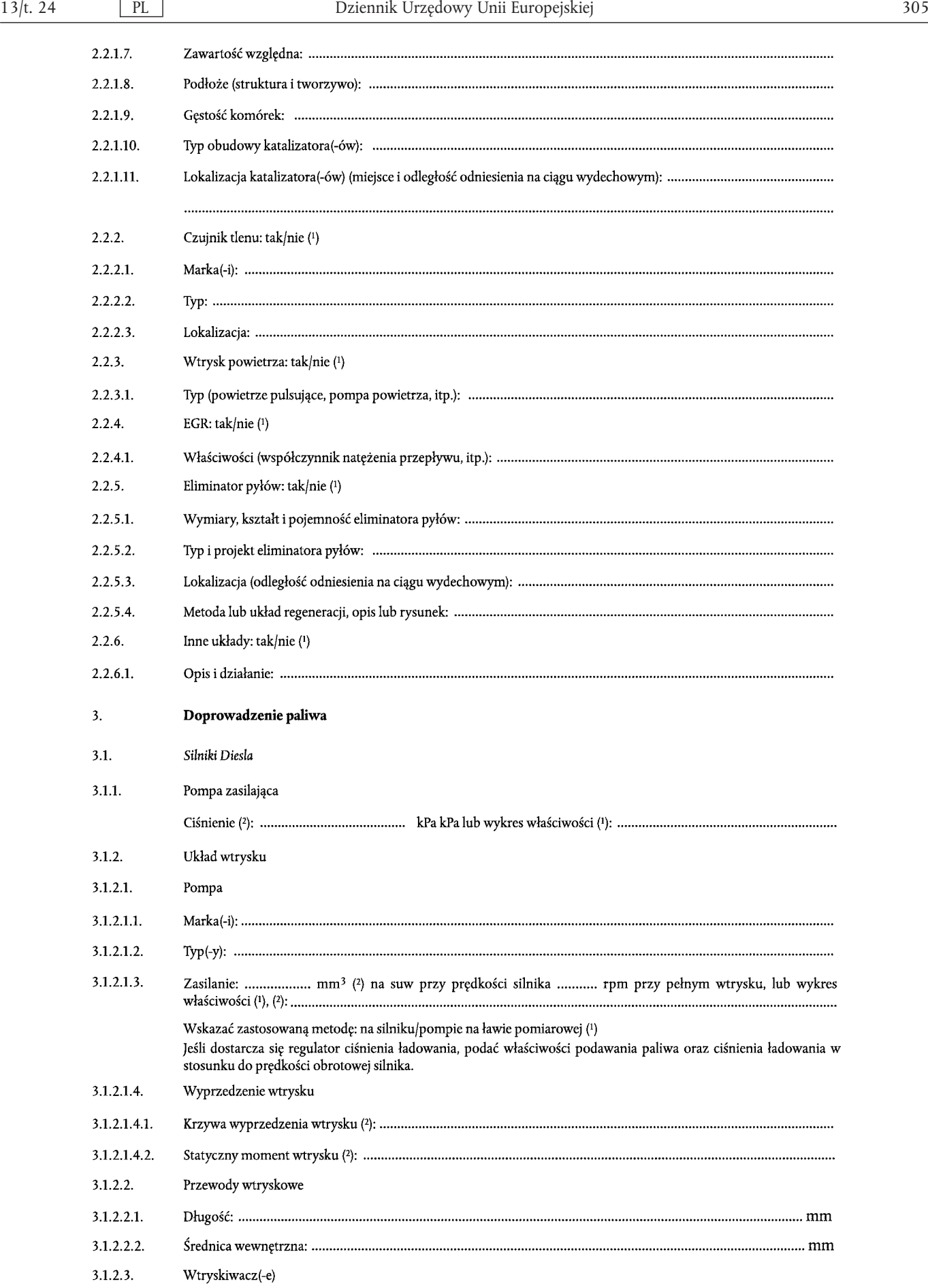

(<sup>1</sup>) Niepotrzebne skreślić.<br>(<sup>2</sup>) Podać tolerancję.

| 3.1.2.3.1. |                                                                                   |     |
|------------|-----------------------------------------------------------------------------------|-----|
| 3.1.2.3.2. |                                                                                   |     |
| 3.1.2.3.3. |                                                                                   |     |
|            |                                                                                   |     |
| 3.1.2.3.4. | Regulator obrotów                                                                 |     |
| 3.1.2.4.1. |                                                                                   |     |
| 3.1.2.4.2. |                                                                                   |     |
| 3.1.2.4.3. |                                                                                   |     |
| 3.1.2.4.4. |                                                                                   | rpm |
| 3.1.2.4.5. |                                                                                   | rpm |
| 3.1.3.     | Układ rozruchu zimnego silnika                                                    |     |
| 3.1.3.1.   |                                                                                   |     |
| 3.1.3.2.   |                                                                                   |     |
| 3.1.3.3.   |                                                                                   |     |
| 3.1.3.4.   |                                                                                   |     |
| 3.1.3.4.1. |                                                                                   |     |
| 3.1.3.4.2. |                                                                                   |     |
| 3.2.       | Silniki napędzane gazem (3)                                                       |     |
| 3.2.1.     | Paliwo: gaz ziemny/LPG (1)                                                        |     |
| 3.2.2.     | Regulator(-y) ciśnienia lub regulator(-y) ciśnienia/odparowywania                 |     |
| 3.2.2.1.   |                                                                                   |     |
| 3.2.2.2.   |                                                                                   |     |
| 3.2.2.3.   |                                                                                   |     |
| 3.2.2.4.   |                                                                                   |     |
| 3.2.2.5.   |                                                                                   |     |
| 3.2.2.6.   |                                                                                   |     |
| 3.2.2.7.   |                                                                                   |     |
| 3.2.3.     | Układ paliwowy: jednostka mieszająca/wtrysk gazu/wtrysk cieczy/wtrysk bezpośredni |     |
| 3.2.3.1.   |                                                                                   |     |
| 3.2.3.2.   |                                                                                   |     |
| 3.2.3.3.   |                                                                                   |     |
| 3.2.4.     | Jednostka mieszająca                                                              |     |
| 3.2.4.1.   |                                                                                   |     |
| 3.2.4.2.   |                                                                                   |     |
| 3.2.4.3.   |                                                                                   |     |
| 3.2.4.4.   |                                                                                   |     |
| 3.2.4.5.   |                                                                                   |     |

(<sup>1</sup>) Niepotrzebne skreślić.<br>(<sup>2</sup>) Podać tolerancję.<br>(<sup>3</sup>) W przypadku układów kładzionych w inny sposób dostarczyć informacje równoważne (dla ppkt 3.2).

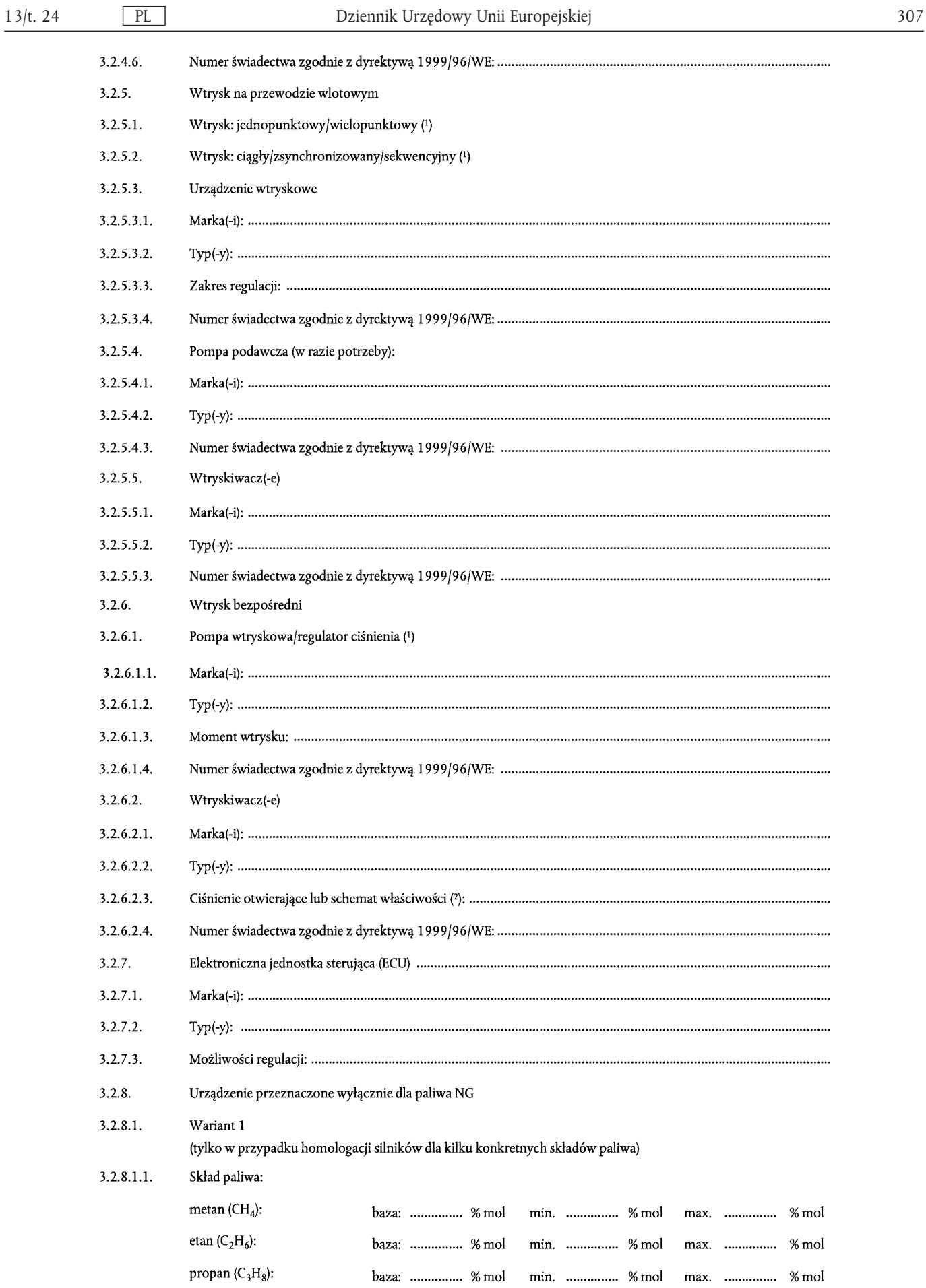

 $\begin{pmatrix} 1\\ 1 \end{pmatrix}$ Niepotrzebne skreślić.<br> $\begin{pmatrix} 2\\ \end{pmatrix}$ Podać tolerancję.

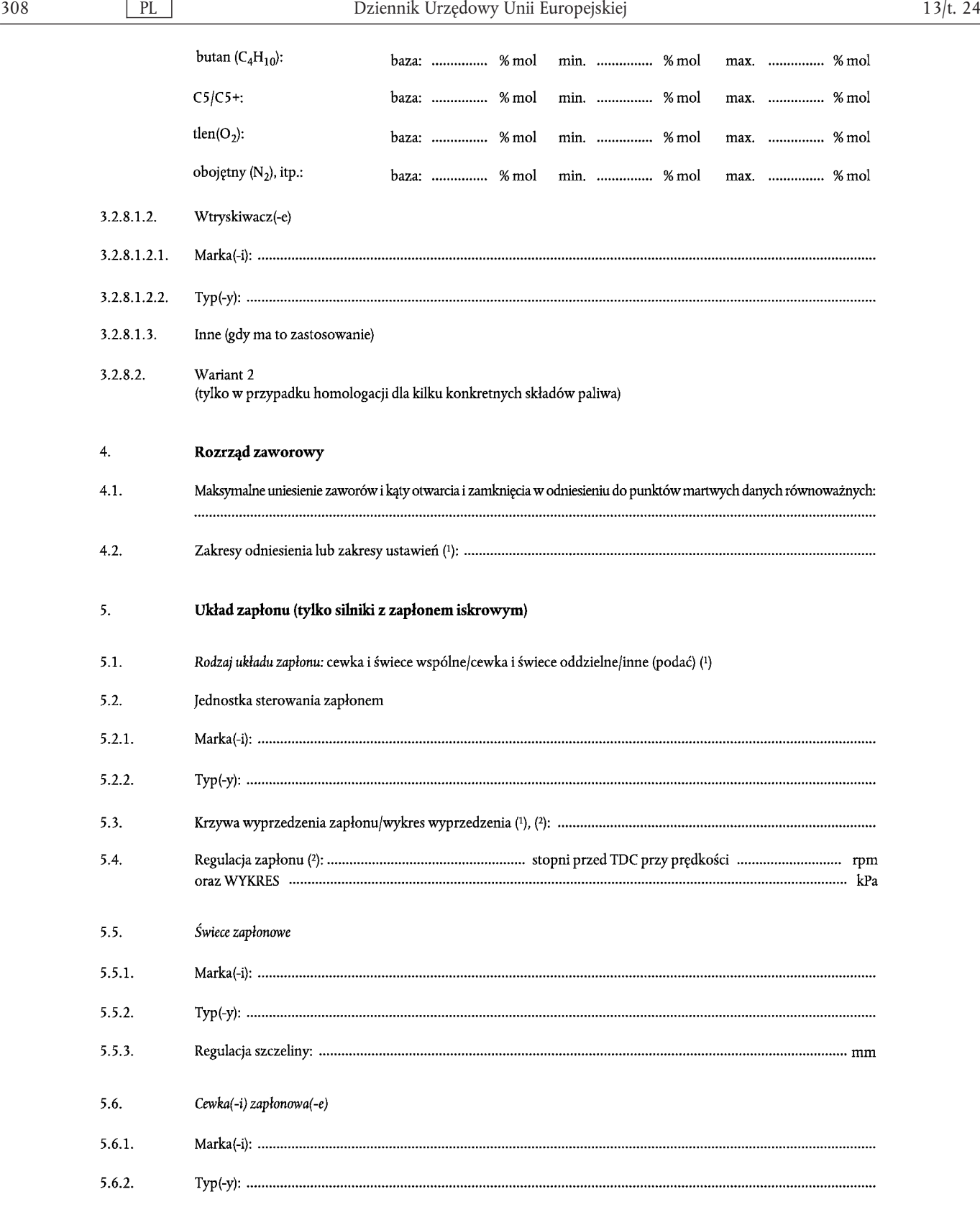

#### 6. Urządzenia zasilane energią silnika

Silnik należy przedłożyć do badania z urządzeniami dodatkowymi niezbędnymi do pracy silnika (np. wentylator, pompa wodna, itp.) oraz w warunkach eksploatacji podanych w dyrektywie 80/1269/EWG (<sup>3</sup>), ostatnio zmienionej dy

<sup>(&</sup>lt;sup>1</sup>) Niepotrzebne skreślić.<br>(<sup>2</sup>) Podać tolerancję.<br>(<sup>3</sup>) Dz.U. L 375 z 31.12.1980, str. 46.<br>(<sup>4</sup>) Dz.U. L 125, 16.5.1997, str. 31.

#### $6.1.$ Urządzenia dodatkowe montowane dla potrzeb badania

Jeśli instalowanie urządzeń dodatkowych na stole do badań jest niemożliwe lub nie jest właściwe, moc pochłanianą przez te urządzenia należy wyznaczyć i odjąć od zmierzonej mocy silnika w całym obszarze roboczym cyklu(-i) badań.

 $6.2.$ Urządzenia dodatkowe zdejmowane dla potrzeb badania

> Urządzenia dodatkowe niezbędne wyłącznie do pracy pojazdu (np. sprężarka powietrza, układ klimatyzacji, itp.) są zdejmowane dla potrzeb badania. W przypadku gdy zdjęcie urządzeń dodatkowych nie jest możliwe, moc pochłaniana przez te urządzenia może zostać ustalona i dodana do zmierzonej mocy silnika w całym obszarze roboczym cyklu(-i) badań.

#### $\overline{7}$ . Dodatkowe informacje o warunkach badania

- $7.1.$ Zastosowany smar
- $7.1.1.$
- $7.1.2.$ . . . . . . . . . . . . . . . . . . . .

 $7.2.$ Urządzenia napędzane silnikiem (gdy ma to zastosowanie)

Moc pochłaniana przez urządzenia dodatkowe należy ustalić wyłącznie:

- jeżeli urządzenia dodatkowe niezbędne do pracy silnika nie są zamocowane do silnika, i/lub
- jeżeli urządzenia dodatkowe, które nie są niezbędne do pracy silnika są zamocowane na silniku.
- $7.2.1.$
- Moc pochłaniana przy różnych wskazanych prędkościach silnika:  $7.2.2.$

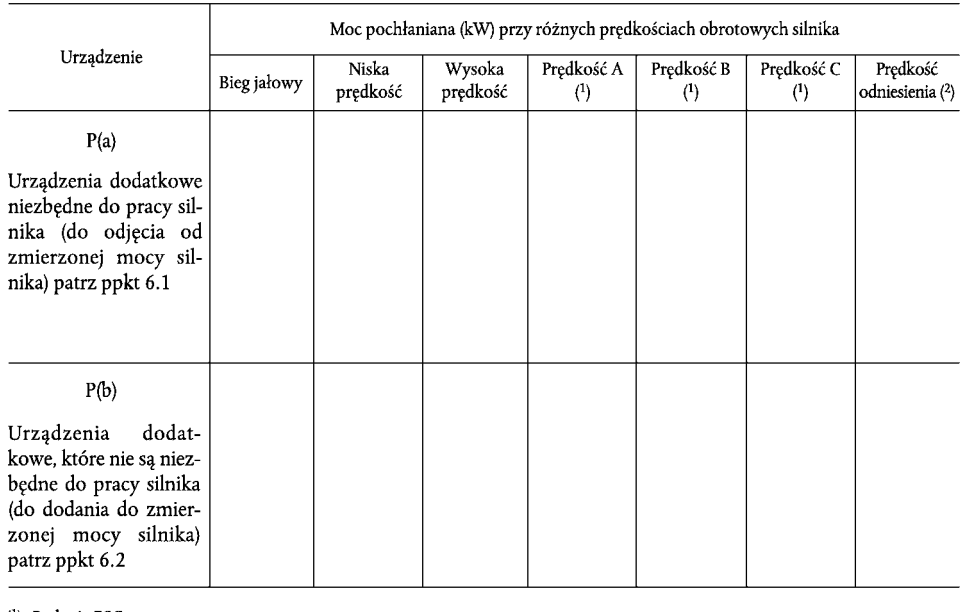

(1) Badania ESC. (2) Tylko badanie ETC.

8.

 $8.1.$ 

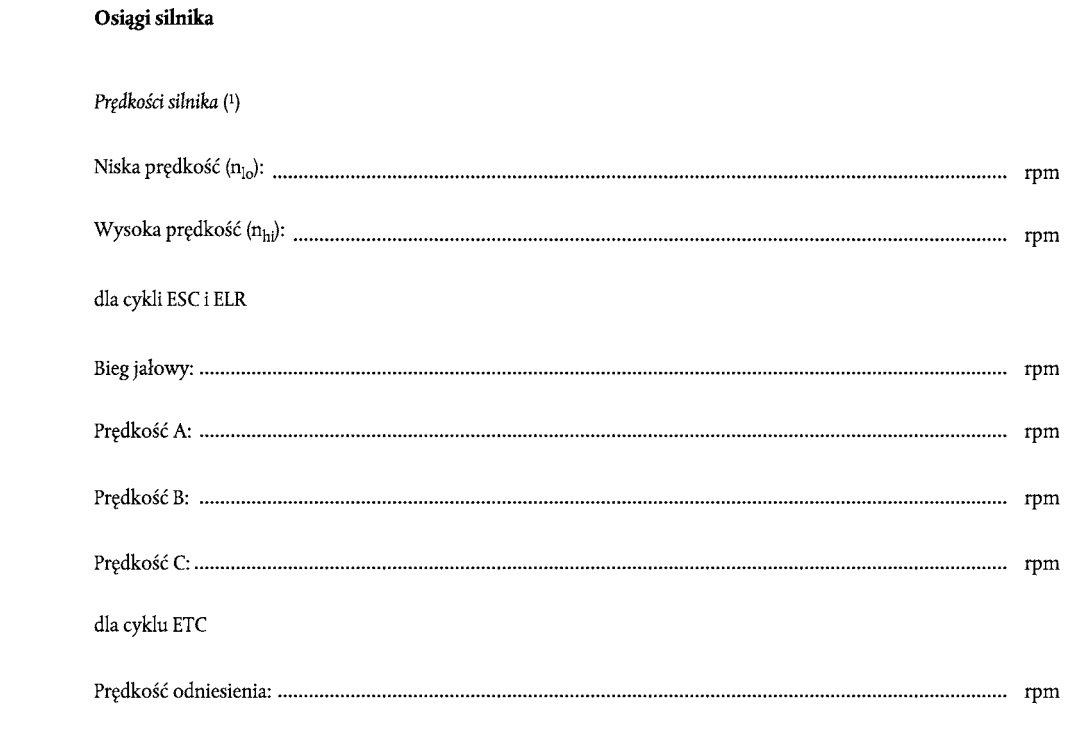

 $8.2.$ 

Moc silnika (mierzona zgodnie z przepisami dyrektywy 80/1269/EWG (<br/>²), ostatnio zmienionej dyrektywą 97/21/WE (²)), w k<br/>W

|                                                                                                    |             |                | Predkość silnika |                  |                             |
|----------------------------------------------------------------------------------------------------|-------------|----------------|------------------|------------------|-----------------------------|
|                                                                                                    | Bieg jałowy | Predkość A (1) | Predkość B (1)   | Predkość C $(1)$ | Predkość<br>odniesienia (2) |
| P(m)                                                                                                    |             |                |                  |                  |                             |
| Moc mierzona na stole do<br>badań                                                                                         |             |                |                  |                  |                             |
| P(a)                                                                                                    |             |                |                  |                  |                             |
| Moc pochłaniana przez ur-<br>ządzenia dodatkowe monto-<br>wane dla potrzeb badania<br>$(p$ pkt 6.1)<br>- jeżeli montowane |             |                |                  |                  |                             |
| - jeżeli niemontowane                                                                                                    | $\bf{0}$    | $\bf{0}$       | $\bf{0}$         | $\bf{0}$         | $\bf{0}$                    |
| P(b)                                                                                                    |             |                |                  |                  |                             |
| Moc pochłaniana przez ur-<br>ządzenia dodatkowe demon-<br>towane dla potrzeb badania<br>(ppkt 6.2)<br>— jeżeli montowane  |             |                |                  |                  |                             |
| jeżeli niemontowane                                                                                                    | $\bf{0}$    | $\bf{0}$       | $\bf{0}$         | $\bf{0}$         | $\bf{0}$                    |
| P(n)                                                                                                    |             |                |                  |                  |                             |
| Czysta moc silnika<br>$= P(m) - P(a) + P(b)$                                                                              |             |                |                  |                  |                             |
| (1) Badanie ESC.<br>(2) Tylko badanie ETC.                                                                                |             |                |                  |                  |                             |

 $\binom{1}{1}$ Podać tolerancję; musi się mieścić w ±3% wartości deklarowanych przez producenta. (?) Dz.U. L $375$ z $31.12.1980$ , str. 46. (?) Dz.U. L $125$ , 16.5.1997, str. 31.

#### 8.3. Ustawienie dynamometru (kW)

Ustawienie dynamometru dla potrzeb badania ESC i ELR oraz cyklu odniesienia badania ETC opiera się na mocy netto silnika P(n) ppkt 8.2. Zaleca się zainstalowanie silnika na stole do badań w stanie netto. W tym przypadku wartości P(m) i P(n) są identyczne. Jeżeli uruchomienie silnika w stanie netto jest niemożliwe lub niewłaściwe, regulację dynamometru należy dostosować do stanu netto z wykorzystaniem powyższego wzoru.

#### $8.3.1.$ Badania ESC i ELR

Regulację dynamometru należy obliczyć zgodnie ze wzorem w załączniku III dodatek 1 ppkt 1.2.

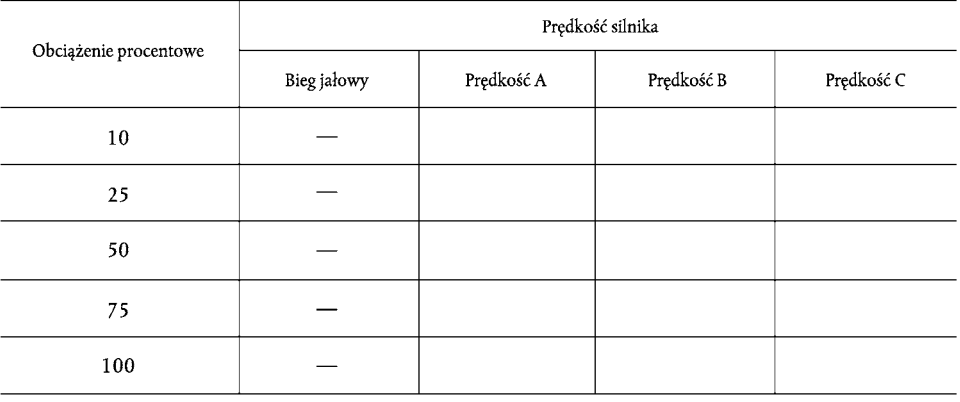

#### Badanie ETC  $8.3.2.$

Jeśli silnik nie jest badany w warunkach netto, wzór korekcji do przeliczania zmierzonej mocy lub zmierzonej pracy w cyklu jak określono zgodnie z załącznikiem III dodatek 2 pkt 2 na moc netto lub pracę netto w cyklu podaje producent i zatwierdza służba techniczna.

# *Dodatek 2*

# PODSTAWOWE WŁAŚCIWOŚCI RODZINY SILNIKÓW

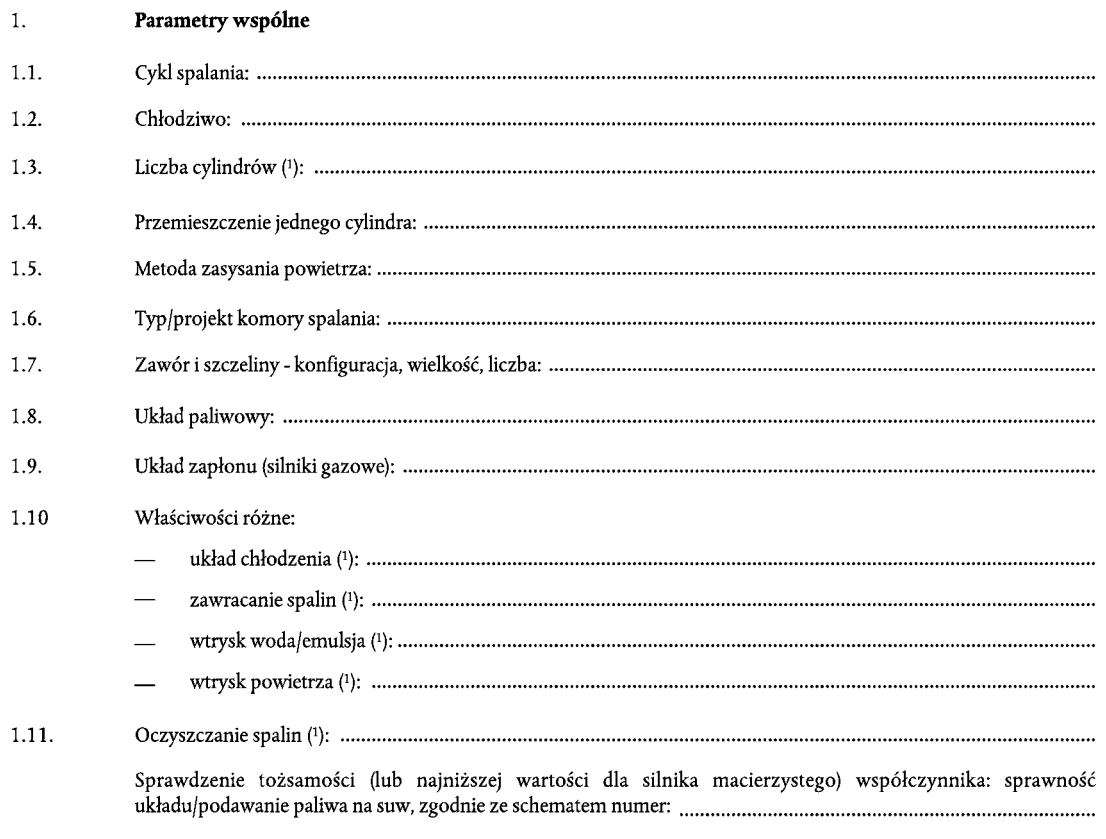

#### Wyszczególnienie rodziny silników  $\overline{2}$ .

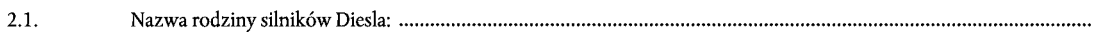

 $2.1.1.$ Specyfikacja silników w rodzinie:

|                                                                   |  |  | Silnik macierzysty |
|-------------------------------------------------------------------|--|--|--------------------|
| Typ silnika                                                       |  |  |                    |
| Liczba cylindrów                                                  |  |  |                    |
| Prędkość znamionowa (rpm)                                         |  |  |                    |
| Podawanie paliwa na suw (mm <sup>3</sup> )                        |  |  |                    |
| Moc znamionowa netto (kW)                                         |  |  |                    |
| Maksymalna prędkość momentu obrotowego (rpm)                      |  |  |                    |
| Podawanie paliwa na suw (mm <sup>3</sup> )                        |  |  |                    |
| Maksymalny moment obrotowy (Nm)                                   |  |  |                    |
| Niska prędkość biegu jałowego (rpm)                               |  |  |                    |
| Przemieszczenie cylindra (w % wartości dla silnika macierzystego) |  |  | 100                |

 $\left(\begin{smallmatrix} 1\\ \end{smallmatrix}\right)$ Jeśli nie dotyczy, wpisać nie dot.

 $2.2.$  $2.2.1.$ 

Pompa powietrza $\mathrm{tak}/\mathrm{nie}$ 

Przepływ rzeczywisty na pompie powietrza

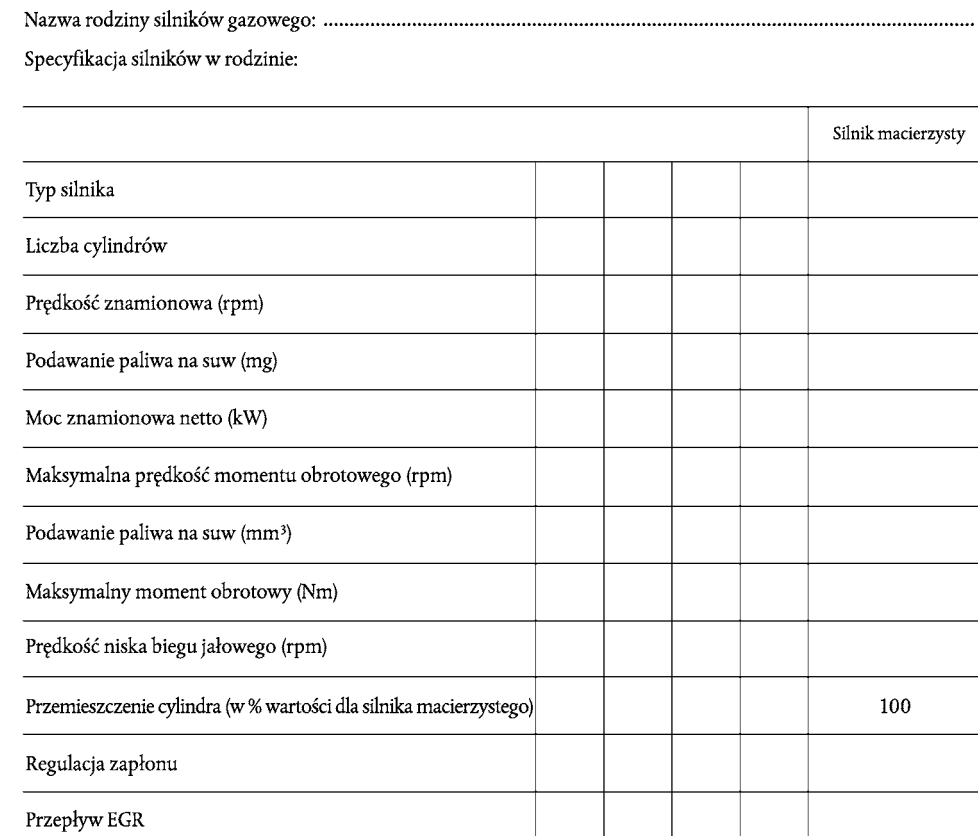

# *Dodatek 3*

# PODSTAWOWE WŁAŚCIWOŚCI TYPU SILNIKA W RODZINIE (1)

| 1.        | Opis silnika                                           |
|-----------|--------------------------------------------------------|
| 1.1.      |                                                        |
| 1.2.      |                                                        |
| 1.3.      | Cykl: czterosuw/dwusuw (1)                             |
| 1.4.      |                                                        |
| 1.4.1.    | mm                                                     |
| 1.4.2.    | mm                                                     |
| 1.4.3.    |                                                        |
| 1.5.      |                                                        |
| 1.6.      |                                                        |
| 1.7.      |                                                        |
| 1.8.      | $\rm cm^2$                                             |
| 1.9.      | $min-1$                                                |
| 1.10.     | $min-1$                                                |
| 1.11.     | $min-1$                                                |
| 1.12.     | $min-1$                                                |
| 1.13.     | Układ spalania: zapłon samoczynny/zapłon wymuszony (2) |
| 1.14.     | Paliwo: Diesel/LPG/NG-H/NG-L/NG-HL (2)                 |
| 1.15.     | Układ chłodzenia                                       |
| 1.15.1.   | Ciecz                                                  |
| 1.15.1.1. |                                                        |
| 1.15.1.2. | Pompa(-y) cyrkulacyjna(-e): tak/nie (2)                |
| 1.15.1.3. |                                                        |
| 1.15.1.4. |                                                        |
| 1.15.2.   | Powietrze                                              |
| 1.15.2.1. | Dmuchawa: tak/nie (2)                                  |
| 1.15.2.2. |                                                        |
| 1.15.2.3. |                                                        |
| 1.16.     | Temperatura dozwolona przez producenta                 |
| 1.16.1.   | K                                                      |
| 1.16.2.   |                                                        |

<sup>(&</sup>lt;sup>1</sup>) Podać dla każdego silnika rodziny.<br>(<sup>2</sup>) Niepotrzebne skreślić.<br>(<sup>3</sup>) Podać tolerancję.

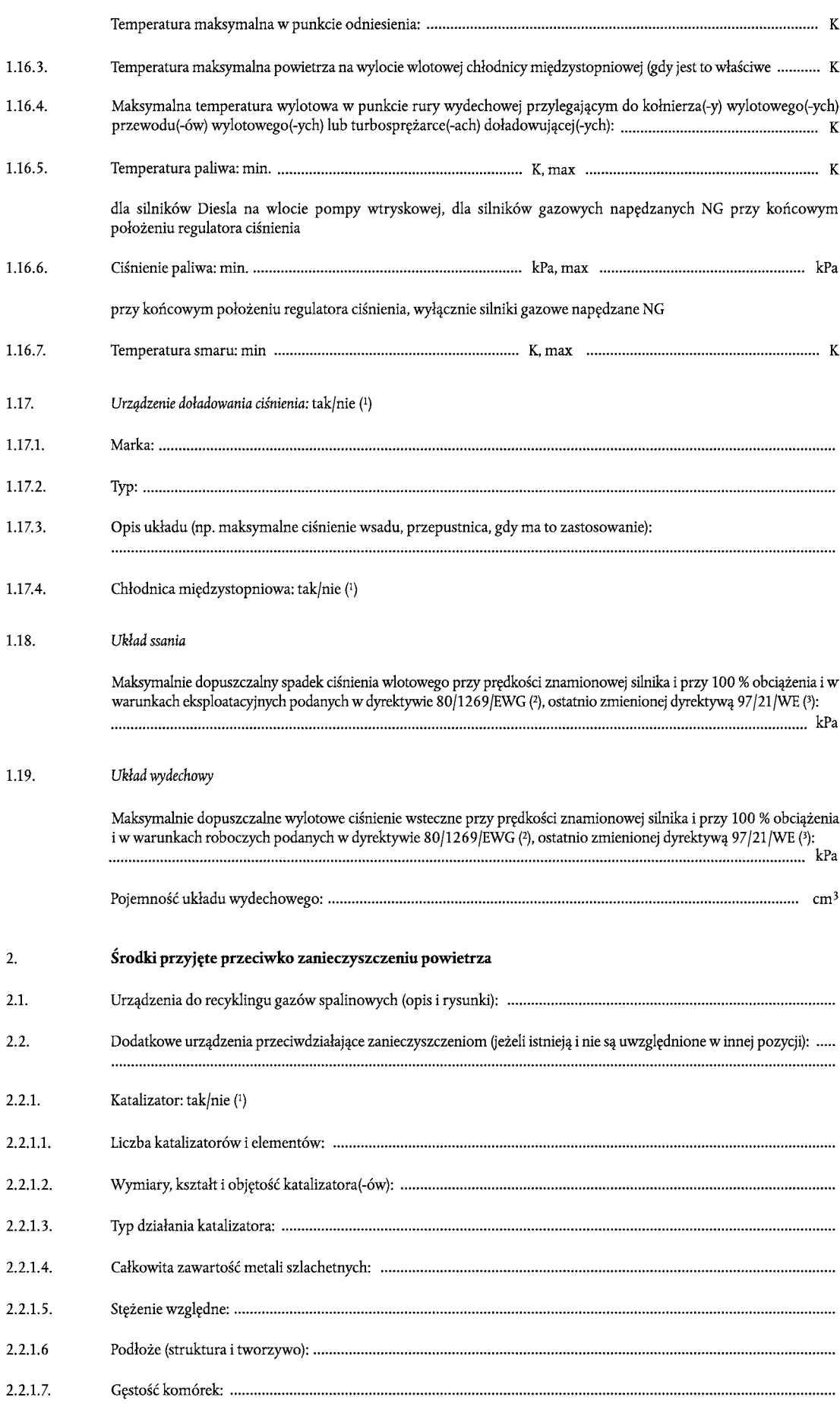

<sup>(&</sup>lt;sup>1</sup>) Niepotrzebne skreślić.<br>(<sup>2</sup>) Dz.U. I. 375 z 31.12.1980, str. 46.<br>(<sup>3</sup>) Dz.U. I. 125, 16.5.1997, str. 31.

# 316 PL Dziennik Urzędowy Unii Europejskiej 13/t. 24

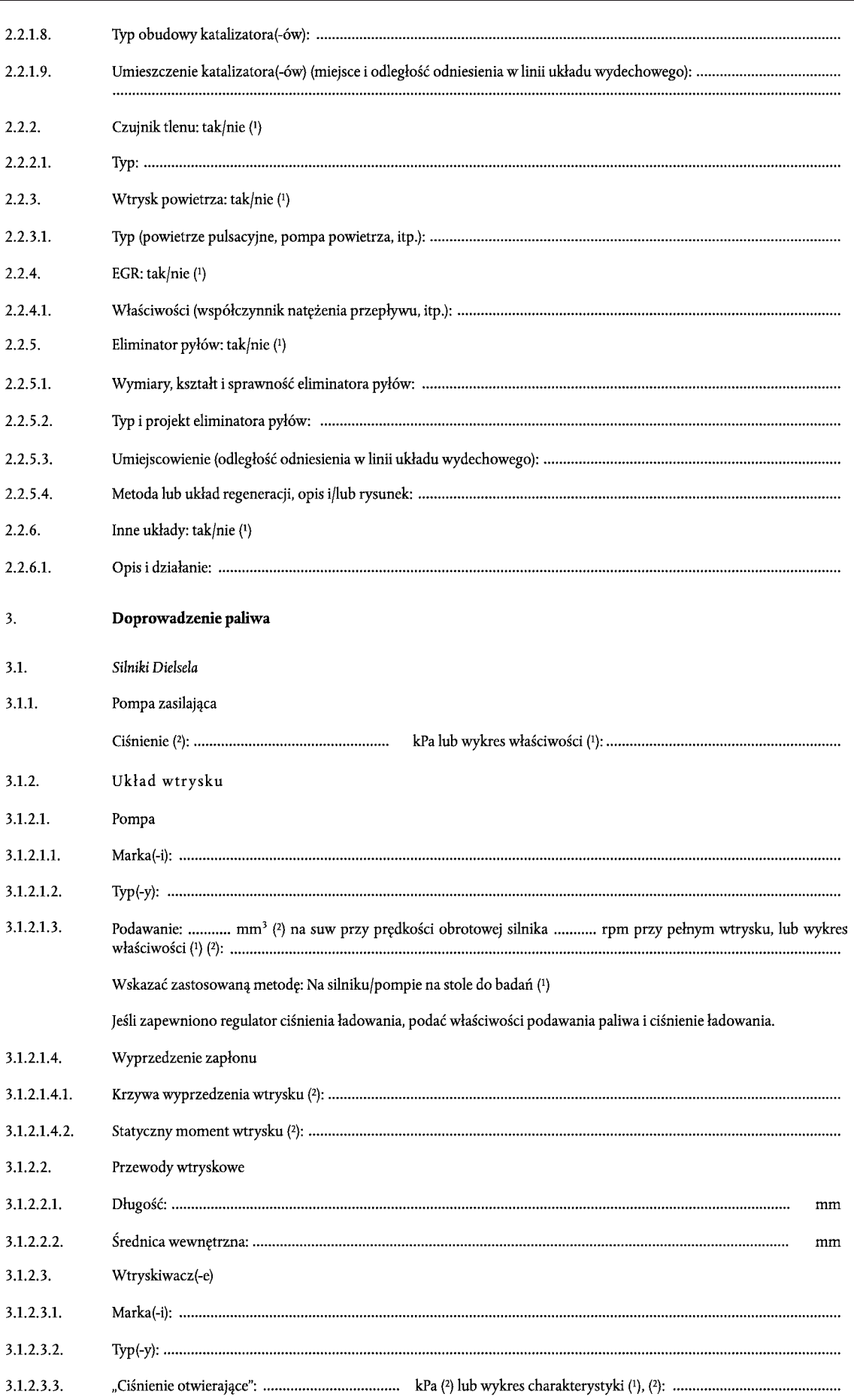

( $\overline{1}$ ) Niepotrzebne skreślić.<br>(2) Podać tolerancję.

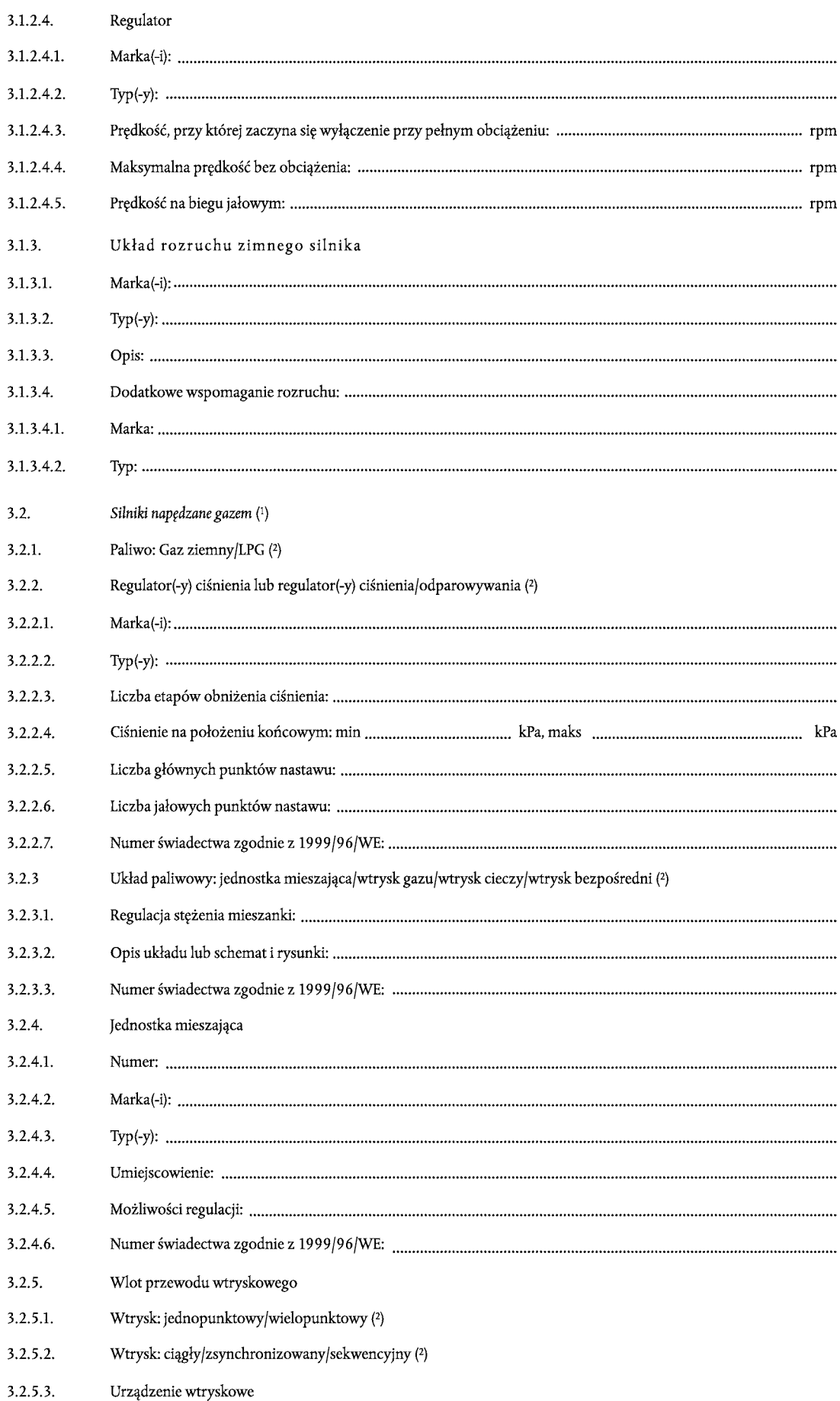

 $\overline{(^1)}$ W przypadku układów kładzionych w inny sposób, podać informacje równoważne (dla ppkt 3.2). $\overline{(^2)}$ Niepotrzebne skreślić.

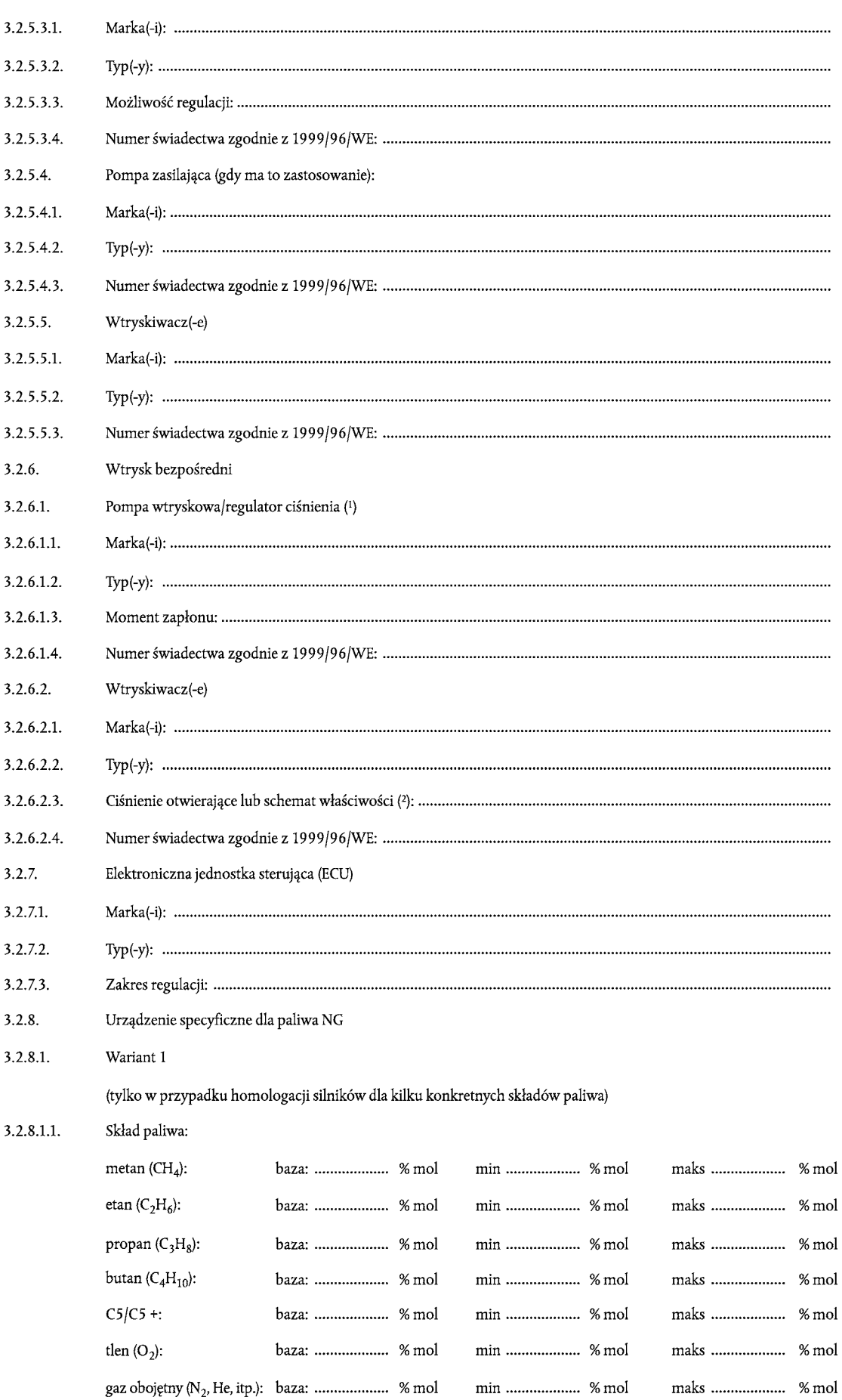

(<sup>1</sup>) Niepotrzebne skreślić.<br>(<sup>2</sup>) Podać tolerancję.

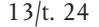

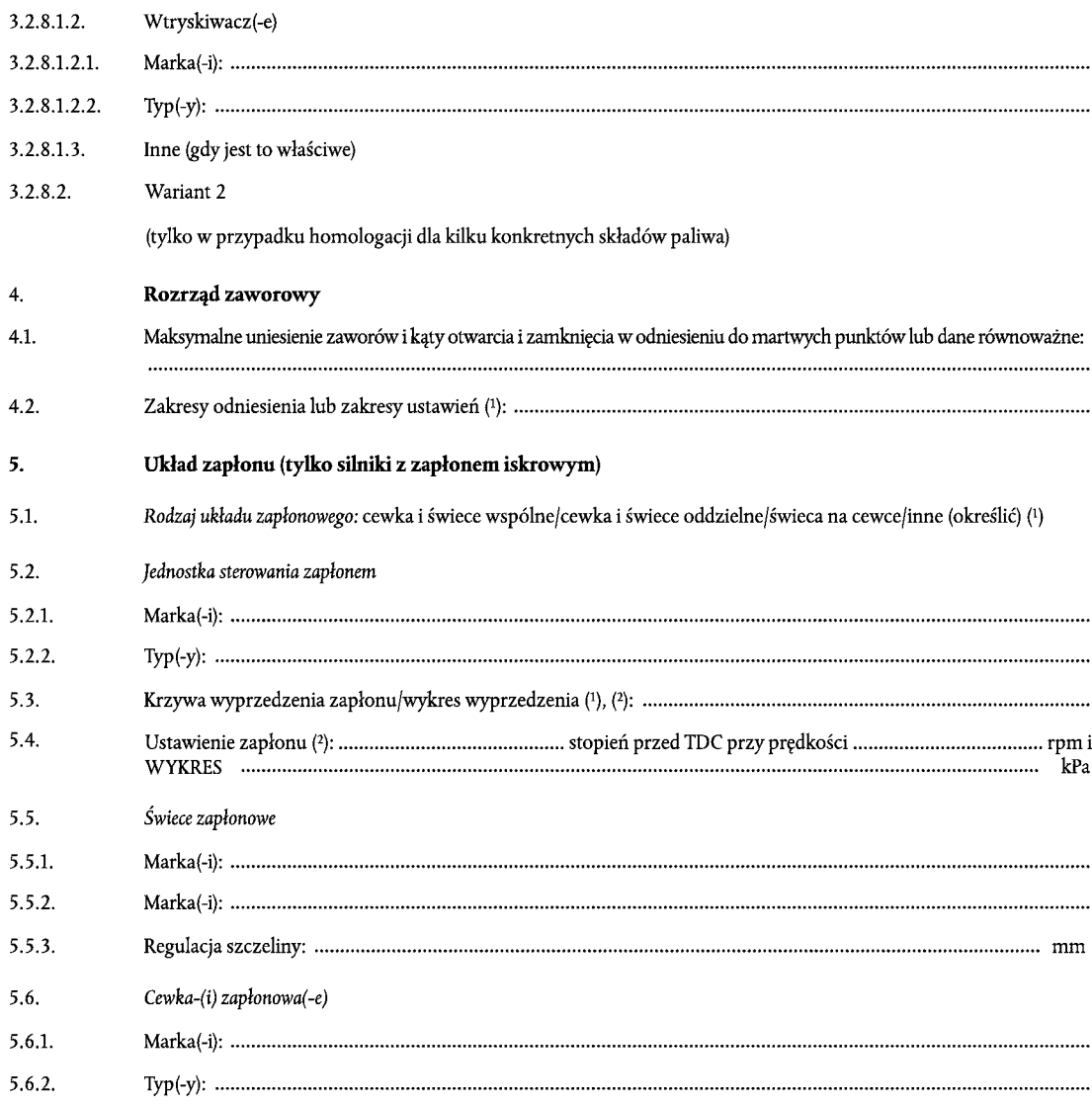

- ( $\overline{1}$ ) Niepotrzebne skreślić.<br>(2) Podać tolerancję.
- 

# *Dodatek 4*

# **WŁAŚCIWOŚCI CZĘŚCI POJAZDU ZWIĄZANYCH Z SILNIKIEM**

- $1.$ Spadek ciśnienia układu włotowego przy prędkości znamionowej silnika i przy 100 % obciążenia: .................... kPa
- $2.$ Ciśnienie wsteczne układu wydechowego przy prędkości znamionowej silnika i przy 100 % obciążenia: .......... kPa
- $3.$
- Moc pochłaniana przez urządzenia dodatkowe potrzebne do pracy silnika i w warunkach eksploatacyjnych  $\overline{4}$ . podanych w dyrektywie 80/1269/EWG (1), ostatnio zmienionej dyrektywą 97/21/WE (2) załącznik I ppkt 5.1.1.

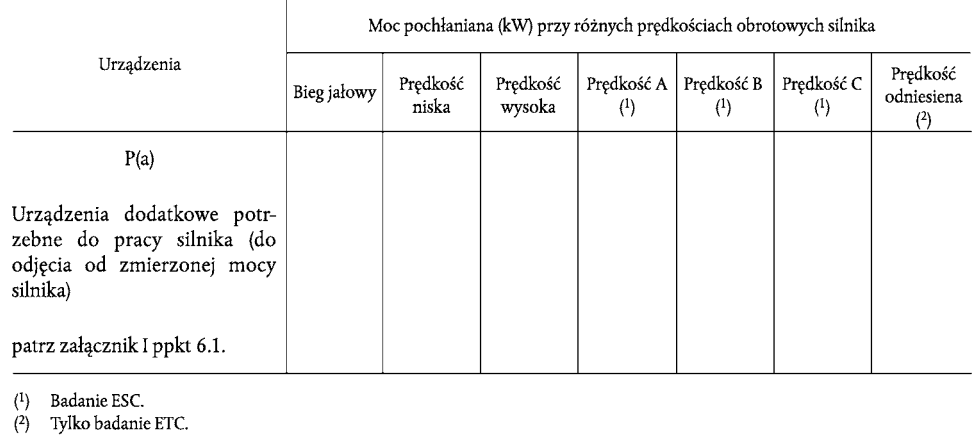

#### *ZAŁĄCZNIK III*

#### **PROCEDURA BADANIA**

### 1. WPROWADZENIE

- 1.1. Niniejszy załącznik opisuje metody wyznaczania poziomów emisji komponentów gazowych, pyłów i zadymienia spalin przez badane silniki. Opisano trzy cykle badań stosowane zgodnie z przepisami załącznika I ppkt 6.2:
	- ESC składający się z 13 trybów cyklu warunków stałych,
	- ELR składający się ze stopni obciążenia chwilowego przy różnych prędkościach stanowiących integralne części jednej procedury badania i przeprowadzanych jednocześnie,
	- ETC składający się z sekwencji sekundowych trybów chwilowych.
- 1.2. Badanie przeprowadza się na silniku zamocowanym na stole do badań i połączonym z dynamometrem.

#### 1.3. **Zasada pomiaru**

Poziomy emisji mierzone w spalinach silnika uwzględniają komponenty gazowe (tlenek węgla, węglowodory ogółem dla silników Diesla tylko w badaniu ESC; węglowodory niemetanowe dla silników Diesla i silników gazowych tylko w badaniu ETC; metan dla silników gazowych tylko w badaniu ETC i tlenki azotu), pyły (tylko silniki Diesla) i zadymienie spalin (silniki Diesla tylko w badaniu ELR). Ponadto dwutlenku węgla często używa się jako gazu znakującego do wyznaczania współczynnika rozcieńczenia w układach częściowego i pełnego rozcieńczania przepływu. Dobra praktyka inżynieryjna zaleca przeprowadzenie ogólnego pomiaru dwutlenku węgla jako doskonałego narzędzia do wykrywania błędów pomiaru podczas wykonywania badania.

1.3.1. *Badanie ESC*

Podczas zalecanej sekwencji warunków eksploatacyjnych rozgrzanego silnika należy w sposób ciągły badać poziomy emisji podane powyżej poprzez pobranie próbki nieoczyszczonych spalin. Cykl badania składa się z kilku trybów prędkości i mocy obejmujących typowy zakres roboczy silników Diesla. W każdym trybie ustala się, a następnie waży zmierzone wartości każdej z gazowych substancji zanieczyszczających, poziom przepływu spalin i wydajność mocy. Próbkę pyłów rozcieńcza się kondycjonowanym powietrzem atmosferycznym. W toku pełnej procedury badania pobiera się jedną próbkę, zebraną na odpowiednich filtrach. Jak opisano w dodatku 1 do niniejszego załącznika, oblicza się masę każdej z substancji zanieczyszczających w gramach na kilowat. Ponadto mierzy się poziom NO<sub>x</sub> w trzech punktach badania w obszarze kontrolnym wybranym przez służbę techniczną (1), a zmierzone wartości porównuje z wartościami obliczonymi dla trybów cyklu badania obejmujących wybrane punkty badania. Kontrola poziomu NO<sub>x</sub> zapewnia skuteczność kontroli emisji silnika w typowym zakresie roboczym silnika.

#### 1.3.2. *Badanie ELR*

W wyznaczonym badaniu obciążeniowym za pomocą dymomierza ustalony zostaje poziom zadymienia spalin emitowanych przez rozgrzany silnik. Badanie polega na obciążeniu silnika przy prędkości stałej 10 %- 100 % obciążenia przy trzech, różnych prędkościach silnika. Ponadto uruchomiony zostaje czwarty stopień obciążenia wybrany przez służbę techniczną (1), a wartość jest porównywana z wartościami z poprzednich obciążeń. Jak opisano w dodatku 1 do niniejszego załącznika, szczytowa wartość zadymienia spalin zostaje ustalona przy użyciu algorytmu uśredniającego.

( 1) Punkty badania wybiera się zgodnie z zatwierdzonymi metodami statystycznymi randomizacji.

#### 1.3.3. *Badanie ETC*

W wyznaczonym cyklu chwilowych warunków eksploatacyjnych rozgrzanego silnika, opartym ściśle na schematach jazdy dostosowanych do warunków drogowych silników o dużej przeciążalności instalowanych w samochodach ciężarowych i autobusach, substancje zanieczyszczające wymienione powyżej są mierzone po rozcieńczeniu ogólnych spalin kondycjonowanym powietrzem atmosferycznym. Przy wykorzystaniu momentu obrotowego silnika i impulsów zwrotnych prędkości dynamometru silnika zostaje odpowiednio zsynchronizowana moc z czasem cyklu uzyskanym podczas pracy silnika w cyklu. Stężenie NO<sub>x</sub> i HC ustala się w trakcie cyklu przez zsynchronizowanie impulsu analizatora. Stężenia CO, CO<sub>2</sub> i NMHC może zostać ustalone przez zsynchronizowanie impulsu analizatora lub za pomocą wychwytywania próbek. Dla pyłów próbkę proporcjonalną zbiera się na odpowiednich filtrach. Współczynnik przepływu rozcieńczonych spalin ustala się w cyklu przez obliczenie ogólnych wartości emisji zanieczyszczeń. Ogólne wartości emisji są odnoszone do pracy silnika, aby otrzymać wartość w gramach na kilowatogodzinę dla każdej substancji zanieczyszczającej, jak opisano w dodatku 2 do niniejszego załącznika.

2. WARUNKI BADAŃ

## 2.1. **Warunki badań silnika**

- 2.1.1. Temperaturę bezwzględną (T<sub>a</sub>) powietrza w silniku na wlocie do silnika wyraża się w stopniach Kelvina, a suche ciśnienie atmosferyczne (ps ), wyrażone w kPa, mierzy się wyznaczając parametr F, zgodnie z następującymi przepisami:
	- a) dla silników Diesla:

Silniki naturalnie zasysające i mechanicznie doładowywane:

$$
F = \left(\frac{99}{p_s}\right) * \left(\frac{T_a}{298}\right)^{0,7}
$$

Silniki doładowywane z lub bez chłodzenia powietrza wlotowego:

$$
F = \left(\frac{99}{p_s}\right)^{0,7} * \left(\frac{T_a}{298}\right)^{1,5}
$$

b) dla silników gazowych:

$$
F = \left(\frac{99}{p_s}\right)^{1,2} * \left(\frac{T_a}{298}\right)^{0,6}
$$

#### 2.1.2. *Ważność badania*

Aby badanie można było uznać za ważne, parametr F powinien wynieść:

$$
0.96 \leq F \leq 1.06
$$

#### 2.2. **Silniki z chłodzeniem wsadu powietrza**

Notuje się temperaturę wsadu powietrza, która przy maksymalnej prędkości deklarowanej i pełnym obciążeniu wynosi w granicach±5K temperatury maksymalnej wsadu powietrza określonej w załączniku II dodatek 1 ppkt 1.16.3. Temperatura chłodziwa powinna wynosić przynajmniej 293 K (20 °C).

Jeżeli stosuje się układ zakładu prób i badań lub dmuchawę zewnętrzną, temperatura wsadu powietrza wynosi±5K maksymalnej temperatury wsadu powietrza określonej w załączniku II dodatek 1 ppkt 1.16.3 przy prędkości deklarowanej mocy maksymalnej i pełnym obciążeniu. W całym cyklu badania używa się chłodnicy wsadu powietrza, aby spełnić powyższe warunki.

#### 2.3. **Układ wlotu powietrza do silnika**

Układ wlotu powietrza do silnika używa się do obrazowania zakresu wartości powietrza wlotowego ± 100 Pa górnej wartości granicznej dla silnika eksploatowanego przy prędkości przy maksymalnej mocy deklarowanej i pełnym obciążeniu.

#### 2.4. **Układ wydechowy silnika**

Wykorzystuje się układ wydechowy z ciśnieniem wstecznym spalin w granicach ± 1 000 Pa górnej wartości granicznej silnika eksploatowanego przy prędkości deklarowanej mocy maksymalnej i pełnym obciążeniu oraz o objętości ± 40 % wartości podanej przez producenta. Można użyć układu zakładu prób i badań, pod warunkiem że reprezentuje on rzeczywiste warunki eksploatacji silnika. Układ wydechowy spełnia warunki dotyczące pobierania próbek spalin jak określono w załączniku III dodatek 4 ppkt 3.4 oraz w załączniku V ppkt 2.2.1, EP oraz ppkt 2.3.1, EP.

Jeżeli silnik wyposażony jest w urządzenie oczyszczania spalin, rura wydechowa musi mieć taką samą średnicę, jak średnica stosowana w czterech pompach prowadzących do wlotu wstępnej części rozszerzonej, w której znajduje się urządzenie oczyszczające. Odległość od kołnierza przewodu wydechowego lub wylotu turbodoładowania do urządzenia oczyszczającego powinna być taka sama, jak w konfiguracji pojazdu lub mieścić się w specyfikacji odległości podanej przez producenta. Ciśnienie wsteczne spalin lub ciśnienie graniczne spełnia te same kryteria, co kryteria podane powyżej i można je wyregulować za pomocą zaworu. Zbiornik oczyszczania można zdjąć podczas badań pozorowanych i odwzorowywania silnika oraz zastąpić równoważnym zbiornikiem ze wspomaganiem katalizatora nieaktywnego.

#### 2.5. **Układ chłodzenia**

Należy stosować układ chłodzenia silnika o sprawności wystarczającej do utrzymania silnika w granicach normalnej temperatury roboczej przewidzianej przez producenta.

## 2.6. **Olej smarowy**

Jak określono w załączniku II dodatek 1 ppkt 7.1 wraz z badaniem odnotowywane i przedstawiane są specyfikacje oleju smarowego użytego do badania.

## 2.7. **Paliwo**

Paliwo jest paliwem wzorcowym określonym w załączniku IV.

Temperaturę paliwa i punkt pomiarowy określa producent w granicach podanych w załączniku II dodatek 1 ppkt 1.16.5. Temperatura paliwa nie może być niższa niż 306 K (33 °C). Jeśli nie została ona określona, powinna wynosić 311K±5K (38° C ± 5 °C) na wlocie podawania paliwa.

Dla silników napędzanych NG i LPG temperatura paliwa i punkt pomiarowy mieszczą się w granicach przedstawionych w załączniku II dodatek 1 ppkt 1.16.5 lub w załączniku II dodatek 3 ppkt 1.16.5 w przypadkach gdy silnik nie jest silnikiem macierzystym.

#### 2.8. **Badanie układów oczyszczania spalin**

Jeżeli silnik jest wyposażony w układ oczyszczania spalin, poziomy emisji mierzone w cyklu(-ach) badań są reprezentatywne dla poziomów emisji w terenie. Jeżeli nie można tego uzyskać w jednym cyklu badania (np. dla filtrów pyłów o okresowej regeneracji), należy przeprowadzić kilka cykli badania, a wyniki badania uśrednić lub zważyć. Dokładną procedurę ustala producent silnika i służba techniczna na podstawie dobrej praktyki inżynieryjnej.

*Dodatek 1*

# CYKLE BADAŃ ESC I ELR

## 1. USTAWIENIA SILNIKA I DYNAMOMETRU

#### 1.1. **Wyznaczanie prędkości obrotowych silnika A, B, i C**

Prędkości obrotowe silnika A,BiC deklaruje producent zgodnie z następującymi przepisami:

Prędkość wysoką n<sub>hi</sub> wyznacza się przez obliczenie 70 % deklarowanej maksymalnej mocy netto P(n) jak określono w załączniku II dodatek 1 ppkt 8.2. Najwyższą prędkość obrotową silnika, przy której występuje ta wartość mocy na krzywej mocy określa się jako nhi.

Prędkość niską n<sub>lo</sub> wyznacza się przez obliczenie 50 % deklarowanej maksymalnej mocy netto P(n) jak określono w załączniku II dodatek 1 ppkt 8.2. Najniższą prędkość obrotowa silnika, przy której występuje ta wartość mocy na krzywej mocy określa się jako nlo-

Prędkości obrotowe silnika A, B i C oblicza się następująco:

Prędkość A =  $n_{\text{lo}}$  + 25 %( $n_{\text{hi}}$  –  $n_{\text{lo}}$ ) Prędkość B =  $n_{\text{lo}}$  + 50 % $(n_{\text{hi}} - n_{\text{lo}})$ Prędkość C =  $n_{\text{lo}}$  + 75 % $(n_{\text{hi}} - n_{\text{lo}})$ 

Prędkości obrotowe silnika A, B i C można weryfikować za pomocą następujących metod:

- a) Podczas zatwierdzania pracy silnika należy zmierzyć dodatkowe punkty badania zgodnie z dyrektywą 80/1269/EWG w celu dokładnego wyznaczenia wartości $n_{\rm hi}$ i $n_{\rm lo}$ Moc maksymalną,  $n_{\rm hi}$ i $n_{\rm lo}$ wyznacza się z krzywej mocy, a prędkości silnika A,BiC oblicza się zgodnie z przepisami wymienionymi powyżej.
- b) Silnik należy odwzorować wzdłuż krzywej pełnego obciążenia, od maksymalnej prędkości przy pełnym obciążeniu do prędkości na biegu jałowym, wykorzystując przynajmniej 5 punktów pomiarowych na odcinkach 1 000 rpm i punkty pomiarowe w zakresie ± 50 rpm prędkości przy deklarowanej mocy maksymalnej. Moc maksymalną n<sub>hi</sub> i n<sub>lo</sub> wyznacza się z tej krzywej odwzorowania, a prędkości silnika A, B i C oblicza się zgodnie z powyższymi przepisami.

Jeżeli zmierzone prędkości silnika A,BiC mieszczą sięw±3% prędkości silnika deklarowanej przez producenta, deklarowane prędkości silnika wykorzystuje się do badania poziomów emisji. Jeżeli dla którejkolwiek z prędkości silnika tolerancja zostanie przekroczona, do badania poziomów emisji wykorzystuje się zmierzone prędkości silnika.

#### 1.2. **Ustalanie nastawów dynamometru**

Krzywą momentu obrotowego przy pełnym obciążeniu ustala się eksperymentalnie dla obliczenia wartości momentu obrotowego dla określonych trybów badania w warunkach netto, jak określono w załączniku II dodatek 1 ppkt 8.2. W razie potrzeby należy uwzględnić moc absorbowaną przez urządzenia napędzane silnikiem. Nastawienie dynamometru dla każdego trybu badania oblicza się przy użyciu wzoru:

$$
s = P(n) * \frac{L}{100} \text{ dla badania w warunkach netto}
$$

$$
s = P(n) * \frac{L}{100} + (P(a) - P(b))
$$
 dla badania w warunkach innych, niż warunki czyste

gdzie:

- s = nastawienie dynamometru, kW
- P(n) = moc netto silnika zgodnie z załącznikiem II dodatek 1 ppkt 8.2, kW
- L = obciążenie procentowe zgodne jak określono w ppkt 2.7.1, %
- P(a) = moc absorbowana przez urządzenia dodatkowe montowane jak określono w załączniku II dodatek 1 ppkt 6.1
- P(b) = moc absorbowana przez urządzenia dodatkowe zdejmowane jak określono w załączniku II dodatek 1 ppkt 6.2

#### 2. PRZEBIEG BADANIA ESC

Na żądanie producentów można przeprowadzić badanie pozorowane w celu kondycjonowania silnika i układu wydechowego przed rozpoczęciem cyklu pomiarowego.

#### 2.1. **Przygotowanie filtrów do zbierania próbek**

Każdy filtr (parę) umieszcza się w komorze wagowej w zamkniętym, ale nieuszczelnionym naczyniu Petriego na przynajmniej godzinę przed badaniem w celu ustabilizowania. Pod koniec okresu stabilizowania każdy filtr (parę) waży się a tarę odnotowuje. Następnie filtr (parę) umieszcza się w zamkniętym naczyniu Petriego lub uszczelnionej obsadce filtra do chwili rozpoczęcia badania. Jeżeli filtr (para) nie zostaną użyte w ciągu ośmiu godzin od chwili wyjęcia z komory wagowej, przed użyciem należy go ponownie poddać obróbce i zważyć.

# 2.2. **Instalowanie urządzeń pomiarowych**

Oprzyrządowanie i sondy do pobierania próbek instaluje się w miarę potrzeb. Jeżeli do rozcieńczania spalin używa się układu pełnego rozcieńczania przepływu, do układu należy podłączyć przewód wylotowy.

#### 2.3. **Uruchamianie układu rozcieńczania i silnika**

Układ rozcieńczania i silnik jest uruchamiany i rozgrzewany do momentu ustabilizowania się wszystkich wartości temperatury i ciśnienia przy mocy maksymalnej zgodnie z zaleceniami producenta oraz dobrej praktyki inżynieryjnej.

#### 2.4. **Uruchamianie układu pobierania próbek pyłów**

Układ pobierania próbek pyłów uruchamia się i wykorzystuje na obejściu. Poziom pyłów w powietrzu rozcieńczającym może zostać ustalony przez przepuszczenie powietrza rozcieńczającego przez filtry pyłów. Jeżeli wykorzystuje się przefiltrowane powietrze rozcieńczające przed lub po badaniu przeprowadza się jeden pomiar. Jeżeli powietrze rozcieńczające nie zostało przefiltrowane, można przeprowadzić i zanotować wartości pomiarów przeprowadzonych na początku i na końcu cyklu.

#### 2.5. **Regulacja współczynnika rozcieńczania**

Powietrze rozcieńczające reguluje się w taki sposób, by temperatura rozcieńczonych spalin zmierzona bezpośrednio na wejściu filtra głównego nie przekraczała 325 K (52 °C) w dowolnym trybie. Współczynnik rozcieńczenia (q) nie może być niższy niż 4.

Dla układów wykorzystujących do ustalania współczynnika rozcieńczania pomiar stężenia CO<sub>2</sub> lub NO<sub>y</sub>, stężenie CO<sub>2</sub> lub NO<sub>x</sub> w powietrzu rozcieńczającym musi zostać zmierzone na początku i na końcu każdego badania. Wartości pomiarów stężenia w powietrzu rozcieńczającym CO<sub>2</sub> i NO<sub>x</sub> wykonane przed i po badaniu muszą się mieścić odpowiednio w wartości 100 ppm lub 5 ppm zakresu ustalonego dla każdej z tych substancji.

#### 2.6. **Sprawdzanie analizatorów**

Analizatory emisji ustawia się na zero i reguluje kluczem.

#### 2.7. **Cykl badania**

2.7.1. Podczas pracy dynamometru na badanym silniku należy przeprowadzić trzynastotrybowy cykl:

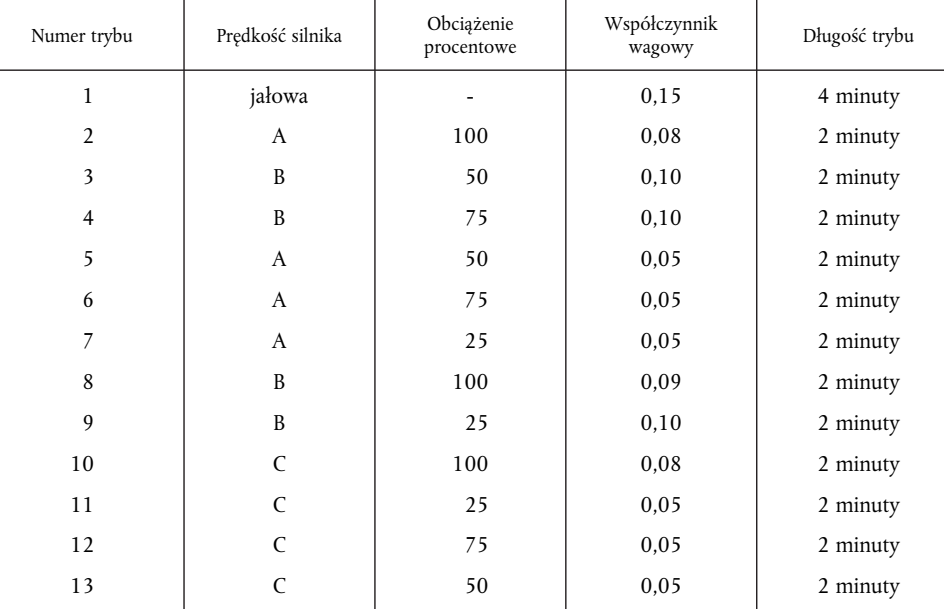

#### 2.7.2. *Sekwencja badania*

Uruchamia się sekwencję badania. Badanie wykonuje się w kolejności trybów podanej w ppkt 2.7.1.

W każdym trybie silnik musi pracować przez wyznaczony czas, w którym osiąga pełną prędkość obrotową silnika oraz zmiany obciążenia w ciągu pierwszych 20 sekund. Określoną prędkość utrzymuje się w zakresie ± 50 rpm, natomiast określony moment obrotowy utrzymuje się w zakresie ± 2 % maksymalnego momentu obrotowego przy prędkości badania.

Na żądanie producentów, w celu zbierania na filtrach próbek o większym rozmiarze, sekwencję badania można powtarzać kilkakrotnie. Producent dostarcza szczegółowy opis oceny wyników i procedur obliczeniowych. Poziom zanieczyszczeń gazowych ustala się jedynie w pierwszym cyklu.

#### 2.7.3. *Reakcja analizatora*

Wynik z analizatorów rejestruje się na wydruku lub mierzy za pomocą równoważnego układu uzyskiwania danych przepuszczając spaliny przez analizator przez cały czas trwania cyklu badania.

#### 2.7.4. *Pobieranie próbek pyłów*

Do zakończenia procedury badania wykorzystuje się jedną parę filtrów (filtr główny i filtry dodatkowe, patrz załącznik III dodatek 4). Modalne współczynniki wagowe podane w procedurze cyklu badania brane są pod uwagę podczas pobierania próbki proporcjonalnej do masy przepływu spalin w każdym z poszczególnych trybów. Można to uzyskać przez odpowiednie dostosowanie natężenia przepływu próbki, czasu pobierania próbek lub współczynnika rozcieńczenia w taki sposób, by spełnione zostało kryterium efektywności współczynników wagowych określone w ppkt 5.6.

W każdym trybie czas pobierania próbek musi wynieść przynajmniej 4 sekundy na 0,01 współczynnika wagowego. Pobieranie próbek należy przeprowadzać w każdym trybie jak najpóźniej. Pobieranie próbek pyłów należy zakończyć nie wcześniej niż 5 sekund przed zakończeniem każdego trybu.

#### 2.7.5. *Stan silnika*

W każdym trybie, a w każdym razie w ostatniej minucie każdego trybu, odnotowuje się prędkość i obciążenie silnika, temperaturę i spadek ciśnienia powietrza wlotowego, temperaturę i ciśnienie wsteczne spalin, przepływ paliwa i przepływ powietrza lub spalin, temperaturę powietrza zasilającego, temperaturę paliwa i wilgotność przy zachowaniu podczas pobierania próbek pyłów wymagań dotyczących prędkości i obciążenia (patrz ppkt 2.7.2).

Odnotowuje się wszelkie dodatkowe dane niezbędne do przeprowadzenia obliczeń (patrz pkt 4 i 5).

#### 2.7.6. *Sprawdzenie poziomu NOx w obszarze kontrolnym*

Kontrolę poziomu NO<sub>x</sub> w obszarze kontrolnym przeprowadza się niezwłocznie po zakończeniu trybu 13.

Przed rozpoczęciem pomiaru silnik na trzy minuty wprowadza się w tryb 13. W różnych miejscach obszaru pomiarowego, wybranych przez służbę techniczną (1), dokonuje się trzech pomiarów. Każdy pomiar trwa 2 minuty.

Procedura pomiarowa jest identyczna jak procedura pomiaru NO<sub>x</sub> w cyklu 13-trybowym i należy ją wykonywać zgodnie z ppkt 2.7.3, 2.7.5, i 4.1 niniejszego załącznika oraz załącznikiem III dodatek 4 pkt 3.

Obliczenia przeprowadza się zgodnie z pkt 4.

#### 2.7.7. *Ponowne sprawdzanie analizatorów*

Po badaniu poziomów emisji do ponownego sprawdzenia wyników używa się gazu zerowego lub gazu zakresowego. Badanie uznaje się za istotne, jeżeli różnica między wynikami przed badaniem i po badaniu jest mniejsza niż 2 % wartości gazu.

#### 3. PRZEBIEG BADANIA ELR

#### 3.1. **Instalacja urządzeń pomiarowych**

Dymomierz i sondy do pobierania próbek, jeżeli mają zastosowanie, są instalowane za tłumikiem spalin lub urządzeniem oczyszczania spalin, jeżeli urządzenia te zostały zainstalowane, zgodnie z procedurami instalacji podanymi przez producenta przyrządu. Ponadto przestrzega się wymagań pkt 10 normy ISO IDS 11614, gdy jest to właściwe.

Przed przeprowadzeniem kontroli punktu zero i pełnego zakresu dymomierz jest rozgrzany i ustabilizowany zgodnie z zaleceniami producenta. Jeżeli dymomierz wyposażono w układ powietrza oczyszczającego, zapobiegający osiadaniu sadzy na optycznych elementach miernika, układ ten również należy uruchomić i ustawić zgodnie z zaleceniami producenta.

#### 3.2. **Sprawdzenie dymomierza**

Kontrolę punktu zerowego i pełnej skali przeprowadza się w trybie odczytu dymomierza, ponieważ skala zadymienia spalin daje dwa punkty kalibracji, tzn. 0 % zadymienia spalin i 100 % zadymienia spalin. Oblicza się właściwie współczynnik pochłaniania w oparciu o zmierzony poziom zadymienia spalin i wartość LA podane przez producenta dymomierza, w momencie przywrócenia przyrządu do trybu odczytu k przeznaczonego do badania.

Nie blokując wiązki światła dymomierza, odczyt należy ustawić na 0,0 % ± 1,0 % zadymienia spalin. Zapobiegając dojściu wiązki światła do odbiornika, odczyt jest ustawiany na 100,0 % ± 1,0 % zadymienia spalin.

## 3.3. **Cykl badania**

#### 3.3.1. *Kondycjonowanie silnika*

Rozgrzanie silnika i układu przeprowadza się przy mocy maksymalnej w celu ustabilizowania parametrów silnika zgodnie z zaleceniem producenta. W fazie kondycjonowania wstępnego pomiar jest zabezpieczony przed niepożądanym wpływem osadów nagromadzonych w układzie wydechowym z poprzedniego badania.

Po ustabilizowaniu silnika cykl rozpoczyna się w czasie 20 ± 2 s po fazie kondycjonowania wstępnego. Przed cyklem pomiarowym, na żądanie producentów, przeprowadzić można badanie pozorowane w celu przeprowadzenia dodatkowego kondycjonowania silnika.

<sup>(</sup> 1) Punkty badania wybiera się zgodnie z zatwierdzonymi metodami statystycznymi randomizacji.

#### 3.3.2. *Sekwencja badania*

Badanie składa się z sekwencji trzech obciążeń przy każdej z trzech prędkości silnika A (cykl 1), B (cykl 2) i C (cykl 3) ustalonych zgodnie z załącznikiem III ppkt 1.1, po której następuje cykl 4 przy prędkości w obszarze kontrolnym i obciążeniu pomiędzy 10 % i 100 %, wybranym przez służbę techniczną (1). Podczas pracy dynamometru na badanym silniku należy wykonać sekwencję przedstawioną na rysunku 3.

#### *Rysunek 3*

#### **Sekwencja badania ELR**

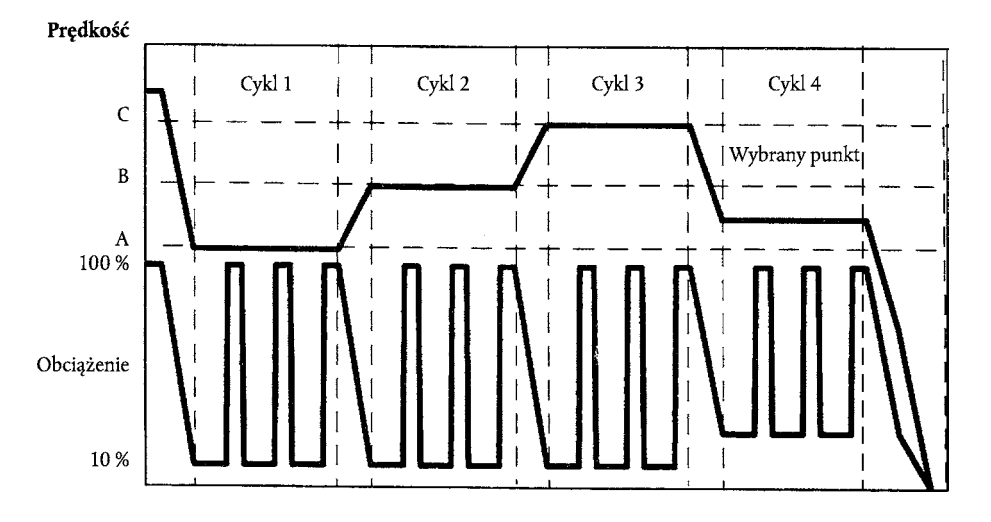

- a) Silnik pracuje na prędkości A i 10 % obciążenia przez 20 ± 2 s. Podana prędkość jest utrzymywana w zakresie wartości ± 20 rpm, a określony moment obrotowy w zakresie wartości ± 2 % maksymalnego momentu obrotowego przy prędkości badania.
- b) Na zakończenie poprzedniego etapu zostaje szybko przesunięta dźwignia kontroli prędkości i przytrzymana w pozycji szerokiego otwarcia przez 10 ± 1 s. Stosuje się obciążenie dynamometru niezbędne do utrzymania prędkości silnika w zakresie ± 150 rpm przez pierwsze 3 s. a następnie ± 20 rpm w pozostałym czasie etapu.
- c) Sekwencję opisaną w lit. a) i b) powtarza się dwukrotnie.
- d) Po zakończeniu trzeciego stopnia obciążenia silnik jest ustawiony na prędkość obrotową silnika B i 10 procent obciążenia przez 20 ± 2 s.
- e) Sekwencję opisaną w lit. a)-c) prowadzi się z silnikiem pracującym na prędkości B.
- f) Po zakończeniu trzeciego stopnia obciążenia silnik dostosowuje się na prędkość silnika C i 10 % w czasie 20 ± 2 s.
- g) Sekwencję opisaną w lit. a)-c) przeprowadza się na silniku pracującym na prędkości silnika C.
- h) Po zakończeniu trzeciego stopnia obciążenia silnik dostosowuje się do wybranej prędkości silnika i dowolnego obciążenia powyżej 10 % w czasie 20 ± 2 s.
- i) Sekwencję opisaną w lit. a)-c) prowadzi się na silniku pracującym przy wybranej prędkości silnika.

# 3.4. **Walidacja cyklu**

Względne odchylenia standardowe średnich wartości zadymienia spalin przy każdej prędkości (SV<sub>A</sub>, SV<sub>B</sub>, SVC obliczone zgodnie z ppkt 6.3.3 niniejszego załącznika z trzech kolejnych stopni obciążenia przy każdej prędkości badania) powinny być niższe niż 15 % wartości średniej lub 10 % wartości granicznej podanej w załączniku I tabela I w zależności od tego, która z tych wartości jest wyższa. Jeżeli różnica jest wyższa, sekwencję należy powtórzyć do momentu, gdy 3 kolejne stopnie obciążenia spełnią kryteria atestacji.

 $\binom{1}{1}$ 1) Punkty badania wybiera się zgodnie z zatwierdzonymi metodami statystycznymi randomizacji.

#### 3.5. **Ponowne sprawdzenie dymomierza**

Wartość zerowego punktu odchylenia dymomierza zmierzona po badaniu nie powinna przekroczyć ± 5,0 % wartości granicznej przedstawionej w załączniku I tabela I.

## 4. OBLICZANIE POZIOMU EMISJI ZANIECZYSZCZEŃ GAZOWYCH

#### 4.1. **Ocena danych**

Dla potrzeb oceny poziomu emisji zanieczyszczeń gazowych należy uśrednić wartości odczytu dla ostatnich 30 sekund każdego z trybów a średnie stężenie (stężenie) HC, CO i NO<sub>x</sub> w każdym trybie jest ustalane ze średnich odczytów i odpowiadających im danych kalibracji. Można użyć innego typu rejestracji danych, jeżeli zapewnia ona równoważne uzyskiwanie danych.

Dla kontroli poziomu emisji NO<sub>x</sub> w obszarze kontrolnym wymagania podane powyżej stosuje się wyłącznie NO<sub>x</sub>.

Przepływ spalin GEXHW lub przepływ rozcieńczonych spalin G<sub>TOTW</sub>, jeżeli używa się ich fakultatywnie, ustala się zgodnie z załącznikiem III dodatek 4 ppkt 2.3.

#### 4.2. **Korekcja sucha/mokra**

Zmierzone stężenia przelicza się na stan mokry zgodnie z podanymi poniżej wzorami, jeżeli wcześniej nie zmierzono ich w stanie mokrym.

stężenie(mokre) =  $K_w$  \* stężenie (suche)

*Dla nieoczyszczonych spalin:*

$$
\boldsymbol{K}_{\boldsymbol{W},\boldsymbol{r}}=\left(1-F_{FH}*\frac{\boldsymbol{G}_{FUEL}}{\boldsymbol{G}_{AIRD}}\right)-\boldsymbol{K}_{\boldsymbol{W}2}
$$

oraz

$$
F_{FH} = \frac{1,969}{\left(1 + \frac{G_{FUEL}}{G_{AIRW}}\right)}
$$

*Dla rozcieńczonych spalin:*

$$
K_{W,e,1} = \left(1 - \frac{HTCRATION * CO_2 \% (wet)}{200}\right) - K_{W1}
$$

 $\ln h$ 

$$
K_{W,e,2} = \left( \frac{(1 - K_{W1})}{1 + \frac{HTC}{200}} \right)
$$

*Dla powietrza rozcieńczającego Dla powietrza wlotowego (jeżeli odbiega od powietrza rozcieńczającego)*

$$
K_{W,d} = 1 - K_{W1} \qquad K_{W,a} = 1 - K_{W2}
$$

$$
K_{\text{W1}} = \frac{1,608 \times H_{\text{d}}}{1000 + (1,608 \times H_{\text{d}})} \qquad K_{\text{W2}} = \frac{1,608 \times H_{\text{a}}}{1000 + (1,608 \times H_{\text{a}})} \qquad K_{\text{W2}} = \frac{1,608 \times H_{\text{a}}}{1000 + (1,608 \times H_{\text{a}})} \qquad K_{\text{W3}} = \frac{6,220 \times R_{\text{a}} \times P_{\text{a}}}{P_{\text{b}} - P_{\text{a}} \times R_{\text{a}} \times 10^{-2}}
$$

$$
H_a = \frac{6,220 * R_a * p_a}{p_B - p_a * R_a * 10^{-2}}
$$

gdzie:

 $H_a$ ,  $H_d$  = g wody na kg suchego powietrza

 $R_d$ ,  $R_a$  = wilgotność względna powietrza rozcieńczającego/wlotowego, %

pd, pa = nasycenie prężności pary powietrza rozcieńczającego/wlotowego, kPa

 $P_B$  = ogólne ciśnienie barometryczne, kPa

#### 4.3. **Stężenie NOx względem wilgotności i temperatury**

Ponieważ poziom emisji NO<sub>x</sub> zależy od warunków powietrza otaczającego, stężenie NO<sub>x</sub> jest korygowane względem temperatury i wilgotności powietrza otaczającego za pomocą współczynników podanych w poniższym wzorze:

$$
K_{H,D} = \frac{1}{1 + A \cdot (H_a - 10.71) + B \cdot (T_a - 298)}
$$

gdzie:

A = 0,309  $G_{\text{paliwa}}/G_{\text{powietrza rozcieńczącego}}$  - 0,0266

B = - 0,209  $G_{\text{paliwa}}/G_{\text{powietrza rozcieńczającego}} + 0,00954$ 

 $T_a$  = temperatura powietrza, K

Ha = wilgotność powietrza wlotowego, g wody na kg suchego powietrza

$$
H_a = \frac{6,220 * R_a * p_a}{p_B - p_a * R_a * 10^{-2}}
$$

gdzie

Ra = wilgotność względna powietrza wlotowego, %

pa = nasycenie prężności pary powietrza wlotowego, kPa

 $p_B$  = ogólne ciśnienie barometryczne, kPa

# 4.4. **Obliczanie współczynnika masowego natężenia przepływu**

Współczynnik masowego natężenia przepływu spalin (g/h) dla każdego trybu oblicza się następująco, przyjmując gęstość spalin 1,293 kg/m3 w temperaturze 273 K (0 °C) i ciśnieniu 101,3 kPa:

- 1)  $NO<sub>xmass</sub> = 0.001587*NO<sub>xconc</sub> * K<sub>H,D</sub> * G<sub>EXHW</sub>$
- 2)  $CO_{cmass} = 0,000966 * CO_{core} * G_{FXHW}$
- 3)  $\text{HC}_{\text{mass}} = 0.000479 \cdot \text{HC}_{\text{conc}} \cdot \text{G}_{\text{EXHW}}$

gdzie stężenie NO $_{\rm x\ conc}$ , CO $_{\rm conc}$ , HC $_{\rm conc}$  (1) to średnie stężenia (ppm) w nieoczyszczonych spalinach jak określono w ppkt 4.1.

Jeżeli fakultatywnie ustala się poziomy emisji zanieczyszczeń gazowych w układzie pełnego rozcieńczania przepływu, stosuje się następujący wzór:

- 1)  $NO_{x_{\text{mass}}} = 0.001587 * NO_{x_{\text{conc}}} * K_{H,D} * G_{TOTW}$
- 2) CO<sub>xmass</sub> =  $0,000966 * CO_{\text{conc}} * G_{\text{TOTW}}$
- 3)  $\text{HC}_{\text{mass}} = 0.000479 \times \text{HC}_{\text{conc}} \times \text{G}_{\text{TOTW}}$

gdzie stężenia NO<sub>x conc</sub>, CO<sub>conc</sub>, HC<sub>conc</sub> (1) to średnie stężenia skorygowane (ppm) z każdego trybu w rozcieńczonych spalinach, jak określono w załączniku III dodatek 2 ppkt 4.3.1.1.

#### 4.5. **Obliczanie emisji konkretnych**

Dla poszczególnych części poziomy emisji (g/kWh) oblicza się następująco:

$$
\overline{NO_x} = \frac{\sum NO_{x,mass}}{\sum P(n)_i * WF_i}
$$

$$
\overline{CO} = \frac{\sum CO_{mass}}{\sum P(n)_i * WF_i}
$$

$$
\overline{HC} = \frac{\sum HC_{mass}}{\sum P(n)_i * WF_i}
$$

Współczynniki wagowe (WF) używane w powyższym obliczeniu są zgodne z ppkt 2.7.1.

<sup>(</sup> 1) W oparciu o równoważnik C1.

#### 4.6. **Obliczanie wartości kontrolnych obszaru**

Dla trzech punktów kontrolnych wybranych zgodnie z ppkt 2.7.6, poziomy emisji NO<sub>x</sub> mierzy się i oblicza zgodnie z ppkt 4.6.1 i ustala za pomocą interpolowania wartości z trybów cyklu badania najbliższych punktowi kontroli zgodnie z ppkt 4.6.2. Następnie zmierzone wartości porównuje się z wartościami interpolowanymi zgodnie z ppkt 4.6.3.

#### 4.6.1. *Obliczanie gęstości emisji*

Dla każdego z punktów kontrolnych (Z) poziom emisji  $NO_x$  oblicza się następująco:

NOxmass,Z = 0,001587 \* NOxconc,Z \* KH,D \* GEXHW NOx,Z = NOxmass,Z/P(n)Z

#### 4.6.2. *Ustalanie wartości emisji cyklu badania*

Poziomy emisji NO<sub>x</sub> dla każdego z punktów kontrolnych przemieszcza się z czterech najbliższych trybów cyklu badania obejmującego wybrane punkty kontrolne Z jak przedstawiono na rysunku 4. Do trybów tych (R, S, T, U), stosuje się następujące definicje:

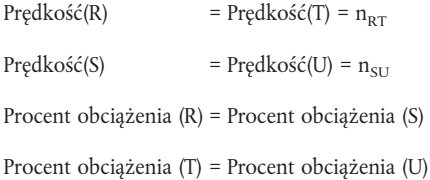

Poziom emisji NO<sub>x</sub> z wybranego punktu kontrolnego Z oblicza się następująco:

$$
E_{Z} = E_{RS} + (E_{TU} - E_{RS}) \cdot (M_{Z} - M_{RS})/(M_{TU} - M_{RS})
$$
  
oraz:  

$$
E_{TU} = E_{T} + (E_{U} - E_{T}) \cdot (n_{Z} - n_{RT})/(n_{SU} - n_{RT})
$$

$$
E_{RS} = E_{R} + (E_{S} - E_{R}) \cdot (n_{Z} - n_{RT})/(n_{SU} - n_{RT})
$$

$$
M_{TU} = M_{T} + (M_{U} - M_{T}) \cdot (n_{Z} - n_{RT})/(n_{SU} - n_{RT})
$$
gdzie:  

$$
M_{RS} = M_{R} + (M_{S} - M_{R}) \cdot (n_{Z} - n_{RT})/(n_{SU} - n_{RT})
$$

 $E_R$ ,  $E_S$ ,  $E_T$ ,  $E_U$  = określona emisja NO<sub>x</sub> trybów obejmujących punkty kontrolne obliczona zgodnie z ppkt 4.6.1.

 $M_R$ ,  $M_S$ ,  $M_T$ ,  $M_U$  = moment obrotowy silnika w trybach obejmujących punkty kontrolne

*Rysunek 4*

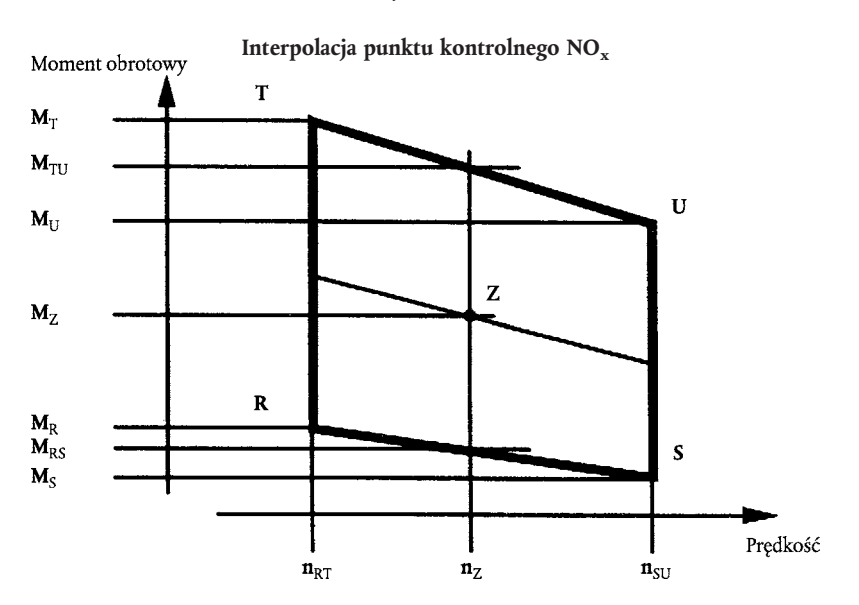

#### 4.6.3. *Porównanie wartości emisji NOx*

Zmierzone określone wartości emisji  $NO_x$  w punkcie kontrolnym ( $NO_{xZ}$ ) porównuje się z wartością przemieszczoną  $(E_z)$  następująco:

$$
\mathrm{NO_{x,diff}} = 100 * (\mathrm{NO_{x,z}} - \mathrm{E_{z}})/\mathrm{E_{z}}
$$

#### 5. OBLICZANIE EMISJI PYŁÓW

#### 5.1. **Ocena danych**

Do oceny poziomu emisji pyłów odnotowuje się masy całkowite próbek (MSAM,j) uzyskane z filtrów w każdym z trybów.

Filtry są ponownie wprowadzane do komory wagowej i kondycjonowane przez co najmniej godzinę, ale nie dłużej niż 80 godzin, a następnie ważone. Odnotowuje się wagę brutto filtrów oraz odejmuje tarę (patrz pkt 1 niniejszego dodatku). Masa pyłów M<sub>f</sub> jest sumą mas pyłów zebranych na filtrze głównym i filtrach dodatkowych.

Jeżeli stosuje się korekcję w tle należy odnotować masę powietrza rozcieńczającego (M<sub>DIL</sub>) przepuszczonego przez filtry oraz masę pyłów  $(M_d)$ , jeżeli dokonano więcej niż jednego pomiaru, dla każdego wykonanego pomiaru i uśrednionych wartości należy obliczyć iloraz M<sub>d</sub>/M<sub>DIL</sub>.

#### 5.2. **Układ częściowego rozcieńczania przepływu**

Ostateczne zgłoszone wyniki badań poziomu emisji pyłów wyznacza się w następujących etapach. Ponieważ można użyć różnego typu kontroli współczynnika rozcieńczania, stosuje się różne metody obliczania G<sub>EDFW</sub>. Wszystkie obliczenia opierają się na uśrednionych wartościach z poszczególnych trybów okresu pobierania próbek.

#### 5.2.1. *Układy izokinetyczne*

$$
G_{EDFW,i} = G_{EXHW,i} * q_{i}
$$

$$
q_{i} = \frac{G_{DLW,1} + (G_{EXHW,i} * r)}{(G_{EXHW,i} * r)}
$$

gdzie "r" odpowiada współczynnikowi obszarów przekroju poprzecznego sondy izokinetycznej i rury wydechowej:

$$
R = \frac{A_p}{A_T}
$$

5.2.2. *Układy z pomiarem stężenia CO<sub>2</sub> lub* NO<sub>x</sub>

$$
G_{EDFW,i} = G_{EXHW,i} * q_i
$$

$$
q_i = \frac{\text{conc}_{E,i} - \text{conc}_{A,i}}{\text{conc}_{D,i} - \text{conc}_{A,i}}
$$
gdzie:

 $\text{conc}_{E}$  = mokre stężenie gazu znakującego w nieoczyszczonych spalinach  $\text{conc}_{\text{D}}$  = mokre stężenie gazu znakującego w rozcieńczonych spalinach  $\text{conc}_A$  = mokre stężenie gazu znakującego w powietrzu rozcieńczającym

Stężenia mierzone w stanie suchym należy przekształcić na stężenia mierzone w stanie mokrym zgodnie z ppkt 4.2 niniejszego załącznika.

# 5.2.3. Układy z pomiarem CO<sub>2</sub> i metodą ważenia węgla (<sup>1</sup>)

$$
G_{EDFW,i} = \frac{206.5 * G_{FUEL,i}}{CO_{2D,i} - CO_{2A,i}}
$$
gdzie:

 $CO<sub>2D</sub>$  = stężenie  $CO<sub>2</sub>$  w rozcieńczonych spalinach

 $CO<sub>2A</sub>$  = stężenie  $CO<sub>2</sub>$  w powietrzu rozcieńczającym

(stężenia w % obj. w stanie mokrym)

<sup>(</sup> 1) Wartość obowiązuje jedynie dla paliwa wzorcowego podanego w dodatku 1.

Równanie to opiera się na założeniu ważenia węgla (atomy węgla dostarczone do silnika emitowane jako CO2) i wyznacza się je w następujących etapach:

$$
G_{EDFW,i} = G_{EXHW,i} * q_i
$$

i

$$
q_{i} = \frac{206.5 * G_{FUEL,i}}{G_{EXHW,i} * (CO_{2D,i} - CO_{2A,i})}
$$

5.2.4. *Układy z pomiarem przepływu*

$$
G_{EDFW,i} = G_{EXHW,i} * q_i
$$

$$
q_i = \frac{G_{TOTW,i}}{(G_{TOTW,i} - G_{DLW,i})}
$$

# 5.3. **Układy pełnego rozcieńczania przepływu**

Ostateczne przekazane wyniki badania poziomu emisji pyłów ustala się w następujących etapach. Wszystkie obliczenia opierają się na uśrednionych wartościach z trybów w okresie pobierania próbek.

$$
G_{EDFW,i} = G_{TOTW,i}
$$

# 5.4. **Obliczanie współczynnika masowego natężenia przepływu pyłów**

Współczynnik masowego natężenia przepływu pyłów oblicza się następująco:<br>  $PT = \frac{M_f}{T} * \frac{G_{EDFW}}{G_{EDFW}}$ 

$$
PT_{mass} = \frac{M_f}{M_{SAM}} * \frac{G_{EDFW}}{1\ 000}
$$

gdzie  
\n
$$
\overline{G_{EDFW}} = \sum_{i=1}^{i=n} G_{EDFW,i} * WF_{i}
$$
\n
$$
M_{SAM} = \sum_{i=1}^{i=n} M_{SAM,i}
$$

 $i = 1,... n$ 

ustalone w cyklu badania przez zsumowanie uśrednionych wartości poszczególnych trybów w okresie pobierania próbek.

Współczynnik masowego natężenia przepływu pyłów można skorygować w tle następująco:  
\n
$$
PT_{mass} = \left[\frac{M_f}{M_{SAM}} - \left(\frac{M_d}{M_{DL}} * \left(\sum_{i=1}^{i=n} \left(1 - \frac{1}{DF_i}\right) * WF_i\right)\right)\right] * \frac{G_{EDFW}}{1\ 000}
$$

Jeśli wykonano więcej niż jeden pomiar,

 $\left( \text{M}_\text{d} / \text{M}_\text{DIL} \right)$ zastępuje się

$$
\frac{1}{\left(\frac{M_d}{M_{\text{DIL}}}\right)^2}
$$
zastęp

 $DF_i = 13,4/$ (concCO<sub>2</sub> + (concCO + concHC) \* 10<sup>-4</sup>)) dla poszczególnych trybów lub,

 $DF_i = 13,4$ /concCO<sub>2</sub> dla poszczególnych trybów.

# 5.5. **Obliczanie gęstości emisji**

Poziom emisji pyłów oblicza się następująco:

$$
\overline{PT} = \frac{PT_{\text{mass}}}{\sum P(n)_{\text{i}} * \text{WF}_{\text{i}}}
$$

#### 5.6. **Efektywny współczynnik wagowy**

Efektywny współczynnik wagowy WF<sub>E,i</sub> dla każdego trybu oblicza się następująco:<br>
WF<sub>E,i</sub> =  $\frac{M_{SAM,i} * G_{EDFW}}{W_{SDFW}}$ 

$$
\text{WF}_{\text{E,i}} = \frac{\text{M}_{\text{SAM,i}} \ast \text{G}_{\text{EDFW}}}{\text{M}_{\text{SAM}} \ast \text{G}_{\text{EDFW,i}}}
$$

Wartość współczynnika musi się mieścić w zakresie ± 0,003 (± 0,005 dla trybu jałowego) współczynników wagowych podanych w ppkt 2.7.1.

#### 6. OBLICZANIE WARTOŚCI ZADYMIENIA

#### 6.1. **Algorytm Bessela**

Algorytm Bessela wykorzystuje się do obliczenia wartości uśrednionych z 1 s odczytów chwilowego zadymienia spalin, przeliczonych zgodnie z ppkt 6.3.1. Algorytm ten emuluje niski przebieg drugiej sekwencji filtra, a jego użycie do wyznaczenia współczynników wymaga obliczeń iteracyjnych. Współczynniki są funkcją czasu reakcji układu dymomierza i wskaźnika pobierania próbek. Dlatego ppkt 6.1.1 powtarza się zawsze wtedy, gdy zmienia się czas reakcji układu lub wskaźnik pobierania próbek ulega zmianie.

#### 6.1.1. *Obliczanie czasu reakcji filtra i stałych Bessela*

Wymagany czas reakcji Bessela (t<sub>F</sub>) jest funkcją czasów fizycznej i elektrycznej reakcji układu dymomierza określonych w załączniku III dodatek 4 ppkt 5.2.4 i oblicza się je według następującego równania:

$$
t_F = \sqrt{1 - (t_P^2 + t_e^2)}
$$

gdzie:

 $t_p$  = czas reakcji fizycznej, s

t<sub>e</sub> = czas reakcji elektrycznej, s

Obliczenia szacunkowej częstotliwości odłączania filtra (f<sub>c</sub>) opierają się na danych wejściowych stopnia 0-1 w ≤ = 0,01 s (patrz załącznik VII). Czas reakcji definiuje się jako czas jaki upłynął od osiągnięcia 10 % wartości Bessela ( $t_{10}$ ) do osiągnięcia 90 % wartości tej funkcji ( $t_{90}$ ). Otrzymuje się go przez powtarzanie f<sub>c</sub> do momentu gdy t<sub>90</sub>−t<sub>10</sub>≈t<sub>F</sub>. Pierwsze powtórzenie f<sub>c</sub> ustala się na podstawie następującego wzoru:

 $f_c = \pi/(10 * t_F)$ 

Stałe Bessela E i K oblicza się w oparciu o poniższe równania:

$$
E = \frac{1}{1 + \Omega \times \sqrt{3 \times D}} + D \times \Omega^{2}
$$
  

$$
K = 2 \times E \times (D \times \Omega^{2} - 1) - 1
$$

gdzie:

 $D = 0.618034$ 

Δt = 1/ wskaźnik pobierania próbek

 $\Omega = 1/[\tan(\pi * \Delta t * f_c)]$ 

# 6.1.2. *Obliczanie algorytmu Bessela*

Wykorzystując wartości E i K, 1 s uśrednionej reakcji Bessela na dane wejściowe etapu S<sub>i</sub> oblicza się następująco:

gdzi

 $S_{i-2}$  $S_i$ 

$$
Y_{i} = Y_{i-1} + E * (S_{i} + 2 * S_{i-1} + S_{i-2} - 4 * Y_{i-2}) + K * (Y_{i-1} - Y_{i-2})
$$
  
e:  

$$
= S_{i-1} = 0
$$
  

$$
= 1
$$

 $Y_{i-2} = Y_{i-1} = 0$ 

Czasy t<sub>10</sub> i t<sub>90</sub> należy przekształcić. Różnica czasu między t<sub>90</sub> i t<sub>10</sub> określa czas reakcji t<sub>F</sub> dla tej wartości f<sub>c</sub>. Jeżeli ten czas reakcji nie jest wystarczająco zbliżony do wymaganego czasu reakcji, iteracja trwa do momentu gdy rzeczywisty czas reakcji wyniesie 1 % wymaganej reakcji:

$$
\left| \left( t_{90} - t_{10} \right) - t_{F} \right| \leq 0.01 * t_{F}
$$

#### 6.2. **Ocena danych**

Próbki zmierzonych wartości zadymienia spalin należy pobierać przy wskaźniku minimalnym 20 Hz.

#### 6.3. **Wyznaczanie zadymienia spalin**

# 6.3.1. *Przekształcanie danych*

Ponieważ podstawową jednostką pomiarową wszystkich dymomierzy jest transmitancja, wartość zadymienia spalin jest przekształcana z transmitancji (τ) na współczynnik pochłaniania światła (k) następująco:

$$
k = -\frac{1}{L_A} * \ln\left(1 - \frac{N}{100}\right)i
$$

 $N = 100 - τ$ 

gdzie:

k = współczynnik pochłaniania światła,  $m^{-1}$ 

 $L_A$  = efektywna długość ścieżki optycznej według informacji producenta przyrządu, m

N = zadymienie spalin,%

τ = transmitancja,%

Przekształcenie stosuje się przed przekształcaniem jakichkolwiek innych danych.

#### 6.3.2. *Obliczanie uśrednionej wartości Bessela dla zadymienia spalin*

Właściwa częstotliwość wyłączania filtra f<sub>c</sub> to wartość prowadząca do wymaganego czasu reakcji filtra t<sub>F</sub>. Po ustaleniu tej częstotliwości poprzez iterację z ppkt 6.1.1 oblicza się właściwe stałe E i K algorytmu Bessela. Następnie algorytm Bessela stosuje się do śledzenia chwilowego zadymienia spalin (wartość k), zgodnie z ppkt 6.1.2:

$$
Y_i = Y_{i-1} + E * (S_i + 2 * S_{i-1} + S_{i-2} - 4 * Y_{i-2}) + K * (Y_{i-1} - Y_{i-2})
$$

Algorytm Bessela jest z natury rekursywny. W związku z tym przystąpienie do obliczania algorytmu wymaga niektórych wartości wejściowych S<sub>i-1</sub> i S<sub>i-2</sub> oraz początkowych wartości wyjściowych Y<sub>i-1</sub> i Y<sub>i-2</sub>. Można przyjąć, iż ich wartość to 0.

Dla każdego ze stopni obciążenia trzech prędkości A, B i C maksymalną wartość 1 s Y<sub>max</sub> wybiera się spośród poszczególnych wartości Yi każdego poziomu zadymienia spalin.

#### 6.3.3. *Wynik ostateczny*

Średnie wartości zadymienia spalin (SV) z każdego cyklu (prędkość badania) oblicza się następująco: Dla prędkości badania A:

$$
SV_A = \left(Y_{\text{max1},A} + Y_{\text{max2},A} + Y_{\text{max3},A}\right)/3
$$

Dla prędkości badania B:

$$
SV_{B} = (Y_{max1,B} + Y_{max2,B} + Y_{max3,B})/3
$$

Dla prędkości badania C:

$$
SV_C = (Y_{\text{max1},C} + Y_{\text{max2},C} + Y_{\text{max3},C})/3
$$

gdzie:

 $Y_{\rm max1}, Y_{\rm max2}, Y_{\rm max3}$  = najwyższe 1 s uśredniona wartość zadymienia spalin Bessela trzech stopni obciążenia i

W oparciu o równoważnik C1.

$$
SV = (0.43 * SV_A) + (0.56 * SV_B) + (0.01 * SV_C)
$$

#### *Dodatek 2*

# CYKL BADANIA ETC

#### 1. PROCEDURA ODWZOROWANIA SILNIKA

#### 1.1. **Określanie zakresu prędkości odwzorowania**

Aby przeprowadzić ETC w komorze do badań silnik należy odwzorować przed cyklem badania ustalając krzywą prędkości i momentu obrotowego. Minimalne i maksymalne prędkości odwzorowania wyznacza się następująco:

Minimalna prędkość odwzorowywania = prędkość na biegu jałowym

Maksymalna prędkość odwzorowywania = n<sub>hi</sub> \* 1,02 lub prędkość, przy której moment obrotowy pełnego obciążenia spada do zera w zależności od tego, która prędkość jest niższa

### 1.2. **Sporządzanie wykresu mocy silnika**

Silnik jest rozgrzewany przy maksymalnej mocy w celu ustabilizowania parametrów silnika zgodnie z zaleceniami producenta oraz dobrą praktyką inżynieryjną. Po ustabilizowaniu silnika należy sporządzić wykres silnika:

- a) silnik jest odciążany i pracuje na prędkości biegu jałowego;
- b) silnik pracuje na pełnym obciążeniu pompy wtryskowej przy minimalnej prędkości odwzorowywania;
- c) predkość obrotowa silnika zwieksza się o średni współczynnik 8  $\pm$  1 min<sup>-1</sup>/s z minimalnej do maksymalnej prędkości odwzorowywania. Odnotowuje się prędkość obrotową silnika i punkty momentów obrotowych dla współczynnika próbki z co najmniej jednego punktu na sekundę.

#### 1.3. **Tworzenie krzywej odwzorowania**

Wszystkie punkty danych zanotowane zgodnie z ppkt 1.2 łączy się przez liniowe połączenie punktów. Powstała krzywa momentu obrotowego jest krzywą odwzorowującą i używa się jej do przekształcania znormalizowanych wartości momentu obrotowego cyklu silnika na rzeczywiste wartości momentu obrotowego dla cyklu badania, jak opisano w pkt 2.

#### 1.4. **Odwzorowywanie alternatywne**

Jeżeli producent uważa, że powyższe techniki odwzorowywania nie są bezpieczne lub nie są reprezentatywne dla żadnego z podanych silników, można użyć innych technik odwzorowywania. Te techniki alternatywne muszą być zgodne z celem określonych procedur odwzorowywania wyznaczających maksymalnie dopuszczalny moment obrotowy na wszystkich prędkościach silnika uzyskanych w cyklach badania. Odchylenia od technik odwzorowywania podanych w tym punkcie wprowadzone ze względów bezpieczeństwa lub reprezentatywności zatwierdza służba techniczna podając uzasadnienie ich zastosowania. W żadnym przypadku jednakże przy silnikach z regulatorem lub z turbodoładowaniem nie stosuje się spadków prędkości silnika.

# 1.5. **Badania powtarzalne**

Nie ma potrzeby odwzorowywania silnika przed każdym cyklem badania. Silnik należy odwzorować przed cyklem badania, jeżeli:

— zgodnie z oceną techniczną, ostatnie odwzorowanie wykonano dawno,

 $\ln b$ 

— w silniku wprowadzono zmiany fizyczne lub ponownie go skalibrowano, co mogło wpłynąć na sprawność silnika.

## 2. TWORZENIE CYKLU ODNIESIENIA BADANIA

Przejściowy cykl badania opisano w dodatku 3 do niniejszego załącznika. Znormalizowane wartości prędkości i momentu obrotowego należy zmienić na wartości rzeczywiste uzyskane z cyklu odniesienia, w sposób podany poniżej.

Prędkość należy zdenormalizować używając następującego równania:

$$
Prędkość rzeczywista = \frac{\% prędkości(prędkość wzorcowe - prędkość jakoza)}{100} + prędkość jakoza
$$

Prędkość wzorcowa (n<sub>ref</sub>) odpowiada 100 % wartości prędkości określonej w schemacie dynamometru silnika w dodatku 3. Definiuje się ją następująco (patrz w załączniku I rysunek 1):

 $n_{ref} = n_{lo} + 95\% * (n_{hi} - n_{lo})$ 

gdzie n<sub>hi</sub> i n<sub>lo</sub> są albo podane zgodnie z załącznikiem I pkt 2 albo ustalone zgodnie z załącznikiem III dodatek 1 ppkt 1.1.

#### 2.2. **Rzeczywisty moment obrotowy**

Moment obrotowy normalizuje się do maksymalnego momentu obrotowego na odpowiedniej prędkości. Wartości momentu obrotowego cyklu odniesienia należy zdenormalizować wykorzystując krzywą odwzorowywania wyznaczoną zgodnie z ppkt 1.3, następująco:

Rzeczywisty moment obrotowy =  $\frac{\% \text{ moment} \cdot \text{bottom}}{200}$ 100

dla prędkości rzeczywistej określonej w ppkt 2.1.

Ujemne wartości momentu obrotowego punktów kontroli ("m") przyjmują, do celów utworzenia cyklu odniesienia, zdenormalizowane wartości ustalone zgodnie z jednym z następujących sposobów:

- ujemne 40 % dostępnej dodatniej wartości momentu obrotowego przy odpowiednim punkcie odpowiadającym prędkości,
- odwzorowanie ujemnej wartości momentu obrotowego wymaganej do uruchomienia silnika od minimalnej do maksymalnej prędkości odwzorowania,
- ustalenie ujemnej wartości momentu obrotowego niezbędnego do uruchomienia silnika na biegu jałowym i prędkościach odniesienia i liniowego połączenia między tymi dwoma punktami.

# 2.3. **Przykład procedury denormalizacji**

Przykładowo można zdenormalizować następujący punkt badania:

% prędkości  $= 43$ 

% momentu obrotowego = 82

Przy następujących wartościach:

Prędkość odniesienia = 2 200 min-1

Prędkość na biegu jałowym = 600 min

daje,

$$
predkość rzeczywista = \frac{43 * (2 200 - 600)}{100} + 600 = 1 288 \text{min}^{-1}
$$

$$
rzeczywisty moment obrotowy = \frac{82 * 700}{100} = 574 \text{ Nm}
$$

gdzie maksymalny moment obrotowy uzyskany z krzywej odwzorowania przy 1 288 min-1 wynosi 700 Nm.

# 3. PRZEBIEG BADANIA POZIOMU EMISJI

Na żądanie producentów przed cyklem pomiarowym można przeprowadzić badanie pozorowane kondycjonowania silnika i układu wydechowego.

Silniki napędzane NG i LPG uruchamia się w badaniu ETC. Silnik zostają uruchomione na przynajmniej dwa cykle badania ETC i do momentu gdy poziom emisji CO zmierzony w jednym cyklu ETC nie przekroczy poziomu emisji CO zmierzonego w poprzednim cyklu ETC o więcej niż 10 %.

#### 3.1. **Przygotowanie filtrów pobierania próbek (tylko silniki Diesla)**

Przynajmniej na godzinę przed badaniem każdy filtr (parę) umieszcza się w zamkniętym, ale nieuszczelnionym naczyniu Petriego w komorze wagowej w celu ustabilizowania. Na koniec stabilizacji waży się każdy filtr (parę) i odnotowuje tarę. Następnie filtr (parę) należy umieścić w zamkniętym naczyniu Petriego lub uszczelnionej obsadce filtra do momentu rozpoczęcia badania. Jeżeli filtr (para) nie zostaną użyte w ciągu ośmiu godzin od wyjęcia z komory wagowej, filtr ponownie poddaje się kondycjonowaniu i waży przed użyciem.

## 3.2. **Instalacja urządzeń pomiarowych**

Oprzyrządowanie i sondy do pobierania próbek instaluje się stosownie do potrzeb. Do układu pełnego rozcieńczania przepływu podłącza się przewód wylotowy.

#### 3.3. **Uruchamianie układu rozcieńczania i silnika**

Układ rozcieńczania i silnik uruchamia się i wprowadza w stan rozruchu do momentu ustabilizowania się wszystkich wartości temperatury i ciśnienia na mocy maksymalnej zgodnie z zaleceniami producenta i zwyczajami praktyki technicznej.

# 3.4. **Uruchamianie układu pobierania próbek pyłów (tylko silniki Diesla)**

Układ pobierania próbek pyłów uruchamia się i wykorzystuje na obejściu. Poziom tła pyłów w powietrzu rozcieńczającym można wyznaczyć przepuszczając powietrze rozcieńczające przez filtry pyłów. Jeżeli używa się przefiltrowanego powietrza rozcieńczającego, przed lub po badaniu można wykonać jeden pomiar. Jeżeli powietrze rozcieńczające nie jest przefiltrowane, pomiary można wykonać na początku i na końcu cyklu, a ich wartości należy uśrednić.

#### 3.5. **Ustawianie układu pełnego rozcieńczania przepływu**

Przepływ całkowicie rozcieńczonych spalin ustawia się tak, by wyeliminować skraplanie wody w układzie i uzyskać maksymalną temperaturę lica filtra 325 K (52° C) lub niższą (patrz załącznik V ppkt 2.3.1, DT).

#### 3.6. **Sprawdzanie analizatorów**

Analizatory poziomu emisji ustawia się na zero i reguluje kluczem. Jeżeli użyto filtrów workowych do pobierania próbek, zdejmuje się je.

#### 3.7. **Procedura uruchamiania silnika**

Silnik ustabilizowany uruchamia się zgodnie z procedurą rozruchową zalecaną przez producenta wykorzystując albo rozrusznik silnika, albo dynamometr. Fakultatywnie badanie można rozpocząć bezpośrednio z fazy kondycjonowania wstępnego bez wyłączania silnika z chwilą gdy silnik osiągnie prędkość biegu jałowego.

# 3.8. **Cykl badania**

### 3.8.1. *Sekwencja badania*

Sekwencję badania uruchamia się w momencie gdy silnik osiągnie prędkość biegu jałowego. Badanie przeprowadza się zgodnie z cyklem odniesienia określonym w pkt 2 niniejszego załącznika. Punkty kontrolne prędkości i momentu obrotowego ustala się na 5 Hz (zalecane 10 Hz) lub więcej. Zwrotną prędkość i moment obrotowy silnika należy notować przynajmniej co dwie sekundy w każdym cyklu badania, a impulsy można filtrować elektronicznie.

# 3.8.2. *Reakcja analizatora*

Z chwilą uruchomienia silnika lub sekwencji badania, jeżeli cykl uruchamiany jest bezpośrednio z fazy kondycjonowania wstępnego, jednocześnie uruchamia się urządzenia pomiarowe:

- gromadzące lub analizujące początkowe powietrze rozcieńczające;
- gromadzące lub analizujące początkowe rozcieńczone gazy wydechowe;
- mierzące początkową ilość rozcieńczonych spalin (CVS) i wymagane temperatury i ciśnienia;
- zapisujące dane zwrotne prędkości i momentu obrotowego dynamometru.

Poziomy HC i NO<sub>x</sub> mierzy się w sposób ciągły w tunelu przepływu rozcieńczonych spalin z częstotliwością 2 Hz. Stężenia średnie wyznacza się poprzez połączenie impulsów analizatora w cyklu badania. Czas reakcji układu nie powinien przekraczać 20 s i, gdy jest to niezbędne, należy go związać z tętnieniami przepływu CVS. CO, CO2, NMHC i CH4 wyznacza się przez połączenie lub analizowanie stężeń w dużej próbie z cyklu. Stężenia zanieczyszczeń gazowych w powietrzu rozcieńczającym wyznacza się przez połączenie lub zebranie ich w filtrze workowym do pobierania próbek. Wszystkie pozostałe wartości notuje się minimalnie z jednego pomiaru na sekundę (1 Hz).

#### 3.8.3. *Pobieranie próbek pyłów (tylko silniki Diesla)*

Z chwilą uruchomienia silnika lub sekwencji badania, jeżeli cykl jest uruchamiany bezpośrednio z fazy kondycjonowania wstępnego, układ pobierania próbek pyłów przełącza się z obejścia na zbieranie pyłów.

Jeżeli nie stosuje się wyrównywania przepływu, pompę(-y) do pobierania próbek są ustawiane w taki sposób, by natężenie przepływu przechodzącego przez sondę do pobierania próbek pyłów lub przewód przesyłowy utrzymywało się na poziomie wartości ± 5 %. Jeżeli wykorzystuje się wyrównywanie przepływu (np. proporcjonalnego sterowania przepływem pobierania próbek), musi zostać wykazane, że natężenie natężenia przepływu głównego względem przepływu pobierania próbek pyłów nie przekracza o więcej niż ± 5 % ustalonej wartości (z wyjątkiem pierwszych 10 s pobierania próbek).

*Uwaga:* W przypadku podwójnego rozcieńczania, przepływ próbki jest różnicą netto między natężeniem przepływu przechodzącego przez filtry do pobierania próbek, a natężeniem przepływu wtórnego powietrza rozcieńczającego.

Należy zanotować średnią temperaturę i ciśnienie na mierniku(-ach) gazu lub wlocie przyrządu mierzącego przepływ. Jeżeli utrzymanie ustalonego natężenia przepływu w całym cyklu (w zakresie wartości ± 5 %) nie jest możliwe z powodu dużego nazbierania pyłów na filtrze, badania należy zaniechać. Badanie należy przeprowadzić ponownie przy użyciu niższego natężenia przepływu lub filtra o większej średnicy.

#### 3.8.4. *Zatrzymywanie silnika*

Jeżeli silnik zatrzymuje się podczas cyklu badania, silnik należy poddać kondycjonowaniu wstępnemu, ponownie uruchomić oraz powtórzyć badanie. Jeżeli w trakcie cyklu badania którekolwiek z urządzeń wykorzystywanych w badaniu wykaże awarię, badanie zostaje zaniechane.

# 3.8.5. *Czynności wykonywane po badaniu*

Z chwilą zakończenia badania przerywa się pomiar objętości rozcieńczonych spalin, przepływu gazu do worków filtra pobierania próbek i pompy pobierania próbek pyłów. W przypadku układu z analizatorem ciągłym pobieranie próbek jest kontynuowane do momentu zakończenia czasu reakcji układu.

Filtry workowe do pobierania próbek stężenia próbek na nich zgromadzonych, jeżeli je wykorzystano, są analizowane możliwie najszybciej, a w każdym razie nie później niż 20 minut od zakończenia cyklu badania.

Do ponownego sprawdzenia analizatorów, po przeprowadzeniu badania poziomu emisji, wykorzystuje się gaz zerowy i gaz zakresowy. Badanie uznaje się za akceptowalne, jeżeli różnica między wynikami sprzed badania i po badaniu wynosi mniej niż 2 % wartości zakresu gazu.

Wyłącznie w przypadku silników Diesla, przed ważeniem, filtry do pobierania próbek pyłów wracają do komory wagowej nie później niż godzinę po zakończeniu badania i są poddawane kondycjonowaniu w zamkniętym, ale nieuszczelnionym naczyniu Petriego przez przynajmniej godzinę, ale na nie dłużej niż 80 godzin.

## 3.9. **Sprawdzenie przebiegu badania**

#### 3.9.1. *Przesunięcie danych*

Aby zminimalizować efekt odchylenia opóźnienia czasu reakcji między wartościami cyklu zwrotnego i odniesienia, całą sekwencję impulsu zwrotnego prędkości i momentu obrotowego silnika można przyspieszyć lub opóźnić w czasie względem sekwencji prędkości odniesienia i momentu obrotowego. Jeżeli impulsy zwrotne ulegają przesunięciu, zarówno prędkość, jak i moment obrotowy są przesunięte o tę samą wartość i w tym samym kierunku.

# 3.9.2. *Obliczanie cyklu pracy*

Rzeczywisty cykl pracy Wact (kWh) oblicza się przy użyciu każdej z par zanotowanych wartości zwrotnej prędkości i momentu obrotowego. Jeżeli wybrano tę opcję, dokonuję się tego po wystąpieniu przesunięcia danych zwrotnych. Rzeczywisty cykl pracy W<sub>act</sub> wykorzystuje się do porównania pracy cyklu odniesienia Wref oraz do obliczenia poziomów emisji w stanie zatrzymania (patrz ppkt 4.4 i 5.2). Tę samą metodologię wykorzystuje się do łączenia mocy odniesienia i rzeczywistej. Jeżeli wyznacza się wartości między sąsiadującymi wartościami odniesienia lub wartościami zmierzonymi, używa się interpolacji liniowej.

Podczas integrowania cyklu odniesienia pracy i rzeczywistego cyklu pracy, wszystkie ujemne wartości momentu obrotowego należy ustawić na wartość równą zeru i uwzględnić w procedurze. Jeżeli integrację przeprowadza się przy częstotliwości niższej niż 5 Hz oraz jeżeli w określonym odcinku czasu wartość momentu obrotowego zmienia się z wartości dodatniej na ujemną, lub z ujemnej na dodatnią, wartość ujemną przelicza się i ustawia na wartość zerową. Wartość dodatnią należy włączyć w wartość integrowaną.

W<sub>act</sub> między − 15 % i + 5 % W<sub>ref</sub>

#### 3.9.3. *Walidacja danych statystycznych z cyklu badania*

Regresje liniowe wartości zwrotnych na wartości odniesienia przeprowadza się dla wartości prędkości, momentu obrotowego i mocy. Jeżeli wybrano tę możliwość, należy to wykonać po wystąpieniu przesunięcia danych zwrotnych. Używa się metody najmniejszych kwadratów o równaniu wyjściowym w postaci:

 $y = mx + b$ 

gdzie:

y = wartość zwrotna (rzeczywista) prędkości (min-1), momentu obrotowego (Nm) lub mocy (kW)

m = spadek linii regresji

- $x =$  wartość odniesienia prędkości (min<sup>-1</sup>), momentu obrotowego (Nm) lub mocy (kW)
- b = punkt przecięcia linii regresji z osią y

Błąd standardowy szacunku (SE) y na x i współczynnik wyznaczania (r<sup>2</sup>) oblicza się dla każdej linii regresji oddzielnie.

Zaleca się, aby analizę tę wykonać przy częstotliwości 1 Hz. Wszystkie ujemne wartości momentu obrotowego i związanych wartości zwrotnych wyklucza się z obliczania atestowanych statystyk momentu obrotowego i mocy cyklu. Aby można było uznać badanie za akceptowalne, muszą być spełnione wymagania podane w tabeli 6.

#### *Tabela 6*

#### Tolerancje linii regresji

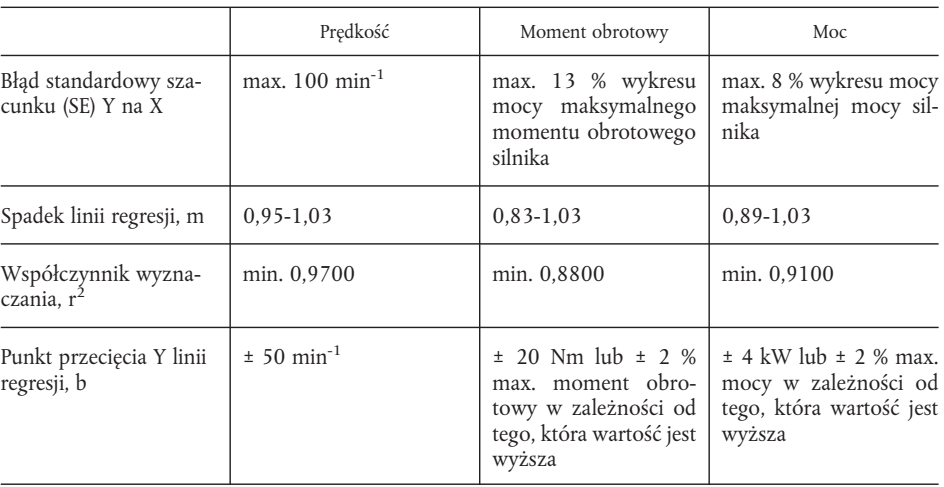

Wykluczenie punktów z analizy regresji jest dopuszczalne, jeżeli przewiduje to tabela 7.
| Tabela 7 |  |  |            |  |  |  |
|----------|--|--|------------|--|--|--|
|          |  |  | $\cdot$ 1. |  |  |  |

Dopuszczalne wykluczenia punktów z analizy regresji

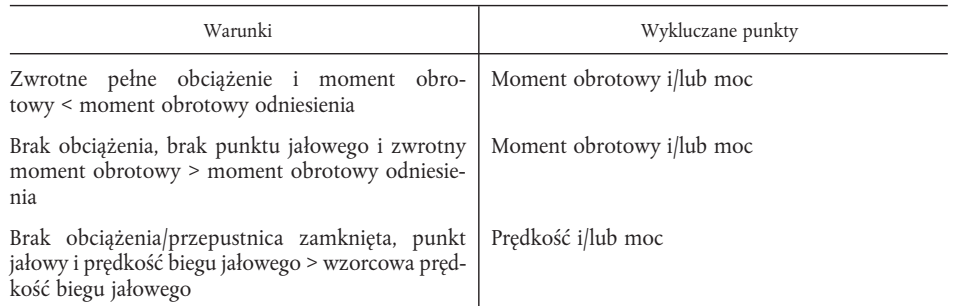

# 4. OBLICZANIE POZIOMÓW EMISJI ZANIECZYSZCZEŃ GAZOWYCH

# 4.1. **Wyznaczanie przepływu rozcieńczonych spalin**

Wielkość całkowitego przepływu spalin w cyklu (kg/badanie) oblicza się z pomiaru wartości w cyklu i odpowiadających im danych kalibracji z urządzenia mierzącego przepływ ( $\hat{V}_0$  dla PDP lub K<sub>V</sub> dla CFV, jak ustalono w załączniku III dodatek 5 pkt 2). Jeżeli temperatura spalin utrzymywana jest na stałym poziomie w całym cyklu za pomocą wymiennika ciepła, stosuje się następujący wzór(± 6 K dla PDP-CVS, ± 11 K dla CFV-CVS, patrz załącznik V ppkt 2.3).

*Dla układu PDP-CVS:*

$$
M_{TOTW} = 1,293 \times V_0 \times N_p \times (p_B - p_1) \times 273/(101.3 \times T)
$$

gdzie:

MTOTW = masa rozcieńczonych spalin w stanie mokrym w cyklu, kg

 $V_0$  = objętość gazu pompowanego na obrót w warunkach badania, m<sup>3</sup>/obr

 $N_P$  = ogólna wartość obrotów pompy w badaniu

 $p_B$  = ciśnienie atmosferyczne w komorze do badań, kPa

 $p_1$  = spadek ciśnienia poniżej ciśnienia atmosferycznego na wlocie pompy, kPa

T = średnia temperatura rozcieńczonych spalin na wlocie pompy w cyklu, K

*Dla układu CFV-CVS:*

$$
M_{\text{TOTW}} = 1,293 \text{ * t} \text{ * } K_{v} \text{ * } p_{A}/T^{0,5}
$$

gdzie:

 $M_{TOTW}$  = masa rozcieńczonych spalin w stanie mokrym w cyklu, kg

- T = czas trwania cyklu, s
- $K_v$  = współczynnik kalibracji przepływu krytycznego dla warunków standardowych
- pA = ciśnienie bezwzględne na wlocie zwężki mierniczej, kPa
- T = temperatura bezwzględna na wlocie zwężki mierniczej, K

Jeżeli używa się układu z wyrównywaniem przepływu (np. bez wymiennika ciepła), w cyklu oblicza się i łączy chwilowe wartości natężenia emisji. W tym przypadku chwilowe natężenie emisji mierzy się i łączy w cyklu. W tym przypadku chwilową masę rozcieńczonych spalin oblicza się następująco.

*Dla układu PDP-CVS:*

$$
M_{TOTW,i} = 1,293 * V_0 * N_{p,i} * (p_B - p_1) * 273/(101.3 \cdot T)
$$

gdzie:

 $M_{TOTW,i}$  = chwilowa masa rozcieńczonych spalin w stanie mokrym, kg

 $N_{p,i}$  = ogólna liczba obrotów na przedział

*Dla układu CFV-CVS:*

$$
M_{\text{TOTW},i} = 1,293 \times \Delta t_i \times K_v \times p_A/T^{0,5}
$$

gdzie:

 $M<sub>TOTW,i</sub>$  = chwilowa masa rozcieńczonych spalin w stanie mokrym, kg

 $\Delta t_i$  = przedział czasu, s

Jeżeli masa ogólnej próbki pyłów (M<sub>SAM</sub>) i zanieczyszczeń gazowych przekracza 0,5 % pełnego przepływu CVS (M $_{\rm TOTW}$ ), koryguje się przepływ CVS dla M $_{\rm SAM}$ lub przepływ próbki pyłów zawraca się do CVS przed skierowaniem go do urządzenia mierzącego przepływ (PDP lub CFV).

# 4.2. **Korekcja NOx względem wilgotności**

Ponieważ poziom emisji NO<sub>x</sub> zależy od warunków powietrza otaczającego, stężenie NO<sub>x</sub> jest korygowane względem wilgotności powietrza otaczającego zgodnie ze współczynnikami przedstawionymi w poniższym wzorze.

a) dla silników Diesla:

$$
K_{H,D} = \frac{1}{1 - 0.0182 \cdot (H_a - 10.71)}
$$

b) dla silników gazowych:

$$
K_{H,G} = \frac{1}{1 - 0.0329 * (H_a - 10.71)}
$$

gdzie:

Ha = wilgotność skroplonego powietrza wlotowego na kg powietrza suchego

w którym:

$$
H_a = \frac{6,220 * R_a * p_a}{p_B - p_a * R_a * 10^{-2}}
$$

Ra = wilgotność względna powietrza wlotowego, %

pa = nasycenie prężności pary powietrza wlotowego, kPa

 $p_B$  = ogólne ciśnienie barometryczne, kPa

# 4.3. **Obliczanie przepływu**

4.3.1. *Układy ze stałym przepływem*

W przypadku układów z wymiennikiem ciepła masę zanieczyszczeń (g/badanie) wyznacza się na podstawie poniższych równań:

- 1)  $NO_{xmass} = 0.001587 * NO_{xconc} * K_{H,D} * M_{TOTW}$  (silniki Diesla)
- 2)  $NO<sub>xmas</sub> = 0.001587 * NO<sub>xconc</sub> * K<sub>H,G</sub> * M<sub>TOTW</sub> (silniki gazowe)$
- 3)  $CO_{mass} = 0.000966 * CO_{conc} * M_{TOTW}$
- 4)  $\text{HC}_{\text{mass}} = 0.000479 \cdot \text{HC}_{\text{conc}} \cdot \text{M}_{\text{TOTW}} \text{ (silniki Diesla)}$
- 5)  $HC_{\text{mass}} = 0.000502 * HC_{\text{conc}} * M_{\text{TOTW}}$  (silniki napędzane LPG)
- 7) CH<sub>4mass</sub> = 0,000552 \* CH<sub>4conc</sub> \*  $M_{\text{TOTW}}$  (silniki napędzane NG)

gdzie:

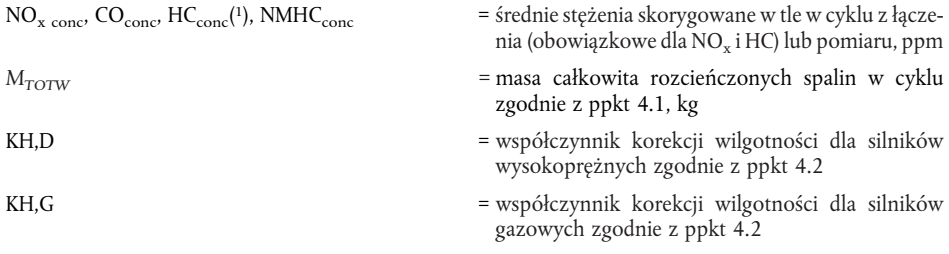

Stężenia zmierzone w stanie suchym należy przekształcić na stężenia w stanie mokrym zgodnie z załącznikiem III dodatek 1 ppkt 4.2.

Wyznaczanie stężenia NMHCconc zależy od zastosowanej metody (patrz załącznik III dodatek 4 ppkt 3.3.4). W obu przypadkach stężenie CH4 wyznacza się i odejmuje od stężenia HC następująco:

a) metoda GC

$$
NMHC_{\text{conc}} = HC_{\text{conc}} - CH_{\text{4conc}}
$$

b) metoda NMC

$$
NMHC_{\text{conc}} = \frac{HC(w/o \text{ Cutter}) * (1 - CE_{\text{M}}) - HC(w\text{ Cutter})}{CE_{\text{E}} - CE_{\text{M}}}
$$

gdzie:

HC(wCutter) = stężenie HC z gazem próbnym przepływającym przez NMC

HC(w/oCutter) = stężenie HC z gazem próbnym omijającym NMC

 $CE<sub>M</sub>$  = stężenie metanu wyznaczone zgodnie z załącznikiem III dodatek 5 ppkt 1.8.4.1

 $CE<sub>F</sub>$  = stężenie etanu zgodnie z załącznikiem III dodatek 5 ppkt 1.8.4.2

4.3.1.1. Wyznaczanie stężeń skorygowanych w tle

By otrzymać stężenia netto zanieczyszczeń, średnie stężenie zanieczyszczeń gazowych w powietrzu rozcieńczającym odejmuje się od stężenia zmierzonego. Średnie wartości stężeń w tle można ustalić metodą pobierania próbek lub przez ciągły pomiar z integracją. Wykorzystuje się następujący wzór.

$$
conc = conc_e - conc_d * (1 - (1/DF))
$$

gdzie:

- conc = stężenie odpowiednich zanieczyszczeń w rozcieńczonych spalinach skorygowane o ilość właściwej zanieczyszczeń w powietrzu rozcieńczającym, ppm
- conce = stężenie odpowiednich zanieczyszczeń zmierzone w rozcieńczonych spalinach, ppm
- conc<sub>d</sub> = stężenie odpowiednich zanieczyszczeń zmierzone w powietrzu rozcieńczającym, ppm
- DF = współczynnik rozcieńczania

Współczynnik rozcieńczania oblicza się następująco:

a) dla silników Diesla i silników napędzanych LPG

$$
DF = \frac{F_S}{\text{CO}_{2,\text{conc}} + (\text{HC}_{\text{conc}} + \text{ CO}_{\text{conc}})^* 10^{-4}}
$$

b) dla silników napędzanych NG

$$
DF = \frac{F_S}{\text{CO}_{2,\text{conc}} + (\text{NMHC}_{\text{conc}} + \text{ CO}_{\text{conc}}) * 10^{-4}}
$$

gdzie:

 $CO<sub>2, conce</sub>$  = stężenie  $CO<sub>2</sub>$  w rozcieńczonych spalinach, % obj.  $HC_{\text{conce}}$  = stężenie HC w rozcieńczonych spalinach, ppm C1 NMHC<sub>conce</sub> = stężenie NMHC w rozcieńczonych spalinach, ppm C1 CO<sub>conce</sub> = stężenie CO w rozcieńczonych spalinach, ppm  $F_s$  = mnożnik stechiometryczny

Stężenia zmierzone w stanie suchym przekształca się na stężenia w stanie mokrym zgodnie z załącznikiem III dodatek 1 ppkt 4.2.

Mnożnik stechiometryczny oblicza się następująco:

$$
F_S = 100 * \frac{X}{X + \frac{y}{2} + 3,76 * \left(X + \frac{y}{4}\right)}
$$

gdzie:

*x*, *y* = skład paliwa C<sub>x</sub>H<sub>y</sub>

Alternatywnie, jeżeli skład paliwa nie jest znany, można użyć następujących mnożników stechiometrycznych:

 $F_S$  (Diesel) = 13,4

 $F_S$  (LPG) = 11,6

 $F_S (NG) = 9,5$ 

# 4.3.2. *Układy z wyrównywaniem przepływu*

W przypadku układów bez wymiennika ciepła masę zanieczyszczeń (g/badanie) wyznacza się przez obliczenie chwilowej masy emisji i zintegrowanie wartości chwilowych w cyklu. Bezpośrednio do wartości stężenia chwilowego stosuje się również korekcję w tle. Stosuje się następujące wzory:

(1) NO<sub>smass</sub> = 
$$
\sum_{i=1}^{n} (M_{TOTW,i} * NO_{xconce,i} * 0,001587 * K_{H,D}) - (M_{TOTW} * NO_{xconed} * (1 - 1/DF) * 0,001587 * K_{H,D}) (\text{silniki Diesla})
$$
  
\n(2) NO<sub>smass</sub> =  $\sum_{i=1}^{n} (M_{TOTW,i} * NO_{xconce,i} * 0,001587 * K_{H,G}) - (M_{TOTW} * NO_{xconed} * (1 - 1/DF) * 0,001587 * K_{H,G}) (\text{silniki gazowe})$   
\n(3) CO<sub>mass</sub> =  $\sum_{i=1}^{n} (M_{TOTW,i} * CO_{conce,i} * 0,000966) - (M_{TOTW} * CO_{coned} * (1 - 1/DF) * 0,000966)$   
\n(4) HC<sub>mass</sub> =  $\sum_{i=1}^{n} (M_{TOTW,i} * HC_{conce,i} * 0,000479) - (M_{TOTW} * HC_{coned} * (1 - 1/DF) * 0,000479)((\text{silniki Diesla}))$   
\n(5) HC<sub>mass</sub> =  $\sum_{i=1}^{n} (M_{TOTW,i} * HC_{conce,i} * 0,000502) - (M_{TOTW} * HC_{coned} * (1 - 1/DF) * 0,000502)(\text{silniki napędzane LPG})$   
\n(6) NMHC<sub>mass</sub> =  $\sum_{i=1}^{n} (M_{TOTW,i} * NMHC_{conce,i} * 0,000516) - (M_{TOTW} * NMHC_{coned} * (1 - 1/DF) * 0,000516)(\text{silniki napędzane NG})$   
\n(7) CH<sub>4mass</sub> =  $\sum_{i=1}^{n} (M_{TOTW,i} * CH_{4conce,i} * 0,000552) - (M_{TOTW} * CH_{4coned} * (1 - 1/DF) * 0,000552)(\text{silniki napędzane NG})$ 

gdzie:

- conce = stężenie odpowiednich zanieczyszczeń w rozcieńczonych spalinach, ppm
- $conc<sub>d</sub>$  = stężenie odpowiednich zanieczyszczeń zmierzone w powietrzu rozcieńczającym, ppm
- MTOTW,i = chwilowa masa rozcieńczonych spalin (patrz ppkt 4.1), kg
- $M_{TOTW}$  = łączna masa rozcieńczonych spalin w cyklu (patrz ppkt 4.1), kg
- $K<sub>H,D</sub>$  = współczynnik korekcji wilgotności dla silników Diesla jak ustalono w ppkt 4.2
- $\rm K_{H,G}$  = współczynnik korekcji wilgotności dla silników gazowych jak ustalono ppkt 4.2
- DF = współczynnik rozcieńczania zgodnie z ppkt 4.3.1.1

# 4.4. **Obliczanie gęstości emisji**

Emisję (g/kWh) oblicza się dla poszczególnych składników następująco:

 $\overline{NO_x}$  = NO<sub>xmass</sub>/W<sub>act</sub>(silniki Diesla i gazowe)  $\overline{CO}$  =  $\overline{CO}_{\text{max}}/W_{\text{act}}$ (silniki Diesla i gazowe) HC = HC<sub>mass</sub>/W<sub>act</sub>(silniki Diesla i napędzane LPG)<br>NMHC = NMHC<sub>mass</sub>/W<sub>act</sub>(silniki napędzane NG)  $\overline{\text{CH}_4} = \text{CH}_{4 \text{mass}} / \text{W}_{\text{act}}$ (silniki napędzane NG)

gdzie:

 $W_{\text{act}}$  = rzeczywisty cykl pracy zgodnie z ppkt 3.9.2, kWh

# 5. OBLICZANIE EMISJI PYŁÓW (TYLKO SILNIKI DIESLA)

# 5.1. **Obliczanie masy przepływu**

Masę pyłów (g/badanie) oblicza się następująco:

$$
PT_{mass} = \frac{M_f}{M_{SAM}} * \frac{M_{TOTW}}{1\ 000}
$$

gdzie:

 $M_f$  = masa pyłów z próbki w cyklu, mg

MTOTW = łączna masa rozcieńczonych spalin w cyklu zgodnie z ppkt 4.1, kg

 $M_{SAM}$  = masa rozcieńczonych spalin pobranych z tunelu rozcieńczania dla zbierania pyłów, kg

oraz:

 $M_f$  =  $M_{f,p}$  +  $M_{f,b}$  jeżeli ważone oddzielnie, mg

 $M_{f,p}$  = masa pyłów zebranych na filtrze głównym, mg

Mf,b = masa pyłów zebranych na filtrze dodatkowym, mg

Jeżeli używa się układu rozcieńczania podwójnego, masę wtórnego powietrza rozcieńczającego odejmuje się od łącznej masy próbek podwójnie rozcieńczonych spalin pobranych z filtrów pyłów.

$$
M_{SAM} = M_{TOT} - M_{SEC}
$$

gdzie:

MTOT = masa podwójnie rozcieńczonych spalin na filtrze pyłów, kg

 $M<sub>SEC</sub>$  = masa wtórnego powietrza rozcieńczającego, kg

Jeżeli poziom pyłów w powietrzu rozcieńczającym ustala się zgodnie z ppkt 3.4, masę pyłów można skorygować w tle. W takim przypadku masę pyłów (g/badanie) oblicza się następująco:

$$
PT_{mass} = \left[\frac{M_f}{M_{SAM}} - \left(\frac{M_d}{M_{DL}} * \left(1 - \frac{1}{DF}\right)\right)\right] * \frac{M_{TOTW}}{1000}
$$

gdzie:

 $M_f$ ,  $M_{SAM}$ ,  $M_{TOTW}$  = patrz powyżej

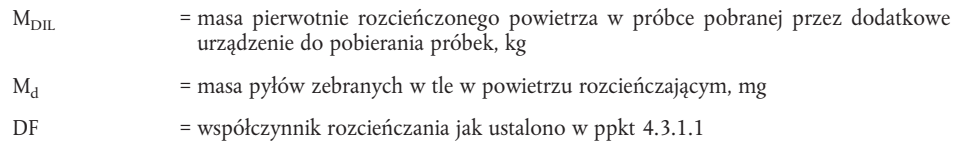

# 5.2. **OBLICZANIE GĘSTOŚCI EMISJI**

Emisję pyłów (g/kWh) oblicza się w następujący sposób:

 $\overline{\text{PT}} = \text{PT}_{\text{mass}}/\text{W}_{\text{act}}$ gdzie:

 $W_{\text{act}}$  = rzeczywisty cykl pracy jak ustalono w ppkt 3.9.2, kWh.

# *Dodatek 3*

# WYKAZ ODCZYTÓW DYNAMOMETRU W BADANIU ETC

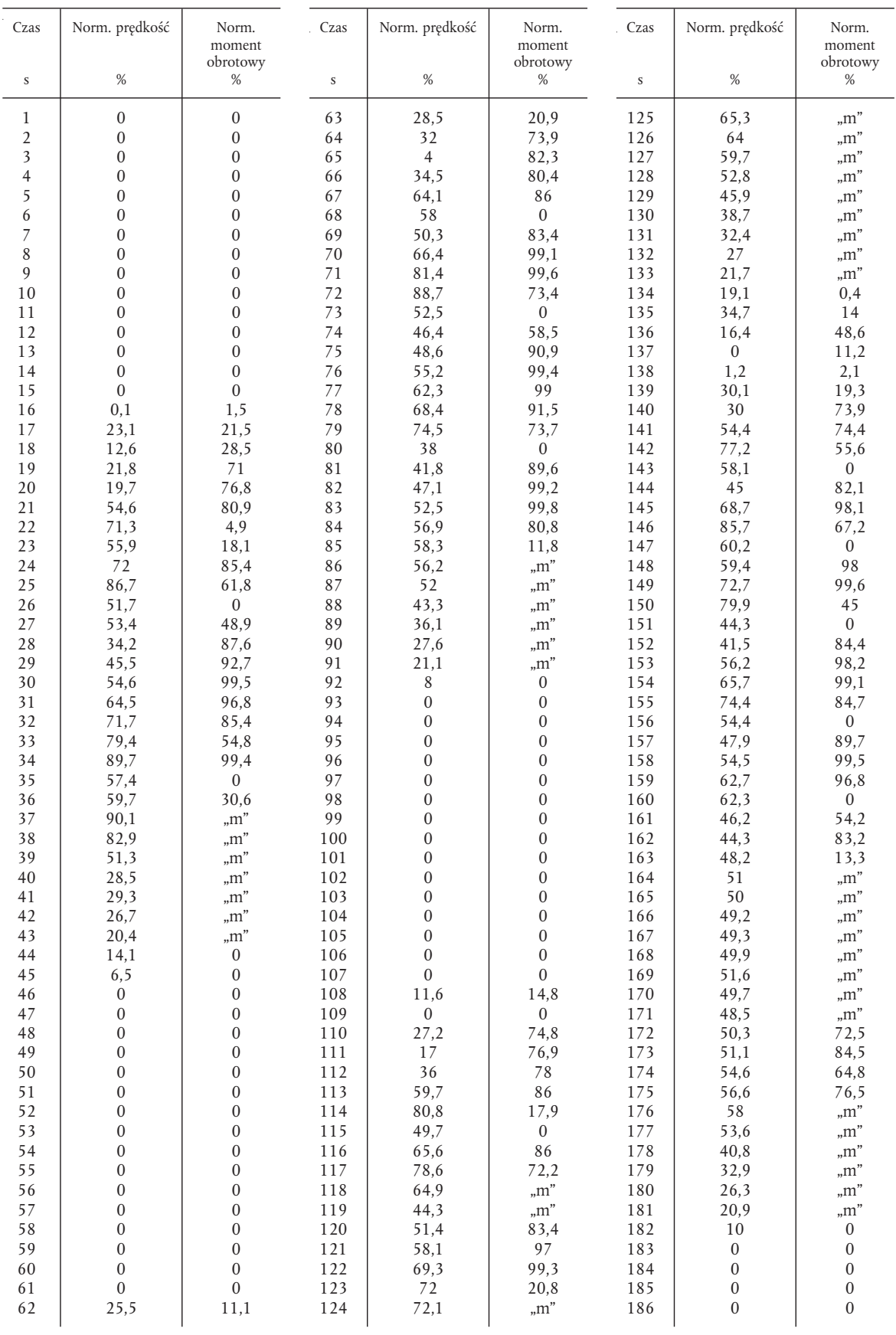

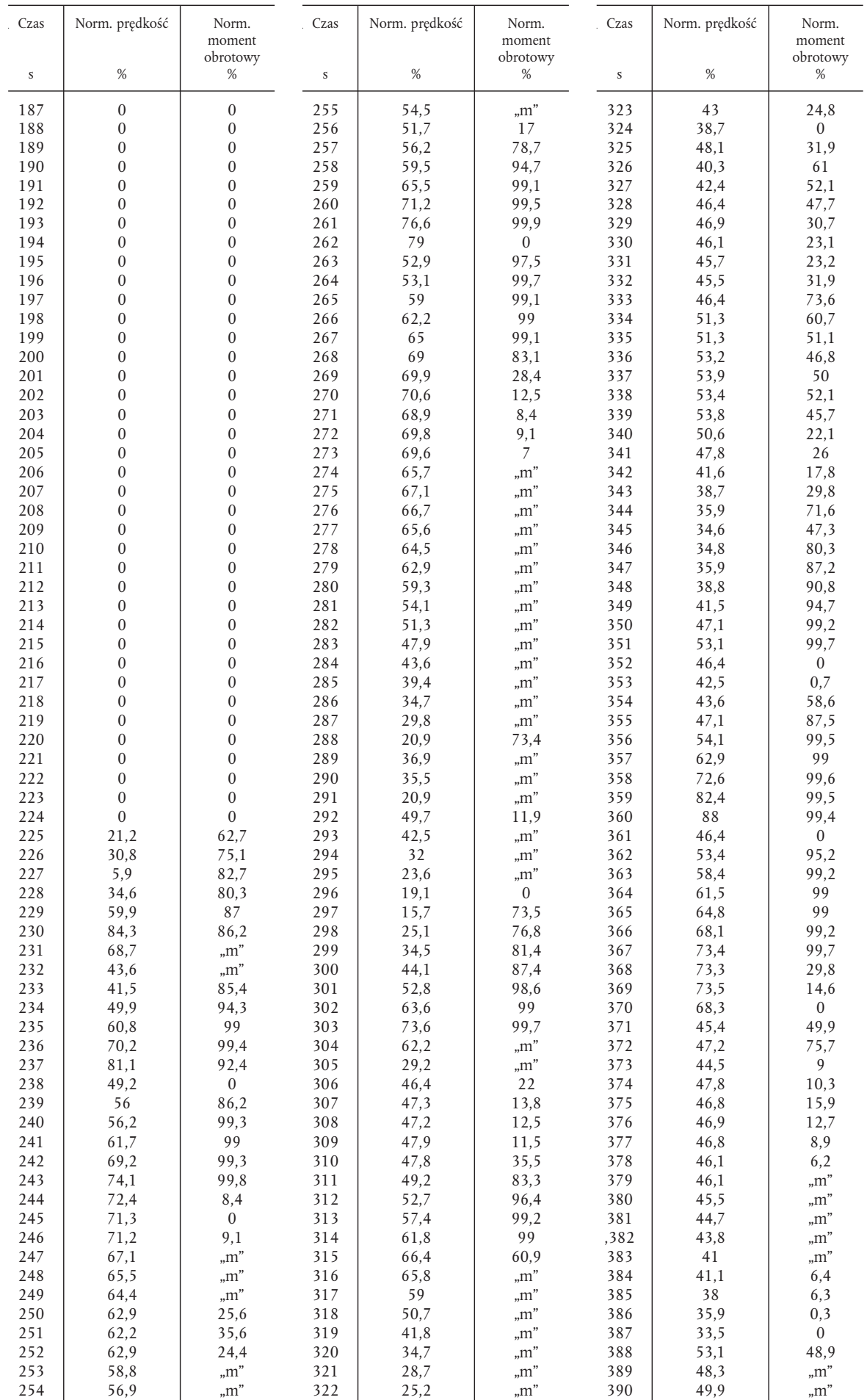

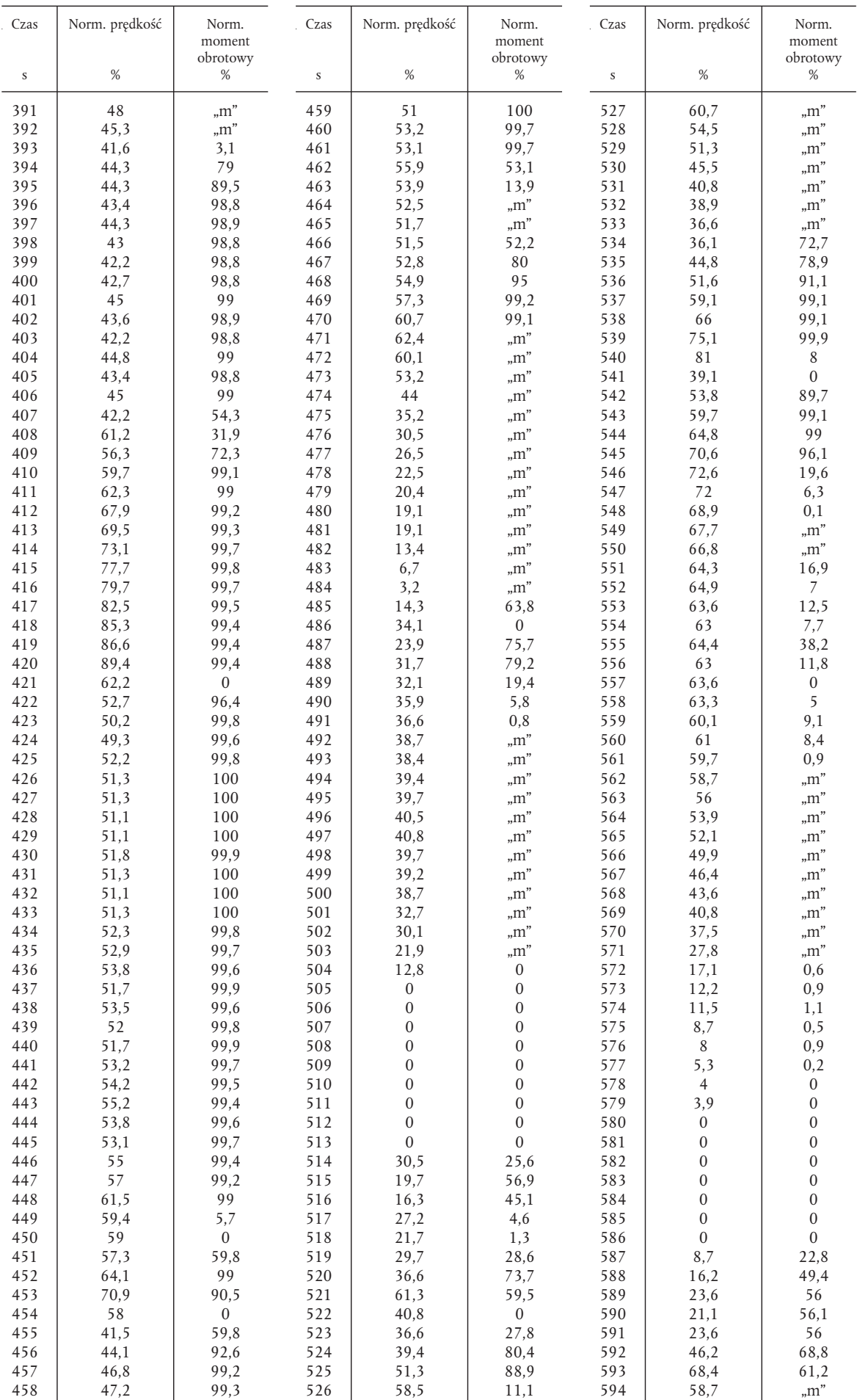

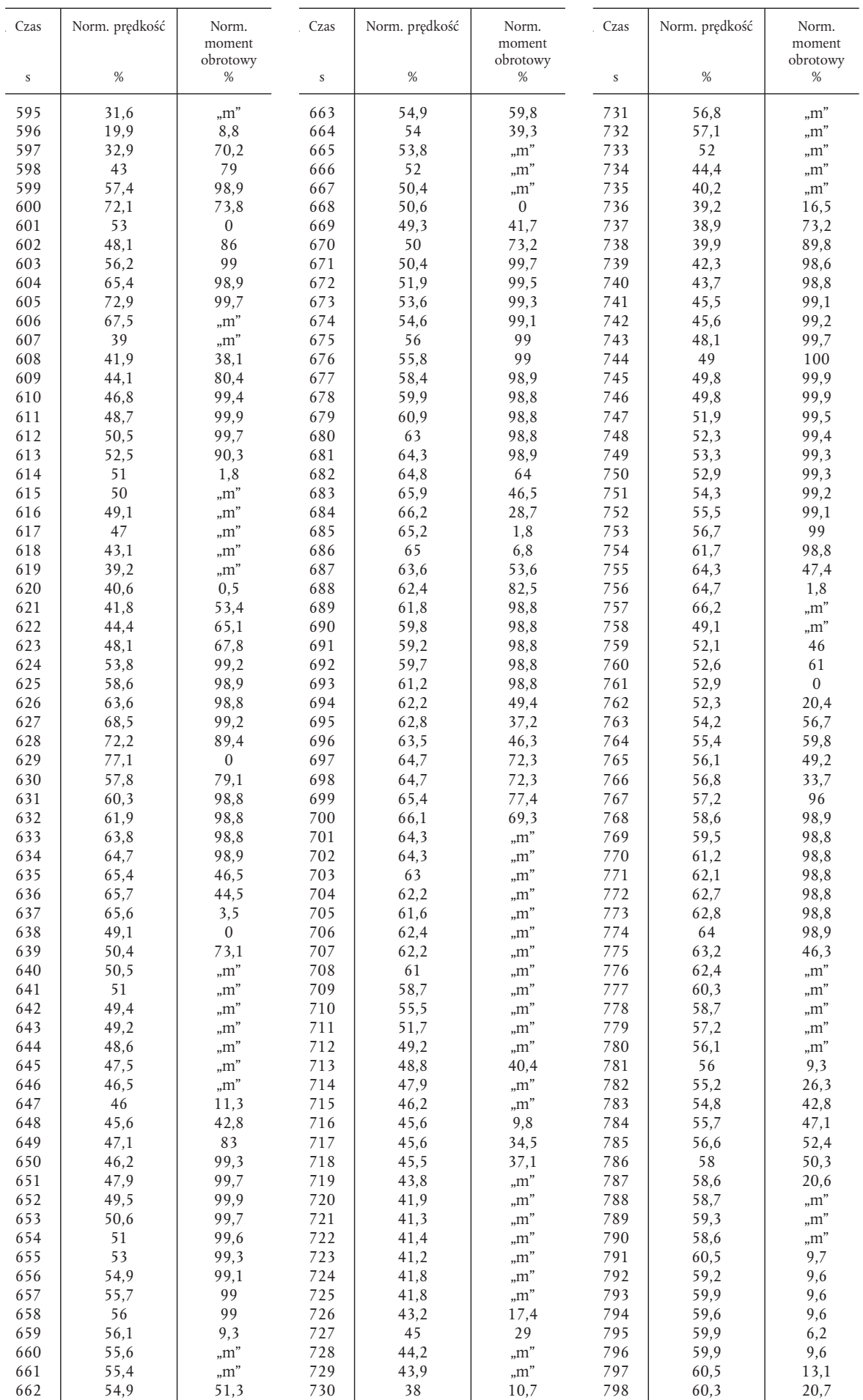

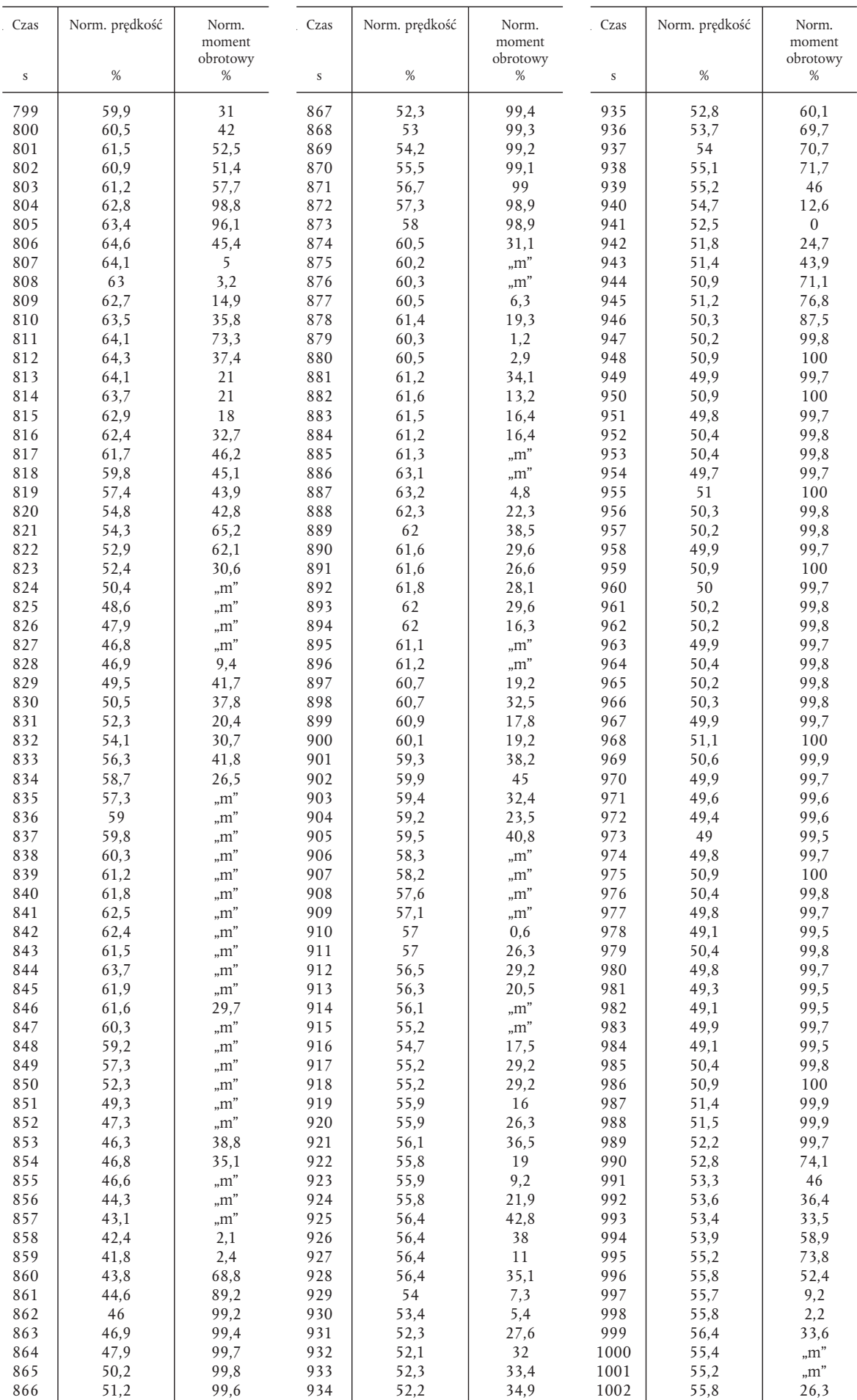

# 352 PL Dziennik Urzędowy Unii Europejskiej 13/t. 24

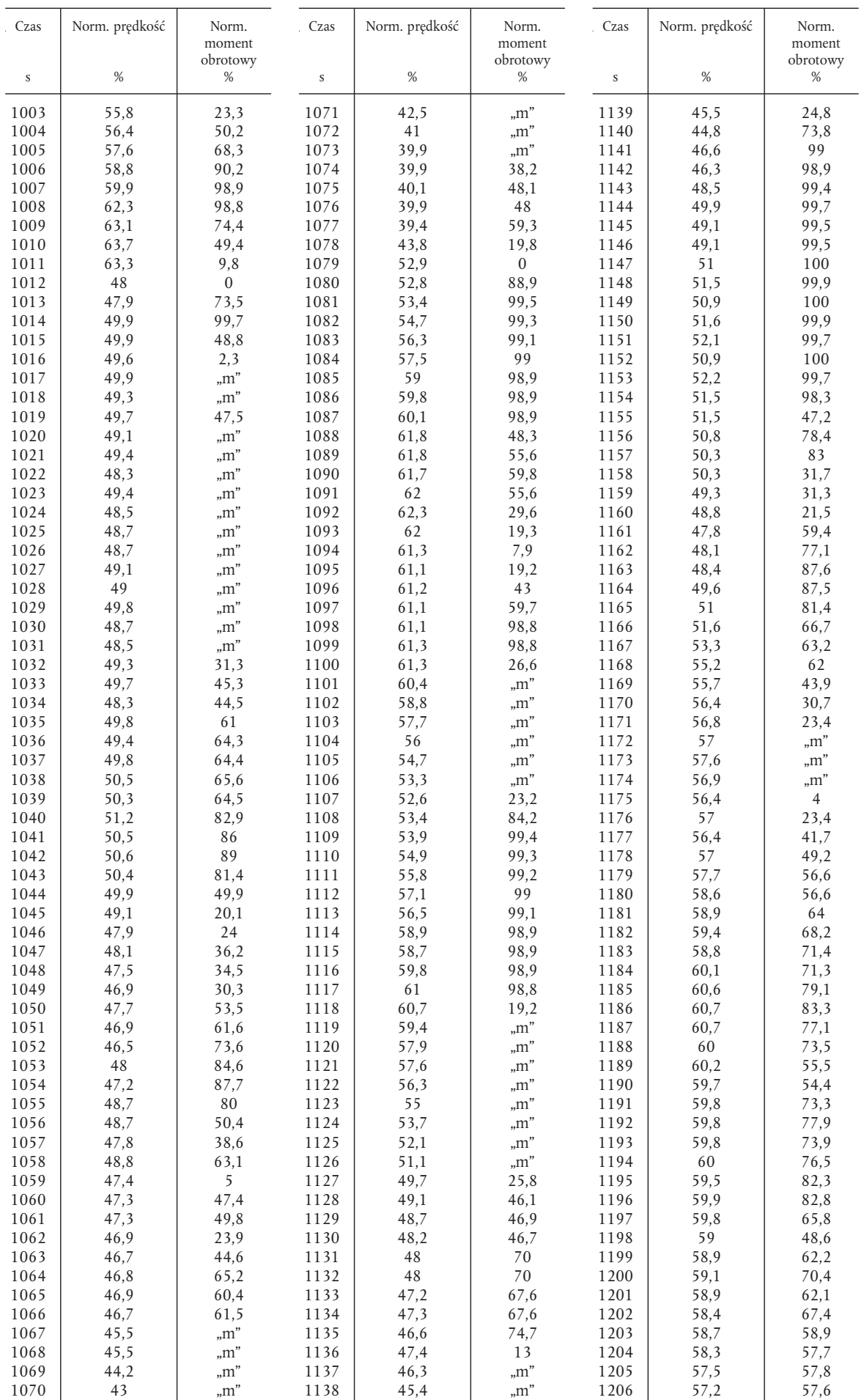

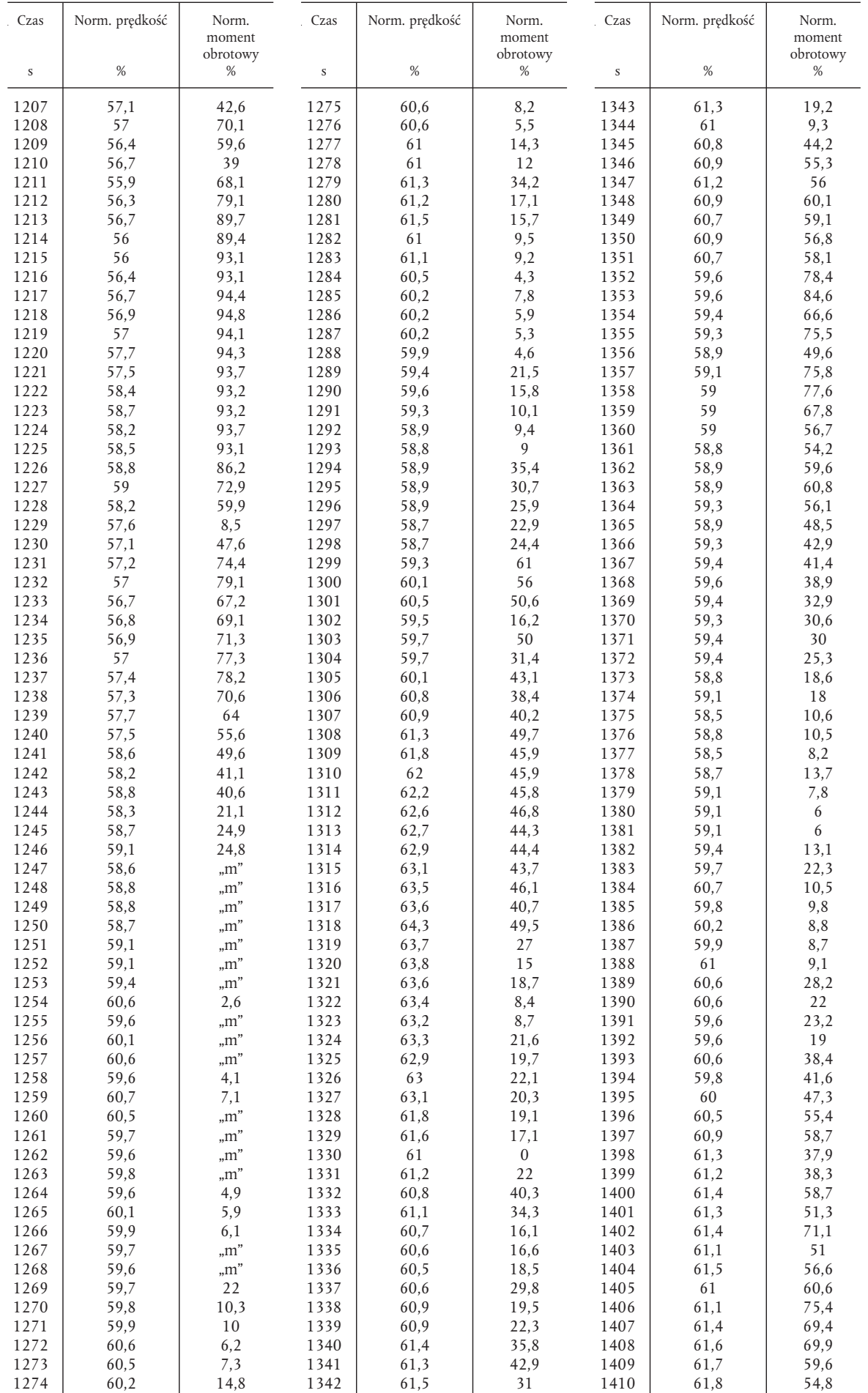

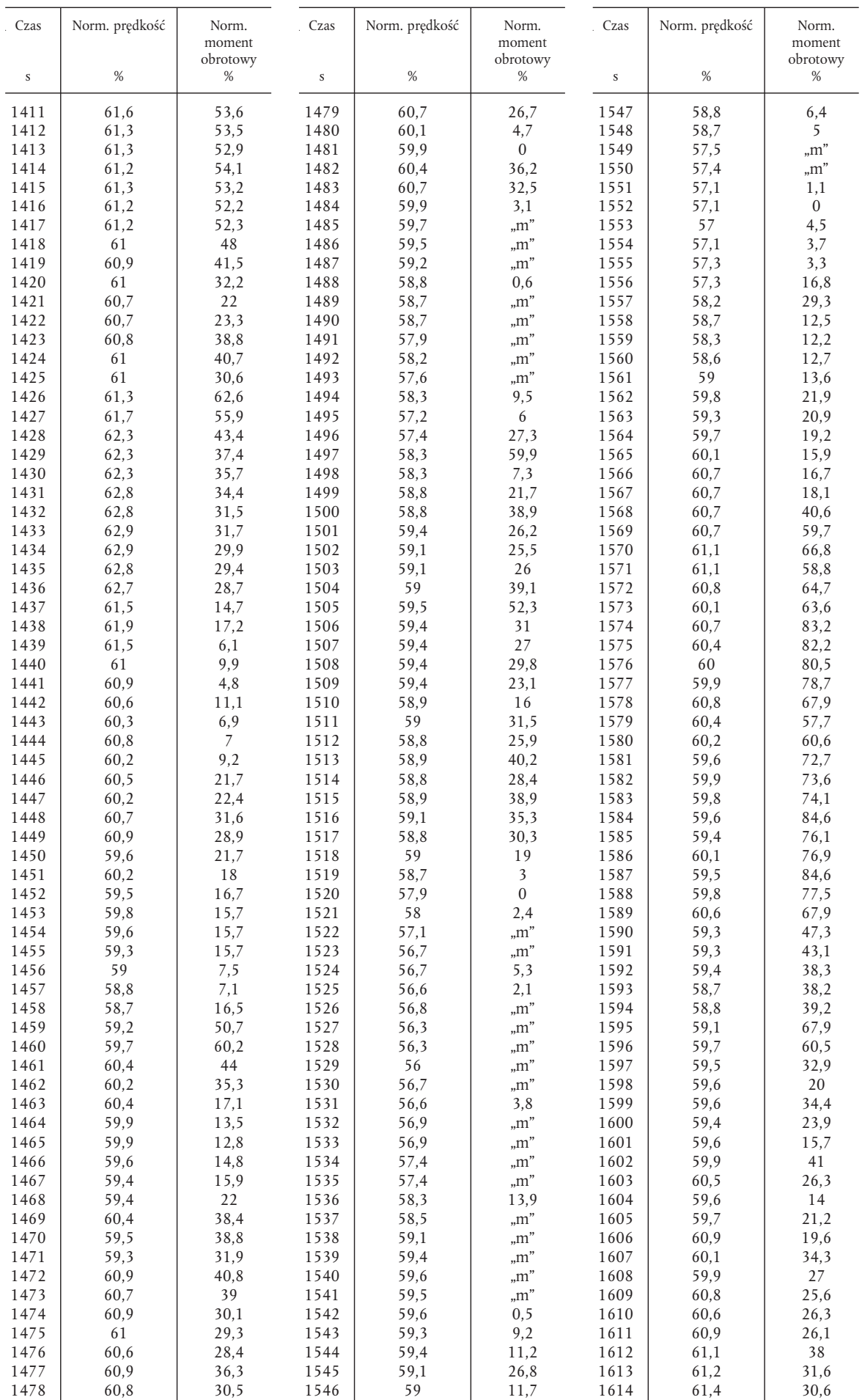

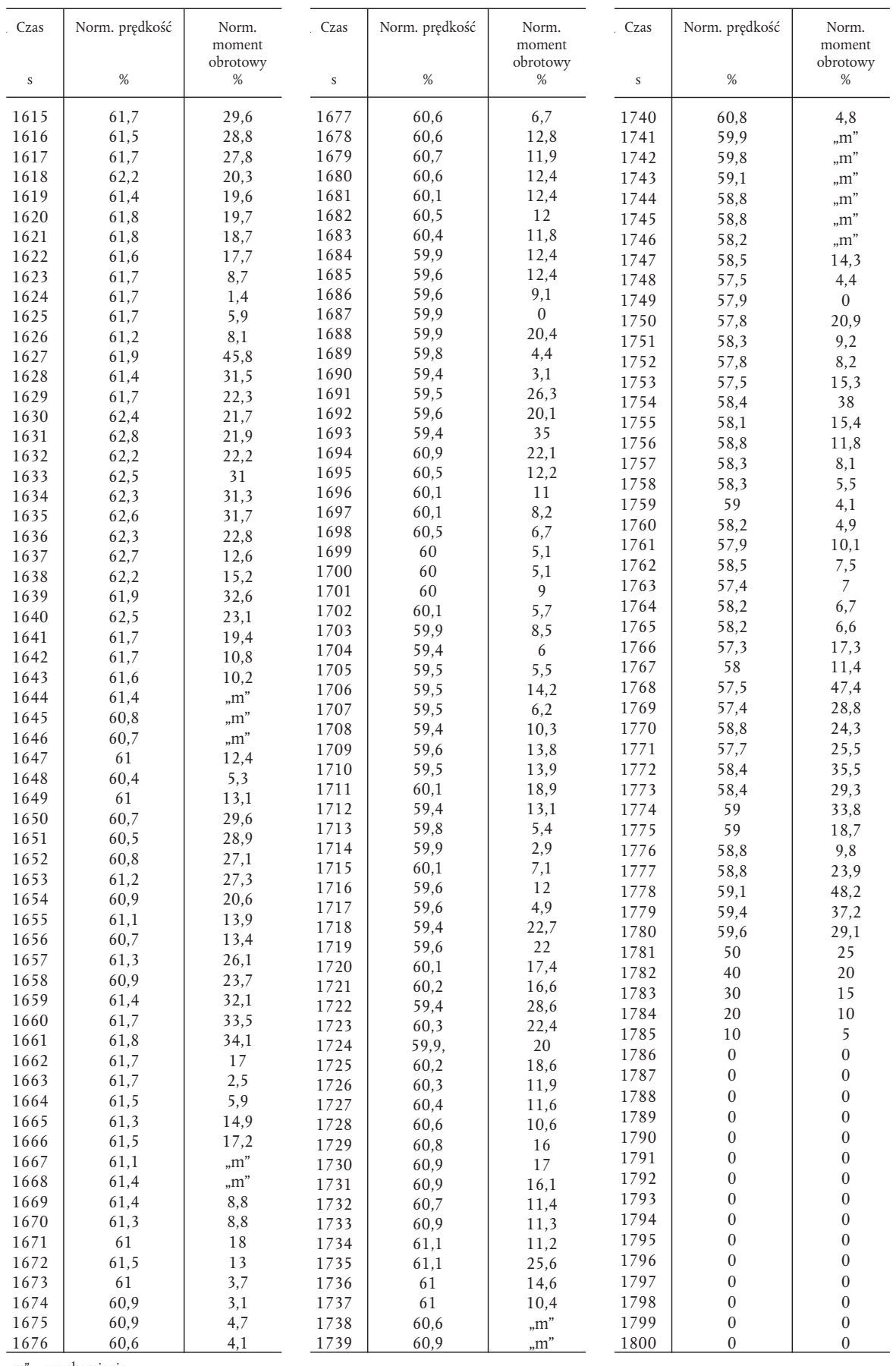

"m" = uruchamianie.

# Graficzną reprezentację schematu dynamometru ETC przedstawiono na rysunku 5.

# *Rysunek 5*

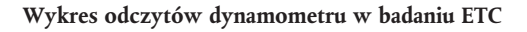

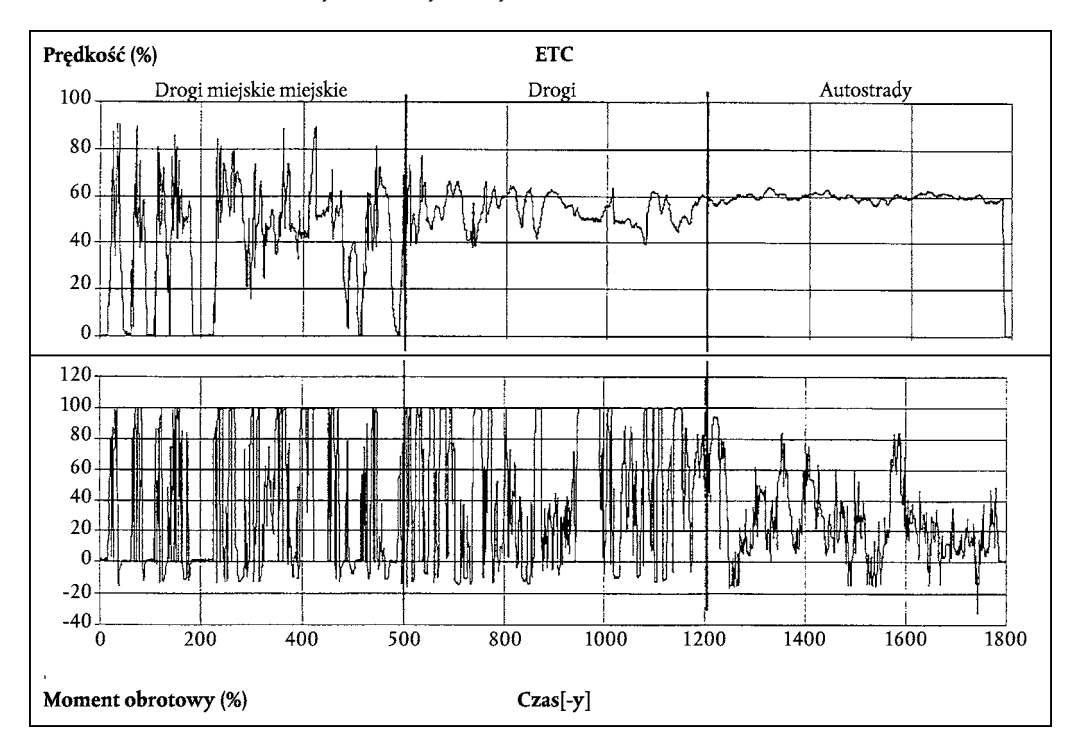

*Dodatek 4*

#### PROCEDURY POMIARU I POBIERANIA PRÓBEK

# 1. WPROWADZENIE

Zanieczyszczenia gazowe, pyłowe i zadymienie spalin emitowane przez silnik przedłożony do badania mierzy się metodami opisanymi w załączniku V. Odpowiednie punkty załącznika V opisują zalecane układy analityczne mierzenia emisji zanieczyszczeń gazowych (pkt 1), zalecane układy rozcieńczania pyłów i układy pobierania próbek (pkt 2) oraz zalecane dymomierze do pomiaru zadymienia spalin (pkt 3).

W przypadku badania ESC poziomy zanieczyszczeń gazowych ustala się z nieoczyszczonych spalin. Fakultatywnie można je ustalić z rozcieńczonych spalin, jeżeli do wyznaczenia pyłów używa się układu pełnego rozcieńczania spalin. Pyły ustala się albo w układzie częściowego rozcieńczania przepływu, albo pełnego rozcieńczania przepływu.

W przypadku badania ETC dla ustalenia emisji zanieczyszczeń gazowych i pyłowych wykorzystuje się wyłącznie układ pełnego rozcieńczania przepływu i uznaje się go za układ odniesienia. Jednakże służba techniczna może zatwierdzić układy częściowego rozcieńczania przepływu, jeżeli udowodniona jest ich równoważność zgodnie z ppkt 6.2 załącznika I oraz, jeżeli służba techniczna otrzyma szczegółowy opis oceny danych i procedur obliczeniowych.

#### 2. DYNAMOMETR I URZĄDZENIA KOMORY DO BADAŃ

Do badania poziomu emisji z silników za pomocą dynamometru używa się następujących urządzeń.

### 2.1. **Dynamometr silnika**

Wykorzystuje się dynamometr silnika o odpowiednich właściwościach umożliwiających wykonanie cykli badań opisanych w dodatkach 1 i 2 do niniejszego załącznika. Układ mierzenia prędkości musi się charakteryzować dokładnością odczytu rzędu ± 2 %. Układ pomiaru momentu obrotowego charakteryzuje się dokładnością odczytu rzędu±3%w zakresie > 20 % pełnej skali oraz dokładnością odczytu rzędu ± 0,6 % pełnej skali w zakresie ≤ = 20 % pełnej skali.

# 2.2. **Inne przyrządy**

W zależności od potrzeb wykorzystuje się przyrządy pomiarowe do mierzenia zużycia paliwa, zużycia powietrza, temperatury chłodziwa i smaru, ciśnienia spalin oraz spadku ciśnienia na przewodzie wlotowym, temperatury spalin, temperatury powietrza wlotowego, ciśnienia atmosferycznego, wilgotności i temperatury paliwa. Przyrządy te spełniają wymagania przedstawione w tabeli 8:

#### *Tabela 8*

#### Dokładność przyrządów pomiarowych

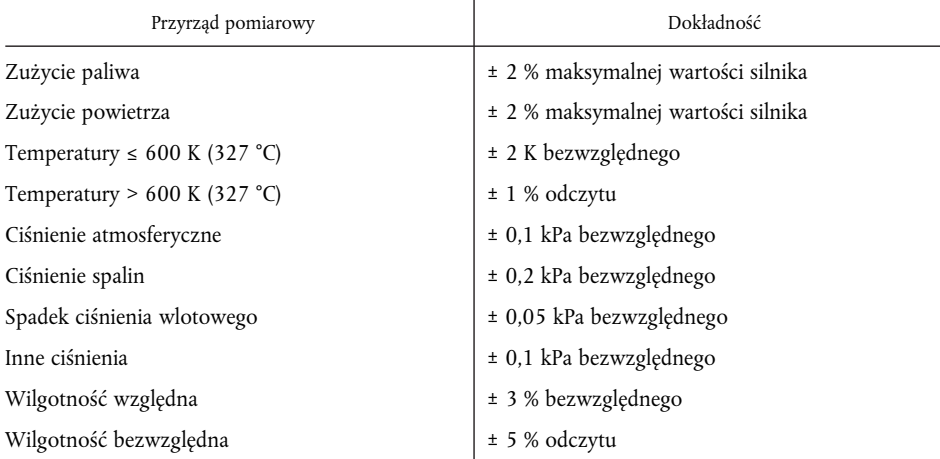

#### 2.3. **Przepływ spalin**

Do obliczenia poziomu emisji zanieczyszczeń w nieoczyszczonych spalinach niezbędne jest poznanie poziomu przepływu spalin (patrz ppkt 4.4 dodatku 1). Dla ustalenia przepływu spalin można wykorzystać jedną z metod podanych poniżej:

- a) Bezpośredni pomiar przepływu spalin przez dyszę przepływową lub równoważny układ analityczny;
- b) Pomiar przepływu powietrza i przepływu paliwa za pomocą właściwych układów analitycznych i obliczania przepływu spalin w oparciu o poniższe równanie:

 $G_{EXHW} = G_{AIRW} + G_{FUEL}$ (dla masy mokrych spalin)

Dokładność wyznaczania przepływu spalin wynosi ± 2,5 % odczytu lub więcej.

#### 2.4. **Przepływ rozcieńczonych spalin**

Do obliczenia poziomów emisji w rozcieńczonych spalinach przy wykorzystaniu układu rozcieńczania pełnego przepływu (obowiązkowo dla ETC), niezbędne jest poznanie przepływu rozcieńczonych spalin (patrz dodatek 2 ppkt 4.3). Wskaźnik łącznej masy przepływu rozcieńczonych spalin ( $G<sub>TOTW</sub>$ ) lub łączną masę ogólną rozcieńczonych spalin w cyklu $(M_{\rm TOTW})$ mierzy się za pomocą PDP lub CFV (załącznik V ppkt 2.3.1). Dokładność wynosi±2% odczytu lub więcej i ustala się ją zgodnie z przepisami załącznika III dodatek 5 ppkt 2.4.

3. USTALANIE POZIOMU EMISJI ZANIECZYSZCZEŃ GAZOWYCH

#### 3.1. **Ogólne specyfikacje analizatora**

Analizatory charakteryzują się zakresem pomiaru odpowiadającym dokładności wymaganej do mierzenia stężeń zanieczyszczeń gazowych w spalinach (ppkt 3.1.1). Zaleca się, aby analizatory działały tak, aby zmierzone stężenia mieściły się w zakresie między 15 % i 100 % pełnej skali.

Dopuszcza się użycie układów odczytu, jeżeli układy odczytu (komputery, rejestratory danych) charakteryzują się wystarczającą dokładnością i rozdzielczością poniżej 15 % pełnej skali. W takim przypadku należy przeprowadzić dodatkową kalibrację punktów leżących w odległości przynajmniej 4 niezerowych przedziałów nominalnych w celu zapewnienie dokładności krzywych kalibracji zgodnie z załącznikiem III dodatek 5 ppkt 1.5.5.2.

Aby ograniczyć dodatkowe błędy, kompatybilność elektromagnetyczna (EMC) urządzeń musi odpowiadać wyznaczonemu poziomowi.

### 3.1.1. *Błąd pomiarowy*

Ogólny błąd pomiarowy, włączając czułość poprzeczną innych gazów (patrz załącznik III dodatek 5 ppkt 1.9) nie przekracza±5% odczytu lub ± 3,5 % pełnej skali w zależności od tego, która z tych wartości jest niższa. W przypadku stężeń poniżej 100 ppm, błąd pomiarowy nie przekracza ± 4 ppm.

### 3.1.2. *Powtarzalność*

Powtarzalność, ustalona na poziomie 2,5 raza odchylenia standardowego 10 powtarzalnych reakcji na podaną kalibrację lub zakres gazu, nie może być wyższa niż±1% pełnej skali odpowiadającej każdemu zakresowi powyżej 155 ppm (lub ppmC), albo±2% każdego zakresu poniżej 155 ppm (lub ppmC).

#### 3.1.3. *Hałas*

Szczytowa reakcja analizatora na punkt zerowy i kalibrację gazu zakresowego w odcinku 10 sekundowym nie przekracza 2 % pełnej skali wszystkich wykorzystywanych zakresów.

#### 3.1.4. *Odchylenie zerowe*

Odchylenie zerowe w ciągu godziny jest niższe niż 2 % pełnej skali najniższego z wykorzystywanych zakresów. Reakcję zerową określa się jako średnią reakcję, włączając hałas, na gaz zerowy w przedziale czasowym 30 sekund.

#### 3.1.5. *Odchylenie zakresu*

Odchylenie zakresu w ciągu godziny musi wynosić mniej niż 2 % pełnej skali na najniższym wykorzystywanym zakresie. Zakres określa się jako różnicę między reakcją zakresu oraz reakcją zerową. Reakcję zakresu określa się jako średnią reakcję, uwzględniając hałas, na gaz zakresowy w przedziale czasowym 30 sekund.

#### 3.2. **Suszenie gazu**

Zastosowanie fakultatywnego urządzenia do suszenia gazu ma minimalny wpływ na stężenie mierzonych gazów. Osuszacze chemiczne nie są dopuszczalną metodą usuwania wody z próbki.

#### 3.3. **Analizatory**

Ppkt 3.3.1-3.3.4 opisują zalecane zasady pomiaru. Szczegółowy opis układu pomiarowego przedstawiono w załączniku V. Mierzone gazy analizuje się w oparciu o wymienione przyrządy. W przypadku analizatorów nieliniowych dopuszcza się używanie obwodów liniujących.

### 3.3.1. *Analiza tlenku węgla (CO)*

Analizator tlenku węgla jest analizatorem działającym w oparciu o metodę bezrozproszeniową strumienia podczerwieni (NDIR).

#### 3.3.2. Analiza dwutlenku węgla (CO<sub>2</sub>)

Analizator dwutlenku węgla jest analizatorem działającym w oparciu o metodę bezrozproszeniową strumienia podczerwieni (NDIR).

#### 3.3.3. *Analiza węglowodorów (HC)*

Dla silników Diesla i silników napędzanych LPG analizator węglowodorów jest wykrywaczem działającym w oparciu o metodę wykrywania jonizacji ogrzanego płomienia (HFID), w którym wykrywacz, zawory, przewody, itd. ogrzewane są po to, by utrzymać temperaturę gazu na poziomie 463 K ± 10 K (190 ± 10 °C). W przypadku silników napędzanych NG analizator węglowodoru może być analizatorem działającym w oparciu o wykrywanie jonizacji płomienia nieogrzanego (FID), w zależności od zastosowanej metody (patrz załącznik V ppkt 1.3).

3.3.4. *Analiza węglowodorów niemetanowych (NMHC) (wyłącznie silniki gazowe napędzane NG)*

Węglowodory niemetanowe wyznacza się za pomocą jednej z poniższych metod:

# 3.3.4.1. Metoda chromatografii gazowej (GC)

Węglowodory niemetanowe wyznacza się przez odjęcie metanu analizowanego za pomocą chromatografu gazowego (GC) kondycjonowanego w temperaturze 423 K (150 °C) od węglowodorów zmierzonych zgodnie z ppkt 3.3.3.

#### 3.3.4.2. Metoda odcinania węglowodorów niemetanowych (NMC)

Wyznaczanie próbki częściowej niezawierającej metanu przeprowadza się przy ogrzanym NMC, działającym w ciągu z FID, zgodnie z ppkt 3.3.3 przez odjęcie metanu od zmierzonych węglowodorów.

#### 3.3.5. *Analiza tlenków azotu (NOx)*

Analizator tlenków azotu jest wykrywaczem luminescencyjnym (CLD) lub podgrzewanym wykrywaczem luminescencyjnym (HCLD) z katalizatorem NO<sub>2</sub>/NO, jeżeli pomiaru dokonuje się w stanie suchym. Jeżeli pomiaru dokonuje się w stanie mokrym, wykorzystuje się detektor HCLD z katalizatorem utrzymywanym w temperaturze 328 K (55 °C), pod warunkiem że uzyska się zadowalający poziom hartowania w wodzie (patrz załącznik III dodatek 5 ppkt 1.9.2.2).

#### 3.4. **Pobieranie próbek emisji zanieczyszczeń gazowych**

3.4.1. *Nieoczyszczone spaliny (wyłącznie ESC)*

Sondy do pobierania próbek emisji zanieczyszczeń gazowych instaluje się w odległości 0,5 m lub w odległości stanowiącej trzykrotność średnicy rury wylotowej spalin w zależności od tego, która z tych wartości jest wyższa, zgodnie z kierunkiem wylotu układu spalin i wystarczająco blisko silnika, aby zapewnić temperaturę spalin na sondzie rzędu przynajmniej 343 K (70 °C).

W przypadku silnika wyposażonego w kilka cylindrów z rozgałęzionym przewodem wydechowym wlot próbnika należy umieścić wystarczająco daleko od strony odpowietrzonej, tak aby zapewnić reprezentatywność próbki uśrednionych poziomów emisji spalin ze wszystkich cylindrów. W silnikach wyposażonych w kilka cylindrów o zróżnicowanych przewodach wydechowych, takich jak silniki o konfiguracji klinowej, dopuszcza się pobieranie próbki z każdej z grup oddzielnie i obliczanie średniego poziomu emisji spalin. Można wykorzystywać także inne metody łączone z metodami omówionymi powyżej. Do obliczania poziomów emisji spalin wykorzystuje się ogólny przepływ spalin.

Jeżeli silnik wyposażony jest w układ oczyszczania spalin, próbkę spalin pobiera się przed układ oczyszczania spalin.

# 3.4.2. *Rozcieńczone spaliny (obowiązkowe dla ETC, fakultatywne dla ESC)*

Rura wydechowa zainstalowana między silnikiem a układem rozcieńczania pełnego przepływu spełnia wymagania załącznika V ppkt 2.3.1, EP.

Sonda(-y) do pobierania próbek emisji zanieczyszczeń gazowych instaluje się w tunelu rozcieńczania w punkcie gdzie powietrze rozcieńczające i spaliny są dobrze wymieszane oraz w pobliżu sondy do pobierania próbek pyłów.

W przypadku ETC pobieranie próbek można przeprowadzić na dwa sposoby:

- próbki zanieczyszczeń gromadzi się w filtrach workowych do pobierania próbek i mierzy po zakończeniu badania;
- próbki zanieczyszczeń pobiera się w sposób ciągły i łączy w cyklu; metoda ta jest metodą obowiązkową dla HC i  $NO<sub>x</sub>$ .

### 4. USTALENIE POZIOMU EMISJI PYŁÓW

Wyznaczanie pyłów wymaga układu rozcieńczania. Rozcieńczanie można przeprowadzić za pomocą układu rozcieńczania przepływu częściowego (wyłącznie ESC) lub układu rozcieńczania przepływu pełnego (obowiązkowe dla ETC). Objętość przepływu układu rozcieńczania musi być odpowiednio duża, aby całkowicie wykluczyć zbieranie się wody w układach rozcieńczania i pobierania próbek oraz zapewnić utrzymanie temperatury rozcieńczonych spalin na obsadkach filtra rzędu lub poniżej 325 K (52 °C). Dopuszcza się osuszanie powietrza rozcieńczającego przed wprowadzeniem go do układu rozcieńczania, a jest to szczególnie przydatne jeżeli wilgotność powietrza rozcieńczającego jest wysoka. Temperatura powietrza rozcieńczającego powinna wynosić 298 K ± 5 K (25 °C ± 5 °C). Jeżeli temperatura otoczenia jest niższa niż 293 K (20 °C), zaleca się wstępne ogrzanie powietrza rozcieńczającego powyżej górnego limitu temperatury rzędu 303 K (30 °C). Jednakże temperatura powietrza rozcieńczającego przed wprowadzeniem go do tunelu rozcieńczania nie może przekraczać 325 K (52 °C).

Układ częściowego rozcieńczania spalin musi być zaprojektowany w taki sposób, by dzielił strumień spalin na dwie części, z których mniejsza część jest rozcieńczana powietrzem i wykorzystywana do mierzenia emisji pyłów. W tym przypadku najważniejsze jest jak najbardziej dokładne wyznaczenie współczynnika rozcieńczenia. Można zastosować różne metody rozdziału strumienia spalin, w których rodzaj rozdziału w znacznym stopniu określa wykorzystywane urządzenia pomiarowe oraz procedury (załącznik V ppkt 2.2). Sondę do pobierania próbek pyłów instaluje się w pobliżu sondy do pobierania próbek poziomów emisji zanieczyszczeń gazowych, a instalacja jest zgodna z przepisami ppkt 3.4.1.

Do wyznaczenia masy pyłów wymagany jest układ pobierania próbek pyłów, filtry próbek pyłów, waga mikrogramowa oraz komora wagowa ze sterowaniem temperaturą i wilgotnością.

Do pobierania próbek pyłów w całym cyklu badania stosuje się metodę pojedynczego filtra, wykorzystującą jedną parę filtrów (patrz ppkt 4.1.3). W przypadku ESC szczególną uwagę należy zwrócić na czasy pobierania próbek oraz przepływy w fazie pobierania próbek.

# 4.1. **Filtry do pobierania próbek pyłów**

#### 4.1.1. *Specyfikacja filtra*

Wymagane są filtry wykonane z włókna szklanego powlekanego fluoropochodnymi węglowodorów lub filtry z membraną w stanie fluoropochodnych węglowodorów. Wszystkie typy filtrów powinny się charakteryzować 0,3 μm DOP (dioktyloftalan) sprawnością zbierania przynajmniej 95 % objętości gazu między 35 a 80 cm/s.

# 4.1.2. *Rozmiar filtra*

Filtry pyłów muszą mieć minimalną średnicę 47 mm (37 mm średnicy plamki). Akceptowalne są filtry o większej średnicy (ppkt 4.1.5).

# 4.1.3. *Filtry główne i dodatkowe*

Próbkę rozcieńczonych spalin pobiera się podczas sekwencji badania z pary filtrów umieszczonych w szeregu (jednego filtra głównego i jednego filtra dodatkowego). Filtr dodatkowy umieszcza się nie dalej niż 100 mm od filtra głównego i nie powinien się on stykać z filtrem głównym. Filtry można ważyć oddzielnie lub jako parę filtrów umieszczonych sąsiadująco względem siebie, od strony plamki.

#### 4.1.4. *Prędkość na licu filtra*

Należy osiągnąć prędkość gazów na licu filtra 35-80 cm/s. Wzrost spadku ciśnienia między początkiem i końcem badania nie powinien wynosić więcej niż 25 kPa.

#### 4.1.5. *Obciążenie filtra*

Zalecane minimalne obciążenie filtra w obszarze plamki powinno wynieść 0,5 mg/1 075 mm<sup>2</sup>. W tabeli 9 podano wartości dotyczące najpopularniejszych rozmiarów filtra.

#### *Tabela 9*

#### Zalecane obciążenia filtra

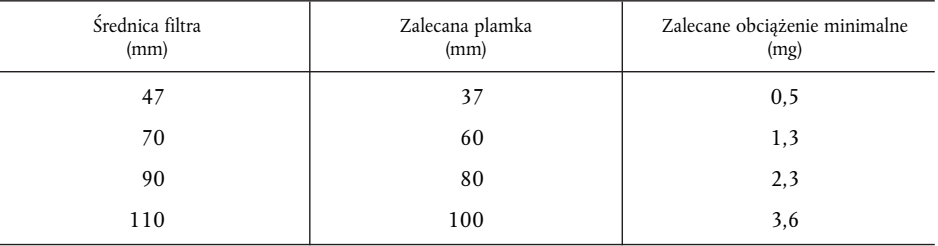

#### 4.2. **Specyfikacje komory wagowej i wagi analitycznej**

#### 4.2.1. *Warunki komory wagowej*

Temperatura komory (lub pomieszczenia), w którym kondycjonuje się i waży filtry do pobierania próbek pyłów utrzymuje się w zakresie 295K ± 3 K (22 °C ± 3 °C) podczas kondycjonowania i ważenia wszystkich filtrów. Wilgotność należy utrzymywać w punkcie roszenia 282,5 K ± 3 K (9,5 °C ± 3 °C), a wilgotność względna powinna wynosić 45 % ± 8 %.

#### 4.2.2. *Ważenie filtra odniesienia*

Otoczenie komory (lub pomieszczenia) jest wolne od zanieczyszczeń powietrza otaczającego (takich jak kurz), które osadzałyby się na filtrach pyłów podczas ich stabilizowania. Dopuszcza się odchylenia od specyfikacji warunków pomieszczenia wagowego podane w ppkt 4.2.1, jeżeli trwają one nie dłużej niż 30 minut. Przed wprowadzeniem filtrów do komory wagowej komora wagowa powinna spełniać wymagane specyfikacje. W ciągu 4 godzin przed ważeniem filtra (pary filtrów), a najchętniej podczas ważenia filtra (pary) do pobierania próbek, należy zważyć przynajmniej dwa nieużywane filtry odniesienia lub pary filtrów odniesienia. Są to filtry o tej samej wielkości i wykonane z tego samego tworzywa, co filtry do pobierania próbek.

Jeżeli średnia waga filtrów odniesienia (par filtrów odniesienia) zmienia się podczas kolejnego ważenia filtra o więcej niż ± 5 % (± 7,5 % na parę filtrów) o zalecanym obciążeniu minimalnym (ppkt 4.1.5.), wtedy wszystkie filtry do pobierania próbek należy odrzucić i powtórzyć badanie poziomów emisji.

Jeżeli nie są spełnione kryteria stabilności komory wagowej podane w ppkt 4.2.1, ale ważony filtr odniesienia (para) spełnia powyższe kryteria, producent silnika ma możliwość akceptacji wagi filtra do pobierania próbek lub zaniechania badań, wyregulowania układu sterowania komory wagowej i powtórzenia badań.

#### 4.2.3. *Waga analityczna*

Waga analityczna wykorzystywana do ustalenia wagi wszystkich filtrów charakteryzuje się dokładnością (odchylenie standardowe) rzędu 20 μg oraz rozdzielczością 10 μg (1 cyfra = 10 μg). Dla filtrów o średnicy mniejszej niż 70 mm, poziom dokładności i rozdzielczości powinien wynosić odpowiednio 2 μg i 1 μg.

# 4.3. **Dodatkowe specyfikacje pomiaru emisji pyłów**

Wszystkie części układu rozcieńczania i układu pobierania próbek od przewodu wylotowego do obsadki filtra, stykające się z nieoczyszczonymi i rozcieńczonymi spalinami muszą być tak zaprojektowane, aby jak najbardziej ograniczyć osadzanie się lub przemianę pyłów. Wszystkie części muszą być wykonane z materiałów przewodzących elektryczność, niewchodzących w reakcję ze składnikami spalin i należy je uziemić w celu wyeliminowania wpływu pola elektrycznego.

# 5. USTALENIE POZIOMU ZADYMIENIA

Niniejszy punkt zawiera specyfikacje obowiązkowych i fakultatywnych urządzeń badawczych wykorzystywanych dla potrzeb badania ELR. Zadymienie mierzy się dymomierzem z trybem odczytu współczynnika i pochłaniania światła. Trybu odczytu używa się do kalibrowania i sprawdzania dymomierza. Wartości zadymienia w cyklu badania mierzy się w trybie odczytu współczynnika pochłaniania światła.

#### 5.1. **Wymagania ogólne**

Badanie ELR wymaga użycia układu pomiaru zadymienia i przetwarzania danych obejmującego trzy zespoły funkcyjne. Zespoły te muszą być zintegrowane w jednej części lub dostarczone jako wzajemnie połączone części układu. Trzy jednostki funkcyjne to:

- Dymomierz spełniający wymagania załącznika V pkt 3.
- Jednostka przetwarzania danych zdolna do wykonania funkcji opisanych w załączniku III dodatek 1 pkt 6.
- Drukarka lub jednostka przechowywania danych elektronicznych, nagrywająca i wskazująca wymagane wartości zadymienia podane w załączniku III dodatek 1 ppkt 6.3.

# 5.2. **Wymagania szczególne**

#### 5.2.1. *Liniowość*

Liniowość mieści się w granicach wartości ± 2 % zadymienia.

#### 5.2.2. *Przesunięcie zerowe*

Przesunięcie zerowe na jedną godzinę nie przekracza ± 1 % zadymienia.

#### 5.2.3. *Wyświetlanie i zakres dymomierza*

Zakres wyświetlania wynosi od 0-100 % nieprzezroczystości, a zakres odczytu 0,1 %. Zakres wyświetlania współczynnika pochłaniania światła wynosi 0-30 m<sup>-1</sup> współczynnika pochłaniania światła, a dokładność odczytu powinna wynosić 0,01 m-1 współczynnika pochłaniania światła.

#### 5.2.4. *Czas reakcji przyrządu*

Czas reakcji fizycznej dymomierza nie przekracza 0,2 s. Czas reakcji fizycznej to różnica między czasem, w którym wynik z odbiornika reakcji natychmiastowej osiąga 10 i 90 % pełnego odchylenia, jeżeli nieprzezroczystość zmierzonego gazu zmienia się w czasie krótszym niż 0,1 s.

Czas reakcji elektrycznej nie przekracza 0,05 s. Czas reakcji elektrycznej to różnica między czasem, w którym wynik z dymomierza osiąga 10 i 90 % pełnej skali w czasie krótszym niż 0,01 s, gdy źródło światła jest zakłócone lub całkowicie wyłączone.

# 5.2.5. *Neutralne filtry gęstości*

Każdy neutralny filtr gęstości użyty łącznie z kalibracją dymomierza, pomiarami liniowości lub ustawianiem zakresu charakteryzuje się wartością ustaloną w granicach 1,0 % zadymienia. Wartość nominalna filtra musi być sprawdzana pod kątem jej dokładności przynajmniej raz w roku, używając odniesienia właściwego dla normy krajowej lub międzynarodowej.

Neutralne filtry gęstości są urządzeniami precyzyjnymi i można je bardzo łatwo uszkodzić podczas użytkowania. Ich używanie należy ograniczyć do minimum, a jeżeli ich użycie jest konieczne, należy je przeprowadzać staranie, aby uniknąć zarysowania lub zanieczyszczenia filtra.

#### *Dodatek 5*

# PROCEDURA KALIBRACJI

#### 1. KALIBRACJA PRZYRZĄDÓW ANALITYCZNYCH

#### 1.1. **Wprowadzenie**

Każdy analizator należy kalibrować tak często, jak jest to konieczne w celu spełnienia wymagań niniejszej dyrektywy dotyczących dokładności. W niniejszym punkcie opisano metodę kalibracji, która jest wykorzystywana w odniesieniu do analizatorów określonych w załączniku III dodatek 4 pkt 3 i załącznik V pkt 1.

# 1.2. **Gazy kalibracyjne**

Należy przestrzegać maksymalnego okresu przechowywania gazów kalibracyjnych.

Należy odnotować datę upływu okresu ważności gazów kalibracyjnych podaną przez producenta.

# 1.2.1. *Gazy czyste*

Wymagana czystość gazów jest określona limitami zanieczyszczenia podanymi poniżej. Do pracy należy udostępnić następujące gazy:

Oczyszczony azot

(Zanieczyszczenie ≤ 1 ppm C1, ≤ 1 ppm CO, ≤ 400 ppm CO<sub>2</sub>, ≤ 0,1 ppm NO)

Oczyszczony tlen

(Czystość > 99,5 % obj. O<sub>2</sub>)

Mieszanka wodoru i helu

(40 ± 2 % wodór, hel równoważny)

(Zanieczyszczenie ≤ 1 ppm C1, ≤ 400 ppm CO<sub>2</sub>)

Oczyszczone powietrze syntetyczne

(Zanieczyszczenie ≤ 1 ppm C1, ≤ 1 ppm CO, ≤ 400 ppm CO<sub>2</sub>, ≤ 0,1 ppm NO)

(Zawartość tlenu między 18-21 % obj.)

Oczyszczony propan lub CO do sprawdzenia CVS

# 1.2.2. *Gazy kalibracyjne i zakresowe*

Są dostępne gazy o następującym składzie chemicznym:

 $C_3H_8$  i oczyszczone powietrze syntetyczne (patrz ppkt 1.2.1);

CO i oczyszczony azot;

NO<sub>x</sub> i oczyszczony azot (ilość NO<sub>2</sub> znajdująca się w gazie kalibracyjnym nie może przekraczać 5 % zawartości NO);

- CO<sub>2</sub> i oczyszczony azot
- CH4 i oczyszczone powietrze syntetyczne
- $C_2H_6$  i oczyszczone powietrze syntetyczne

*Uwaga:* Dopuszcza się inne mieszanki gazów, pod warunkiem że gazy te nie wchodzą ze sobą w reakcję.

Prawdziwe stężenie gazu kalibracyjnego i gazu zakresowego musi się mieścić w ± 2 % wartości nominalnej. Wszystkie stężenia gazu kalibracyjnego przedstawia się w wartości objętościowej (procent objętościowy lub objętość ppm).

Gazy użyte do kalibracji i sprawdzenia zakresu można również uzyskać przez rozdzielenie gazów, rozcieńczanie oczyszczonym N2 lub oczyszczonym powietrzem syntetycznym. Dokładność urządzenia mieszającego musi być taka, że stężenie rozcieńczonych gazów kalibracyjnych można ustalić w zakresie  $\pm$  2 %.

# 1.3. **Procedura eksploatacji analizatorów i układu pobierania próbek**

Procedura eksploatacji analizatorów następuje po rozpoczęciu i wykonaniu instrukcji roboczych zalecanych przez producenta przyrządu. Uwzględnia się wymagania minimalne przedstawione w ppkt 1.4-1.9.

#### 1.4. **Badanie nieszczelności**

Przeprowadza się badanie nieszczelności układu. Sondę odłącza się od układu wydechowego, a na końcach sondy umieszcza się zaślepki. Włącza się pompę analizatora. Po okresie wstępnej stabilizacji wszystkie czytniki przepływu powinny wskazywać zero. Jeżeli tak nie jest, sprawdza się i usuwa awarię ciągów pobierania próbek.

Maksymalna, dopuszczalna wartość nieszczelności po stronie próżniowej kontrolowanego odcinka układu wynosi 0,5 % natężenia przepływu wykorzystywanego podczas pracy. Do ustalenia współczynników przepływów wykorzystywanych podczas pracy można wykorzystać analizatory przepływów i przepływy obejściowe.

Inną metodą jest wprowadzenie zmiany stopnia stężenia na początku ciągu pobierania próbek od zera do pełnego zakresu gazu. Jeżeli po upływie właściwego czasu odczyt wskazuje stężenie niższe w porównaniu do stężenia wprowadzonego, wskazuje to na problemy z kalibracją lub nieszczelnością.

### 1.5. **Procedura kalibracji**

#### 1.5.1. *Zespół przyrządów*

Zespół przyrządowy jest kalibrowany, a krzywe kalibracji sprawdzane względem gazów standardowych. Używa się tych samych współczynników przepływu gazów, które zastosowano podczas pobierania próbek spalin.

# 1.5.2. *Czas rozruchu*

Czas rozgrzewania musi być zgodny z zaleceniami producenta. Jeżeli nie został określony, zalecany minimalny czas rozgrzewania analizatorów wynosi dwie godziny.

#### 1.5.3. *Analizatory NDIR i HFID*

Analizator NDIR dostraja się stosownie do potrzeb, natomiast analizator płomienia spalania HFID zostaje zoptymalizowany (ppkt 1.8.1).

#### 1.5.4. *Kalibracja*

Należy skalibrować każdy zwykle wykorzystywany zakres roboczy.

Wykorzystując oczyszczone powietrze syntetyczne (lub azot) analizatory CO, CO<sub>2</sub>, NO<sub>x</sub> i HC ustawia się na zero.

Do analizatorów wprowadza się właściwe gazy kalibracyjne, odnotowuje się wartości i wyznacza krzywą kalibracji, zgodnie z ppkt 1.5.5.

Należy ponownie sprawdzić regulację zerową i, jeżeli jest to konieczne, powtórzyć procedurę kalibracji.

#### 1.5.5. *Wyznaczanie krzywej kalibracji*

1.5.5.1. Ogólne wytyczne

Krzywą kalibracji analizatora wyznacza się w oparciu o przynajmniej pięć punktów kalibracji (wyłączając zero) rozłożonych możliwie jednolicie. Najwyższe stężenie nominalne musi być równe lub wyższe niż 90 % pełnej skali.

Krzywą kalibracji oblicza się według metody najmniejszych kwadratów. Jeżeli uzyskany wynik algebraiczny jest wyższy od 3, liczba punktów kalibracji (w tym zero) musi być co najmniej równa tej wartości algebraicznej plus 2.

Krzywa kalibracji nie może odbiegać od wartości nominalnej każdego punktu kalibracji o więcej niż ± 2 % i o więcej niż±1% pełnej skali w punkcie zerowym.

W oparciu o krzywą kalibracji i punkty kalibracji możliwe jest zweryfikowanie, czy kalibrację przeprowadzono prawidłowo. Należy oznaczyć różne parametry charakterystyczne analizatora, w szczególności:

- zakres pomiaru;
- czułość;
- datę przeprowadzenia kalibracji.

#### 1.5.5.2. Kalibracja poniżej 15 % pełnej skali

Krzywą kalibracji analizatora ustala się w oparciu o przynajmniej 4 dodatkowe punkty kalibracji (z wyłączeniem zera) ustawione w odległości nominalnej równo poniżej 15 % pełnej skali.

Krzywą kalibracji oblicza się metodą najmniejszych kwadratów.

Krzywa kalibracji nie może odbiegać od wartości nominalnej każdego punktu kalibracji o więcej niż ± 4 % i o więcej niż±1% pełnej skali w punkcie zerowym.

#### 1.5.5.3. Metody alternatywne

Jeżeli można wykazać, że technologia alternatywna (np. komputer, przełącznik zakresu sterowany elektronicznie, itp.) daje równoważną dokładność, można zastosować technologię alternatywną.

#### 1.6. **Weryfikacja kalibracji**

Każdy zwykle wykorzystywany zakres roboczy jest sprawdzany przed każdą analizą zgodnie z procedurą podaną poniżej.

Kalibracja jest sprawdzana za pomocą gazu zerowego i gazu zakresowego, których wartość nominalna wynosi powyżej 80 % pełnej skali zakresu pomiarowego.

Jeżeli dla dwóch rozważanych punktów stwierdzona wartość nie różni się od deklarowanej wartości odniesienia o więcej niż±4% pełnej skali, można zmodyfikować parametry nastawów. Jeżeli tak nie jest, należy wyznaczyć nową krzywą kalibracji, zgodnie z ppkt 1.5.5.

### 1.7. **Badanie wydajności katalizatora NOx**

Sprawność katalizatora używanego do przekształcenia NO<sub>2</sub> na NO bada się jak przedstawiono w pkt 1.7.1-1.7.8 (rysunek 6).

#### 1.7.1. *Rozpoczęcie badania*

Wykorzystując procedurę uruchamiania badania przedstawioną na rysunku 6 (patrz również załącznik III dodatek 4 ppkt 3.3.5) oraz procedurę przedstawioną poniżej, sprawność katalizatora można zbadać za pomocą ozonatora.

1.7.2. *Kalibracja*

CLD i HCLD kalibruje się w najbardziej powszechnie stosowanym zakresie roboczym, zgodnie ze specyfikacjami producenta, używając gazu zerowego i gazu zakresowego (zawartość NO musi wynosić około 80 % zakresu roboczego, a stężenie NO2 mieszanki gazu musi wynosić mniej niż 5 % stężenia NO). Analizator NO<sub>x</sub> musi znajdować się w trybie NO, w którym gaz zakresowy nie przechodzi przez katalizator. Należy zanotować wskazane stężenia.

#### 1.7.3. *Obliczanie*

Sprawność katalizatora  $NO_x$  oblicza się następująco:

Wydajność (%) = 
$$
\left(1 + \frac{a-b}{c-d}\right) * 100
$$

gdzie:

a oznacza stężenie NO<sub>x</sub> zgodne z ppkt 1.7.6

b oznacza stężenie NO<sub>x</sub> zgodne z ppkt 1.7.7

```
c oznacza stężenie NO zgodne z ppkt 1.7.4
```
d oznacza stężenie NO zgodne z ppkt 1.7.5

1.7.4. *Dodawanie tlenu*

Za pomocą rozgałęźnika T do przepływu gazu w sposób ciągły dodawany jest tlen lub powietrze obojętne do momentu gdy oznaczone stężenie osiągnie wartość o 20 % niższą niż oznaczone stężenie kalibracji przedstawione w ppkt 1.7.2 *(analizator znajduje się w trybie NO)*. Odnotowuje się wskazane stężenie c. W czasie trwania całego procesu ozonator jest wyłączony.

#### 1.7.5. *Uruchamianie ozonatora*

Włączony ozonator wytwarza ilość ozonu wystarczającą do obniżenia stężenia NO do około 20 % (minimalnie 10 %) stężenia kalibracji podanego w ppkt 1.7.2. Odnotowuje się wskazane stężenie d *(analizator znajduje się w trybie NO)*.

1.7.6. *Tryb NOx*

Następnie analizator NO przełącza się na tryb NO<sub>x</sub> tak aby mieszanka gazu (zawierająca NO, NO<sub>2</sub>, O<sub>2</sub> i N<sub>2</sub>) przechodziła przez katalizator. Odnotowuje się wskazane stężenie a *(analizator znajduje się w trybie NOx)*.

### 1.7.7. *Wyłączanie ozonatora*

Ozonator należy wyłączyć. Mieszanka gazów opisana w ppkt 1.7.6 przechodzi przez katalizator do wykrywacza. Odnotowuje się wskazane stężenie b *(analizator znajduje się w trybie NOx)*.

1.7.8. *Tryb NO*

Przy przełączeniu na tryb NO z wyłączonym ozonatorem, przepływ tlenu lub powietrza syntetycznego jest odcięty. Odczyt NO<sub>x</sub> z analizatora nie odbiega od wartości zmierzonej zgodnie z ppkt 1.7.2. o więcej niż ± 5 % *(analizator znajduje się w trybie NO)*.

# 1.7.9. *Przedział czasowy badania*

Sprawność katalizatora należy zbadać przed każdą kolejną kalibracją analizatora NO<sub>x</sub>.

1.7.10. *Wymagania dotyczące sprawności*

Sprawność katalizatora musi być nie mniejsza niż 90 %, zaleca się jednak sprawność wyższą niż 95 %.

*Uwaga:* Jeżeli przy analizatorze ustawionym na najbardziej powszechnie używany zakres, ozonator nie jest w stanie zapewnić redukcji z 80 % do 20 % zgodnie z ppkt 1.7.5, należy użyć najwyższego zakresu dającego możliwość redukcji.

#### *Rysunek 6*

#### **Schemat urządzenia sprawnościowego katalizatora NOx**

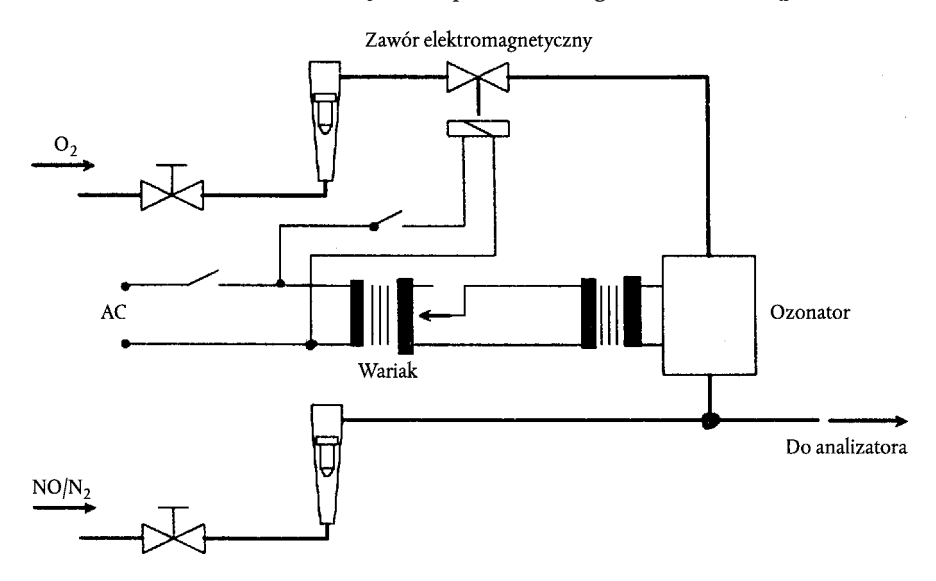

#### 1.8. **Ustawianie FID**

1.8.1. *Optymalizacja reakcji wykrywacza*

FID należy ustawić zgodnie z zaleceniami producenta przyrządu. Do zoptymalizowania reakcji na najbardziej powszechnie używanym zakresie roboczym wykorzystuje się propan znajdujący się w gazie zakresowym.

# 1.8.2. *Współczynniki reakcji węglowodorów*

Analizator kalibruje się używając propanu znajdującego się w powietrzu i oczyszczonym powietrzu syntetycznym, zgodnie z ppkt 1.5.

Współczynniki reakcji ustala się podczas wprowadzenia analizatora do pracy i po głównych przedziałach roboczych. Współczynnik reakcji (R<sub>t</sub>) dla niektórych odmian węglowodoru jest wskaźnikiem odczytu FID C1 stężenia gazu w cylindrze wyrażonym w ppm C1.

Stężenie gazu wykorzystywanego podczas badania musi znajdować się na poziomie dającym reakcję około 80 % pełnej skali. Stężenie musi być znane z dokładnością do±2%w odniesieniu do normy grawimetrycznej wyrażonej objętościowo. Ponadto cylinder gazu musi być wstępnie kondycjonowana przez 24 h w temperaturze 298 K  $\pm$  5 K (25 °C  $\pm$  5 °C).

Gazy używane podczas badania oraz zalecane zakresy współczynnika reakcji względnej są następujące:

Metan i oczyszczone powietrze syntetyczne  $1,00 \le R_f \le 1,15$ 

Propylen i oczyszczone powietrze syntetyczne  $0.90 \le R_f \le 1.10$ 

Toluen i oczyszczone powietrze syntetyczne  $0.90 \le R_f \le 1.10$ 

Wartości te odpowiadają współczynnikowi reakcji (R $_{\rm f}$ ) 1,00 dla propanu i oczyszczonego powietrza syntetycznego.

### 1.8.3. *Kontrola interferencji tlenu*

Kontrolę interferencji tlenu ustala się z chwilą wprowadzenia do pracy analizatora i po głównych przedziałach roboczych.

Współczynnik reakcji określa się zgodnie z ppkt 1.8.2. zakres gazu używanego podczas badania i zalecana wartość współczynnika reakcji względnej są następujące:

```
Propan i azot 0.95 \le R_f \le 1.05
```
Wartość ta odpowiada współczynnikowi reakcji (R<sub>f</sub>) 1,00 dla propanu i oczyszczonego powietrza syntetycznego.

Stężenie tlenu w powietrzu na palniku FID musi się mieścić w zakresie wartości ± 1 mol% stężenia tlenu w powietrzu palnika wykorzystanego podczas ostatniej kontroli wsadu tlenu. Jeżeli różnica jest większa, należy ponownie sprawdzić wsad tlenu i, jeżeli jest to konieczne, ponownie ustawić analizator.

### 1.8.4. *Sprawność urządzeń odcinających węglowodory niemetanowe (NMC, wyłącznie dla silników gazowych napędzanych NG)*

NMC wykorzystuje się do usunięcia węglowodorów niemetanowych z próbki gazu poprzez utlenienie wszystkich węglowodorów z wyjątkiem metanu. W idealnych warunkach konwersja metanu wynosi 0 %, natomiast w przypadku innych węglowodorów reprezentowanych przez etan wynosi 100 %. Aby pomiar NMHC był dokładny, wyznacza się dwa poziomy sprawności wykorzystywane do obliczania współczynnika masy przepływu emisji NMHC (patrz załącznik III dodatek 2 ppkt 4.3).

#### 1.8.4.1. Sprawność dla metanu

Gaz używany do kalibracji metanu przepuszcza się przez FID za pomocą obejścia, lub bez obejścia NMC, należy zanotować oba stężenia. Sprawność wyznacza się następująco:

$$
CE_M = 1 - \frac{conc_w}{conc_{w/o}}
$$

gdzie:

conc<sub>w</sub> = stężenie HC przy CH<sub>4</sub> przepływającym przez NMC

 $\text{conc}_{w/o}$  = stężenie HC przy CH<sub>4</sub> omijającym NMC

#### 1.8.4.2. Sprawność dla etanu

Gaz używany do kalibracji etanu przepuszcza się przez FID za pomocą obejścia, lub bez obejścia NMC, należy zanotować oba stężenia. Sprawność wyznacza się następująco:

$$
CE_E = 1 - \frac{conc_w}{conc_{w/o}}
$$

gdzie:

conc<sub>w</sub> = stężenie HC przy C<sub>2</sub>H<sub>6</sub> przepływającym przez NMC

conc<sub>w/o</sub> = stężenie HC przy C<sub>2</sub>H<sub>6</sub> omijającym NMC

# 1.9. **Zakłócenia na analizatorach CO, CO<sub>2</sub>, i NO<sub>x</sub>**

Gazy znajdujące się w spalinach, inne niż gazy analizowane, mogą zakłócać odczyt na kilka sposobów. Zakłócenie dodatnie występuje w przyrządach NDIR, gdy gaz zakłócający daje ten sam efekt co gaz mierzony, ale w mniejszym stopniu. Zakłócenie ujemne występuje w przyrządach NDIR, gdy gaz zakłócający poszerza pasmo pochłaniania gazu zmierzonego oraz w przyrządach CLD, gdy gaz zakłócający osłabia promieniowanie. Przed pierwszym użyciem analizatora i po głównych przedziałach roboczych przeprowadza się kontrolę zakłócenia zgodnie z ppkt 1.9.1 i 1.9.2.

### 1.9.1. *Kontrola zakłócenia analizatora CO*

Woda i CO<sub>2</sub> mogą zakłócać pracę analizatora CO. Dlatego gaz zakresowy CO<sub>2</sub> o stężeniu 80-100 % pełnej skali maksymalnego zakresu roboczego użyty podczas badania należy skroplić wodą w temperaturze pokojowej i odnotować reakcję analizatora. Reakcja analizatora nie może przekraczać 1 % pełnej skali dla zakresów równych lub wyższych od 300 ppm lub przekraczać 3 ppm dla zakresów poniżej 300 ppm.

#### 1.9.2. *Kontrole oziębiania analizatora NOx*

Dwa gazy istotne dla analizatorów CLD (i HCLD) to gazy oparowe CO<sub>2</sub> i wody. Reakcje oziębiania dla tych gazów są proporcjonalne do ich stężeń i w związku z tym wymagają zastosowania technik badań umożliwiających wyznaczenie poziomu oziębiania przy najwyższych, oczekiwanych stężeniach zaobserwowanych podczas badań.

#### 1.9.2.1. Kontrola oziębiania CO<sub>2</sub>

Gaz zakresowy CO<sub>2</sub> o stężeniu 80-100 % pełnej skali maksymalnego zakresu roboczego przepuszcza się przez analizator, a wartość CO<sub>2</sub> odnotowuje się jako A. Następnie rozcieńcza się go za pomocą około 50 % gazu zakresowego NO i przepuszcza przez analizator NDIR i (H)CLD, a wartości CO<sub>2</sub> i NO odnotowuje odpowiednio jako B i C. Następnie odcina się dopływ CO<sub>2</sub> i przepuszcza przez analizator (H)CLD wyłącznie gaz zakresowy NO, a wartość NO odnotowuje jako D.

Oziębienie, nieprzekraczające 3 % pełnej skali, oblicza się następująco:

% oziębienie = 
$$
\left[1 - \left(\frac{(C * A)}{(D * A) - (D * B)}\right)\right] * 100
$$

gdzie:

- A oznacza nierozcieńczone stężenie CO<sub>2</sub> zmierzone analizatorem NDIR w %
- B oznacza rozcieńczone stężenie  $CO<sub>2</sub>$  zmierzone analizatorem NDIR w %
- C oznacza rozcieńczone stężenie NO zmierzone analizatorem (H)CLD w ppm
- D oznacza nierozcieńczone stężenie NO zmierzone analizatorem (H)CLD w ppm

Można wykorzystać alternatywne metody rozcieńczania i obliczania wartości gazów zakresowych CO2 i NO, jak na przykład dynamiczne mieszanie/zestawianie mieszanki.

#### 1.9.2.2. Kontrola oziębiania wody

Kontrola ta dotyczy wyłącznie pomiarów stężenia gazu w stanie mokrym. Obliczenie oziębiania wody musi uwzględniać rozcieńczenie gazu zakresowego NO parą wodną oraz skalowanie stężenia pary wodnej mieszanki do wartości oczekiwanej podczas badań.

Gaz zakresowy NO o stężeniu 80-100 % pełnej skali normalnego zakresu roboczego przepuszcza się przez analizator (H)CLD, a wartość NO odnotowuje jako D. Następnie gaz zakresowy NO skrapla się wodą o temperaturze pokojowej i przepuszcza przez analizator (H)CLD, a wartość NO odnotowuje jako C. Wyznacza się bezwzględne ciśnienie robocze analizatora oraz temperaturę wody, a ich wartości odnotowuje odpowiednio jako E i F. Wyznacza się nasycenie ciśnienia prężności pary mieszanki odpowiadające temperaturze wody skraplającej F i odnotowuje jako G. Stężenie pary wodnej (H, w %) w mieszance oblicza się następująco:

$$
H = 100 * (G/E)
$$

Oczekiwaną wartość stężenia rozcieńczonego gazu zakresowego NO (w parze wodnej) (D<sub>e</sub>) oblicza się następująco:

$$
D_e = D * (1 - H/100)
$$

W przypadku spalin z silników Diesla maksymalne stężenie pary wodnej w spalinach (Hm, w %), oczekiwane podczas badania, należy wyznaczyć przyjmując założenie, że współczynnik atomu paliwa H/C ze stężenia nierozcieńczonego gazu zakresowego CO<sub>2</sub> wynosi 1,8: 1, (A, zmierzone zgodnie z ppkt 1.9.2.1) i oblicza się następująco:

$$
H_m = 0.9 * A
$$

Oziębienie wody nieprzekraczające 3 % oblicza się następująco:

% Ozięziębie = 100 \* 
$$
((D_e - C)/D_e) * (H_m/H)
$$

gdzie:

- $D_e$  = oznacza oczekiwane stężenie NO w ppm
- C = oznacza rozcieńczone stężenie NO w ppm
- Hm = oznacza maksymalne stężenie pary wodnej w %
- H = oznacza rzeczywiste stężenie pary wodnej w %
- *Uwaga:* Dla tej procedury kontroli ważne jest, aby gaz zakresowy NO zawierał minimalne stężenie NO<sub>2</sub>, ponieważ stopień pochłaniania NO<sub>2</sub> w wodzie nie został uwzględniony w obliczaniu oziębienia.

#### 1.10. **Przedziały kalibracji**

Analizatory należy kalibrować zgodnie z ppkt 1.5 przynajmniej co 3 miesiące, lub za każdym razem gdy przeprowadza się naprawę lub wymianę układu, która mogłaby wpłynąć na kalibrację.

#### 2. KALIBRACJA UKŁADU CVS

#### 2.1. **Informacje ogólne**

Układ CVS jest kalibrowany przy użyciu dokładnego miernika przepływu spełniającego normy krajowe i międzynarodowe oraz urządzenia oporowego. Przepływ przebiegający przez układ mierzy się przy różnych punktach oporu, mierzy się również parametry kontrolne układu i odnosi je do przepływu.

Można wykorzystać różnego typu mierniki przepływu, np. skalibrowaną zwężkę przepływu, skalibrowany przepływomierz laminarny, skalibrowany przepływomierz turbinowy.

#### 2.2. **Kalibracja pompy wyporowej (PDP)**

Wszystkie parametry pompy są mierzone równocześnie z parametrami przepływomierza podłączonego do pompy szeregowo. Obliczony współczynnik natężenia przepływu (w m3 /min na wlocie pompy, ciśnienie bezwzględne i temperatury) wykreśla się w odniesieniu do funkcji korelacji stanowiącej wartość szczególnego połączenia parametrów pompy. Następnie wyznacza się równanie liniowe przepływu pompy oraz funkcję korelacji. Jeżeli układ CVS wyposażono w napęd o zróżnicowanej prędkości, kalibrację przeprowadza się oddzielnie dla każdego wykorzystywanego zakresu. Podczas kalibracji utrzymuje się stałą temperaturę.

#### 2.2.1. *Analiza danych*

Współczynnik natężenia przepływu powietrza (Q $_{\rm s}$ ) w każdym punkcie oporu (najmniej 6 nastawów) oblicza się w m<sup>3</sup> /min z danych przepływomierza wykorzystując metodę zalecaną przez producenta. Współczynnik natężenia przepływu powietrza następnie przelicza się na przepływ pompy  $(V_0)$  w m<sup>3</sup>/obr. przy temperaturze i ciśnieniu bezwzględnym na wlocie pompy o wartościach następujących:

$$
V_0 = \frac{Q_s}{n} * \frac{T}{273} * \frac{101.3}{p_A}
$$

gdzie:

- Qs = współczynnik natężenia przepływu powietrza w warunkach standardowych wynosi (101,3 kPa, 273 K),  $\frac{m^3}{s}$
- T = temperatura na wlocie pompy, K
- $p_A$  = ciśnienie bezwzględne na wlocie pompy ( $p_B p_1$ ), kPa
- n = prędkość pompy, obr./s

Aby uwzględnić powiązania między odchyleniami ciśnienia na pompie oraz współczynnikiem ślizgu pompy, oblicza się funkcję korelacji (X0) między prędkością pompy, różnicą ciśnień między wlotem i wylotem pompy oraz ciśnieniem bezwzględnym wylotu pompy, następująco:

$$
X_0 = \frac{1}{n} * \sqrt{\frac{\Delta p_p}{p_A}}
$$

gdzie:

 $\Delta p_p$  = różnica ciśnień między wlotem i wylotem pompy, kPa

 $p_A$  = bezwzględne ciśnienie wylotowe na wylocie pompy, kPa

Aby wyznaczyć poniższe równanie kalibracji, stosuje się liniową metodę najmniejszych kwadratów:

$$
V_0 = D_0 - m * (X_0)
$$

D0 i m oznaczają stałe punktu przecięcia i spadku, opisujące linie regresji.

W przypadku układu CVS o zróżnicowanej prędkości, krzywe kalibracji wyznaczone dla różnych zakresów przepływu pompy są w przybliżeniu równoległe, a wartości punktu przecięcia ( $D<sub>0</sub>$ ) wzrastają proporcjonalnie do spadku zakresu przepływu pompy.

Wartości wyliczone z równania muszą się mieścić w zakresie ± 0,5 % zmierzonej wartości V<sub>0</sub>. Wartości m będą inne dla różnych pomp. Dopływ pyłów z czasem spowoduje zwiększenie ślizgu pompy, zgodnie z dolnymi wartościami m. Dlatego kalibrację przeprowadza się podczas uruchamiania pompy, po głównej konserwacji oraz jeżeli ogólne sprawdzenie pompy (ppkt 2.4.) wykazuje zmianę współczynnika poślizgu.

#### 2.3. **Kalibracja zwężki przepływu krytycznego (CFV)**

Kalibracja CFV opiera się na równaniu przepływu dla zwężki przepływu krytycznego. Jak przedstawiono poniżej, przepływ gazu jest funkcją ciśnienia wlotowego i temperatury:

$$
Q_s = \frac{K_v * p_A}{\sqrt{T}}
$$

gdzie:

 $K_v$  = współczynnik kalibracji

pA = ciśnienie bezwzględne na wlocie zwężki, kPa

T = temperatura na wlocie zwężki, K

2.3.1. *Analiza danych*

Współczynnik natężenia przepływu powietrza  $(Q_s)$  w każdym z punktów oporu (najmniej 8 punktów regulacji) oblicza się w m<sup>3</sup>/min w oparciu o dane z przepływomierza, wykorzystując metodę określoną przez producenta. Współczynnik kalibracji oblicza się w oparciu o dane kalibracji dla każdego z poniższych punktów regulacji:

$$
K_v = \frac{Q_s * \sqrt{T}}{p_A}
$$

gdzie:

 $\mathrm{Q_{s}}$  = współczynnik natężenia przepływu powietrza w warunkach standardowych (101,3 kPa, 273 K), m<sup>3</sup>/s

- T = temperatura na wlocie zwężki, K
- $p_A$  = ciśnienie bezwzględne na wlocie zwężki, kPa

Aby ustalić zakres przepływu krytycznego, K<sub>v</sub> wykreśla się jako funkcję ciśnienia wlotowego zwężki. Dla przepływu krytycznego (niedrożności), K<sub>v</sub> ma wartość względnie stałą. W miarę spadku ciśnienia (zwyżkowanie próżni), zwężka udrażnia się i spada wartość K<sub>v</sub>, co oznacza, że układ CFV jest eksploatowany poza dopuszczalnym zakresem.

W przypadku co najmniej ośmiu punktów w obszarze przepływu krytycznego, oblicza się uśrednioną wartość  $K_v$  i odchylenie standardowe. Odchylenie standardowe nie może przekraczać  $\pm$  0,3 % uśrednionej wartości  $K_v$ .

# 2.4. **Weryfikacja całego układu**

Ogólną dokładność układu pobierania próbek CVS i układu analitycznego ustala się wprowadzając znaną masę zanieczyszczeń gazowych w układzie pracującym w normalnym trybie. Analizuje się substancję zanieczyszczającą i oblicza masę zgodnie z załącznikiem III dodatek 2 ppkt 4.3, z wyjątkiem przypadku wykorzystywania propanu o współczynniku 0,000472 zamiast HC 0,000479. Można wykorzystać jedną z dwóch poniższych technik.

#### 2.4.1. *Pomiar za pomocą kryzy przepływu krytycznego*

Do układu CVS wprowadza się znaną ilość czystego gazu (tlenku węgla lub propanu) przez skalibrowaną kryzę przepływu krytycznego. Jeżeli ciśnienie wlotowe jest wystarczająco wysokie, współczynnik natężenia przepływu, który reguluje się za pomocą kryzy przepływu krytycznego, nie jest uzależniony od kryzy ciśnienia wylotowego ( = przepływu krytycznego). Układ CVS uruchamia się tak jak w przypadku badania normalnego poziomu emisji spalin na około 5-10 minut. Próbkę gazu analizuje się za pomocą zwykłych urządzeń (filtr workowy do pobierania próbek lub metoda łączenia) i oblicza masę gazu. Masa obliczona w ten sposób musi mieścić się w zakresie wartości±3% znanej masy wstrzykniętego gazu.

#### 2.4.2. *Pomiar za pomocą techniki grawimetrycznej*

Masę małego cylindra wypełnionego tlenkiem węgla lub propanem ustala się z dokładnością do ± 0,01 grama. Układ CVS uruchamia się na około 5-10 minut tak jak podczas badania normalnego poziomu emisji spalin, jednocześnie wpuszczając do układu tlenek węgla lub propan. Ilość uwolnionego czystego gazu ustala się w oparciu o różnicę masy. Próbkę gazu należy zbadać za pomocą zwyczajnych urządzeń (filtr workowy do pobierania próbek lub metoda łączenia) i obliczyć masę gazu. W ten sposób ustalona masa musi się mieścić w granicach wartości ± 3 % znanej masy wstrzykniętego gazu.

#### 3. KALIBRACJA UKŁADU POMIARU PYŁÓW

### 3.1. **Wprowadzenie**

Każdą część kalibruje się tak często jak jest to konieczne by spełnić wymagania dotyczące dokładności podane w niniejszej dyrektywie. W niniejszym punkcie opisano metodę kalibracji stosowaną w odniesieniu do części wskazanych w załączniku III dodatek 4 pkt 4 i załączniku V pkt 2.

#### 3.2. **Pomiar przepływu**

Kalibracja przepływomierzy gazu lub aparatury mierzącej przepływ spełnia normy międzynarodowe lub krajowe. Maksymalnie dopuszczalny błąd zmierzonej wartości mieści się w zakresie±2% odczytu.

Jeżeli przepływ gazu ustalany jest w oparciu o różnicę pomiaru przepływu, maksymalny błąd różnicy charakteryzuje się dokładnością GEDF rzędu ± 4 % (patrz również załącznik V ppkt 2.2.1, EGA). Można go obliczyć wyciągając średnią kwadratową błędów na każdym przyrządzie.

#### 3.3. **Sprawdzanie warunków przepływu częściowego**

W miarę potrzeb zakres prędkości spalin i wartości ciśnienia sprawdza się i reguluje zgodnie z wymaganiami podanymi w załączniku V ppkt 2.2.1, EP.

# 3.4. **Przedziały kalibracji**

Aparaturę pomiaru przepływu kalibruje się przynajmniej co trzy miesiące, lub z chwilą przeprowadzania naprawy lub wymiany układu, która mogłaby wpłynąć na kalibrację.

# 4. KALIBRACJA URZĄDZEŃ MIERZĄCYCH ZADYMIENIE

# 4.1. **Wprowadzenie**

Dymomierz kalibruje się tak często jak jest to konieczne aby spełnić wymagania dotyczące dokładności podane w niniejszej dyrektywie. W niniejszym podpunkcie opisano metodę kalibracji stosowaną do części w załączniku III dodatek 4 pkt 5 i załączniku V pkt 3.

# 4.2. **Procedura kalibracji**

#### 4.2.1. *Czas rozruchu*

Dymomierz rozgrzewa się i stabilizuje zgodnie z zaleceniami producenta. Jeżeli dymomierz wyposażono w układ oczyszczania powietrza zapobiegający zanieczyszczeniu optycznych czytników przyrządu, układ ten jest uruchamiany i regulowany zgodnie z zaleceniami producenta.

#### 4.2.2. *Wyznaczanie liniowości reakcji*

Liniowość dymomierza sprawdza się w trybie odczytu dymomierza zgodnie z zaleceniami producenta. Do dymomierza wprowadza się trzy filtry o gęstości obojętnej i znanej transmitacji, spełniające wymagania podane w załączniku III dodatek 4 ppkt 5.2.5, a wartość odnotowuje. Filtry o gęstości obojętnej muszą się charakteryzować nieprzezroczystością nominalną rzędu 10 %, 20 % i 40 %.

Liniowość nie może odbiegać od wartości nominalnej filtra o gęstości obojętnej o więcej niż ± 2 %. Przed badaniem należy skorygować nieliniowość przekraczającą powyższą wartość.

# 4.3. **Przedziały kalibracji**

Dymomierz kalibruje się zgodnie z ppkt 4.2.2 przynajmniej co trzy miesiące lub z chwilą przeprowadzania naprawy lub wymiany układu, która mogłaby wpłynąć na kalibrację.

#### *ZAŁĄCZNIK IV*

### **WŁAŚCIWOŚCI TECHNICZNE PALIWA WZORCOWEGO PRZEZNACZONEGO DO BADAŃ HOMOLOGACYJNYCH ORAZ SPRAWDZANIA ZGODNOŚCI PRODUKCJI**

# 1. OLEJ NAPĘDOWY (1)

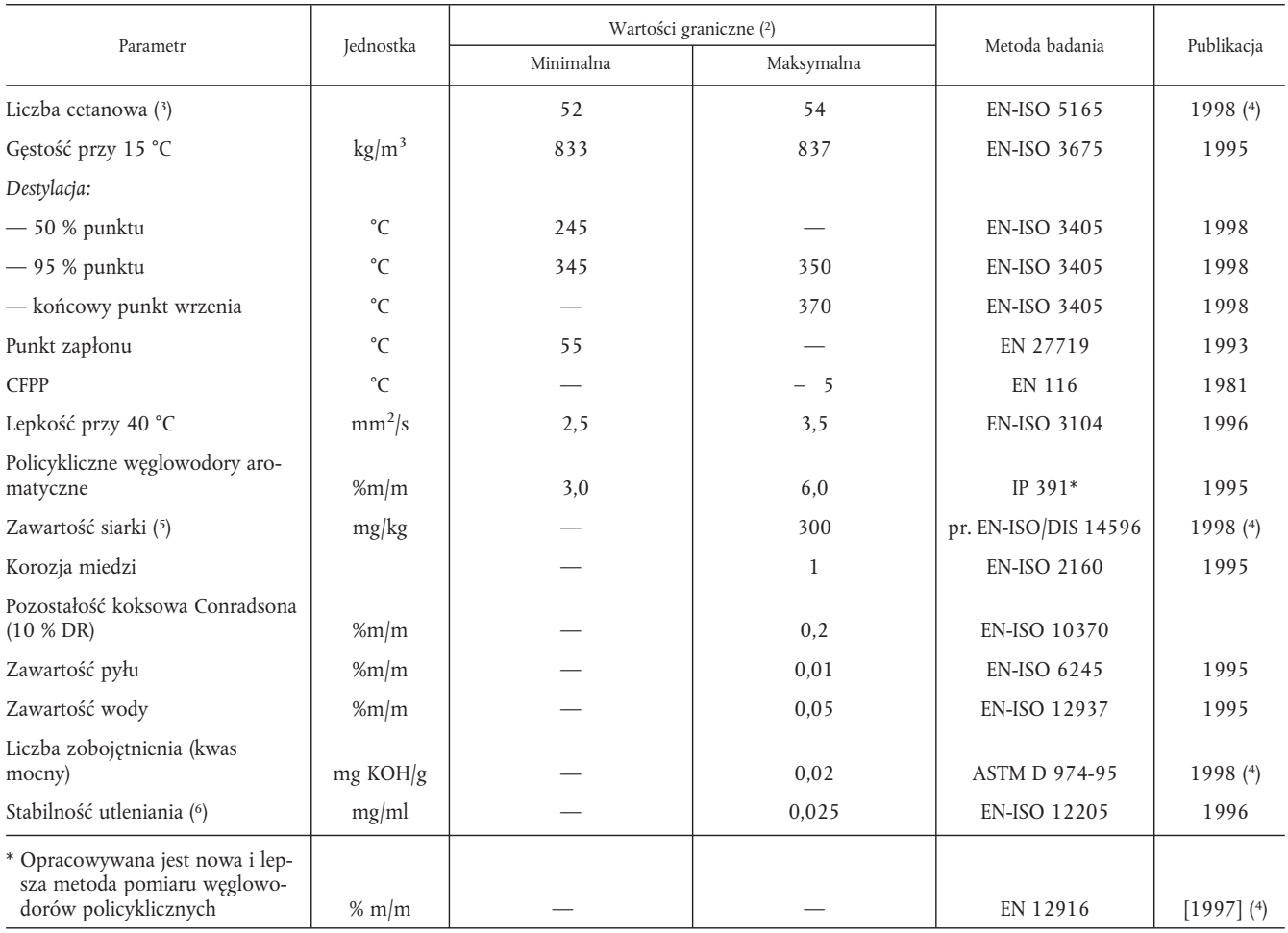

( 1) Jeśli konieczne jest obliczenie sprawności cieplnej silnika lub pojazdu, wartość ciepła spalania oblicza się ze wzoru: Energia rozporządzalna (ciepło spalania)(netto)w MJ/kg =  $(46,423-8,792d^2 + 3,170d)(1-(x+y+s)) + 9,420s - 2,499x$ 

gdzie:

d = gęstość przy 15˚C

 $x =$ stosunek do masy wody (% dzielony przez 100)

y = stosunek do masy pyłu (% dzielony przez 100)

s = stosunek do masy siarki (% dzielony przez 100).

( 3) Zakres liczby cetanowej nie jest zgodny z wymaganiami dotyczącymi minimalnego zakresu 4R. Jednakże w przypadku sporu między dostawcą paliwa a użytkownikiem, do rozstrzygnięcia sporu stosuje się warunki normy ISO 4259 pod warunkiem przeprowadzenia pomiaru powtarzalności odpowiednią ilość razy, do uzyskania niezbędnej dokładności, zamiast przeprowadzania wyznaczania poszczególnych wartości.

( 4) Miesiąc publikacji zostanie podany w odpowiednim terminie.

( 5) Należy podać rzeczywistą zawartość siarki w paliwie wykorzystanym do badania. Ponadto zawartość siarki w paliwie wzorcowym wykorzystywanym do homologacji pojazdu lub silnika względem wartości granicznych podanych w załączniku I do niniejszej dyrektywy ppkt 6.2.1 tabela wiersz B musi wynosić maksymalnie 50 ppm. Możliwe szybko i nie później niż do 31 grudnia 1999 r. Komisja wprowadza zmiany do niniejszego załącznika odzwierciedlające uśrednioną zawartość siarki w paliwie podanym w załączniku IV do dyrektywy 98/70/WE.

( 6) Nawet jeżeli kontrolowana jest stabilność utleniania, okres przydatności do użycia jest ograniczony. Należy zasięgnąć opinii producenta dotyczącej okresu składowania i przydatności do użycia.

<sup>(</sup> 2) Wartości podane w specyfikacji są "wartościami rzeczywistymi". Podczas wyznaczania wartości granicznych zastosowano warunki normy ISO 4259, *Produkty naftowe* – *Wyznaczanie i stosowanie danych precyzyjnych w odniesieniu do metod badania*, natomiast podczas ustalania wartości minimalnej uwzględniono różnicę minimalną 2R powyżej zera; podczas ustalania wartości minimalnej i maksymalnej uwzględniono różnicę minimalną 4R (R = powtarzalność). Bez względu na ten pomiar, niezbędny ze względów statystycznych, producent paliwa powinien dążyć do wartości zerowej, jeżeli oznaczona wartość maksymalna wynosi 2R oraz w odniesieniu do cytowanych maksymalnych i minimalnych wartości granicznych. Jeżeli konieczne jest wyjaśnienie czy paliwo spełnia wymagania specyfikacji, stosuje się warunki normy ISO 4259.

# 2. GAZ ZIEMNY (NG)

Na rynku europejskim dostępne są paliwa w dwóch zakresach:

- zakres H, w którym paliwami wzorcowymi są paliwa G20 i G23,
- zakres L, w którym paliwami wzorcowymi są paliwa G23 i G25.

Właściwości paliw wzorcowych G20, G23 i G25 podano poniżej:

# **Paliwo wzorcowe G20**

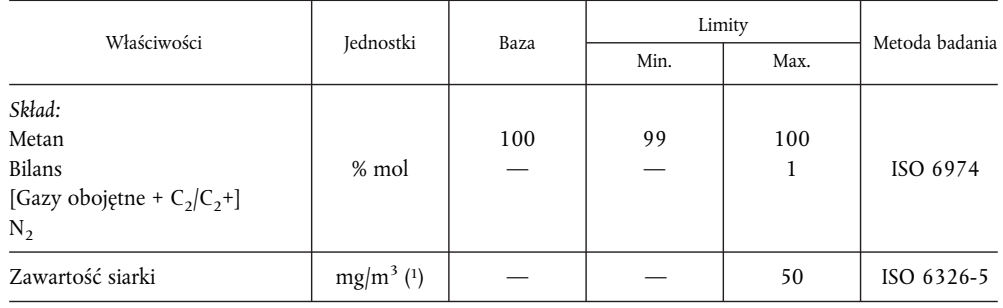

( 1) Wartość tę należy wyznaczyć w warunkach normalnych (293,2 K (20 °C) i 101,3 kPa).

# **Paliwo wzorcowe G23**

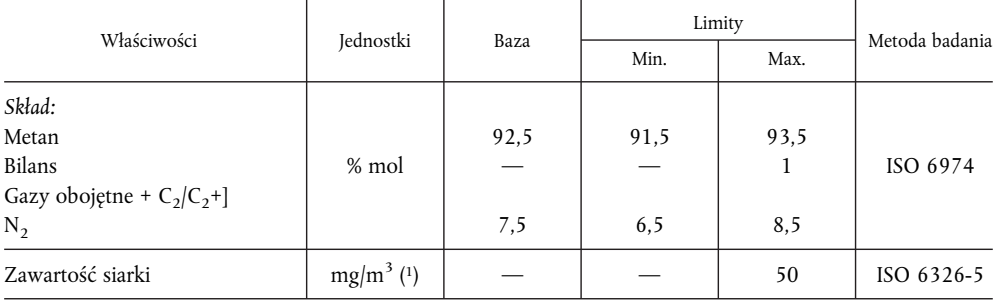

( 1) Wartość tę należy wyznaczyć w warunkach normalnych (293,2 K (20 °C) i 101,3 kPa).

#### **Paliwo wzorcowe G23**

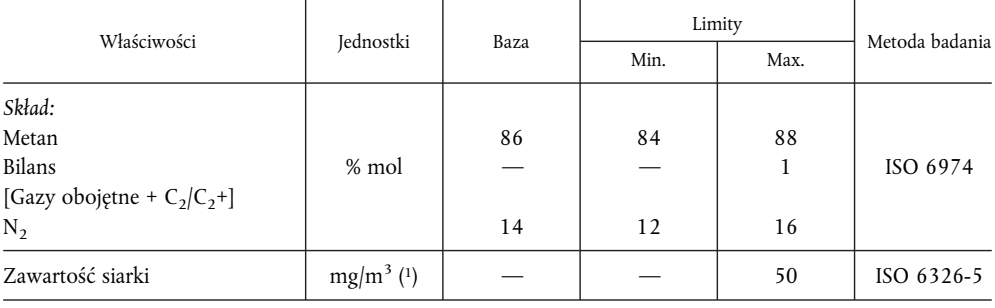

( 1) Wartość tę należy wyznaczyć w warunkach normalnych (293,2 K (20 °C) i 101,3 kPa).

# 3. GAZ PŁYNNY (LPG)

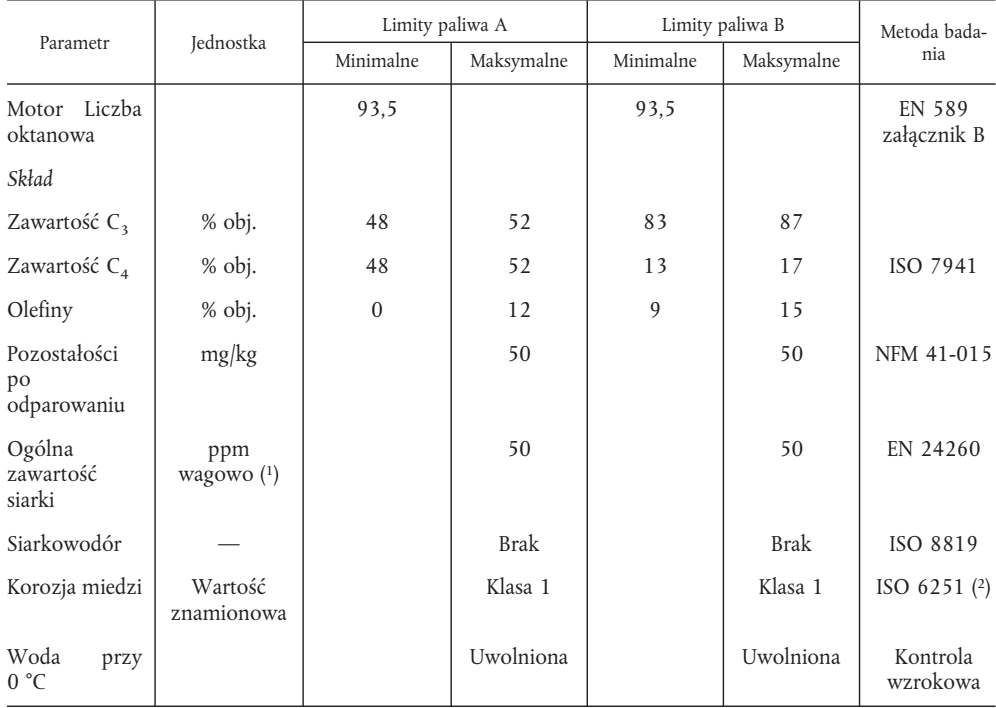

( 1) Wartość tę należy wyznaczyć w warunkach normalnych 293,2 K (20 °C) i 101,3 kPa.

( 2) Metoda ta może niedokładnie wyznaczać obecność tworzyw korozyjnych, jeżeli próbka zawiera inhibitory korozyjne lub inne związki chemiczne zmniejszające korozyjność próbki miedzi. W związku z tym zabronione jest dodawanie takich związków do celów sprawdzenia odchylenia metody badania.
## *ZAŁĄCZNIK V*

# **UKŁADY ANALITYCZNE I POBIERANIA PRÓBEK**

# 1. USTALENIE POZIOMÓW EMISJI ZANIECZYSZCZEŃ GAZOWYCH

# 1.1. **Wprowadzenie**

Podpunkt 1.2 i rysunki 7 i 8 zawierają szczegółowe opisy zalecanych układów pobierania i analizowania próbek. Ponieważ poszczególne konfiguracje mogą dawać równoważne wyniki, nie jest wymagana dokładna zgodność z rysunkami 7 i 8. Do uzyskiwania informacji dodatkowych i wyznaczania funkcji części układów nie można używać dodatkowych części, takich jak przyrządy, zawory, zawory elektromagnetyczne, pompy i przełączniki. Inne części, które nie są potrzebne do utrzymania dokładności niektórych układów można wyłączyć, jeżeli ich wyłączenie jest uzasadnione względami technicznymi.

#### *Rysunek 7*

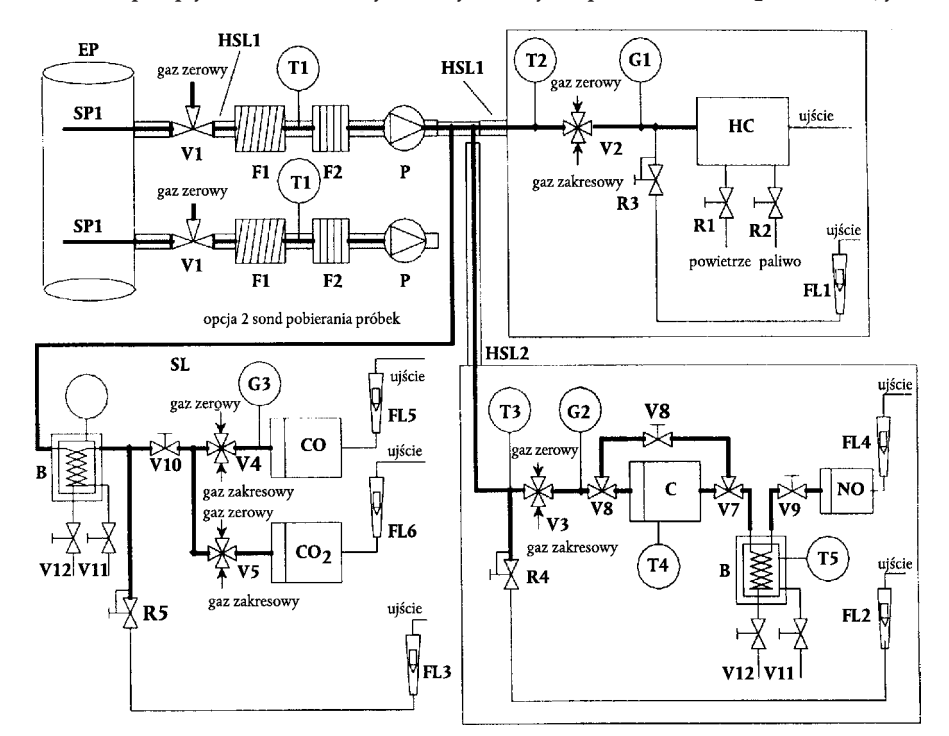

Schemat przepływu układu analizy nieoczyszczonych spalin dla CO, CO<sub>2</sub>, NOx, HC (tylko ESC)

# 1.2. **Opis układu analitycznego**

Układ analityczny do ustalania poziomów emisji zanieczyszczeń gazowych w nieoczyszczonych (rysunek 7, wyłącznie ESC) lub rozcieńczonych (rysunek 8, ETC i ESC) spalinach opisano w oparciu o wykorzystanie:

- analizatora HFID do pomiaru węglowodorów;
- analizatora NDIR do pomiaru tlenku węgla i dwutlenku węgla;
- analizatora HCLD lub równorzędnego do pomiaru tlenków azotu;

Próbkę z wszystkich części można pobrać za pomocą jednej sondy do pobierania próbek lub za pomocą dwóch sond do pomiaru próbek znajdujących się w pobliżu i wewnętrznie rozgałęzionych względem poszczególnych analizatorów. Należy sprawdzić czy w którymś z punktów układu analitycznego nie następuje skraplanie składników spalin (w tym wody i kwasu siarkowego).

#### *Rysunek 8*

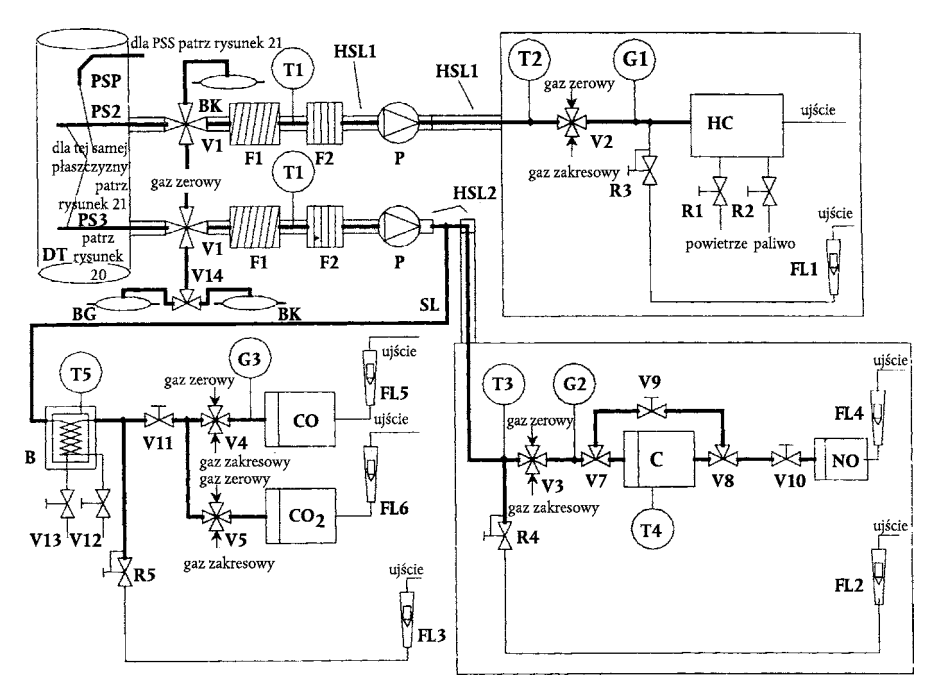

# Schemat przepływu układu analizy rozcieńczonych spalin dla CO, CO<sub>2</sub>, NO<sub>x</sub>, HC (ETC, **fakultatywnie dla ESC)**

# 1.2.1. *Części rysunków7i8*

# **Przewód wylotowy EP**

#### **Sonda do pobierania próbek spalin (wyłącznie rysunek 7)**

Zaleca się stosowanie sondy ze stali nierdzewnej o bezpośrednio uszczelnianym zakończeniu z wieloma otworami. Wewnętrzna średnica nie przekracza średnicy wewnętrznej ciągu próbkowania. Grubość ścianki sondy nie jest większa niż 1 mm. Istnieją przynajmniej trzy otwory umieszczone w trzech różnych płaszczyznach poprzecznych o rozmiarze umożliwiającym przepływ o mniej więcej identycznej wielkości. Sonda musi przekraczać średnicę przewodu wylotowego poprzecznie o przynajmniej 80 %. Można wykorzystać jedną lub dwie sondy do pobierania próbek.

## **Sonda SP2 do pobierania próbek rozcieńczonych spalin HC (wyłącznie rysunek 8)**

Sonda:

- jest umieszczana w pierwszych 254-762 mm ogrzanego ciągu do pobierania próbek HSL1;
- ma średnicę wewnętrzną rzędu przynajmniej 5 mm;
- jest instalowana w tunelu rozcieńczania DT (patrz ppkt 2.3 rysunek 20) w punkcie, w którym powietrze rozcieńczające i spaliny są dobrze wymieszane (np. około 10-krotnej wartości średnicy tunelu w kierunku punktu, w którym spaliny wchodzą do tunelu rozcieńczania);
- jest umieszczana w odpowiedniej odległości (poprzecznie) od innych sond i ścianki tunelu, tak aby nie podlegała wpływom strumieni lub wirów;
- jest ogrzewana tak, aby zwiększyć temperaturę strumienia gazów do 463 K ± 10 K (190 °C ± 10 °C) na wyjściu sondy.

# Sonda SP3 do pobierania próbek rozcieńczonych spalin CO, CO<sub>2</sub>, NO<sub>x</sub> (wyłącznie rysunek 8)

Sonda:

- jest umieszczana na płaszczyźnie, na której umieszczono sondę SP 2;
- jest umieszczana w odpowiedniej odległości (poprzecznie) od innych sond i ścianki tunelu, tak aby nie podlegała wpływom strumieni i wirów;
- jest ogrzewana i izolowana na całej długości do temperatury minimalnej 328 K (55 °C) w celu zapobieżenia skraplaniu wody.

# **Ogrzewany ciąg HSL1 pobierania próbek**

Ciąg do pobierania próbek przesyła próbkę gazów z jednej sondy do punktu(-ów) rozdzielczego(-czych) i analizatora HC.

Ciąg pobierania próbek:

- ma minimalną średnicę wewnętrzną 5 mm i maksymalną średnicę wewnętrzną 13,5 mm;
- jest wykonany ze stali nierdzewnej lub PTFE.
- utrzymuje temperaturę ścianki 463 K ± 10 K (190 °C ± 10 °C) zmierzoną w każdym odcinku o kontrolowanej temperaturze, jeżeli temperatura spalin na sondzie do pobierania próbek jest równa lub niższa niż 463 K (190 °C);
- utrzymuje temperaturę ścianki wyższą niż 453 K (180 °C), jeżeli temperatura spalin na sondzie do pobierania próbek jest wyższa niż 463 K (190 °C);
- utrzymuje temperaturę gazów 463 K  $\pm$  10 K (190 °C  $\pm$  10 °C) bezpośrednio przed ogrzewanym filtrem F2 i HFID;

#### **Ogrzewany ciąg HSL2 do pobierania próbek NOx**

Ciąg pobierania próbek:

- utrzymuje temperaturę ścianki 328 K-473 K (55 °C-200 °C), na katalizatorze C, jeżeli używa się kąpieli chłodzącej B i na analizatorze, jeżeli nie używa się kąpieli chłodzącej B.
- jest wykonany ze stali nierdzewnej lub PTFE.

# Ciąg SL do pobierania próbek CO i CO<sub>2</sub>

Ciąg musi być wykonany z PTFE lub ze stali nierdzewnej. Może być ogrzewany, lub nie.

# **Dodatkowy filtr workowy BK (fakultatywny, wyłącznie rysunek 8)**

Do pobierania próbek stężeń w tle.

# Filtr workowy BG (fakultatywny, wyłącznie rysunek 8 CO i CO<sub>2</sub>)

Do pobierania próbek stężeń próbki.

# **Ogrzewany filtr wstępny F1 (fakultatywny)**

Temperatura powinna mieć tę samą wartość, co temperatura HSL1.

#### **Ogrzewany filtr F2**

Filtr pobiera cząstki stałe z próbki gazów przed skierowaniem ich do analizatora. Temperatura ma tę samą wartość co temperatura HSL1. Filtr wymienia się w miarę potrzeb.

#### **Ogrzewana pompa P do pobierania próbek**

Pompę ogrzewa się do temperatury HSL1.

## **HC**

Ogrzewany wykrywacz jonizacji płomienia (HFID) do wyznaczania zawartości węglowodorów. Temperaturę utrzymuje się na poziomie 453 K-473 K (180 °C-200 °C).

## **CO, CO2**

Analizator NDIR do wyznaczania poziomu tlenku i dwutlenku węgla (fakultatywny do wyznaczania współczynnika rozcieńczania do pomiaru PT).

# **NO**

Analizator CLD lub HCLD do wyznaczania poziomu tlenków azotu. Jeżeli używa się analizatora HCLD, utrzymymuje się go w temperaturze 328 K-473 K (55 °C-200 °C).

# **Katalizator C**

Katalizator wykorzystuje się do katalitycznego obniżenia NO<sub>2</sub> na NO przed analizą w CLD lub HCLD.

# **Kąpiel chłodząca B (fakultatywna)**

Do schłodzenia i skroplenia wody z próbki spalin. Temperaturę kąpieli utrzymuje się na poziomie 273-277 K (0 °C-4 °C) używając lodu lub zamrażając. Kąpiel jest fakultatywna, jeżeli w analizatorze nie następuje zakłócenie wywołane parą wodną zgodnie z załącznikiem III dodatek 5 ppkt 1.9.1 i 1.9.2. Jeżeli wodę usunięto przez skraplanie, temperaturę próbki spalin lub punkt roszenia kontroluje się za pomocą studzienki kontrolnej, albo odwróconego strumienia. Temperatura próbki spalin lub punktu roszenia nie może przekraczać 280 K (7 °C). Nie zezwala się na używanie osuszaczy chemicznych do usuwania wody z próbki.

# **Czujnik temperatury T1, T2, T3**

Do kontrolowania temperatury strumienia gazów.

#### **Czujnik temperatury T4**

Do kontrolowania temperatury katalizatora NO<sub>2</sub>-NO.

#### **Czujnik temperatury T5**

Do kontrolowania temperatury kąpieli chłodzącej.

#### **Manometr G1, G2, G3**

Do mierzenia ciśnienia w ciągu do pobierania próbek.

## **Regulator ciśnienia R1, R2**

Do kontrolowania ciśnienia powietrza i paliwa dla HFID.

## **Regulator ciśnienia R3, R4, R5**

Do kontrolowania ciśnienia ciągów do pobierania próbek i przepływu kierowanego do analizatorów.

#### **Przepływomierz FL1, FL2, FL3**

Do kontrolowania wskaźnika próbki przepływu obejściowego.

#### **Przepływomierz FL4 - FL6 (fakultatywny)**

Do kontrolowania natężenia przepływu przechodzącego przez analizatory.

# **Zawór rozdzielczy V1-V5**

Zawór do wybierania próbki, przepływu gazu zakresowego lub gazu zerowego do analizatorów.

# **Zawór elektromagnetyczny V6, V7**

Do obejścia katalizatora NO<sub>2</sub> -NO.

# **Zawór iglicowy V8**

Do równoważenia przepływu przechodzącego przez katalizator C NO<sub>2</sub> -NO i obejściowego.

# **Zawór iglicowy V9, V10**

Do regulowania przepływów kierowanych do analizatorów.

# **Zawór kolankowy V11, V12 (fakultatywny)**

Do spuszczania kondensatu z kąpieli B.

# 1.3. **Analiza NMHC (wyłącznie silniki napędzane NG)**

1.3.1. *Metoda chromatografii gazowej (GC, rysunek 9)*

Przy wykorzystaniu metody GC do kolumny analitycznej wstrzykiwana jest niewielka, odmierzona objętość próbki, przechwytywana przez obojętny gaz wymywający. Kolumna analityczna oddziela poszczególne składniki według punktów ich wrzenia, tak aby były one wymywane z kolumn w różnych momentach. Następnie przechodzą one przez wykrywacz podający impuls elektryczny zależny od ich stężenia. Ponieważ nie jest to technika analizy ciągłej, można ją wykorzystywać wyłącznie w połączeniu z metodą pobierania próbek przez filtry workowe, opisaną w załączniku III dodatek 4 ppkt 3.4.2.

W przypadku NMHC wykorzystuje się automatyczną metodę GC z FID. Próbka spalin pobierana jest przez filtr workowy, z którego część próbki pobierana jest i wstrzykiwana do GC. Próbka dzielona jest na dwie części (CH<sub>4</sub>/Powietrze/CO i NMHC/CO<sub>2</sub>/H<sub>2</sub>O) w kolumnie Porapak. Kolumna przesiewająca cząstki molekularne oddziela CH4 od powietrza i CO przed przeprowadzeniem jej do FID, gdzie mierzone jest stężenie. Pełny cykl od wstrzyknięcia jednej próbki do wstrzyknięcia drugiej próbki może trwać 30 s. Aby wyznaczyć poziom NMHC, stężenie CH4 odejmuje się od ogólnego stężenia HC (patrz załącznik III dodatek 2 ppkt 4.3.1).

Rysunek 9 przedstawia typową metodę GC włączaną do rutynowego wyznaczania poziomu CH4. Można stosować również inne metody GC, w oparciu o uzasadnione względy praktyki technicznej.

# *Rysunek 9*

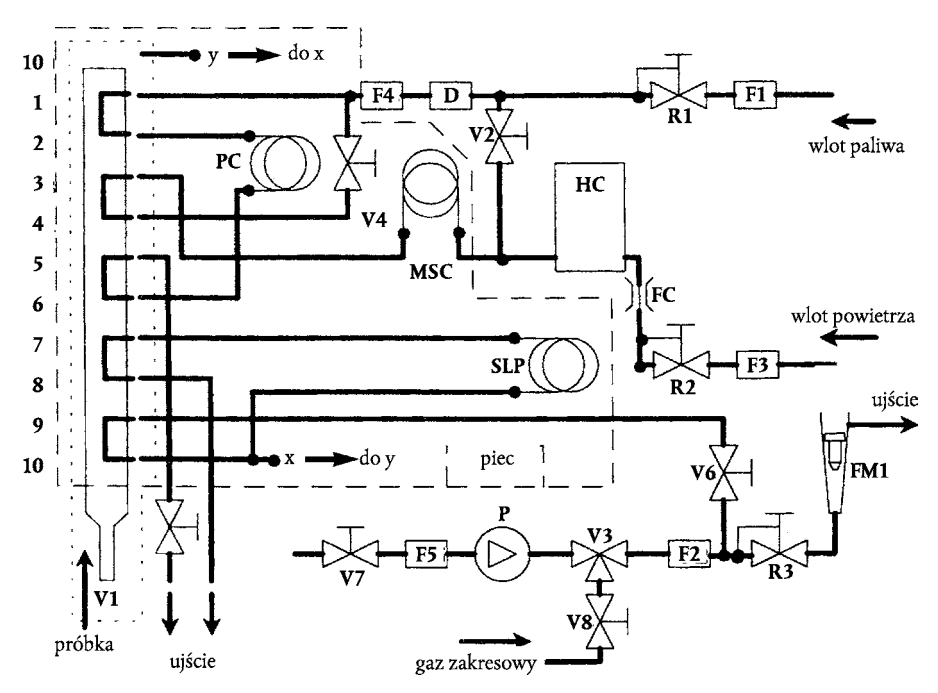

**Schemat przepływu analizy metanu (metoda GC)**

*Części rysunku 9*

# **Kolumna Porapak PC**

Kolumna Porapak N, 180/300 μm (sito 50/80), 610 mm długości × 2,16 mm średnicy wewnętrznej, używa się i kondycjonuje się przed pierwszym użyciem przez przynajmniej 12 godzin w temperaturze 423 K (150 °C) z gazem wymywającym.

## **Kolumna przesiewania cząstek molekularnych MSC**

Typ 13X, 250/350 μm (sito 45/60), 1220 mm długości × 2,16 mm średnicy wewnętrznej, używa się i kondycjonuje przed pierwszym użyciem przez przynajmniej 12 godzin w temperaturze 423 K (150 °C) z gazem wymywającym.

## **Piec OV**

Do utrzymywania kolumn i zaworów w stabilnej temperaturze pracy analizatora oraz do kondycjonowania kolumn w temperaturze 423 K (150 °C).

# **Obwód pobierania próbek SLP**

Przewód ze stali nierdzewnej i o długości wystarczającej do uzyskania objętości około 1 cm<sup>3</sup>.

#### **Pompa P**

Do podawania próbki do chromatografu gazowego.

# **Osuszacz D**

Do usuwania wody i innych zanieczyszczeń znajdujących się w gazie wymywającym wykorzystuje się osuszacz wyposażony w sito molekularne.

#### **HC**

Wykrywacz jonizacji płomienia (FID) do mierzenia stężenia metanu.

### **Zawór wstrzykiwania próbki V1**

Do wstrzykiwania próbki pobranej z filtra workowego przez SL z rysunku 8. Ma niską objętością oporową, szczelnością gazu oraz możliwością ogrzewania do temperatury 423 K (150 °C).

#### **Zawór rozdzielczy V3**

Do wybierania gazu zakresowego, próbki lub przepływu zerowego.

#### **Zawór iglicowy V2, V4, V5, V6, V7, V8**

Do ustawiania przepływów kierowanych do układu.

#### **Regulator ciśnienia R1, R2, R3**

Do kontrolowania przepływów paliwa (= gazu wymywającego), odpowiednio próbki i powietrza.

#### **Kapilara przepływowa FC**

Do kontroli natężenia przepływu powietrza do FID.

# **Manometr G1, G2, G3**

Do kontroli przepływów paliwa (= gazu wymywającego), odpowiednio próbki i powietrza.

#### **Filtr F1, F2, F3, F4, F5**

Stopowe filtry metalowe do zapobiegania przedostawaniu się zanieczyszczeń mechanicznych do pompy lub przyrządu.

# **FL1**

Do mierzenia natężenia przepływu obejściowego próbki.

# 1.3.2. *Metoda odcinania węglowodorów niemetanowych (NMC, rysunek 10)*

Powoduje utlenienie wszystkich węglowodorów z wyjątkiem CH<sub>4</sub> do CO<sub>2</sub> i H<sub>2</sub>O tak, że podczas przeprowadzania próbki przez NMC FID wykrywa jedynie CH4. Jeżeli do pobierania próbek używa się filtrów workowych na SL instaluje się układ rozdzielania przepływu (patrz ppkt 1.2 rysunek 8), dzięki któremu przepływ można alternatywnie przepuścić przez lub wokół układu pomiarowego, zgodnie z górną częścią rysunku 10. W przypadku pomiaru NMHC w pomiarze na FID należy uwzględnić i zanotować obie wartości (HC i CH4). Jeżeli używa się metody łączenia, na ciągu instaluje się układ NMC z dodatkowym analizatorem FID, równolegle do analizatora FID umieszczonego na HSL1 (patrz ppkt 1.2, rysunek 8) zgodnie z dolną częścią rysunku 10. W przypadku pomiaru NMHC uwzględnia się i odnotowuje wartości obu analizatorów FID (HC i CH<sub>4</sub>).

Przed rozpoczęciem badania układ pomiarowy nierejestrujący zawartości metanu powinien się charakteryzować temperaturą wpływu katalitycznego na CH<sub>4</sub> i C<sub>2</sub>H<sub>6</sub> równą lub wyższą niż 600 K (327 °C) przy wartościach H<sub>2</sub>O reprezentatywnych dla warunków strumienia. Punkt roszenia oraz poziom O<sub>2</sub> w pobranej próbce strumienia musi być znany. Musi być odnotowana reakcja względna FID na CH4 (patrz załącznik III dodatek 5 ppkt 1.8.2).

# *Rysunek 10*

# **Schemat przepływu analizy metanu metodą odcinania węglowodorów niemetanowych (NMC)**

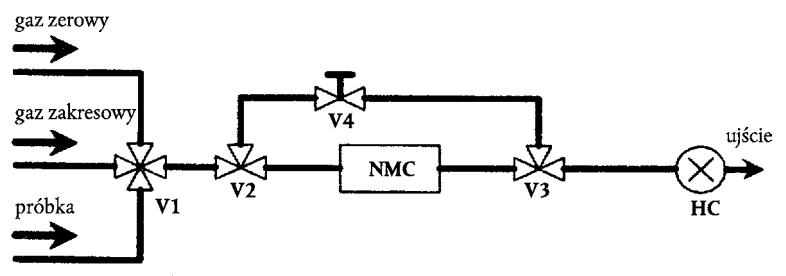

SL (patrz rysunek 8)

Metoda pobierania próbek za pomocą filtrów workowych

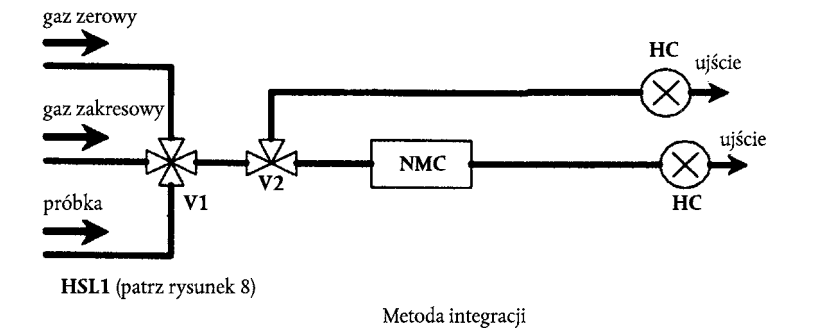

*Części rysunku 10*

# **Metoda odcinająca węglowodory niemetanowe NMC**

Do utleniania wszystkich węglowodorów z wyjątkiem metanu.

# **HC**

Ogrzewany wykrywacz jonizacji płomienia (HFID) do mierzenia stężeń HC i CH<sub>4</sub>. Temperaturę utrzymuje się na poziomie 453-473 K (180 °C-200 °C).

# **Zawór rozdzielczy V1**

Do wybierania próbki, gazu zerowego i gazu zakresowego. Zawór V1 jest taki sam, jak zawór V2 z rysunku 8.

# **Zawór elektromagnetyczny V2, V3**

Do obejścia NMC.

# **Zawór iglicowy V4**

Do równoważenia przepływu przepuszczanego przez NMC i obejścia.

## **Regulator ciśnienia R1**

Do kontroli ciśnienia w ciągu pobierania próbek i przepływu kierowanego do HFID. Regulator R1 jest taki sam, jak regulator R3 z rysunku 8.

# **Przepływomierz FL1**

Do mierzenia natężenia przepływu obejściowego próbki. Przepływomierz FL1 jest taki sam, jak przepływomierz z rysunku 8.

# 2. ROZCIEŃCZANIE SPALIN I USTALENIE POZIOMU EMISJI PYŁÓW

# 2.1. **Wprowadzenie**

Podpunkty 2.2, 2.3 i 2.4 oraz rysunki 11-22 zawierają szczegółowe opisy zalecanych układów rozcieńczania i pobierania próbek. Ponieważ różne konfiguracje mogą dać równoważne wyniki, nie jest wymagana dokładna zgodność z tymi rysunkami. W celu uzyskania dodatkowych informacji oraz wyznaczenia funkcji części układów można użyć części dodatkowych, takich jak przyrządy, zawory, zawory elektromagnetyczne, pompy i przełączniki. Możliwe jest wyłączenie innych części, które nie są potrzebne do utrzymania dokładności niektórych układów, jeżeli ich wyłączenie uzasadnione jest względami technicznymi.

## 2.2. **Układ częściowego rozcieńczania spalin**

Układ rozcieńczania opisano na rysunkach 11-19 w oparciu o układ rozcieńczania części strumienia spalin. Rozdzielanie strumienia spalin i proces następczego ich rozcieńczenia można przeprowadzić za pomocą różnego typu układów rozcieńczania. W przypadku następczego zbierania pyłów pełny lub częściowy przepływ rozcieńczonych spalin kierowany jest do układu pobierania próbek pyłów (ppkt 2.4 rysunek 21). Pierwsza metoda to metoda pełnego pobierania próbek, druga metoda to metoda częściowego pobierania próbek.

Obliczanie współczynnika rozcieńczania zależy od typu zastosowanego układu. Zaleca się następujące rodzaje układu:

## *Układy izokinetyczne (rysunki 11, 12)*

W przypadku tych układów przepływ kierowany do przewodu przesyłowego jest dopasowywany do zbiorczego przepływu wylotowego pod względem prędkości spalin lub ciśnienia, w związku z tym wymaga niezakłóconego i jednolitego przepływu spalin kierowanego na sondę do pobierania próbek. Uzyskuje się to zazwyczaj dzięki zastosowaniu rezonatora i przewodu kierującego przepływ do punktu pobierania próbek. Współczynnik rozdzielania oblicza się z wartości, których zmierzenie nie stanowi problemu, na przykład średnicy przewodu. Należy zauważyć, że izokinezy wykorzystuje się wyłącznie do dopasowywania warunków przepływu, a nie do dopasowywania poziomu rozdzielania wielkości przepływu. Ostatni proces nie jest konieczny, ponieważ pyły są na tyle małe, że podążają za strumieniami cieczy.

# *Układy sterowania przepływem z pomiarem stężenia (rysunki 13-17)*

W przypadku tych układów próbka jest pobierana ze zbiorczego strumienia spalin przez dopasowanie przepływu powietrza rozcieńczającego oraz ogólnego, rozcieńczonego przepływu spalin. Współczynnik rozcieńczania ustala się ze stężenia gazów znakujących, takich jak CO<sub>2</sub> lub NO<sub>x</sub> naturalnie występujących na wydechu silnika. Mierzy się stężenie w rozcieńczonych spalinach i w powietrzu rozcieńczającym, przy czym stężenie w nieoczyszczonych spalinach można zmierzyć albo bezpośrednio, albo wyznaczyć z przepływu paliwa oraz równania ważenia masy węgla, jeżeli znany jest skład paliwa. Układy można kontrolować w oparciu o obliczony współczynnik rozcieńczania (rysunki 13, 14) lub za pomocą przepływu kierowanego do przewodu przesyłowego (rysunki 12, 13, 14).

# *Układy przepływu kontrolowanego z pomiarem przepływu (rysunki 18, 19)*

W przypadku tych układów próbka jest pobierana ze zbiorczego strumienia spalin przez ustawienie rozcieńczenia przepływu powietrza i ogólnego, rozcieńczonego przepływu spalin. Współczynnik rozcieńczania jest wyznaczany z różnicy pomiędzy dwoma wartościami przepływu. Wymaga się dokładnej kalibracji przepływomierzy współzależnych, ponieważ różnica dwóch wartości przepływu przy wyższych współczynnikach rozcieńczania (15 i wyższych) może prowadzić do znacznych błędów. Kontrolę przepływu prowadzi się metodą bezpośrednią utrzymując stałą wartość przepływu rozcieńczonych spalin i różnicując, jeżeli jest to potrzebne, wartość przepływu powietrza rozcieńczającego.

W przypadku stosowania układów rozcieńczania przepływu częściowego należy zwrócić uwagę na konieczność unikania potencjalnych problemów związanych z utratą pyłów w przewodzie przesyłowym zapewniając, że z wydechu silnika pobrano próbkę reprezentatywną oraz wyznaczono współczynnik rozdzielania. Te obszary krytyczne mają zasadnicze znaczenie dla opisywanych układów.

#### *Rysunek 11*

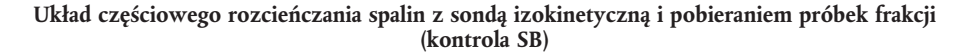

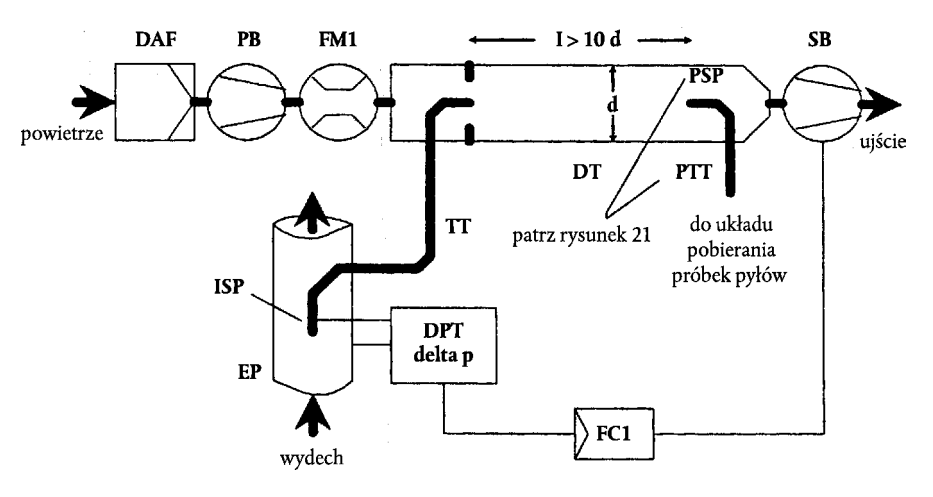

Nieoczyszczone spaliny przesyła się z rury wydechowej EP do tunelu rozcieńczania DT przez przewód przesyłowy TT za pomocą izokinetycznej sondy pobierania próbek ISP. Różnica ciśnień między spalinami na rurze wydechowej a wlotem sondy mierzy się za pomocą przetwornika ciśnienia DPT. Impuls ten przekazywany jest do sterownika przepływu FC1, kontrolującego pracę dmuchawy zasysającej SB w celu utrzymania zerowej różnicy ciśnień na końcówce sondy. W tych warunkach prędkości spalin w EP i ISP są identyczne, a przepływ przechodzący przez ISP i TT jest dzielony na stałe części (podział stały) przepływu spalin. Współczynnik rozdzielania ustala się z obszarów przekroju poprzecznego EP i ISP. Natężenie przepływu powietrza rozcieńczającego mierzone jest za pomocą urządzenia do pomiaru przepływu FM1. Współczynnik rozcieńczania oblicza się z natężenia przepływu powietrza rozcieńczającego i współczynnika rozdzielania.

#### *Rysunek 12*

**Układ częściowego rozcieńczania spalin z sondą izokinetyczną i pobieraniem próbek frakcji (kontrola PB)**

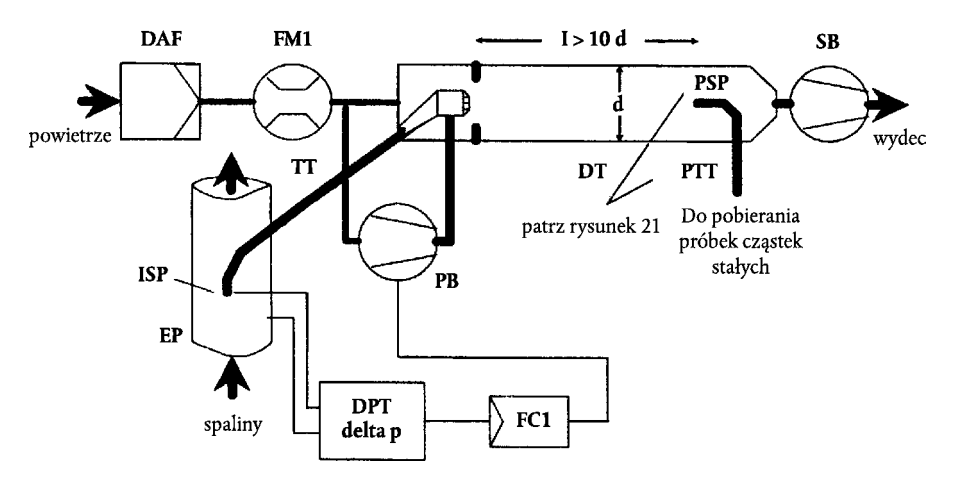

Nieoczyszczone spaliny są przekazywane z rury wydechowej EP do tunelu rozcieńczania DT przez przewód przesyłowy TT za pomocą izokinetycznej sondy do pobierania próbek ISP. Różnica ciśnień spalin między rurą wydechową a wlotem sondy jest mierzona za pomocą przetwornika ciśnienia DPT. Impuls ten jest przekazywany do sterownika przepływu FC1, kontrolującego pracę dmuchawy ciśnieniowej PB w celu utrzymania zerowej różnicy ciśnień na końcówce sondy. Uzyskuje się to za pomocą pobrania niewielkiej części powietrza rozcieńczającego o zmierzonym wcześniej wskaźniku przepływu za pomocą urządzenia mierzącego przepływ FM1 i skierowanie go do TT za pomocą kryzy pneumatycznej. W tych warunkach prędkości spalin w EP i ISP są identyczne, a przepływ przechodzący przez ISP i TT jest dzielony o stałą wartość (podział stały) przepływu spalin. Współczynnik rozdzielania wyznaczany jest z obszarów przekroju

poprzecznego EP i ISP. Powietrze rozcieńczające jest zasysane przez DT za pomocą dmuchawy zasysającej SB, a natężenie przepływu mierzy się za pomocą FM1 na wlocie DT. Współczynnik rozcieńczania oblicza się z natężenia przepływu powietrza rozcieńczającego i współczynnika rozdzielania.

# *Rysunek 13*

Układ częściowego rozcieńczania spalin z pomiarem stężenia CO<sub>2</sub> lub NO<sub>x</sub> i pobieraniem próbek **frakcji**

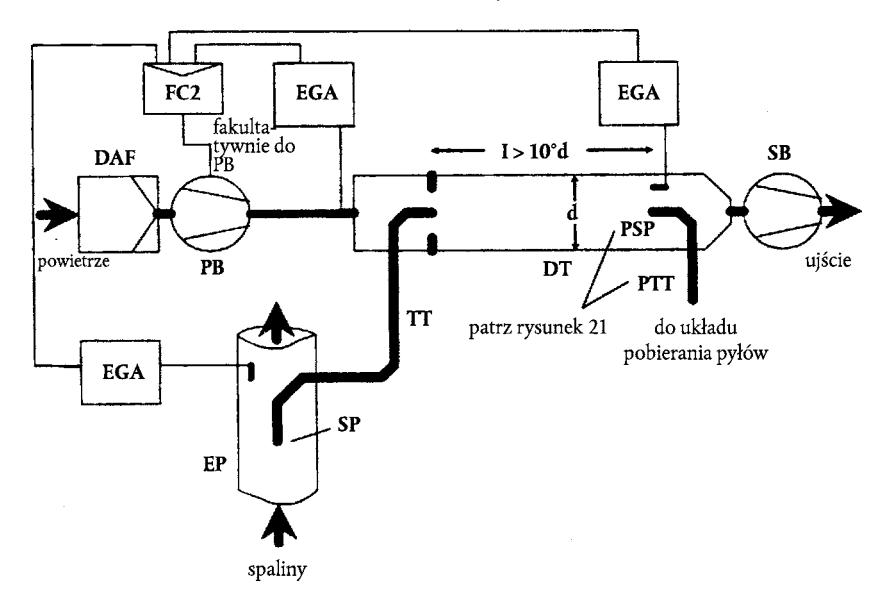

Nieoczyszczone spaliny są przekazywane z rury wydechowej EP do tunelu rozcieńczania DT przez sondę do pobierania próbek SP i przewód przesyłowy TT. Stężenia gazów znakujących (CO<sub>2</sub> lub NO<sub>v</sub>) mierzone są w nieoczyszczonych i rozcieńczonych spalinach, a także w powietrzu rozcieńczającym za pomocą analizatora(ów) spalin EGA. Impulsy te są przekazywane do sterownika przepływu FC2 sterującego pracą dmuchawy ciśnieniowej PB lub dmuchawy zasysającej SB w celu utrzymania pożądanego rozdziału spalin i współczynnika rozcieńczania w DT. Współczynnik rozcieńczania oblicza się ze stężenia gazu znakującego w nieoczyszczonych spalinach, rozcieńczonych spalinach i powietrzu rozcieńczającym.

# *Rysunek 14*

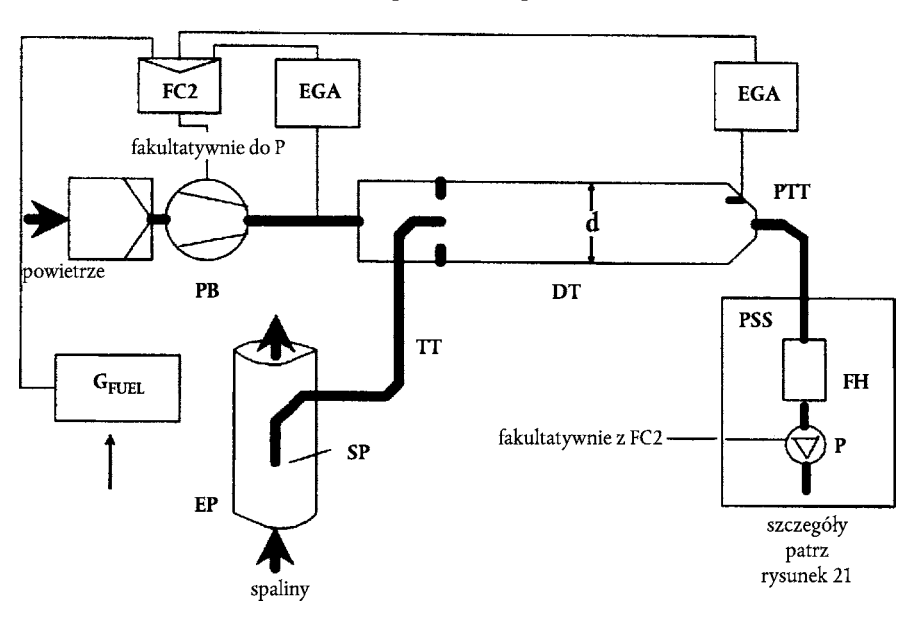

**Układ częściowego rozcieńczania spalin z pomiarem stężenia CO2, bilansem węgla i pełnym pobieraniem próbek**

pompy pobierania próbek P (patrz rysunek 21), regulując przepływy kierowane do i z układu w sposób pozwalający na utrzymanie pożądanego rozdziału spalin i współczynnika rozcieńczania w DT. Współczynnik rozcieńczania oblicza się ze stężeń  $CO_2$  i  $G_{FUEL}$  wykorzystując metody ważenia masy węgla.

# *Rysunek 15*

# **Układ częściowego rozcieńczania spalin ze zwężką pojedynczą, pomiarem stężenia i pobieraniem próbek frakcji**

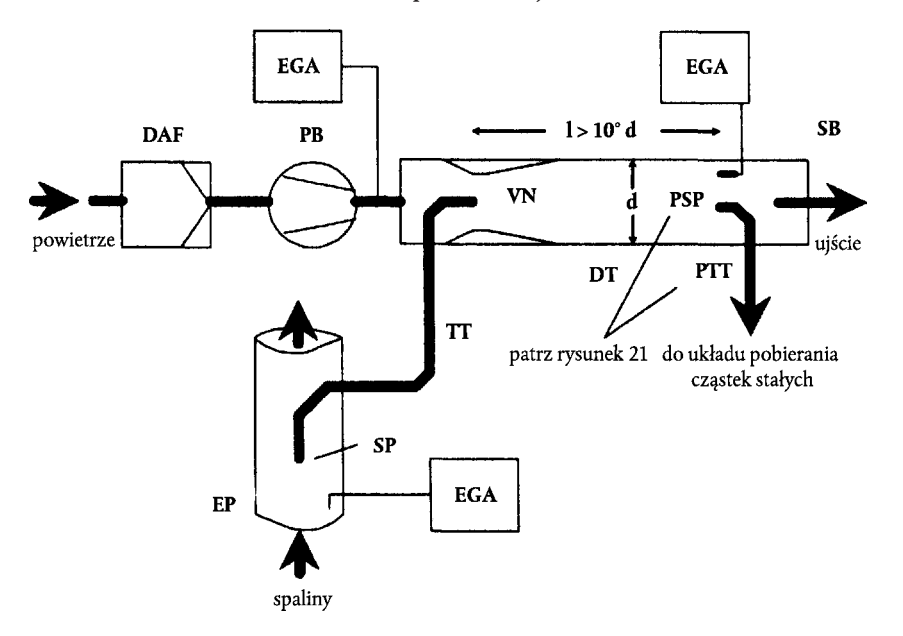

Nieoczyszczone spaliny są przesyłane z rury wydechowej EP do tunelu rozcieńczania DT przez sondę do pobierania próbek SP i przewód przesyłowy TT w związku z ciśnieniem ujemnym wywoływanym przez zwężkę VN w DT. Współczynnik natężenia przepływu spalin przez TT zależy od chwilowej wymiany w strefie zwężki, i dlatego podlega wpływom temperatury bezwzględnej spalin na wylocie TT. W związku z tym rozdział spalin dla danego natężenia przepływu w tunelu nie jest stały, a współczynnik rozcieńczania przy niskim obciążeniu jest nieco niższy niż przy wysokim obciążeniu. Stężenia gazów znakujących (CO<sub>2</sub> lub NOx) mierzy się w nieoczyszczonych spalinach, rozcieńczonych spalinach i powietrzu rozcieńczającym za pomocą analizatora spalin EGA, a współczynnik rozcieńczania oblicza się z wartości zmierzonych w ten sposób.

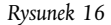

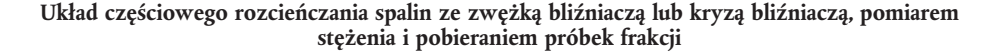

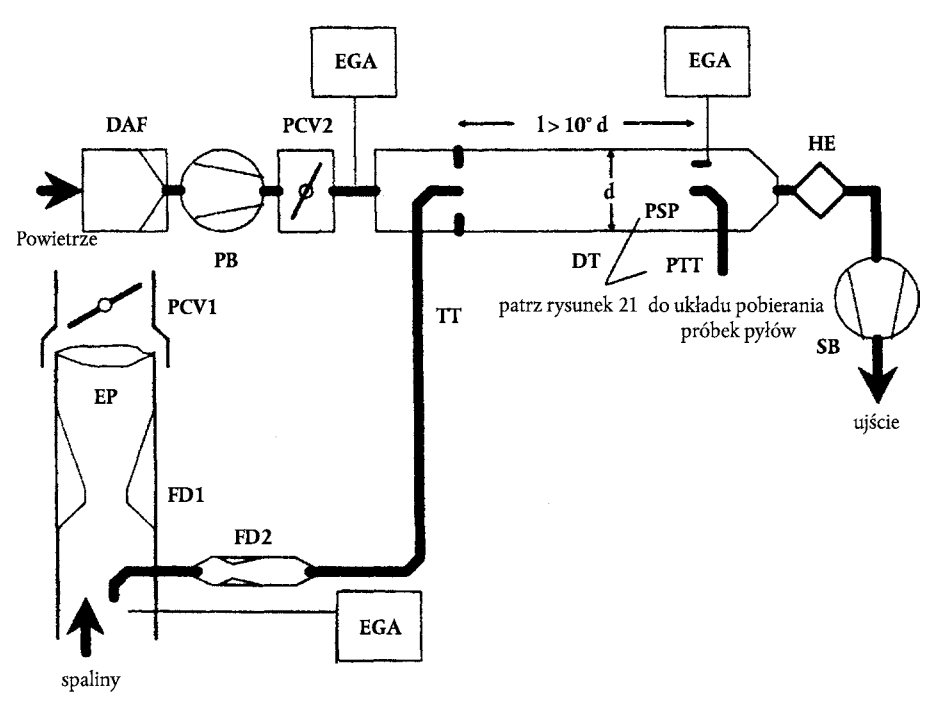

Nieoczyszczone spaliny są przesyłane z rury wydechowej EP do tunelu rozcieńczania DT przez sondę do pobierania próbek SP i przewód przesyłowy TT i przez rozdzielacz przepływu wyposażony w zestaw kryz lub zwężek. Pierwsza (FD1) znajduje się w EP, druga (FD2) w TT. Dodatkowo do utrzymania stałego rozdziału spalin sterowanego ciśnieniem wstecznym w EP i ciśnieniem w DT, niezbędne są dwa zawory sterujące ciśnieniem (PCV1 i PCV2). PCV1 znajduje się przy wylocie strumienia SP w EP, PCV2 między dmuchawą ciśnienia PB i DT. Stężenia gazów znakujących  $(\rm{CO_2}$  lub NO<sub>x</sub>) mierzone są w nieoczyszczonych spalinach, rozcieńczonych spalinach i powietrzu rozcieńczającym za pomocą analizatora(ów) spalin EGA. Są one konieczne do kontrolowania rozdziału spalin i mogą zostać wykorzystane do regulowania PCV1 i PCV2 do precyzyjnego sterowania rozdziału. Współczynnik rozcieńczania oblicza się ze stężeń spalin.

#### *Rysunek 17*

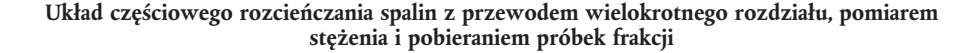

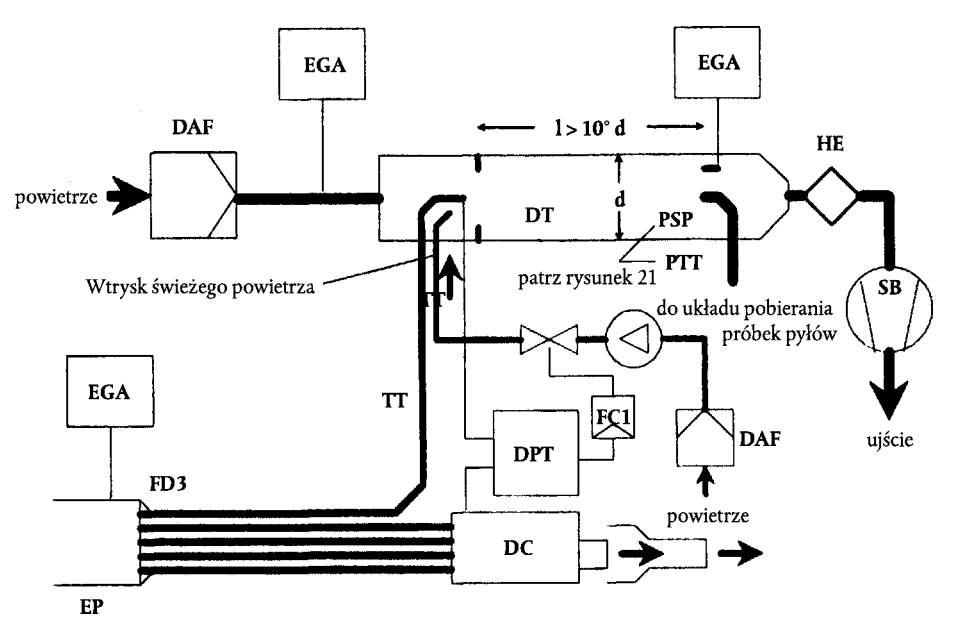

Nieoczyszczone spaliny są przesyłane z rury wydechowej EP do tunelu rozcieńczania DT przez przewód przesyłowy TT i rozdzielacz przepływu FD3 wyposażonego w przewody o tej samej średnicy (tej samej średnicy, długości i kącie zagięcia) zainstalowanych w EP. Spaliny prowadzone są przez jeden z tych przewodów do DT, a pozostała część spalin przepuszczana jest tymi przewodami przez komorę zrzutową DC. Następnie ustala się rozdział spalin z ogólnej liczby przewodów. Stała kontrola rozdziału wymaga zerowej różnicy ciśnień między DC, a wylotem TT, mierzonej za pomocą przetwornika różnicy ciśnień DPT. Zerową różnicę ciśnień uzyskuje się poprzez wstrzyknięcie do DT świeżego powietrza na wylocie TT. Stężenia gazów znakujących (CO<sub>2</sub> lub NO<sub>x</sub>) mierzone są w nieoczyszczonych spalinach, rozcieńczonych spalinach i powietrzu rozcieńczającym za pomocą analizatora(ów) gazu EGA. Są one niezbędne do kontrolowania rozdziału spalin i można je wykorzystać do kontroli natężenia przepływu wstrzykiwanego powietrza w celu precyzyjnego kontrolowania rozdziału. Współczynnik rozcieńczania oblicza się ze stężeń gazów znakujących.

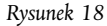

# **Układ częściowego rozcieńczania spalin z kontrolą przepływu i pełnym pobieraniem próbek**

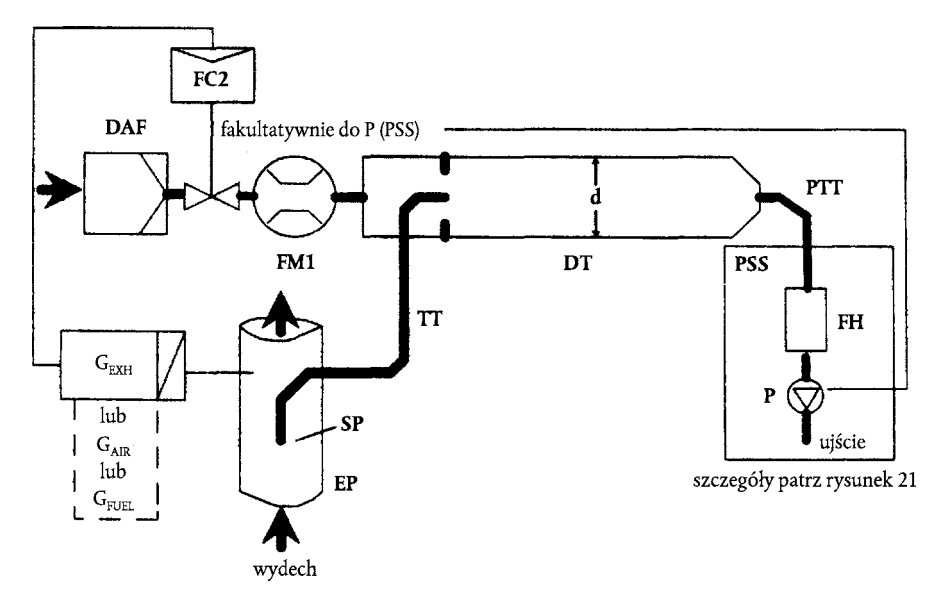

Nieoczyszczone spaliny są przesyłane z rury wydechowej EP do tunelu rozcieńczania DT przez sondę do pobierania próbek SP i przewód przesyłowy TT. Ogólny przepływ przechodzący przez tunel jest regulowany za pomocą sterownika przepływu FC3 oraz pompy pobierania próbek P układu pobierania próbek pyłów (patrz rysunek 18). Przepływ powietrza rozcieńczającego jest sterowany sterownikiem przepływu FC2, wykorzystujący G<sub>EXHW</sub>, G<sub>AIRW</sub>, lub G<sub>FUEL</sub> jako komend impulsowych, dla pożądanego rozdziału przepływu powietrza. Przepływ próbki skierowany do DT jest różnicą ogólnego przepływu oraz przepływu powietrza rozcieńczającego. Natężenie przepływu powietrza rozcieńczającego mierzy się za pomocą urządzenia do pomiaru przepływu FM1, ogólne natężenie przepływu za pomocą urządzenia mierzącego przepływ FM3 układu pobierania próbek pyłów (patrz rysunek 21). Współczynnik rozcieńczania oblicza się z tych dwóch wskaźników przepływu.

# *Rysunek 19*

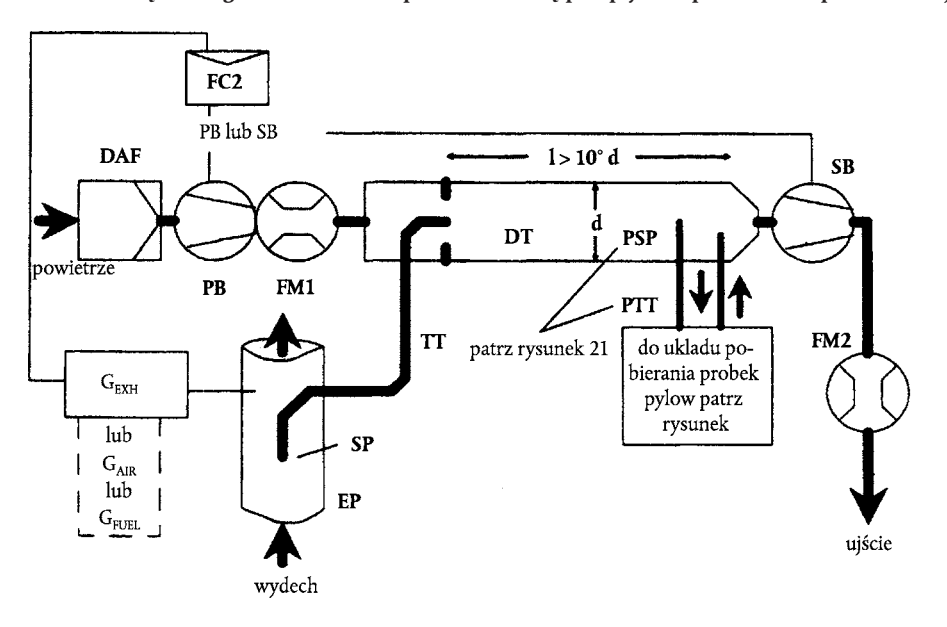

# **Układ częściowego rozcieńczania spalin z kontrolą przepływu i pobieraniem próbek frakcji**

Nieoczyszczone spaliny są przesyłane z rury wydechowej EP do tunelu rozcieńczającego DT przez sondę do pobierania próbek SP i przewód przesyłowy TT. Rozdział spalin i przepływ kierowany do DT jest sterowany sterownikiem przepływu FC2 regulującym odpowiednio przepływy (lub prędkości) dmuchawy ciśnieniowej PB i pompy zasysającej SB. Jest to możliwe, ponieważ próbka pobrana z układu pobierania próbek pyłów jest zawracana do DT. G<sub>EXHW</sub>, G<sub>AIRW</sub>, lub G<sub>FUEL</sub> można używać jako komend impulsów dla FC2. Współczynnik natężenia przepływu powietrza rozcieńczającego mierzony jest za pomocą urządzenia mierzącego przepływ FM1, ogólny przepływ za pomocą urządzenia mierzącego przepływ FM2. Współczynnik rozcieńczania oblicza się z tych dwóch wskaźników przepływu.

#### 2.2.1. *Części rysunków 11-19*

## **Rura wydechowa EP**

Rurę wydechową można zaizolować. Aby obniżyć bezwładność cieplną, zaleca się użycie rury wydechowej o współczynniku średnicy grubości 0,015 lub mniejszej. Wykorzystanie połączeń giętkich ograniczone jest współczynnikiem długości do średnicy 12 lub niższej. Zagięcia są minimalizowane w celu ograniczenia osadzania bezwładnościowego. Jeżeli układ obejmuje tłumik stołu do badań, tłumik można również zaizolować.

W przypadku układu izokinetycznego z rury wydechowej należy zdjąć kolanka, zagięcia i przewody o różnej średnicy przekraczającej sześciokrotnie średnicę do i trzykrotnie średnicę od końcówki sondy. Prędkość gazu w strefie pobierania próbek musi być wyższa niż 10 m/s, z wyjątkiem trybu jałowego. Ciśnienie oscylacyjne spalin nie może przekraczać średnio ± 500 Pa. Wszelkie czynności podejmowane w celu obniżenia ciśnienia oscylacyjnego, z wyjątkiem układu wydechowego typu podwoziowego (w tym tłumik i urządzenia oczyszczania) nie mogą spowodować zmiany sprawności silnika, ani osadzania się pyłów.

W przypadku układów bez sondy izokinetycznej zaleca się użycie prostej rury o średnicy przekraczającej sześciokrotnie średnicę od i trzykrotnie średnicę do końcówki sondy.

#### **Sonda do pobierania próbek SP (rysunki 10, 14, 15, 16, 18, 19)**

Minimalna średnica wewnętrzna wynosi 4 mm. Minimalny stosunek średnicy między rurą wydechową i sondą wynosi 4. Sonda jest przewodem otwartym skierowanym przodem do osi rury wydechowej lub sondą z wieloma otworami, opisaną w pozycji SP1 w ppkt 1.2.1 rysunek 5.

# **Izokinetyczna sonda do pobierania próbek ISP (rysunki 11, 12)**

Izokinetyczna sonda do pobierania próbek musi być zainstalowana przodem w kierunku osi rury wydechowej, gdzie w odcinku EP oraz zaprojektowaną w sposób umożliwiający przesłanie proporcjonalnej próbki nieoczyszczonych spalin. Minimalna średnica wewnętrzna wynosi 12 mm.

Układ sterowania jest niezbędny w przypadku izokinetycznego rozdziału spalin do utrzymywania zerowej różnicy ciśnień między EP i ISP. W tych warunkach prędkości spalin w EP i ISP są takie same, a masa przepływu przechodzącego przez ISP jest stałą wartością częściowego przepływu spalin. ISP musi być podłączone do przetwornika różnicy ciśnień DPT. Kontrolę zapewniania zerowej różnicy ciśnień między EP i ISP przeprowadza się za pomocą sterownika przepływu FC1.

# **Rozdzielacz przepływu FD1, FD2 (rysunek 16)**

Na rurze wydechowej EP oraz przewodzie przesyłowym TT zainstalowano zestaw zwężek i kryz przekazujących proporcjonalną próbkę nieoczyszczonych spalin. Układ sterowania wyposażony w dwa zawory sterujące ciśnieniem PCV1 i PCV2 jest niezbędny do proporcjonalnego rozdziału przeprowadzanego za pomocą kontroli ciśnień w EP i DT.

#### **Rozdzielacz przepływu FD3 (rysunek 17)**

Na rurze wydechowej EP zainstalowano zestaw przewodów (jednostkę wyposażoną w wiele przewodów) zapewniający próbkę proporcjonalną nieoczyszczonych spalin. Jeden z przewodów przesyła spaliny do tunelu rozcieńczania DT, drugi przewód kieruje spaliny do komory zrzutowej DC. Przewody muszą mieć identyczną średnicę (tę samą średnicę, długość, kąt zagięcia), tak aby rozdział spalin zależał od ogólnej liczby przewodów. Układ sterowania jest niezbędny do proporcjonalnego rozdzielania w oparciu o utrzymywanie zerowej różnicy ciśnień między wylotem jednostki przewodowej w kierunku DC, a wylotem TT. W tych

warunkach prędkości spalin w EP i FD3 są proporcjonalne, a przepływ TT jest stałą wartością częściowego przepływu spalin. Oba punkty muszą zostać podłączone do przetwornika różnicy ciśnień DPT. Kontrolę zapewniającą zerową różnicę ciśnień przeprowadza się za pomocą sterownika przepływu FC1.

# **Analizator spalin EGA (rysunki 13, 14, 15, 16, 17)**

Można wykorzystać analizatory CO<sub>2</sub> lub NO<sub>x</sub> (oparte wyłącznie na metodzie ważenia masy CO<sub>2</sub>). Analizatory kalibruje się tak samo jak analizatory do pomiaru poziomów emisji zanieczyszczeń gazowych. Do ustalenia różnic stężenia można użyć jednego lub większej liczby analizatorów. Dokładność układów pomiarowych powinna być taka, aby dokładność  $G_{\rm EDFW}$  mieściła się w zakresie wartości ± 4 %.

#### **Przewód przesyłowy TT (rysunki 11-19)**

Przewód przesyłowy:

- Jest możliwie najkrótszy, ale nie dłuższy niż 5 m.
- Ma średnicę równą lub wyższą od średnicy sondy, ale nie większą niż 25 mm.
- Jest wyprowadzony z osi tunelu rozcieńczania i kieruje się ku dołowi.

Jeżeli długość przewodu wynosi 1 metr lub mniej, izoluje się go tworzywem o maksymalnej wartości przewodzenia cieplnego 0,05 W/m\*K o grubości izolacji odpowiadającej średnicy sondy. Jeżeli przewód jest dłuższy niż 1 metr, należy go zaizolować i ogrzać do osiągnięcia minimalnej temperatury ścianki 523 K (250 °C).

#### **Przetwornik różnicy ciśnień DPT (rysunki 11, 12, 17)**

Przetwornik różnicy ciśnień charakteryzuje się zakresem ± 500 Pa lub niższym.

# **Sterownik przepływu FC1 (rysunki 11, 12, 17)**

W przypadku *układów izokinetycznych* (rysunki 11,12) sterownik przepływu jest niezbędny do utrzymania zerowej różnicy ciśnień między EP i ISP. Regulację można przeprowadzić za pomocą:

- a) kontroli prędkości lub przepływu dmuchawy zasysającej SB i utrzymywanie stałej wartości prędkości lub przepływu dmuchawy ciśnieniowej PB w każdym trybie (rysunek 11) lub
- b) ustawienie dmuchawy zasysającej SB na stałą masę przepływu rozcieńczonych spalin i kontrolowanie przepływu dmuchawy ciśnieniowej PB, a w związku z tym przepływu próbki spalin na końcu przewodu przesyłowego TT (rysunek 12).

W przypadku układu sterowania ciśnieniem błąd utrzymujący się w pętli sterowania nie może przekraczać ± 3 Pa. Odchylenia ciśnienia w tunelu rozcieńczającym nie mogą przekraczać średnio ± 250 Pa.

W przypadku układu *wieloprzewodowego* (rysunek 17) sterownik przepływu jest konieczny do proporcjonalnego rozdziału spalin utrzymującego zerową różnicę ciśnień między wylotem jednostki wieloprzewodowej a wylotem TT. Regulacje przeprowadza się za pomocą sterowania wskaźnikiem przepływu wtryskiwanego powietrza do DT na wylocie przewodu TT.

#### **Zawór regulacji ciśnienia CV1, PCV2 (rysunek 16)**

W przypadku układu ze zwężką/kryzą bliźniaczą do proporcjonalnego rozdziału przepływu za pomocą sterowania ciśnieniem wstecznym EP i ciśnieniem w DT konieczne są dwa zawory sterowania ciśnieniem. Zawory umieszcza się u dołu SP w EP i między PB i DT.

## **Komora zrzutowa DC (rysunek 17)**

Komorę zrzutową instaluje się na wylocie jednostki wieloprzewodowej w celu zminimalizowania odchyleń ciśnienia na wylocie pompy EP.

#### **Zwężka VN (rysunek 15)**

Zwężkę instaluje się w tunelu rozcieńczania DT w celu wywołania ciśnienia ujemnego w obszarze wylotu przewodu przesyłowego TT. Natężenie przepływu spalin przechodzących przez TT ustalane jest z chwilowej wymiany w strefie zwężki i jest z zasady proporcjonalne do natężenia przepływu dmuchawy ciśnieniowej PB prowadząc do stałego współczynnika rozcieńczenia. Ponieważ chwilowa wymiana uzależniona jest

od temperatury wylotu TT i różnicy ciśnień między EP i DT, rzeczywisty współczynnik rozcieńczania przy niskim obciążeniu jest nieco niższy niż przy wyższym obciążeniu.

# **Sterownik przepływu FC2 (rysunki 13, 14, 18, 19, fakultatywny)**

Do sterowania przepływem dmuchawy ciśnieniowej PB lub dmuchawy zasysającej SB można wykorzystać sterownik przepływu. Można go podłączyć do impulsów spalin, powietrza wlotowego i paliwa lub impulsów różnic CO<sub>2</sub> lub NO<sub>x</sub>. W przypadku stosowania wprowadzania powietrza pod ciśnieniem (rysunek 18) FC2 bezpośrednio steruje przepływem powietrza.

### **Urządzenie do mierzenia przepływu FM1 (rysunki 11, 12, 18, 19)**

Miernik gazu lub inna aparatura przepływowa do pomiaru przepływu powietrza rozcieńczającego. FM1 ma charaktery fakultatywny, jeżeli dmuchawę ciśnieniową PB skalibrowano do pomiaru przepływu.

#### **Urządzenie do pomiaru przepływu FM2 (rysunek 19)**

Miernik gazu lub inna aparatura do mierzenia przepływu rozcieńczonych spalin. FM2 ma charakter fakultatywny, jeżeli dmuchawę zasysającą SB skalibrowano do mierzenia przepływu.

#### **Dmuchawa ciśnieniowa PB (rysunki 11, 12, 13, 14, 15, 16, 19)**

Do kontrolowania natężenia przepływu powietrza rozcieńczającego PB można podłączyć do sterowników przepływu FC1 lub FC2. PB nie jest wymagana, jeżeli używa się zaworu motylkowego. PB można wykorzystać do mierzenia przepływu powietrza rozcieńczającego, jeżeli została skalibrowana.

#### **Dmuchawa zasysająca SB (rysunki 11, 12, 13, 16, 17, 19)**

Wyłącznie do układów częściowego pobierania próbek. SB można wykorzystać do mierzenia przepływu rozcieńczonych spalin, jeżeli została skalibrowana.

#### **Filtr powietrza rozcieńczającego DAF (rysunki 11-19)**

Zaleca się filtrowanie powietrza rozcieńczającego oraz filtrowanie powietrza rozcieńczającego przez warstwę węglową w celu usunięcia stężenia węglowodorów pozostających w tle. Na żądanie producenta silnika można pobrać próbkę powietrza rozcieńczającego zgodnie z dobrą praktyką inżynieryjną, w celu wyznaczenia poziomów pyłów w tle, które to poziomy można następnie odjąć od wartości zmierzonych w rozcieńczonych spalinach.

## **Tunel rozcieńczania DT (rysunki 11-19)**

Tunel rozcieńczania:

- musi charakteryzować się długością wystarczającą do zagwarantowania pełnego wymieszania spalin i powietrza rozcieńczającego w warunkach powietrza wirowego;
- musi być wykonany ze stali nierdzewnej:
	- stosunkiem grubości/średnicy rzędu 0,025 lub niższym w przypadku tuneli rozcieńczania o średnicy wewnętrznej większej niż 75 mm;
	- grubości nominalnej nie niższej niż 1,5 mm w przypadku tuneli rozcieńczania o średnicy wewnętrznej równej lub niższej niż 75 mm;
- średnicy przynajmniej 75 mm dla układów częściowego pobierania próbek;
- zaleca się, aby w przypadku układów pełnego pobierania próbek średnica wynosiła przynajmniej 25 mm;
- może być ogrzewany do temperatury ścianki nie wyższej niż 325 K (52 °C) przez bezpośrednie ogrzewanie lub przez wstępne ogrzewanie powietrza rozcieńczającego, pod warunkiem że temperatura powietrza nie przekracza 325 K (52 °C) przed wprowadzeniem spalin do tunelu rozcieńczania;
- można go zaizolować.

Spaliny z silnika należy dokładnie wymieszać z powietrzem rozcieńczającym. W przypadku układów częściowego pobierania próbek, jakość mieszania sprawdza się po wprowadzeniu do eksploatacji tunelu przy pracującym silniku za pomocą profilu CO2 (przynajmniej cztery punkty leżące w równych odległościach). Jeżeli jest to konieczne, można użyć kryzy mieszającej.

*Uwaga:* Jeżeli temperatura otaczająca wokół tunelu rozcieńczającego (DT) jest niższa niż 293 K (20 °C), należy przyjąć środki ochronne prowadzące do zapobieżenia osadzaniu się pyłów na zimnych ściankach tunelu. W związku z tym zaleca się stosowanie ogrzewania lub izolowania tunelu w granicach przedstawionych powyżej.

Przy wysokich obciążeniach silnika tunel można schłodzić środkami nieagresywnymi, takimi jak wentylator wirowy, do momentu osiągnięcia temperatury chłodziwa nie niższej niż 293 K (20 °C).

# **Wymiennik ciepła HE (rysunki 16, 17)**

Wymiennik ciepła powinien charakteryzować się sprawnością wystarczającą do utrzymania temperatury na wlocie dmuchawy zasysającej. SB będzie się mieścić w zakresie wartości ± 11 K średniej temperatury roboczej przestrzeganej podczas badania.

# 2.3 **Układ pełnego rozcieńczania spalin**

Układ rozcieńczania opisano na rysunku 20 w oparciu o rozcieńczanie ogólnego przepływu spalin przy wykorzystaniu CVS (próbkowanie objętości stałej). Należy zmierzyć ogólną objętość mieszanki spalin i powietrza rozcieńczającego. Można użyć układu PDP lub CFV.

W przypadku następczego zbierania próbki pyłów próbka rozcieńczonych spalin kierowana jest do układu pobierania próbek pyłów (ppkt 2.4 rysunki 21 i 22). Jeżeli wykonuje się to bezpośrednio, mówi się o *rozcieńczaniu pojedynczym*. Jeżeli próbka jest rozcieńczana ponownie, w dodatkowym tunelu rozcieńczania, mówi się o *rozcieńczaniu podwójnym*. Jest to przydatne jeżeli wymagania dotyczące temperatury lica filtra nie mogą być spełnione przy rozcieńczeniu pojedynczym. Mimo iż jest to po części układ rozcieńczania, układ rozcieńczania podwójnego opisuje się jako odmianę układu pobierania próbek pyłów w ppkt 2.4 rysunek 22, ponieważ zawiera on większość części typowego układu pobierania próbek pyłów.

# *Rysunek 20*

#### **Układ pełnego rozcieńczania spalin**

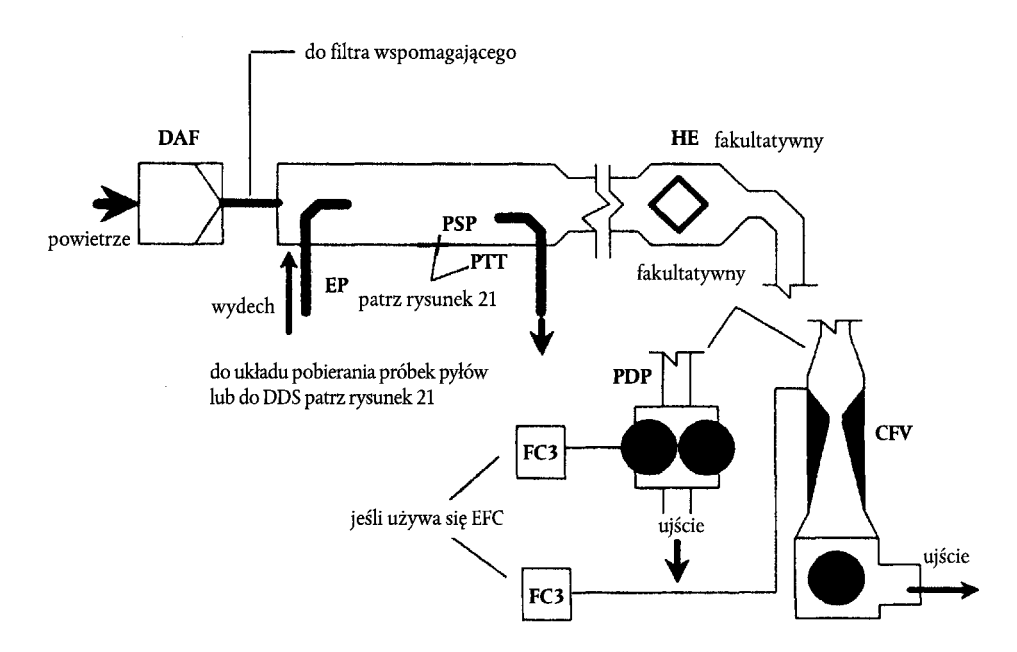

Ogólna ilość nieoczyszczonych spalin jest mieszana w tunelu rozcieńczania DT powietrzem rozcieńczającym. Współczynnik natężenia przepływu spalin mierzony jest albo na pompie PDP lub za pomocą zwężki przepływu krytycznego CFV. Do pobierania proporcjonalnej próbki pyłów oraz do wyznaczania poziomu przepływu można użyć wymiennika ciepła HE lub elektronicznego wyrównywania przepływu EFC. Ponieważ wyznaczanie masy pyłów opiera się na ogólnym przepływie rozcieńczonych spalin, nie wymaga się obliczania współczynnika rozcieńczania.

#### 2.3.1. *Części rysunku 20*

#### **Rura wydechowa EP**

Długość rury wydechowej od wylotu kolektora wydechowego silnika, wylotu turbosprężarki doładowującej lub urządzenia oczyszczania do tunelu rozcieńczania nie przekracza 10 m. Jeżeli wylot kolektora wydechowego spalin silnika, wylot turbosprężarki doładowującej lub urządzenia oczyszczania przekracza 4 m długości, wtedy wszystkie przewody rurowe przekraczającej 4 m długości są izolowane, z wyjątkiem dymomierza zainstalowanego na ciągu, jeżeli jest wykorzystywany. Grubość promieniowa izolacji musi wynosić przynajmniej 25 mm. Przewodnictwo cieplne tworzywa izolacyjnego musi się charakteryzować wartością nie wyższą niż 0,1 W/mK mierzona w temperaturze 673 K. Aby obniżyć bezwładność cieplną rury wydechowej, stosunek grubości rury wydechowej do średnicy musi wynosić 0,015 lub mniej. Wykorzystanie połączeń giętkich ogranicza się do stosunku długości do średnicy 12 lub mniej.

#### **Pompa wyporowa PDP**

PDP mierzy ogólny przepływ rozcieńczonych spalin z ilości obrotów pompy i wyporu pompy. Ciśnienia wstecznego układu wydechowego nie można sztucznie obniżać za pomocą układu PDP powietrza rozcieńczającego lub powietrza wlotowego. Statyczne ciśnienie wsteczne mierzone za pomocą układu PDP mierzonego przy uruchomionym układzie PDP pozostaje w zakresie ± 1,5 kPa ciśnienia statycznego mierzonego bez podłączenia PDP do identycznej prędkości i obciążenia silnika. Temperatura mieszanki gazów bezpośrednio przy wlocie PDP musi mieścić się w zakresie wartości ± 6 K średniej temperatury roboczej mierzonej podczas badania, jeżeli nie używa się wyrównywania przepływu. Uzupełniania przepływu można używać wyłącznie jeżeli temperatura na wlocie PDP nie przekracza 323K (50 °C)

#### **Zwężka przepływu krytycznego CFV**

CFV mierzy przepływ całkowity spalin utrzymując przepływ w warunkach niedrożności (przepływ krytyczny). Statyczne ciśnienie wsteczne mierzone przy działającym układzie CFV pozostaje w zakresie wartości ± 1,5 kPa ciśnienia statycznego mierzonego bez podłączania CFV do identycznej prędkości i obciążenia. Temperatura mieszanki gazów bezpośrednio przy wlocie CFV musi się mieścić w zakresie wartości ± 11 K średniej temperatury roboczej mierzonej podczas badania, jeżeli nie wykorzystuje się wyrównywania przepływu.

#### **Wymiennik ciepła HE (fakultatywny, jeżeli wykorzystuje się EFC)**

Wymiennik ciepła musi się charakteryzować dostateczną sprawnością do utrzymania temperatury w granicach podanych powyżej.

# **Elektroniczne wyrównywanie przepływu EFC (fakultatywny, jeżeli wykorzystuje się HE)**

Jeżeli temperatura na wlocie układu PDP lub CFV nie jest utrzymywana w granicach podanych powyżej, wymagany jest układ wyrównywania przepływu do ciągłego pomiaru natężenia przepływu i kontroli pobierania próbek proporcjonalnych w układzie pyłów. W tym celu do korekcji natężenia przepływu próbki przechodzącego przez filtry pyłów układu pobierania próbek pyłów (patrz ppkt 2.4 rysunki 21, 22) używa się, w miarę potrzeb, impulsów ciągłego pomiaru natężenia przepływu.

# **Tunel rozcieńczania DT**

Tunel rozcieńczania:

- ma wystarczająco małą średnicę, aby wywoływać przepływ wirowy (liczba Reynoldsa wyższa niż 4 000) i długość wystarczającą do wywoływania pełnego mieszania spalin i powietrza rozcieńczającego; można *w*ykorzystać kryzę mieszającą;
- ma średnicę przynajmniej 460 mm przy układzie rozcieńczania pojedynczego;
- ma średnicę przynajmniej 210 mm przy układzie rozcieńczania podwójnego;
- można zaizolować.

Wydech silnika kieruje się do punktu, w którym spaliny wprowadzane są do tunelu rozcieńczania i dokładnie wymieszane.

Przy użyciu pojedynczego rozcieńczania próbka z tunelu rozcieńczania przesyłana jest do układu pobierania pyłów (ppkt 2.4 rysunek 21). Wielkość przepływu PDP lub CFV musi być wystarczająca do utrzymania temperatury spalin na poziomie niższym lub równym 325 K (52 °C) bezpośrednio na wlocie filtra głównego do pobierania próbek pyłów.

Przy użyciu rozcieńczania podwójnego próbka z tunelu rozcieńczania przesyłana jest do tunelu wtórnego rozcieńczania, gdzie jest dalej rozcieńczana, a następnie przechodzi przez filtry do pobierania próbek (ppkt 2.4 rysunek 22). Wielkość przepływu PDP lub CFV musi być wystarczająca do utrzymania strumienia rozcieńczonych spalin w DT w temperaturze w strefie pobierania próbek niższej lub równej 464 K (191 °C). Układ wtórnego rozcieńczania musi gwarantować poziom rozcieńczania wtórnego wystarczający do utrzymania temperatury podwójnie rozcieńczonego strumienia bezpośrednio na wejściu głównego filtra pyłów niższej lub równej 325 K (52 °C).

#### **Filtr powietrza rozcieńczającego DAF**

Zaleca się przefiltrowanie i przepuszczenie powietrza rozcieńczającego przez warstwę węgla w celu usunięcia poziomów węglowodorów w tle. Na żądanie producentów silników próbkę powietrza rozcieńczającego pobiera się zgodnie z dobrą praktyką inżynieryjną, w celu wyznaczenia poziomów pyłów w tle, które można odjąć od wartości zmierzonych w rozcieńczonych spalinach.

## **Sonda do pobierania próbek pyłów PSP**

Sonda jest głównym odcinkiem PTT oraz:

- instaluje się ją w kierunku punktu, w którym powietrze rozcieńczające oraz spaliny są właściwie wymieszane, np. w odległości stanowiącej dziesięciokrotną wartość średnicy tunelu od punktu, w którym spaliny są wprowadzane do tunelu rozcieńczania względem osi tunelu rozcieńczającego (DT);
- ma minimalną średnicą wewnętrzną 12 mm;
- można ogrzać do temperatury ścianki nie wyższej niż 325 K (52 °C) za pomocą bezpośredniego ogrzewania lub za pomocą wstępnego ogrzewania powietrza rozcieńczającego, pod warunkiem że temperatura powietrza rozcieńczającego, przed wprowadzeniem spalin do tunelu rozcieńczania, nie przekracza 325 K (52 °C);
- można zaizolować.

# 2.4. **Układ pobierania próbek pyłów**

Do zbierania pyłów na filtrze do zbierania pyłów niezbędny jest układ pobierania próbek pyłów. W przypadku *pełnego pobierania próbek częściowego rozcieńczania przepływu*, przepuszczającego pełny przepływ rozcieńczonych spalin przez filtry, układ rozcieńczania (ppkt 2.2 rysunki 14, 18) i pobierania próbek tworzą na ogół jedną jednostkę integralną. W przypadku *częściowego pobierania próbek częściowego rozcieńczania przepływu*, przepuszczającego przez filtry jedynie część spalin, układ rozcieńczania (ppkt 2.2 rysunki 11, 12, 13, 15, 16, 17, 19; ppkt 2.3 rysunek 20) i pobierania próbek tworzą na ogół odrębne jednostki.

W niniejszej dyrektywie układ podwójnego rozcieńczania (rysunek 22) układu pełnego rozcieńczania przepływu uznaje się za specyficzną odmianę typowego układu pobierania próbek pyłów jak przedstawiono na rysunku 21. Układ rozcieńczania podwójnego obejmuje wszystkie istotne części układu pobierania próbek pyłów, takie jak obsadki filtra i pompę pobierania próbek, a także pewne niektóre właściwości, takie jak wsad powietrza rozcieńczającego i dodatkowy tunel rozcieńczania.

W celu uniknięcia wpływu obwodów sterowania, zaleca się, aby pompa pobierania próbek pracowała podczas trwania pełnej procedury badania. W przypadku metody filtra pojedynczego układ obejściowy wykorzystuje się do przepuszczenia próbki przez filtry do pobierania próbek w pożądanych przedziałach czasu. Zakłócenie procedury przełączania na obwodach sterowania musi być zminimalizowane.

*Rysunek 21*

# **Układ pobierania próbek pyłów**

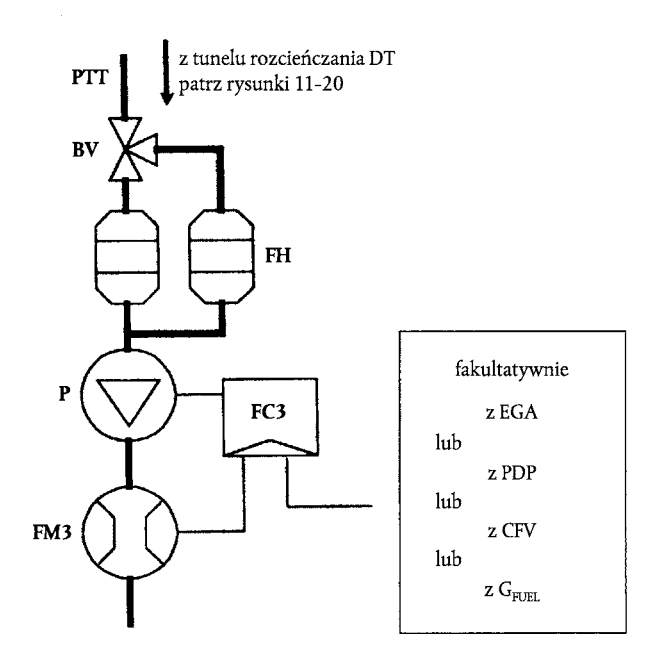

Próbkę rozcieńczonych spalin pobiera się z tunelu rozcieńczania DT układu rozcieńczania przepływu częściowego lub pełnego i przesyła się przez sondę do pobierania pyłów PSP i przewód przesyłowy pyłów PTT za pomocą pompy pobierania próbek P. Próbkę przesyła się przez obsadkę(-i) filtra FH, w której znajdują się filtry do pobierania próbek pyłów. Współczynnik natężenia przepływu próbki sterowany jest sterownikiem przepływu FC3. Jeżeli wykorzystuje się elektroniczne wyrównywanie przepływu EFC (patrz rysunek 20), przepływ rozcieńczonych spalin wykorzystuje się jako źródła impulsu dla FC3.

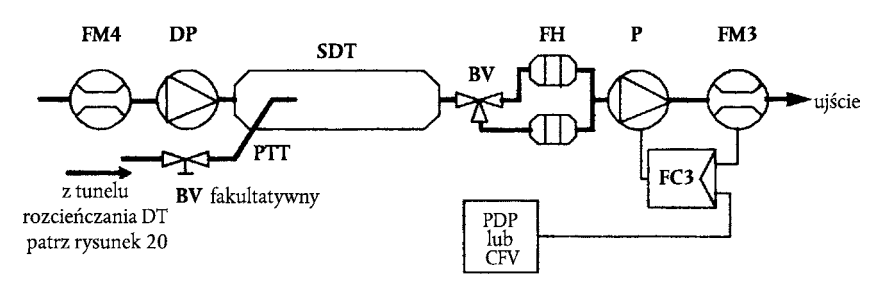

**Układ podwójnego rozcieńczania (tylko układ pełnego przepływu)**

*Rysunek 22*

Próbka rozcieńczonych spalin przekazywana jest z tunelu rozcieńczania DT układu rozcieńczania pełnego przepływu przez sondę do pobierania próbek pyłów PSP i przewód przesyłowy pyłów PTT do tunelu rozcieńczania wtórnego SDT, gdzie są one ponownie rozcieńczane. Następnie próbka przepuszczana jest przez obsadkę(-i) filtra FH, w której znajdują się filtry do pobierania próbek pyłów. Współczynnik natężenia przepływu powietrza rozcieńczającego jest zazwyczaj stały, natomiast współczynnik natężenia przepływu próbki jest sterowany sterownikiem przepływu FC3. Jeżeli wykorzystuje się elektroniczne wyrównywanie przepływu EFC (patrz rysunek 20), pełny przepływ rozcieńczonych spalin wykorzystuje się jako źródła impulsu dla FC3.

2.4.1. *Części rysunków 21 i 22*

# **Przewód przesyłowy pyłów PTT (rysunki 21, 22)**

Przewód przesyłowy pyłów nie może być dłuższy niż 1 020 mm i jego długość należy jak najbardziej skrócić. Gdy ma to zastosowanie, (np. w przypadku układów częściowego pobierania próbek rozcieńczania przepływu częściowego), uwzględnia się długość sond do pobierania próbek (odpowiednio SP, ISP, PSP, patrz ppkt 2.2 i 2.3).

# Wymiary te dotyczą:

- układu *częściowego pobierania próbek częściowego rozcieńczania przepływu* i układu *pojedynczego pełnego rozcieńczania przepływu* od końcówki sondy (odpowiednio SP, ISP, PSP) do obsadki filtra;
- układu *pełnego pobierania próbek częściowego rozcieńczania przepływu* od końca tunelu rozcieńczania do obsadki filtra;
- układu *podwójnego rozcieńczania pełnego przepływu* od końcówki sondy (PSP) do tunelu wtórnego rozcieńczania.

#### Przewód przesyłowy:

- można ogrzać do temperatury ścianki nie wyższej niż 325 K (52 °C) przez ogrzewanie bezpośrednie lub ogrzewanie wstępne powietrza rozcieńczającego, pod warunkiem że temperatura powietrza, przed wprowadzeniem spalin do tunelu rozcieńczania, nie przekracza 325 K (52 C);
- można zaizolować.

#### **Tunel rozcieńczania wtórnego SDT (rysunek 22)**

Tunel rozcieńczania wtórnego musi się charakteryzować minimalną średnicą wewnętrzną 75 mm i powinien mieć długość wystarczającą do zapewnienia czasu osiadania przynajmniej 0,25 sekund dla próbki rozcieńczonej podwójnie. Obsadka filtra głównego FH znajduje się w odległości 300 mm od wylotu SDT.

#### Tunel rozcieńczania wtórnego:

- można ogrzać do temperatury ścianki nie wyższej niż 325 K (52 °C) przez ogrzanie bezpośrednie lub przez ogrzanie wstępne powietrza rozcieńczającego, pod warunkiem że temperatura powietrza, przed wprowadzeniem spalin do tunelu rozcieńczania, nie przekracza 325 K (52 °C);
- można zaizolować.

## **Obsadka(-i) filtra FH (rysunki 21, 22)**

W przypadku filtrów głównych i dodatkowych można wykorzystać jedną osłonę filtra lub oddzielne osłony filtrów. Spełnione zostają wymagania załącznika III dodatek 4 ppkt 4.1.3.

#### Obsadkę(-i) filtra:

- można ogrzać do temperatury ścianki nie wyższej niż 325 K (52 °C) przez ogrzanie bezpośrednie lub wstępne ogrzanie powietrza rozcieńczającego, pod warunkiem że temperatura powietrza, przed wprowadzeniem spalin do tunelu rozcieńczania, nie przekracza 325 K (52 °C);
- można zaizolować.

# **Pompa pobierania próbek P (rysunki 21, 22)**

Pompę pobierania próbek pyłów umieszcza się w odpowiedniej odległości od tunelu, tak aby utrzymywać stałą temperaturę gazów wlotowych (± 3 K), jeżeli nie wykorzystuje się wyrównywania przepływu za pomocą FC3.

# **Pompa powietrza rozcieńczającego DP (rysunek 22)**

Pompę powietrza rozcieńczającego umieszcza się tak, aby temperatura dostarczanego powietrza rozcieńczania wtórnego wynosiła 298 K ± 5 K (25 °C ± 5 °C), jeżeli powietrze rozcieńczające nie zostało wstępnie ogrzane.

## **Sterownik przepływu FC3 (rysunki 21, 22)**

Sterownika przepływu używa się do wyrównywania natężenia przepływu pyłów przy odchyleniach współczynnika temperatury i ciśnienia wstecznego w ścieżce próbki, jeżeli nie są dostępne inne środki. Sterownik przepływu jest konieczny, jeżeli wykorzystuje się elektroniczne wyrównywanie przepływu EFC (patrz rysunek 20).

#### **Urządzenie mierzące przepływ FM3 (rysunki 21, 22)**

Miernik gazu lub przyrządy mierzące przepływ próbki pyłów umieszcza się w odpowiedniej odległości od pompy pobierania próbek P, tak aby temperatura gazów wlotowych pozostawała na stałym poziomie (± 3 K), jeżeli nie wykorzystuje się wyrównywania przepływu za pomocą FC3.

#### **Urządzenie mierzące przepływ FM4 (rysunek 22)**

Miernik gazu lub przyrządy pomiarowe mierzące przepływ powietrza rozcieńczającego umieszcza się tak, aby temperatura gazów wlotowych utrzymywała się na poziomie 298 K ± 5 K (25 °C ± 5 °C).

# **Zawór kulowy BV (fakultatywny)**

Zawór kulowy charakteryzuje się średnicą wewnętrzną nie mniejszą niż średnica wewnętrzna przewodu przesyłowego pyłów PTT, oraz czasem przełączania niższym niż 0,5 sekund.

*Uwaga:* Jeżeli temperatura otoczenia w pobliżu PSP, PTT, SDT i FH jest niższa niż 293 K (20 °C), powinno się podjąć środki ostrożności w celu uniknięcia osadzaniu pyłów na zimnej ściance tych części. Dlatego zaleca się ogrzanie lub izolowanie tych części w granicach podanych we właściwych opisach. Zaleca się, aby temperatura lica filtra podczas pobierania próbek nie była niższa niż 293 K (20 °C).

Przy wysokich obciążeniach silnika części wymienione powyżej można schłodzić za pomocą nieagresywnych środków, takich jak wentylator wirowy, o ile temperatura chłodziwa nie jest niższa niż 293 K (20 °C).

#### 3. USTALANIE POZIOMÓW ZADYMIENIA

#### 3.1. **Wprowadzenie**

Podpunkty 3.2 i 3.3 oraz rysunki 23 i 24 zawierają szczegółowe opisy zalecanych układów dymomierza. Ponieważ różne konfiguracje mogą dać wyniki równoważne, nie jest wymagana dokładna zgodność z rysunkami 23 i 24. Do uzyskania informacji dodatkowych i skoordynowania funkcji układów można użyć części dodatkowych, takich jak zawory, zawory elektromagnetyczne, pompy i przełączniki. Pozostałe części, które nie są potrzebne do utrzymywania dokładności niektórych układów można wykluczyć, jeżeli ich wykluczenie opiera się na dobrej praktyce inżynieryjnej.

Zasada pomiaru polega na tym, że przez mierzone pasmo dymu o określonej długości przechodzi światło, a poziom światła docierającego do odbiornika wykorzystuje się do oceny właściwości wygaszania światła czynnika. Pomiar dymu zależy od konstrukcji przyrządu i można go przeprowadzić w rurze wydechowej (dymomierz przepływu pełnego zainstalowany na ciągu), na końcu rury wydechowej (dymomierz pełnego przepływu zainstalowany na końcu ciągu) lub przez pobranie próbki z rury wydechowej (dymomierz przepływu częściowego). W przypadku ustalania współczynnika pochłaniania światła z impulsu optycznego, producent przyrządu podaje długość ścieżki optycznej przyrządu.

# 3.2. **Dymomierz pełnego przepływu**

Można użyć dwóch typów dymomierzy przepływu pełnego (rysunek 23). W przypadku dymomierza zainstalowanego na ciągu nieprzezroczystość pełnego przepływu słupa spalin mierzy się w rurze wydechowej. W przypadku tego typu dymomierza sprawność długości ścieżki optycznej przyrządu zależy od jego konstrukcji.

W przypadku dymomierza zainstalowanego na końcu ciągu nieprzezroczystość pełnego przepływu słupa spalin mierzona jest z chwilą wyjścia z rury wydechowej. W przypadku tego typu dymomierza skuteczna długość ścieżki optycznej przyrządu zależy od jego rodzaju i jest funkcją odległości między końcem rury wydechowej a dymomierzem.

*Rysunek 23*

# **Dymomierz pełnego przepływu**

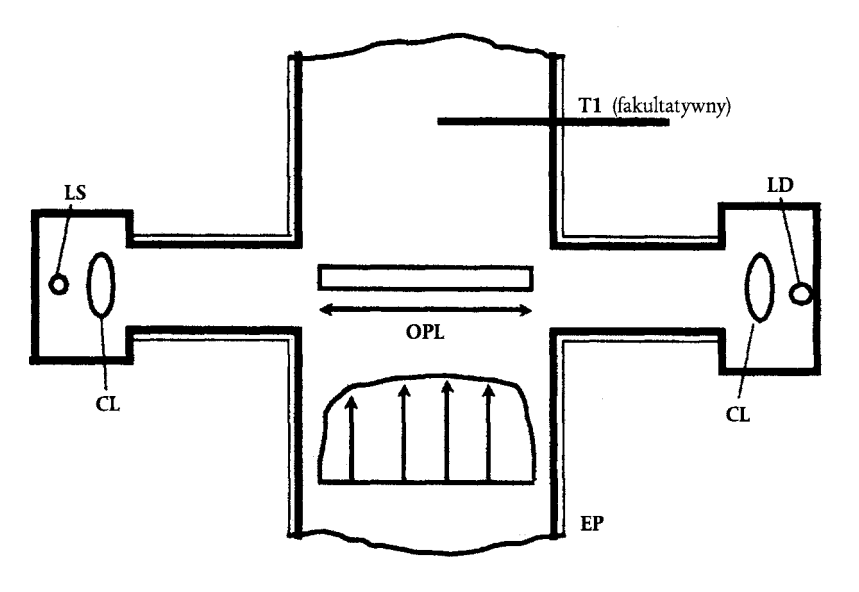

#### 3.2.1. *Części rysunku 23*

#### **Rura wydechowa EP**

W przypadku dymomierza montowanego na ciągu różnica średnicy rury wydechowej przed i za strefą pomiaru nie przekracza trzech wartości średnicy rury wydechowej. Jeżeli średnica strefy pomiarowej jest wyższa niż średnica rury wydechowej, zaleca się zamontowanie przed strefą pomiaru przewodu o średnicy rozszerzającej się w kierunku rury wydechowej.

W przypadku dymomierza montowanego na końcu ciągu zacisk 0,6 m rury wydechowej jest zaciskiem o przekroju okrągłym i nie należy na nim montować kolanek, ani zagiętych przewodów. Zakończenie rury wydechowej przycina się prostokątnie. Dymomierz montuje się centrycznie w stosunku do pasma spalin w odległości 25 ± 5 mm od zakończenia rury wydechowej.

# **Długość ścieżki optycznej OPL**

Długość ścieżki optycznej wygaszania światła między źródłem światła dymomierza a odbiornikiem, skorygowana w sposób niezbędny ze względu na odchylenia wskaźników gęstości i efektu odkształcenia. Długość ścieżki optycznej podaje producent przyrządu, uwzględniając wszelkie środki zapobiegające osadzaniu się sadzy (np. powietrze oczyszczające). Jeżeli długość ścieżki optycznej nie jest znana, ustala się ją zgodnie z normą ISO IDS 11614 ppkt 11.6.5. Aby wyznaczyć właściwą ścieżkę optyczną, wymagana jest minimalna prędkość spalin 20 m/s.

# **Źródło światła LS**

Źródłem światła jest żarówka o temperaturze barwowej w zakresie 2 800-3 250 K lub dioda emitująca światło zielone (LED) o szczytowej wartości widma między 550 i 570 nm. Źródło światła zabezpiecza się przed osadzaniem się sadzy w sposób niewpływający na długość ścieżki optycznej poza specyfikacjami producentów.

#### **Wykrywacz światła LD**

Wykrywaczem jest fotokomórka lub fotodioda (jeżeli jest to konieczne z filtrem). W przypadku żarówkowego źródła światła odbiornik wykazuje szczytową wartość reakcji widma zbliżoną do krzywej fotopowej oka ludzkiego (reakcja maksymalna) w zakresie od 550-570 nm, do mniej niż 4 % reakcji maksymalnej poniżej 430 nm i powyżej 680 nm. Wykrywacz światła zabezpiecza się przed osadzaniem się sadzy w sposób niewpływający na długość ścieżki optycznej poza specyfikacjami producenta.

# **Soczewki promieni równoległych CL**

Wychodzące światło przekształca się na pasmo promieni równoległych o średnicy maksymalnej 30 mm. Promienie wiązki światła są równoległe, a tolerancja odchylenia równoległości wynosi 3° osi optycznej.

# **Czujnik temperatury T1 (fakultatywny)**

Podczas badania można kontrolować temperaturę spalin.

# 3.3. **Dymomierz przepływu częściowego**

W przypadku dymomierza przepływu częściowego (rysunek 24) reprezentatywną próbkę spalin pobiera się z rury wydechowej i przepuszcza przez ciąg przesyłowy do komory pomiarowej. W przypadku tego typu dymomierza sprawność długości ścieżki optycznej jest funkcją rodzaju przyrządu. Czasy reakcji określone w tym punkcie dotyczą minimalnego natężenia przepływu dymomierza, zgodnie ze specyfikacjami producenta przyrządu.

#### *Rysunek 24*

#### **Dymomierz przepływu częściowego**

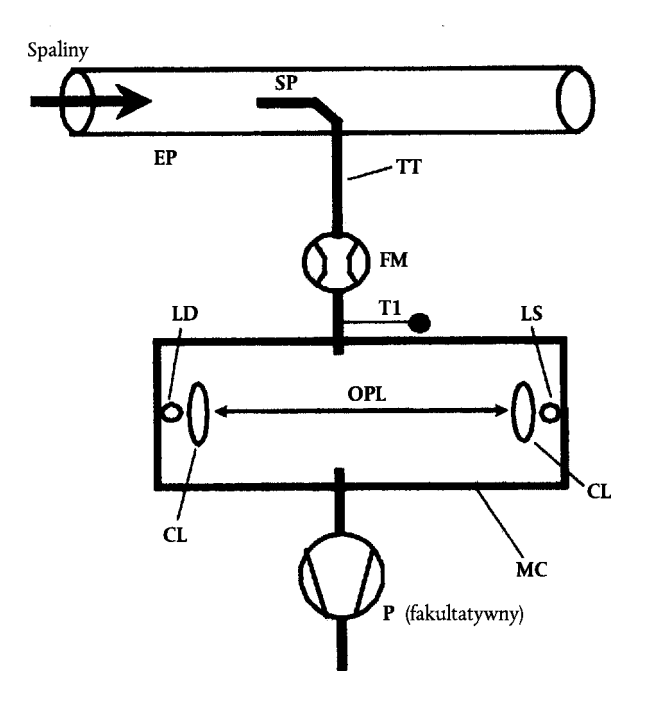

# 3.3.1. *Części rysunku 24*

#### **Rura wydechowa EP**

Rura wydechowa jest rurą prostą o średnicy sześciokrotnie przekraczającej średnicę przewodu od i trzykrotnie przekraczającej średnicę przewodu w kierunku końcówki sondy.

# **Sonda do pobierania próbek SP**

Sonda do pobierania próbek jest rurą otwartą biegnącą od lub w pobliżu osi rury wydechowej. Prześwit ścianki przewodu wylotowego wynosi przynajmniej 5 mm. Średnica sondy zapewnia pobieranie próbki reprezentatywnej i właściwy przepływ przez dymomierz.

# **Przewód przesyłowy TT**

Przewód przesyłowy:

- Jest możliwie krótki i zapewnia temperaturę gazów wydechowych na wejściu do komory pomiarowej rzędu 373 ± 30 K (100  $^{\circ}$ C ± 30 °C).
- Charakteryzuje się temperaturą ścianki odpowiednio powyżej punktu roszenia spalin zapobiegając skraplaniu.
- Na całej długości jest równy średnicy sondy pobierania próbek.

— Musi się charakteryzować czasem reakcji niższym niż 0,05 s, przy minimalnym przepływie przyrządu, zgodnie z załącznikiem III dodatek 4 ppkt 5.2.4.

— Nie może wywierać znaczącego wpływu na szczytową wartość dymu.

#### **Urządzenie mierzące przepływ FM**

Przyrządy mierzące przepływ są przeznaczone do wykrywania prawidłowego przepływu w komorze pomiarowej. Minimalne i maksymalne współczynniki przepływu określa producent przyrządu i spełniają one wymagania dotyczące czasu reakcji TT i specyfikacje dotyczące długości ścieżki optycznej. Urządzenie mierzące przepływ może być w pobliżu pompy pobierania próbek P, jeżeli jest ona wykorzystywana.

#### **Komora pomiarowa MC**

Komora pomiarowa ma nieodblaskową powierzchnię wewnętrzną, lub charakteryzuje się równoważnym otoczeniem optycznym. Udar światła na wykrywaczu względem odbić wewnętrznych efektu rozproszenia ogranicza się do minimum.

Ciśnienie gazów w komorze pomiarowej nie odbiega od ciśnienia atmosferycznego o więcej niż 0,75 kPa. Jeżeli nie jest to możliwe ze względów konstrukcyjnych, odczyt dymomierza przekształca się na ciśnienie atmosferyczne.

Temperaturę ścianki komory pomiarowej ustawia się na±5K między 343 K (70 °C) a 373 K (100 °C), w każdym razie jednak odpowiednio powyżej punktu roszenia w celu zapobieżenia skraplaniu. Komora pomiarowa jest wyposażona we właściwe urządzenia mierzące temperaturę.

## **Długość ścieżki optycznej OPL**

Długość ścieżki optycznej zakłócenia dymu między źródłem światła dymomierza a odbiornikiem koryguje się, o ile jest to niezbędne, zgodnie z odchyleniami gradientów gęstości zakłóconego pasma dymu i efektu rozproszenia. Długość ścieżki optycznej podaje producent przyrządu, uwzględniając wszelkie środki zapobiegające osadzaniu się sadzy (np. powietrze oczyszczające). Jeżeli długość ścieżki optycznej nie jest dostępna, ustala się ją zgodnie z normą ISO IDS 11614 ppkt 11.6.5.

# **Źródło światła LS**

Źródłem światła jest żarówka o temperaturze barwowej w zakresie 2 800-3 250 K lub dioda emitująca zielone światło (LED) o szczytowej wartości widma między 550 i 570 nm. Źródło światła zabezpiecza się przed osadzaniem się sadzy w sposób niewpływający na długość ścieżki optycznej poza specyfikacjami producenta.

#### **Wykrywacz światła LD**

Wykrywaczem jest fotokomórka lub fotodioda (jeżeli jest to konieczne z filtrem). W przypadku żarówkowego źródła światła odbiornik wykazuje szczytową wartość reakcji widma zbliżoną do krzywej fotopowej oka ludzkiego (reakcja maksymalna) w zakresie 550-570 nm, do mniej niż 4 % reakcji maksymalnej poniżej 430 nm i powyżej 680 nm. Wykrywacz światła zabezpiecza się przed osadzaniem się sadzy w sposób niewpływający na długość ścieżki optycznej poza specyfikacjami producenta.

#### **Soczewki promieni równoległych CL**

Wychodzące światło przekształca się na pasmo promieni równoległych o średnicy maksymalnej 30 mm. Promienie wiązki światła są równoległe, a tolerancja odchylenia równoległości wynosi <sup>3</sup>° osi optycznej.

#### **Czujnik temperatury T1**

Do kontrolowania temperatury spalin na wejściu do komory pomiarowej.

#### **Pompa do pobierania próbek P (fakultatywna)**

Do przesyłania próbki gazów przez komorę pomiarową można wykorzystać pompę pobierania próbek biegnącą w kierunku komory pomiarowej.

# *ZAŁĄCZNIK VI*

# **ŚWIADECTWO HOMOLOGACJI WE**

Komunikat dotyczący:

- homologacji (1),

- rozszerzenia homologacji (1)

pojazdu/odrębnej jednostki technicznej (typ) silnika/rodziny silników/części (<sup>1</sup>) w odniesieniu do dyrektywy 88/77/EWG, ostatnio zmienionej dyrektywą 1999/96/WE.

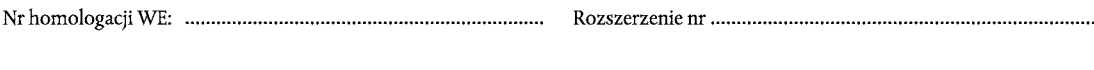

sekcja $\mathbf I$ 

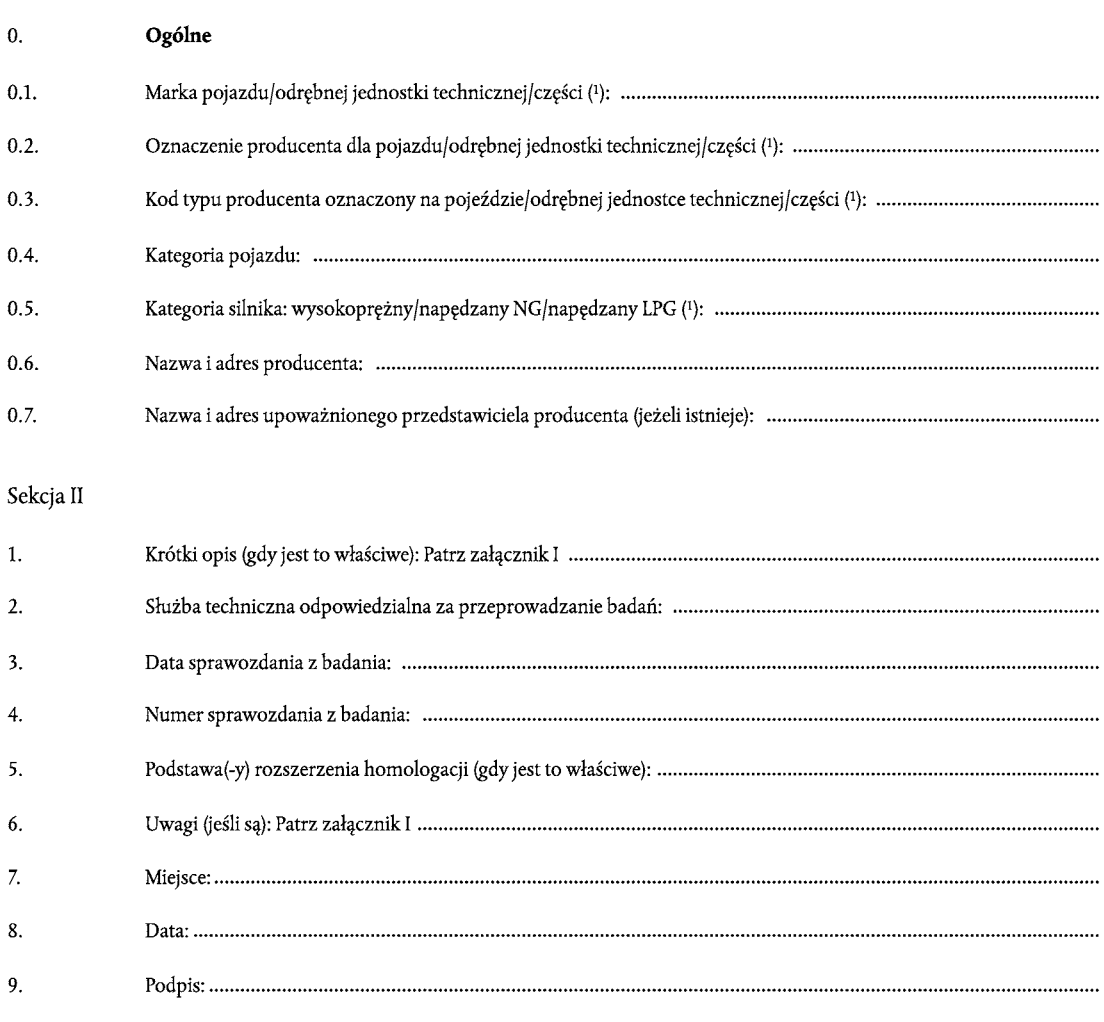

<sup>10.</sup> Dołączono wykaz dokumentów składających się na akta homologacji złożone służbie technicznej udzielającej homologacji, które można otrzymać na życzenie.

# *Dodatek*

# do świadectwa homologacji WE nr ... dotyczącego homologacji pojazdu/odrębnej jednostki technicznej/części (1)

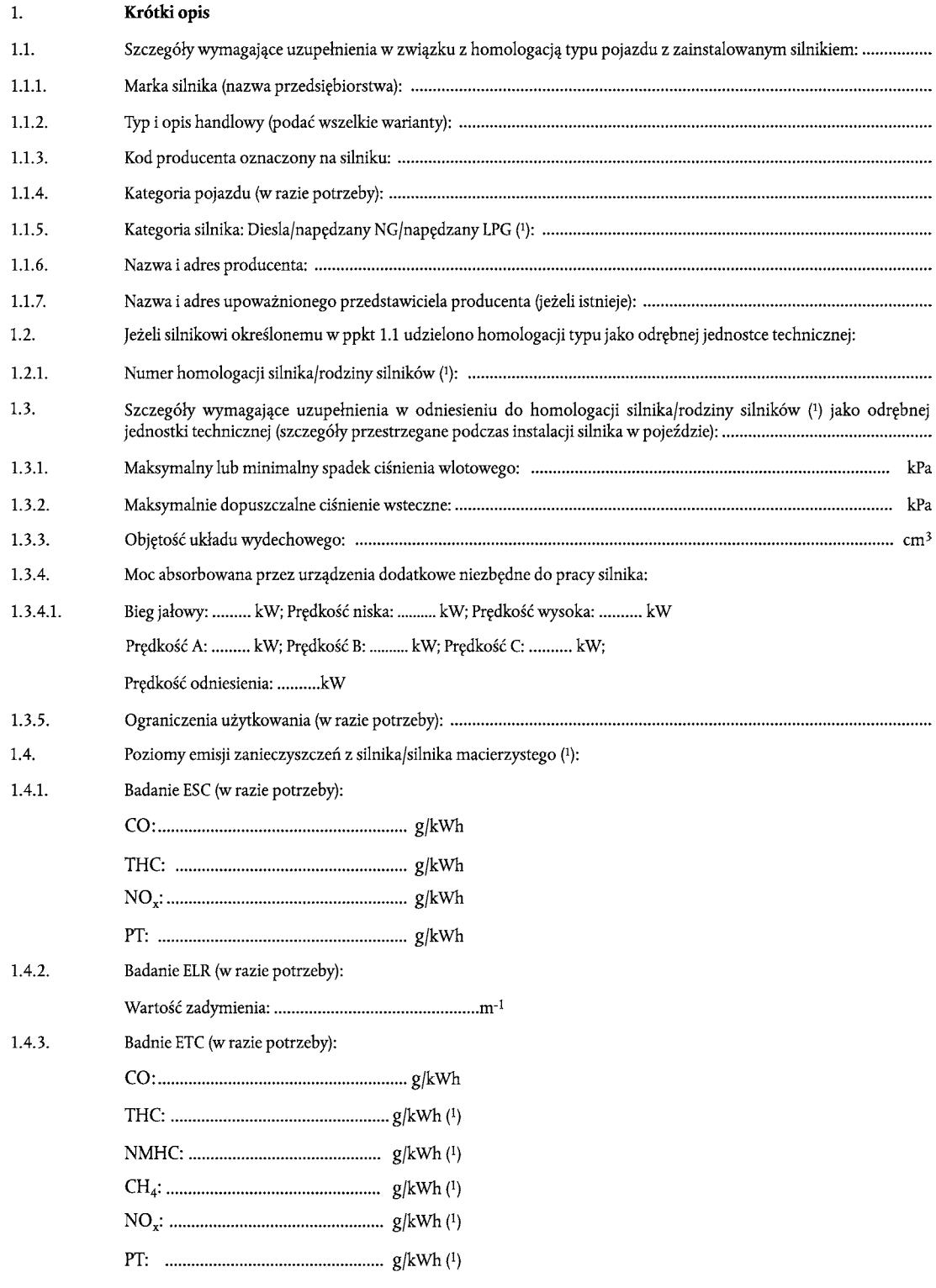

(1) Niepotrzebne skreślić.

#### *ZAŁĄCZNIK VII*

# **PRZYKŁAD PROCEDURY OBLICZENIOWEJ**

# 1. BADANIE ESC

# 1.1. **Emisje zanieczyszczeń gazowych**

Dane pomiarowe do obliczania wyników z poszczególnych trybów podano poniżej. W tym przykładzie poziomy CO i NO<sub>x</sub> mierzy się w stanie suchym, HC w stanie mokrym. Stężenie HC podano w równoważniku propanu (C3) i musi ono zostać pomnożone przez 3, aby otrzymać równoważnik C1. Procedura obliczeniowa dla innych trybów jest identyczna.

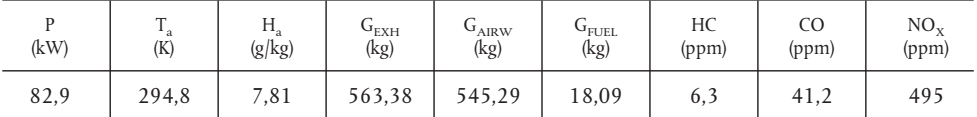

*Obliczanie współczynnika korekcji KWr ze stanu suchego na mokry (załącznik III dodatek 1 ppkt 4.2):*

$$
F_{FH} = \frac{1,969}{\left(1 + \frac{18,09}{545,29}\right)} = 1,9058 \text{ i } K_{W2} = \frac{1,608 * 7,81}{1000 + (1,608 * 7,81)} = 0,0124
$$

$$
K_{W,r} = \left(1 - 1,9058 * \frac{18,09}{541,06}\right) - 0,0124 = 0,9239
$$

*Obliczanie stężeń w stanie mokrym:*

$$
CO = 41,2 * 0,9239 = 38,1 ppm
$$

$$
NO_x = 495 * 0,9239 = 457 ppm
$$

*Obliczanie współczynnika korekcji wilgotności KH,D dla NOx (załącznik III dodatek 1 ppkt 4.3):*

$$
A = 0.309 * 18.09 / 541.06 - 0.0266 = -0.0163
$$

 $B = -0,209 * 18,09/541,06 + 0,00954 = 0,0026$ 

$$
K_{H,D} = \frac{1}{1 - 0.0163 * (7.81 - 10.71) + 0.0026 * (294.8 - 298)} = 0.9625
$$

*Obliczanie współczynników masy przepływu emisji (załącznik III dodatek 1 ppkt 4.4):*

 $NO<sub>x</sub> = 0.001587 * 457 * 0.9625 * 563.38 = 393.27 g/h$  $CO = 0,000966 * 38,1 * 563,38 = 20,735$  g/h  $HC = 0.000479 * 6.3 * 3 * 563.38 = 5.100 g/h$ 

*Obliczanie natężeń emisji (załącznik III dodatek 1 ppkt 4.5):*

Poniższy przykład obliczenia dotyczy CO; procedura obliczeniowa dla pozostałych trybów jest identyczna.

Współczynniki masy przepływu emisji poszczególnych trybów mnoży się przez właściwe współczynniki wagowe, zgodnie z załącznikiem III dodatek 1 ppkt 2.7.1 i sumuje do wyniku średniego natężenia przepływu emisji w cyklu:

CO =  $(6,7 * 0,15) + (24,6 * 0,08) + (20,5 * 0,10) + (20,7 * 0,10) + (20,6 * 0,05) + (15,0 * 0,05) + (19,7 * 0,05) + (74,5 * 0,09) + (31,5 * 0,10) + (81,9 * 0,08) + (34,8 * 0,05) + (30,8 * 0,05) + (27,3 * 0,05)$ 

 $= 30,91$  g/h

Moc silnika poszczególnych trybów mnoży się przez właściwe współczynniki wagowe, zgodnie z załącznikiem III dodatek 1 ppkt 2.7.1 i sumuje do wyniku średniej mocy uzyskanej w cyklu:

$$
P(n) = (0,1*0,15) + (96,8*0,08) + (55,2*0,10) + (82,9*0,10) + (46,8*0,05) + (70,1*0,05) + (23,0*0,05) + (114,3*0,09) + (27,0*0,10) + (122,0*0,08) + (28,6*0,05) + (87,4*0,05) + (57,9*0,05)
$$

 $= 60,006$  kW

$$
\overline{CO} = \frac{30,91}{60,006} = 0,0515 \text{ g/kWh}
$$

*Obliczanie gęstości emisji NOx punktu losowego (załącznik III dodatek 1 ppkt 4.6.1):*

Przyjmuje się, że w punkcie losowym wyznaczono następujące wartości:

 $n_Z$  = 1 600 min-1  $M_Z$  = 495 Nm  $NO<sub>x mass, Z</sub> = 487.9$  g/h (obliczone zgodnie z poprzednim wzorem)  $P(n)_Z$  = 83 kW NO<sub>x.Z</sub> = 487,9/83 = 5,878 g/kWh

*Wyznaczanie wartości emisji z cyklu badania (załącznik III dodatek 1 ppkt 4.6.2):*

Przyjmuje się, że wartości z czterech wspólnych trybów w badaniu ESC są następujące:

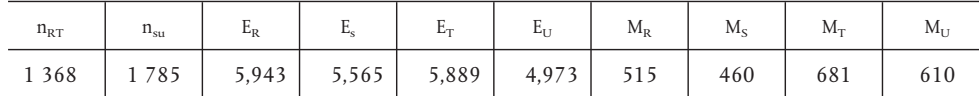

 $E_{\text{tri}}$  = 5,889 + (4,973–5,889) \* (1600–1368)/(1785–1368) = 5,377 g/kWh

 $E_{RS}$  = 5,943 + (5,565–5,943) \* (1600–1368)/(1785–1368) = 5,732 g/kWh

 $M_{\text{HII}} = 681 + (601 - 681) * (1600 - 1368)/(1785 - 1368) = 641,3$  Nm

 $M_{BS}$  = 515 + (460–515) \* (1600–1368)/(1785–1368) = 484,3 Nm

 $E_z = 5,732 + (5,377 - 5,732) * (495 - 484,3)/(641,3 - 484,3) = 5,708$  g/kWh

*Porównywanie wartości emisji NOx (załącznik III dodatek 1 ppkt 4.6.3):*

$$
NOxdiff = 100 * (5,878-5,708)/5,708 = 2,98 %
$$

#### 1.2. **Poziomy emisji pyłów**

Pomiar pyłów opiera się na zasadzie pobierania próbek pyłów w pełnym cyklu, ale wyznaczanie próbki i współczynników przepływu ( $M_{SAM}$  i  $G_{EDF}$ ) odbywa się w poszczególnych trybach. Obliczanie  $G_{EDF}$  zależy od użytego układu. W poniższych przykładach wykorzystano układ z pomiarem CO<sub>2</sub> i metody ważenia węgla oraz układ z pomiarem przepływu. Wykorzystując układ rozcieńczania przepływu pełnego, G<sub>EDF</sub> mierzone jest bezpośrednio przez urządzenia CVS.

*Obliczanie GEDF załącznik III dodatek 1 ppkt 5.2.3 i 5.2.4):*

Przyjmuje się poniższe dane pomiarowe z trybu 4. Procedura obliczeniowa dla pozostałych trybów jest identyczna.

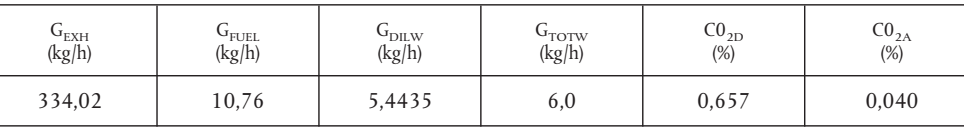

a) metoda ważenia węgla

$$
G_{EDFW} = \frac{206.5 * 10.76}{0.657 - 0.040} = 3601.2 kg/h
$$

b) metoda pomiaru przepływu

$$
q = \frac{6,0}{(6,0-5,4435)} = 10,78
$$

$$
G_{EDFW} = 334,02 * 10,78 = 3600,7 kg/h
$$

*Obliczanie współczynnika natężenia przepływu (załącznik III dodatek 1 ppkt 5.4):*

Współczynniki przepływu G $_{\rm{EDFW}}$ z poszczególnych trybów mnoży się przez właściwe współczynniki wagowe, zgodnie z załącznikiem III dodatek 1 ppkt 2.7.1 i sumuje do wyniku średniej wartości G<sub>EDF</sub> uzyskanej w cyklu. Ogólny współczynnik próbki  $M_{SAM}$  sumuje się ze współczynników próbki uzyskanych z poszczególnych try-

\n
$$
G_{\text{EDFW}} = \n \begin{pmatrix}\n 3567 * 0.15 \\
4.3600 * 0.05 \\
+ (3600 * 0.05) \\
+ (3640 * 0.05) \\
+ (3640 * 0.05) \\
+ (3635 * 0.05) \\
+ (3635 * 0.05) \\
+ (3635 * 0.05) \\
+ (3635 * 0.05)\n \end{pmatrix}
$$
\n

\n\n $\begin{pmatrix}\n 3611 * 0.10 \\
4.3600 * 0.10 \\
+ (3620 * 0.10) \\
+ (3601 * 0.08) \\
+ (3601 * 0.08)\n \end{pmatrix}$ \n

 $=3604,6$  kg/h

$$
M_{SAM} = 0,226 + 0,122 + 0,151 + 0,152 + 0,076 + 0,076 + 0,076 + 0,136 + 0,151 + 0,121 + 0,076 + 0,076 + 0,075
$$

 $=1,515$  kg

Przyjmuje się, że masa pyłów na filtrach wynosi 2,5 mg, wtedy

$$
PT_{\text{mass}} = \frac{2.5}{1.515} \times \frac{3604.6}{1000} = 5,948 \text{ g/h}
$$

# *Korekcja w tle (fakultatywna)*

Przyjmuje się jeden pomiar w tle dający następujące wartości. Obliczanie współczynnika rozcieńczania DF jest takie samo, jak w ppkt 3.1 niniejszego załącznika i nie pokazano go poniżej.

$$
M_d = 0.1 \text{mg}; M_{\text{DIL}} = 1.5 \text{ kg}
$$

Suma DF =  $[(1-1/119,15) * 0,15] + [(1-1/8,89) * 0,08] + [(1-1/14,75) * 0,10] + [(1-1/10,10) * 0,10]$ +  $[(1-1/18,02)*0,05]$  +  $[(1-1/12,33)*0,05]$  +  $[(1-1/32,18)*0,05]$ +  $[(1-1)6,94)*0,09] + [(1-1/25,19)*0,10] + [(1-1/6,12)*0,08] + [(1-1/20,87)*0,05]$ +  $[(1-1/8,77) * 0.05] + [(1-1/12,59) * 0.05]$ 

 $= 0,923$ 

$$
PT_{\text{mass}} = \frac{2.5}{1.515} - \left(\frac{0.1}{1.5} * 0.923\right) * \frac{3.604.6}{1000} = 5.726 \text{ g/h}
$$

*Obliczanie gęstości emisji (załącznik III dodatek 1 ppkt 5.5):*

 $P(n) = (0,1 * 0,15) + (96,8 * 0,08) + (55,2 * 0,10) + (82,9 * 0,10) + (46,8 * 0,05) + (70,1 * 0,05) + (23,0 * 0,05) + (114,3 * 0,09) + (27,0 * 0,10) + (122,0 * 0,08) + (28,6 * 0,05) + (87,4 * 0,05) + (57,9 * 0,05)$ 

 $= 60,006$  kW

$$
\frac{}{\mathrm{PT}}=\frac{5,948}{60,006}=0,099\text{ g/kWh}
$$

jeżeli skorygowano w tle PT = 
$$
\frac{5,726}{60,006}
$$
 = 0,095 g/kWh,

## *Obliczanie współczynnika wagi (załącznik III dodatek 1 ppkt 5.6):*

Przyjmuje się wartości obliczone dla trybu 4 powyżej, a następnie

$$
WF_{E,i} = \frac{0.152 \times 3604.6}{1.515 \times 3600.7} = 0.1004
$$

Wartość ta mieści się w pożądanym zakresie wartości 0,10 ± 0,003.

# 2. BADANIE ELR

Ponieważ w europejskiej legislacji dotyczącej emisji zanieczyszczeń z silników wyznaczanie poziomów filtracji Bessela jest nową procedurą uśredniania, poniżej podano wyjaśnienie działania filtra Bessela, przykład obliczania algorytmu Bessela i przykład obliczania ostatecznej wartości zadymienia. Stałe algorytmu Bessela zależą jedynie od konstrukcji dymomierza i współczynnika pobierania próbek wskazanego przez układ uzyskiwania danych. Zaleca się, aby producent dymomierza podał stałe filtra Bessela dla różnych współczynników pobierania próbek i aby odbiorca stosował te stałe do obliczenia algorytmu Bessela oraz do obliczania wartości zadymienia.

#### 2.1. **Uwagi ogólne dotyczące filtra Bessela**

W związku z zakłóceniami wysokiej częstotliwości nieoczyszczony impuls pokazuje zazwyczaj ślad wysokorozproszony. Aby zlikwidować te zakłócenia, do badania ELR konieczne jest zastosowanie filtra Bessela. Filtr Bessela jest rekursywnym filtrem wtórnym o niskim przenikaniu, gwarantującym najszybszy wzrost mocy impulsu bez przeskoku impulsu.

Przyjmując rzeczywisty poziom nieoczyszczonych spalin w przewodzie wydechowym, każdy dymomierz pokazuje opóźniony i różnie mierzony ślad nieprzezroczystości. Opóźnienie i odchylenie zmierzonego śladu zależy od geometrii komory pomiarowej dymomierza, w tym ciągów pobierania próbek spalin i od czasu niezbędnego do przetworzenia impulsu w przyrządach elektronicznych dymomierza. Wartości charakteryzujące te dwa zjawiska określa się mianem czasu reakcji fizycznej i elektrycznej i są to wartości inne dla filtra różnego typu dymomierzy.

Celem stosowania filtra Bessela jest zapewnienie jednolitych, ogólnych właściwości filtrowania całego układu dymomierza, obejmującego:

- czas reakcji fizycznej dymomierza  $(t_n)$
- czas reakcji elektrycznej dymomierza  $(t_e)$
- czas reakcji filtra zastosowanego filtra Bessela ( $t_F$ )

Wynikowy ogólny czas reakcji układu t<sub>Aver</sub> przedstawiono poniżej:

$$
t_{Aver}=\sqrt{{t_F}^2+{t_p}^2+{t_e}^2}
$$

musi być równy dla wszystkich rodzajów dymomierzy aby wskazywać tę samą wartość dymu. Dlatego filtr Bessela należy skonstruować w taki sposób, aby czas reakcji filtra (t<sub>F</sub>) oraz czas reakcji fizycznej (t<sub>p</sub>) i elektrycznej (t<sub>e</sub>) danego dymomierza mieścił się w pożądanym czasie reakcji ogólnej (t<sub>Aver</sub>). Ponieważ t<sub>p</sub> i t<sub>e</sub> są wartościami istotnymi dla danego dymomierza, a t<sub>Aver</sub> określa się w niniejszej dyrektywie na 1,0 s, t<sub>F</sub> można obliczyć następująco:

$$
t_F^{} = \sqrt{t_{Aver}^{2}{+}t_p^{2}{+}t_e^{2}}
$$

Z definicji czas reakcji filtra t<sub>F</sub> jest wzrostem czasu przefiltrowanego impulsu wyjściowego między 10 % i 90 % na impulsie wejściowym. Dlatego częstotliwość wyłączania filtra Bessela należy powtórzyć w taki sposób, aby czas reakcji filtra Bessela odpowiadał wymaganemu wzrostowi czasu.

# *Rysunek a*

# **Ślady impulsu wejściowego i przefiltrowanego impulsu wyjściowego**

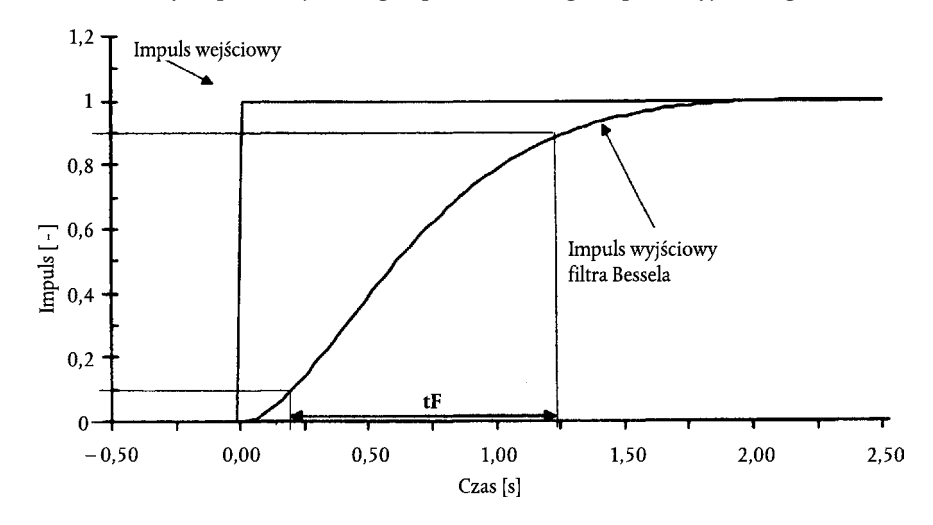

Na *rysunku a* pokazano ślady impulsu wejściowego i przefiltrowanego impulsu wyjściowego Bessela, a także czas reakcji filtra Bessela  $(t_F)$ .

Obliczanie algorytmu filtra Bessela to proces wieloetapowy, wymagających różnych cykli powtórzenia. Poniżej pokazano schemat procedury powtórzenia.

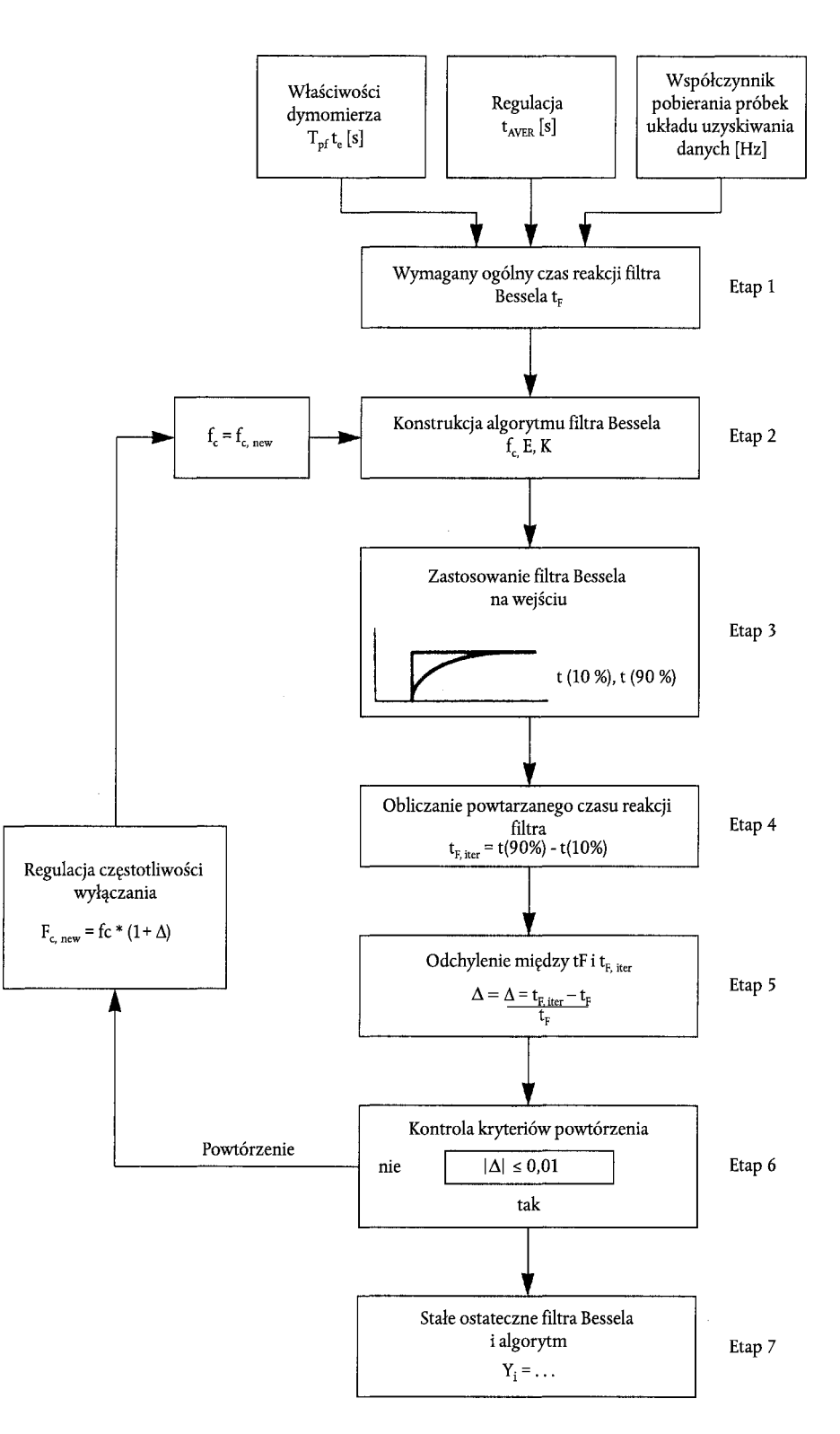

#### 2.2. **Obliczanie algorytmu Bessela**

W tym przykładzie algorytm Bessela oblicza się w kilku etapach, zgodnie z powyższą procedurą iteracji, w oparciu o załącznik III dodatek 1 ppkt 6.1.

W przypadku dymomierza i układu uzyskiwania danych przyjmuje się następujące właściwości:

- $-$  czas reakcji fizycznej t<sub>p</sub> 0,15 s
- czas reakcji elektrycznej t. 0,05 s
- ogólny czas reakcji t<sub>Aver</sub> 1,00 s (zgodnie z definicją niniejszej dyrektywy)
- współczynnik pobierania próbek 150 Hz

*Etap 1 Wymagany czas reakcji filtra Bessela t<sub>E</sub>* 

$$
t_F = \sqrt{1^2 - (0.15^2 + 0.05^2)} = 0.987421
$$
 s

*Etap 2 Szacowana częstotliwość wyłączania i obliczanie stałych Bessela E, K dla pierwszego przybliżenia:*

- $f_c = 3,1415/(10 * 0,987421) = 0,318152$  Hz
- $\Delta t = 1/150 = 0,006667$  s
- $\Omega = 1/[\tan(3, 1415 * 0, 006667 * 0, 318152)] = 150,076644$

$$
E = \frac{1}{1 + 150,076644 * \sqrt{3 * 0,618034 + 0,618034 * 150,076644^2}} = 7,07948 E - 5
$$
  
K = 2 \* 7,07948E - 5 \* (0,618034 \* 150,076644<sup>2</sup> - 1) - 1 = 0,970783

To daje algorytm Bessela:

$$
Y_i = Y_{i-1} + 7,07948E - 5 * (S_i + 2 * S_{i-1} + S_{i-2} - 4 * Y_{i-2}) + 0,970783 * (Y_{i-1} - Y_{i-2})
$$

gdzie S<sub>i</sub>stanowi wartości impulsu wejściowego etapu ("0" lub "1"), a Y<sub>i</sub>stanowi przefiltrowane wartości impulsu wyjściowego.

*Etap 3 Stosowanie filtra Bessela na początku etapu:*

Czas reakcji filtra Bessela t<sub>F</sub> określa się jako wzrost czasu przefiltrowanego impulsu wyjściowego między 10 % i 90 % impulsu wejściowego etapu. W celu wyznaczenia czasów 10 % (t<sub>10</sub>) i 90 % (t<sub>90</sub>) sygnału wyjściowego, filtr Bessela musi być stosowany na początku etapu używając powyższych wartości f $_c$ . E i K.

Liczby indeksu, czas i wartości impulsu wejściowego etapu oraz wynikowe wartości przefiltrowanego impulsu wyjściowego dla pierwszego i drugiego przybliżenia podano w tabeli B. Punkty przylegające do t<sub>10</sub> i t<sub>90</sub> zaznaczono pogrubionymi cyframi.

W tabeli B, pierwsze powtórzenie, 10 % wartości zachodzi między liczbą indeksu 30 i 31, a 90 % wartości zachodzi między liczbą indeksu 191 i 192. Dla obliczania t<sub>Eiter</sub> właściwe wartości t<sub>10</sub> i t<sub>90</sub> wyznacza się przez liniowe połączenie między przylegającymi punktami pomiarowymi, następująco:

$$
t_{10} = t_{lower} + \Delta t * (0.1 - out_{lower})/(out_{upper} - out_{lower})
$$
  

$$
t_{90} = t_{lower} + \Delta t * (0.9 - out_{lower})/(out_{upper} - out_{lower})
$$

gdzie odpowiedni out<sub>upper</sub> i out<sub>lower</sub> to punkty przylegające przefiltrowanego impulsu Bessela, a t<sub>lower</sub> to czas przylegającego punktu czasu, zgodnie z tabelą B.

$$
t_{10} = 0,200000 + 0,006667 * (0,1-0,099208) / (0,104794-0,099208) = 0,200945 s
$$
  

$$
t_{90} = 0,273333 + 0,006667 * (0,9-0,899147) / (0,901168-0,899147) = 1,276147 s
$$

*Etap 4 Czas reakcji filtra pierwszego cyklu iteracji:*

$$
t_{F,iter} = 1,276147 - 0,200945 = 1,075202 s
$$

*Etap 5 Odchylenie między wymaganym i uzyskanym czasem reakcji filtra pierwszego cyklu iteracji:*

 $\Delta = (1,075202-0,987421)/0,987421 = 0,081641$ 

*Etap 6 Kontrola kryteriów iteracji:*

|Δ| ≤ = 0,01 jest wymagany. Ponieważ 0,081641 > 0,01, kryteria iteracji nie są spełnione i należy rozpocząć dalszy cykl iteracji. Dla tego cyklu iteracji, nową częstotliwość wyłączania oblicza się z f<sub>c</sub> i Δ następująco:

 $f_{c, new} = 0.318152 * (1 + 0.081641) = 0.344126 Hz$ 

Tę nową częstotliwość wyłączania wykorzystuje się w drugim cyklu iteracji, ponownie uruchamiając etap 2. Przybliżanie kontynuuje się do momentu spełnienia kryteriów iteracji. Wartości wynikowe z pierwszego i drugiego przybliżenia podsumowano w tabeli A.

*Tabela A*

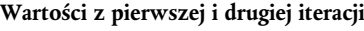

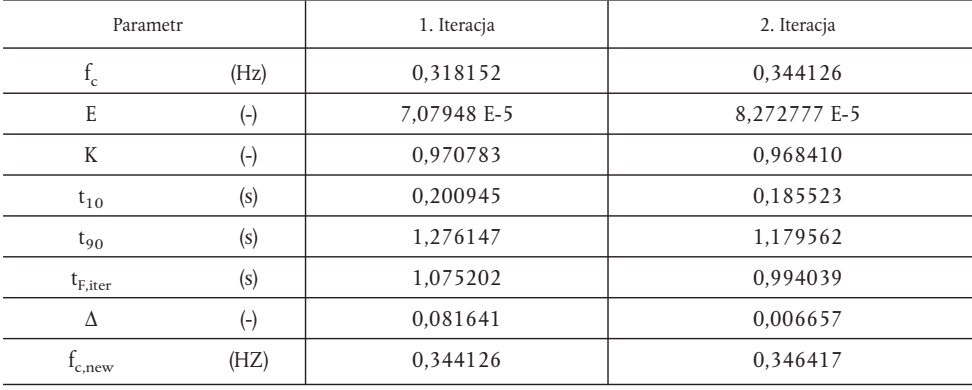

*Etap 7 Ostateczny algorytm Bessela:*

Jeżeli spełniono kryteria iteracji, końcowe stałe algorytmu filtra Bessela oblicza się zgodnie z etapem 2. W tym przykładzie kryteria iteracji spełniono po drugim przybliżeniu (Δ = 0,006657 ≤ 0,01). Ostateczny algorytm wykorzystuje się następnie do wyznaczania uśrednionych wartości zadymienia (patrz następny pkt 2.3).

 $Y_i = Y_{i-1} + 8,272777E - 5 * (S_i + 2 * S_{i-1} + S_{i-2} - 4 * Y_{i-2}) + 0,968410 * (Y_{i-1} - Y_{i-2})$
## *Tabela B*

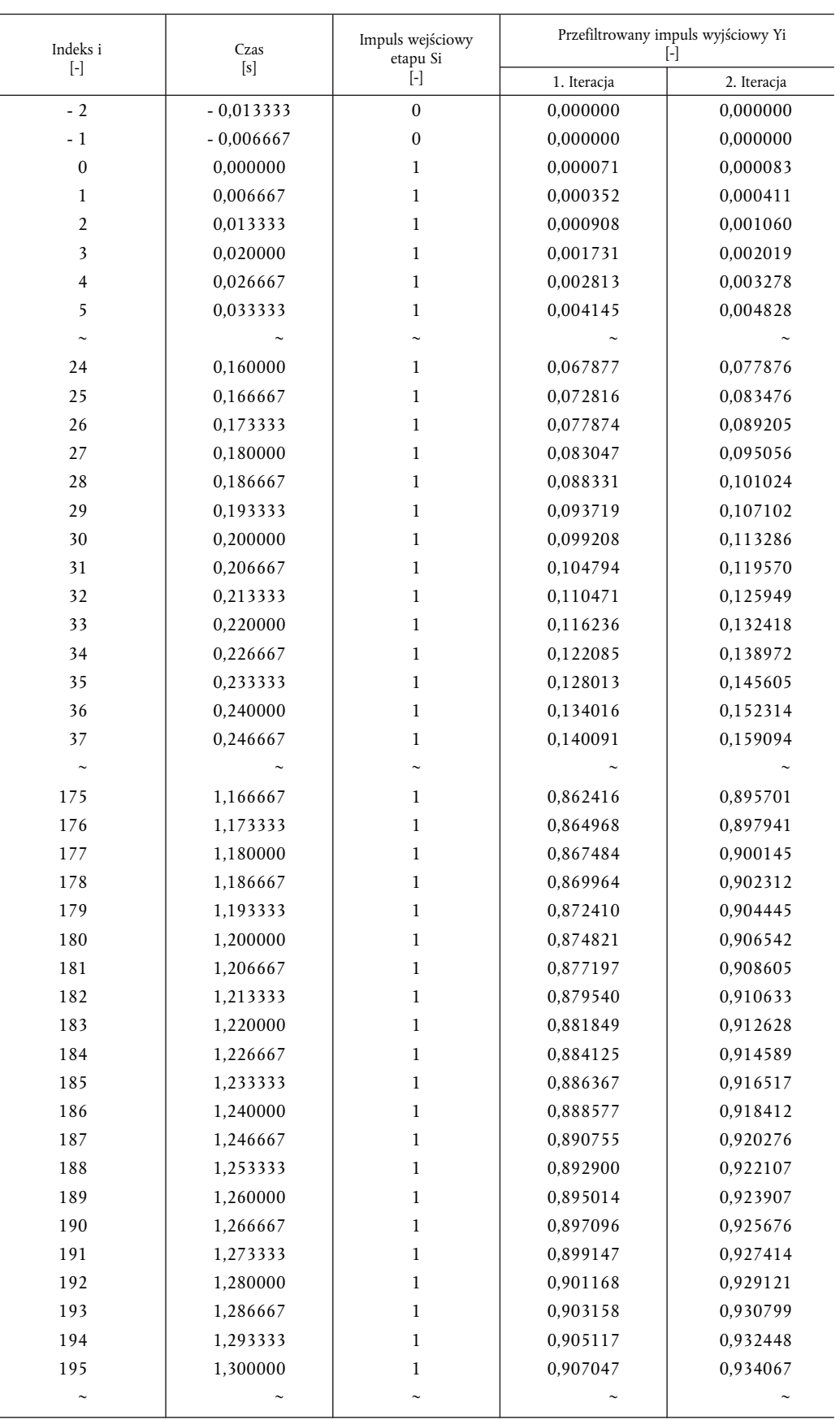

#### **Wartości impulsu wejściowego etapu i przefiltrowanego impulsu wyjściowego Bessela dla pierwszego i drugiego cyklu iteracji**

## 2.3. **Obliczanie wartości zadymienia**

Na poniższym schemacie przedstawiono ogólną procedurę wyznaczania końcowej wartości zadymienia.

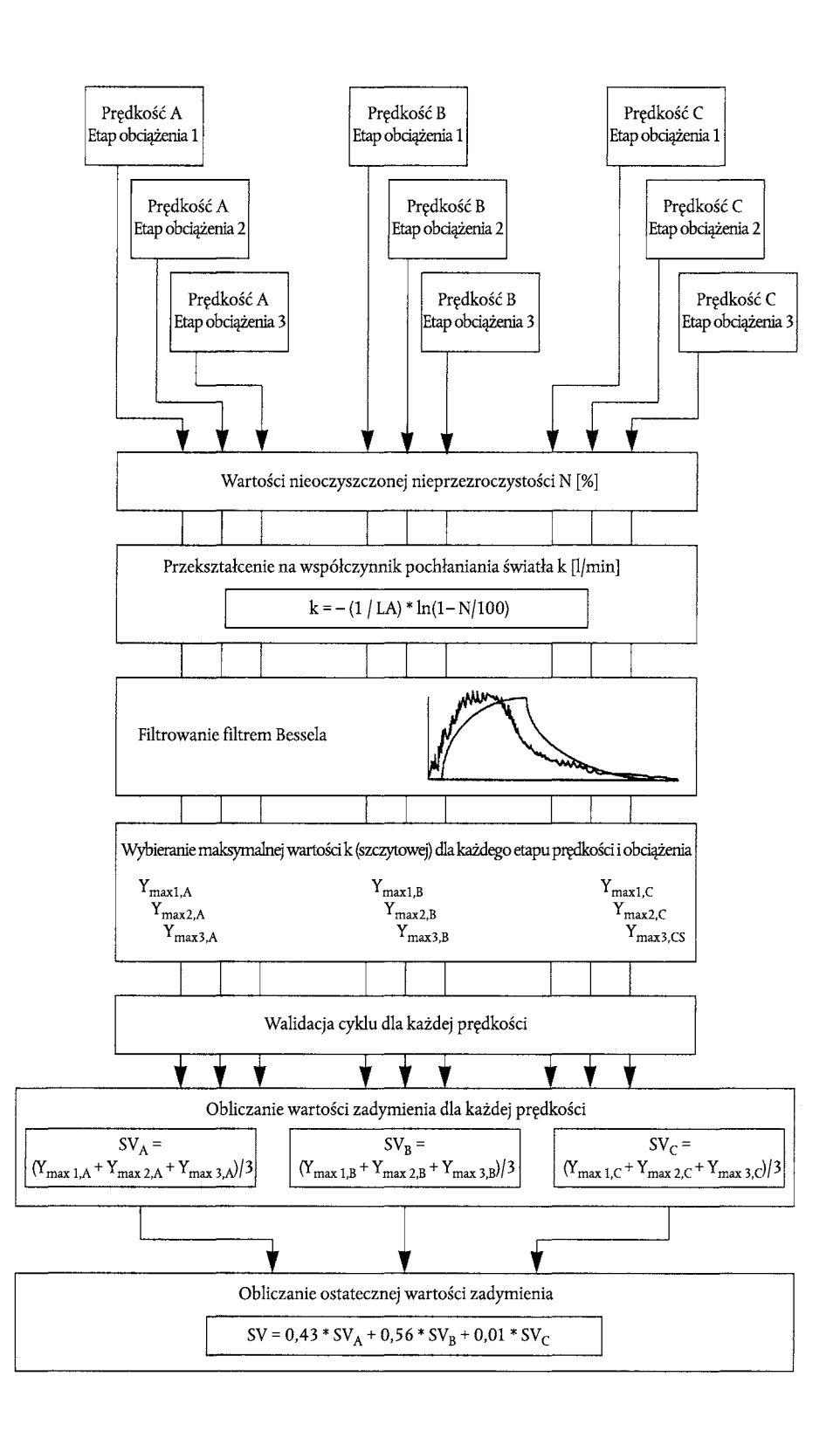

Na rysunku b przedstawiono ślady zmierzonego nieoczyszczonego impulsu nieprzezroczystości i nieprzefiltrowane i przefiltrowane współczynniki pochłaniania światła (wartość k) pierwszego etapu obciążenia badania ELR, a ponadto oznaczono maksymalną wartość Ymax1,A (szczyt) przefiltrowanego śladu k. Odpowiednio tabela C zawiera wartości liczbowe indeksu i, czasu (współczynnik pobierania próbek 150 Hz), nieoczyszczonej nieprzezroczystości, nieprzefiltrowaną wartość k i przefiltrowaną wartość k. Filtrowanie przeprowadzono przy wykorzystaniu stałych algorytmu Bessela skonstruowanego w ppkt 2.2 niniejszego załącznika. W związku z dużą ilością danych w tabeli podano tylko część wartości śladu zadymienia znajdujące się na początku i na końcu zakresu wartości szczytowej.

#### *Rysunek b*

#### **Ślady zmierzonej nieprzezroczystości N, nieprzefiltrowanego zadymienia k i przefiltrowanego zadymienia k**

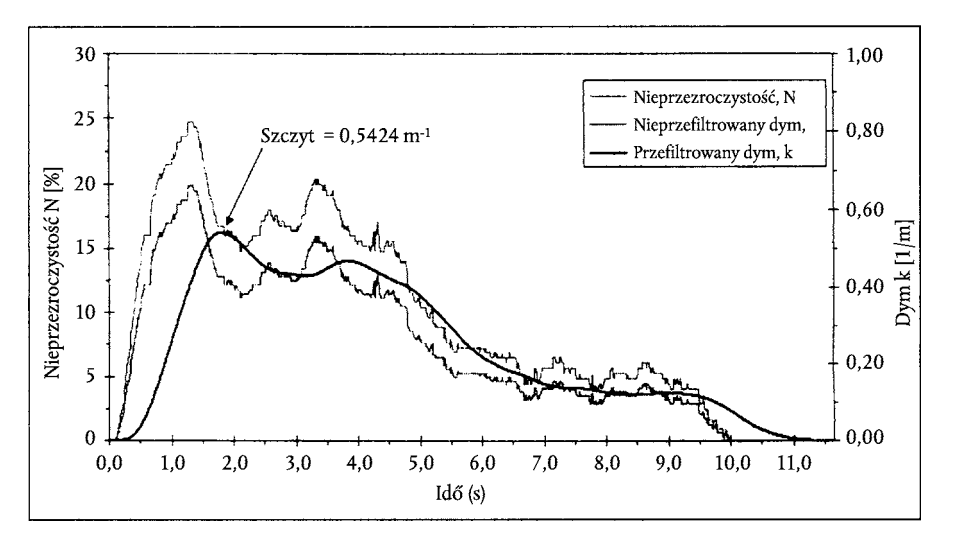

Wartość szczytową (i = 272) oblicza się przyjmując dane podane w tabeli C. Pozostałe pojedyncze wartości dymu oblicza się w ten sam sposób. Aby przystąpić do obliczania algorytmu, S-1, S-2, Y-1 i Y-2 ustawiono na zero.

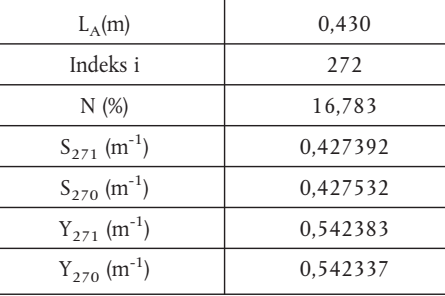

*Obliczanie wartości k (załącznik III dodatek 1 ppkt 6.3.1):*

$$
k = -\frac{1}{0.430} * \ln\left(1 - \frac{16.783}{100}\right) = 0.427252 m^{-1}
$$

W poniższym równaniu wartość ta odpowiada S<sub>272</sub>.

*Obliczanie uśrednionej wartości zadymienia Bessela (załącznik III dodatek 1 ppkt 6.3.2):*

W poniższym równaniu wykorzystuje się stałe Bessela z poprzedniego pkt 2.2. Rzeczywista, nieprzefiltrowana wartość k, jak obliczono powyżej, odpowiada S $_{272}$  (S<sub>i</sub>). S<sub>271</sub> (S<sub>i-1</sub>) i S<sub>270</sub> (S<sub>i-2</sub>) to dwie poprzedzające, nieprzefiltrowane wartości k, Y<sub>271</sub> (Y<sub>i-1</sub>) i Y<sub>270</sub> (Y<sub>i-2</sub>) to dwie poprzedzające przefiltrowane wartości k.

## $Y_{272}$  = 0,542383 + 8,272777E –5 \* (0,427252 + 2 \* 0,427392 + 0,427532–4 \* 0,542337) +  $0.968410 * (0.542383 - 0.542337) = 0.542389 \text{m}^{-1}$

Wartość ta odpowiada w poniższym równaniu Y<sub>max1,A</sub>.

*Obliczanie ostatecznej wartości zadymienia (załącznik III dodatek I ppkt 6.3.3):*

Z każdego śladu zadymienia do dalszego obliczenia pobiera się maksymalną, przefiltrowaną wartość k. Przyjmuje się następujące wartości:

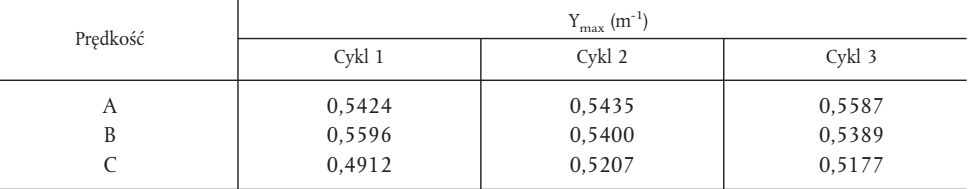

 $SV_a = (0.5424 + 0.5435 + 0.5587)/3 = 0.5482 \text{m}^{-1}$ 

 $SV_B = (0.5596 + 0.5400 + 0.5389)/3 = 0.5462 \text{m}^3$ 

 $SV_C = (0,4912 + 0,5207 + 0,5177)/3 = 0,5099 \text{m}^{-1}$ 

 $SV = (0,43 * 0,5482) + (0,56 * 0,5462) + (0,01 * 0,5099) = 0,5467 \text{m}^{-1}$ 

*Walidacja cyklu (załącznik III dodatek 1 ppkt 3.4)*

Przed obliczaniem SV musi zostać stwierdzona ważność cyklu przez obliczenie względnego odchylenia standardowego zadymienia z trzech cykli dla każdej prędkości.

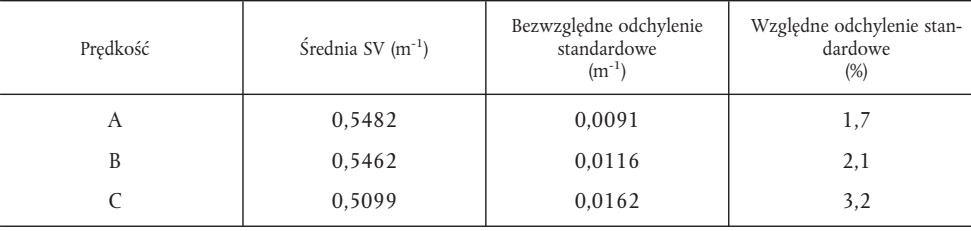

W tym przykładzie dla każdej prędkości spełniono kryterium atestacji 15 %.

# *Tabela C*

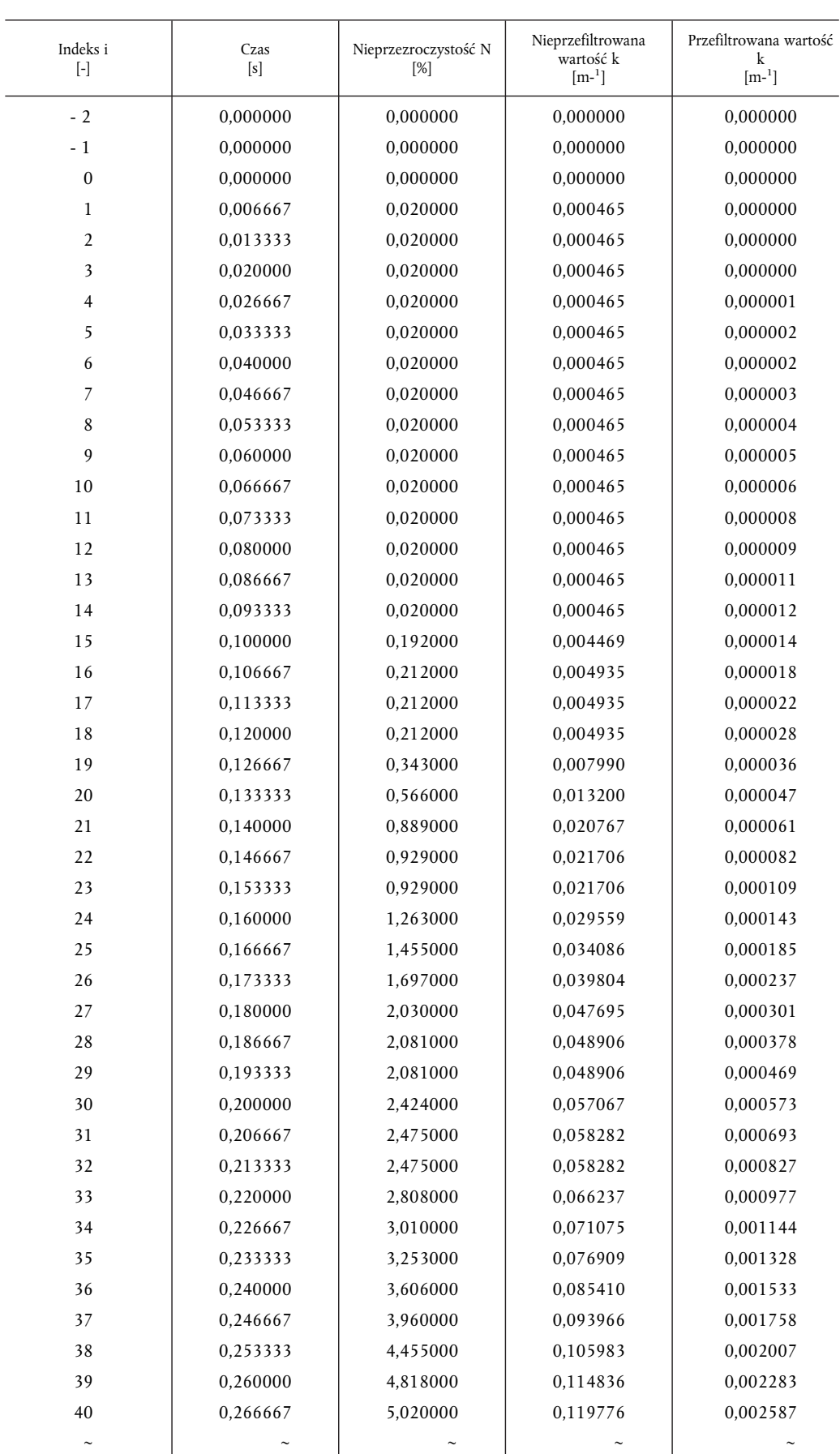

#### **Wartości nieprzezroczystości N, nieprzefiltrowanej i przefiltrowanej wartości k na początku etapu obciążenia**

# Indeks i [-] Czas  $[s]$ Nieprzezroczystość N [%] Nieprzefiltrowana wartość k  $[m^{-1}]$ Przefiltrowana wartość k  $[m^{-1}]$ ~ ~ ~ ~ ~ ~ ~ ~ ~ ~ ~ ~ ~ ~ ~ 259 1,726667 17,182000 0,438429 0,538856 260 1,733333 16,949000 0,431896 0,539423 261 1,740000 16,788000 0,427392 0,539936 262 1,746667 16,798000 0,427671 0,540396 263 1,753333 16,788000 0,427392 0,540805 264 1,760000 16,798000 0,427671 0,541163 265 1,766667 16,798000 0,427671 0,541473 266 1,773333 16,788000 0,427392 0,541735 267 1,780000 16,788000 0,427392 0,541951 268 1,786667 16,798000 0,427671 0,542123 269 1,793333 16,798000 0,427671 0,542251 270 1,800000 16,793000 0,427532 0,542337 271 1,806667 16,788000 0,427392 0,542383 272 1,813333 1,6,783000 0,427252 **0,542389** 273 1,820000 16,780000 0,427168 0,542357 274 1,826667 16,798000 0,427671 0,542288 275 1,833333 16,778000 0,427112 0,542183 276 1,840000 16,808000 0,427951 0,542043 277 | 1,846667 | 16,768000 | 0,426833 | 0,541870 278 1,853333 16,010000 0,405750 0,541662 279 1,860000 16,010000 0,405750 0,541418 280 1,866667 16,000000 0,405473 0,541136 281 1,873333 16,010000 16,405750 0,540819 282 1,880000 16,000000 0,405473 0,540466 283 1,886667 16,010000 0,405750 0,540080 284 1,893333 16,394000 0,416406 0,539663 285 1,900000 16,394000 0,416406 0,539216 286 1,906667 16,404000 0,416685 0,538744 287 1,913333 16,394000 0,416406 0,538245 288 1,920000 16,394000 0,416406 0,537722 289 1,926667 16,384000 0,416128 0,537175 290 1,933333 16,010000 0,405750 0,536604 291 | 1,940000 | 16,010000 | 0,405750 | 0,536009 292 1,946667 16,000000 0,405473 0,535389 293 1,953333 16,010000 0,405750 0,534745 294 1,960000 16,212000 0,411349 0,534079 295 1,966667 16,394000 0,416406 0,533394 296 1,973333 16,394000 0,416406 0,532691 297 1,980000 16,192000 0,410794 0,531971 298 1,986667 16,000000 0,405473 0,531233 299 1,993333 16,000000 0,405473 0,530477 300 2,000000 16,000000 0,405473 0,529704 ~ ~ ~~ ~

## **Wartości nieprzezroczystości N, nieprzefiltrowanej i przefiltrowanej wartości k przy Ymax1,A (= wartość maksymalna, oznaczona pogrubioną trzcionką)**

## 3. BADANIE ETC

## 3.1. **Poziomy emisji zanieczyszczeń gazowych (Silnik Diesla)**

Dla układu PDP-CVS przyjmuje się następujące wyniki badania

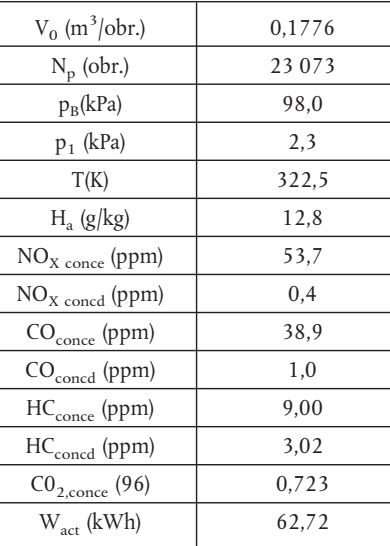

*Obliczanie przepływu rozcieńczonych spalin (załącznik III dodatek 2 ppkt 4.1):*

$$
M_{\text{TOTW}} = 1,293 * 0,1776 * 23073 * (98,0-2,3) * 273/(101,3 * 322,5)
$$
  
= 4237,2 kg

*Obliczanie współczynnika korekcji NOx (załącznik III dodatek 2 ppkt 4.2):*

$$
\mathrm{K_{H,D}}=\frac{1}{1\text{--}0.0182 * \left(12.8 \text{--} 10.71\right)}=1.039
$$

*Obliczanie stężeń skorygowanych w tle (załącznik III dodatek 2 ppkt 4.3.1.1):* Przyjmuje się skład paliwa  $C_1H_{1,8}$ 

$$
F_S = 100 * \frac{1}{1 + (1,8/2) + [3,76 * (1 + (1,8/4))] } = 13,6
$$
  
DF = 
$$
\frac{13,6}{0,723 + (9,00 + 38,9) * 10^{-4}} = 18,69
$$
  
NO<sub>xconc</sub> = 53,7-0,4 \* (1-(1/18,69)) = 53,3 ppm  
CO<sub>conc</sub> = 38,9-1,0 \* (1-(1/18,69)) = 37,9 ppm  
HC<sub>conc</sub> = 9,00-3,02 \* (1-(1/18,69)) = 6,14 ppm

*Obliczanie masy przepływu emisji (załącznik III dodatek 2 ppkt 4.3.1):*

NOxmass = 0,001587 \* 53,3 \* 1,039 \* 4237,2 = 372,391 g COmass = 0,000966 \* 37,9 \* 4237,2 = 155,129 g HCmass = 0,000479 \* 6,14 \* 4237,2 = 12,462 g

*Obliczanie natężenia emisji (załącznik III dodatek 2 ppkt 4.4):*

$$
\frac{11}{100} = 372,391/62,72 = 5,94 \text{ g/kWh}
$$
  
CO = 155,129/62,72 = 2,47 g/kWh  
HC = 12,462/62,72 = 0,199 g/kWh

## 3.2. **Poziomy emisji pyłów (silnik wysokoprężny)**

Dla układu PDP-CVS podwójnego rozcieńczania przyjmuje się następujące wyniki badania:

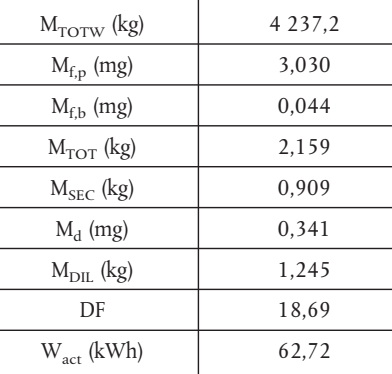

*Obliczanie masy emisji (załącznik III dodatek 2 ppkt 5.1):*

$$
M_f = 3,030 + 0,044 = 3,074 mg
$$

$$
M_{SAM} = 2{,}159{-}0{,}909 = 1{,}250 \text{ kg}
$$

$$
PT_{\text{mass}} = \frac{3,074}{1,250} * \frac{4\ 237,2}{1000} = 10,42 \text{ g}
$$

*Obliczanie masy emisji skorygowanej w tle (załącznik III dodatek 2 ppkt 5.1):*

$$
PT_{\text{mass}} = \left[ \frac{3,074}{1,250} - \left( \frac{0,341}{1,245} \times \left( 1 - \frac{1}{18,69} \right) \right) \right] \times \frac{4\ 237,2}{1000} = 9,32 \text{ g}
$$

*Obliczanie gęstości emisji (załącznik III dodatek 2 ppkt 5.2):*

$$
\frac{1}{PT} = 10,42/62,72 = 0,166 \text{ g/kWh}
$$

 $\overline{PT}$  = 9,32/62,72 = 0,149 g/kWhjeżeli skorygowano w tle

## 3.3. **Poziomy emisji zanieczyszczeń gazowych (Silnik CNG)**

Dla układu PDP-CVS z podwójnym rozcieńczaniem przyjmuje się następujące wyniki badania:

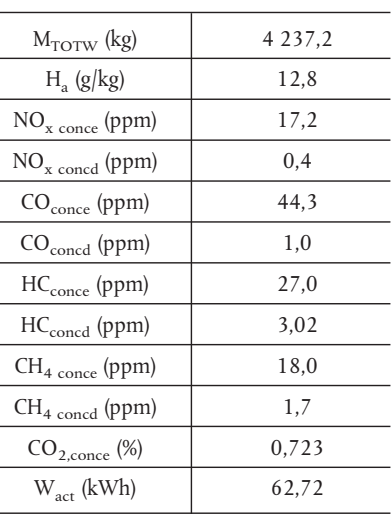

*Obliczanie współczynnika korekcji dla NOx, (załącznik III dodatek 2 ppkt 4.2):*

j.

$$
K_{H,G} = \frac{1}{1 - 0.0329 * (12.8 - 10.71)} = 1.074
$$

*Obliczanie stężenia NMHC (załącznik III dodatek 2 ppkt 4.3.1):*

a) metoda GC

$$
NMHC_{\text{conce}} = 27,0-18,0 = 9,0 \text{ ppm}
$$

b) metoda NMC

Przyjmuje się sprawność metanu 0,04 i sprawność etanu 0,98 (patrz załącznik III dodatek 5 ppkt 1.8.4)

$$
NMHC_{\text{conce}} = \frac{27.0 * (1 - 0.04) - 18.0}{0.98 - 0.04} = 8.4 \text{ ppm}
$$

*Obliczanie stężeń skorygowanych w tle (załącznik III dodatek 2 ppkt 4.3.1.1):*

Przyjmuje się paliwo wzorcowe G20 (100 % metanu) o składzie  $C_1H_4$ :

$$
F_S = 100 * \frac{1}{1 + (4/2) + [3,76 * (1 + (4/4))]} = 9,5
$$
  
DF = 
$$
\frac{9,5}{0,723 + (27,0 + 44,3) * 10^{-4}} = 13,01
$$

W przypadku NMHC stężenie zmierzone w tle są różnicą między HCconcd i CH<sub>4concd</sub>

NOxconc = 17,2–0,4 \* (1–(1/13,01)) = 16,8 ppm COconc = 44,3–1,0 \* (1–(1/13,01)) = 43,4 ppm NMHCconc = 8,4–1,32 \* (1–(1/13,01)) = 7,2 ppm CH4conc = 18,0–1,7 \* (1–(1/13,01)) = 16,4 ppm

*Obliczanie masy przepływu emisji (załącznik III dodatek 2 ppkt 4.3.1):*

NOxmass = 0,001587 \* 16,8 \* 1,074 \* 4237,2 = 121,330 g COmass = 0,000966 \* 43,4 \* 4237,2 = 177,642 g NMHCmass = 0,000502 \* 7,2 \* 4237,2 = 15,315 g CH4mass = 0,000554 \* 16,4 \* 4237,2 = 38,498 g

*Obliczanie natężenia emisji (załącznik III dodatek 2 ppkt 4.4):*

$$
\overline{NQ_x} = 121,330/62,72 = 1,93 g/kWh
$$
  
\n
$$
\overline{CO} = 177,642/62,72 = 2,83 g/kWh
$$
  
\n
$$
\overline{NMHC} = 15,315/62,72 = 0,244 g/kWh
$$
  
\n
$$
\overline{CH_4} = 38,498/62,72 = 0,614 g/kWh
$$

## 4. WSPÓŁCZYNNIK PRZESUNIĘCIA λ  $(S_{\lambda})$

#### 4.1. **Obliczanie współczynnika przesunięcia λ (S<sub>λ</sub>)** (<sup>1</sup>)

$$
S_{\lambda} = \frac{2}{\left(1 - \frac{\text{inert }\%}{100}\middle|n + \frac{m}{4}\right) - \frac{O_2}{100}}
$$

gdzie:

S<sub>λ</sub> = współczynnik przesunięcia λ;

obojętne % = % objętości gazów obojętnych w paliwie (np. N<sub>2</sub>, CO<sub>2</sub>, H<sub>e</sub>, itp.);

 $O_2$  \* = % objętości tlenu w paliwie;

<sup>(</sup> 1) Stosunek powietrza analitycznego/paliwa dla paliw samochodowych - SAE J1829, czerwiec 1987. John B. Heywood, Zasady podstawowe działania silników wewnętrznego spalania, McGraw-Hill, 1988, rozdział 3.4 "Analiza spalania" (str. 68-72).

n i m $\hskip10mm$ dotyczą uśrednionej wartości $C_nH_m$ wyrażające zawartość węglowodorów w paliwie, np.:

$$
n = \frac{1 \times \left[\frac{CH_4\%}{100}\right] + 2 \times \left[\frac{C_2\%}{100}\right] + 3 \times \left[\frac{C_3\%}{100}\right] + 4 \times \left[\frac{C_4\%}{100}\right] + 5 \times \left[\frac{C_5\%}{100}\right] + ... + \frac{\text{diluent }\%}{100}}
$$

$$
1 - \frac{\text{diluent }\%}{100}
$$

$$
m = \frac{4 \times \left[\frac{CH_4\%}{100}\right] + 4 \times \left[\frac{C_2H_4\%}{100}\right] + 6 \times \left[\frac{C_2H_6\%}{100}\right] + ... + 8 \times \left[\frac{C_3H_8\%}{100}\right] + ... + \frac{\text{diluent }\%}{100}}
$$

gdzie:

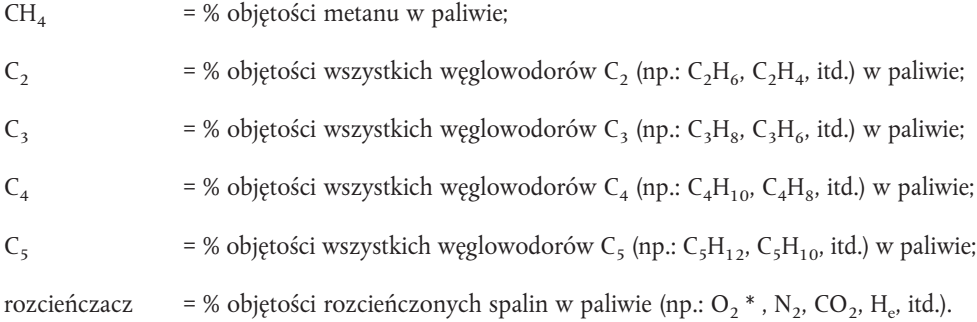

# 4.2. **Przykłady obliczania współczynnika przesunięcia λ Sλ:**

*Przykład 1:* G25: CH<sub>4</sub> = 86 %, N<sub>2</sub> = 14 % (objętościowo)

$$
n = \frac{1 \times \left[\frac{CH_4\%}{100}\right] + 2 \times \left[\frac{C_2\%}{100}\right] + \dots}{1 - \frac{diluent \%}{100}} = \frac{1 \times 0.86}{1 - \frac{14}{100}} = \frac{0.86}{0.86} = 1
$$
  

$$
m = \frac{4 \times \left[\frac{CH_4\%}{100}\right] + 4 \times \left[\frac{C_2H_4\%}{100}\right] + \dots}{1 - \frac{diluent \%}{100}} = \frac{4 \times 0.86}{0.86} = 4
$$

*Przykład 2:* G<sub>xy</sub>: CH<sub>4</sub> = 87 %, C<sub>2</sub>H<sub>6</sub> = 13 % (objętościowo)

$$
n = \frac{1 \times \left[\frac{CH_4\%}{100}\right] + 2 \times \left[\frac{C_2\%}{100}\right] + \dots}{1 - \frac{\text{diluent }\%}{100}} = \frac{1 \times 0.87 + 2 \times 0.13}{1 - \frac{0}{100}} = \frac{1.13}{1} = 1.13
$$
  

$$
n = \frac{4 \times \left[\frac{CH_4\%}{100}\right] + 6 \times \left[\frac{C_2H_6\%}{100}\right] + \dots}{1 - \frac{\text{diluent }\%}{100}} = \frac{4 \times 0.87 + 6 \times 0.13}{1} = 4.26
$$
  

$$
S_{\lambda} = \frac{2}{\left(1 - \frac{\text{inert }\%}{100}\right)\left(n + \frac{m}{4}\right) - \frac{O_2^*}{100}} = \frac{2}{\left(1 - \frac{0}{100}\right) \times \left(1.13 + \frac{4.26}{4}\right)} = 0.911
$$

*Przykład 3:* USA: CH<sub>4</sub> = 89 %, C<sub>2</sub>H<sub>6</sub> = 4,5 %, C<sub>3</sub>H<sub>8</sub> = 2,3 %, C<sub>6</sub>H<sub>14</sub> = 0,2 %, O<sub>2</sub> = 0,6 %,  $N_2$  = 4 % n =  $1 \times \left[\frac{CH_4\%}{100}\right] + 2 \times \left[\frac{C_2\%}{100}\right] + ...$  $1-\frac{diluent % }{100}$ 100  $= \frac{1 \times 0.89 + 2 \times 0.045 + 3 \times 0.023 + 4 \times 0.002}{(0.64 \times 1)}$  $1-\frac{(0,64 + 4)}{100}$ = 1,11  $m =$  $4 \times \left[\frac{CH_4\%}{100}\right] + 4 \times \left[\frac{C_2H_4\%}{100}\right] + 6 \times \left[\frac{C_2H_6\%}{100}\right] + ... + 8 \times \left[\frac{C_3H_8\%}{100}\right]$  $\frac{1}{100}$  $1-\frac{\text{diluent }\%}{\text{dilacent}}$ 100  $=\frac{4 \times 0.89 + 4 \times 0.045 + 8 \times 0.023 + 14 \times 0.002}{0.664}$  $1-\frac{0,6+4}{1,00}$ 100  $= 4,24$  $S_{\lambda} = \frac{2}{\sqrt{1 - \frac{\ln \pi t}{2}}}$  $\left(1-\frac{\text{inert }\%}{100}\right)\left(n+\frac{m}{4}\right)-\frac{O_2}{100}$ 100  $=\frac{2}{1-\frac{1}{1-\frac{1$  $\left(1-\frac{4}{100}\right) \times \left(1,11+\frac{4,24}{4}\right)-\frac{0,6}{100}$ 100  $= 0,96$